IBM DB2 10.1 for Linux, UNIX, and Windows

# *Ce aduce nou DB2 Version 10.1 Actualizat în ianuarie, 2013*

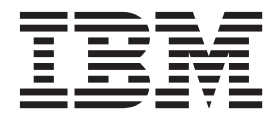

**SC19-1707-01**

IBM DB2 10.1 for Linux, UNIX, and Windows

# *Ce aduce nou DB2 Version 10.1 Actualizat în ianuarie, 2013*

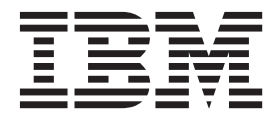

**Notă**

Înainte de a folosi aceste informații și produsul la care se referă, aveți grijă să citiți informațiile cu caracter general din [Anexa D,](#page-236-0) ["Observaţii", la pagina 223.](#page-236-0)

#### **Observaţie privind ediţia**

Acest document conține informații care sunt proprietatea IBM. Sunt furnizate pe baza unui acord de licență și sunt protejate de legea referitoare la copyright. Informațiile din această publicație nu includ garanții pentru produs, orice enunț din acest manual trebuind să fie interpretat în acest sens.

Puteţi comanda publicaţiile IBM online sau prin reprezentantul IBM local.

- Pentru a comanda publicații online, mergeți la IBM Publications Center la<http://www.ibm.com/shop/publications/order>
- v Pentru a găsi reprezentantul IBM local, mergeţi IBM Directory of Worldwide Contacts la<http://www.ibm.com/planetwide/>

Pentru a comanda publicaţii DB2 la DB2 Marketing and Sales în Statele Unite sau Canada, sunaţi la 1-800-IBM-4YOU (426-4968).

Când trimiteţi informaţii la IBM, acordaţi IBM-ului dreptul neexclusiv de a folosi sau distribui informaţiile în orice fel considerat corespunzător, fără ca aceasta să implice vreo obligaţie pentru dumneavoastră.

#### **© Copyright IBM Corporation 2013.**

# **Cuprins**

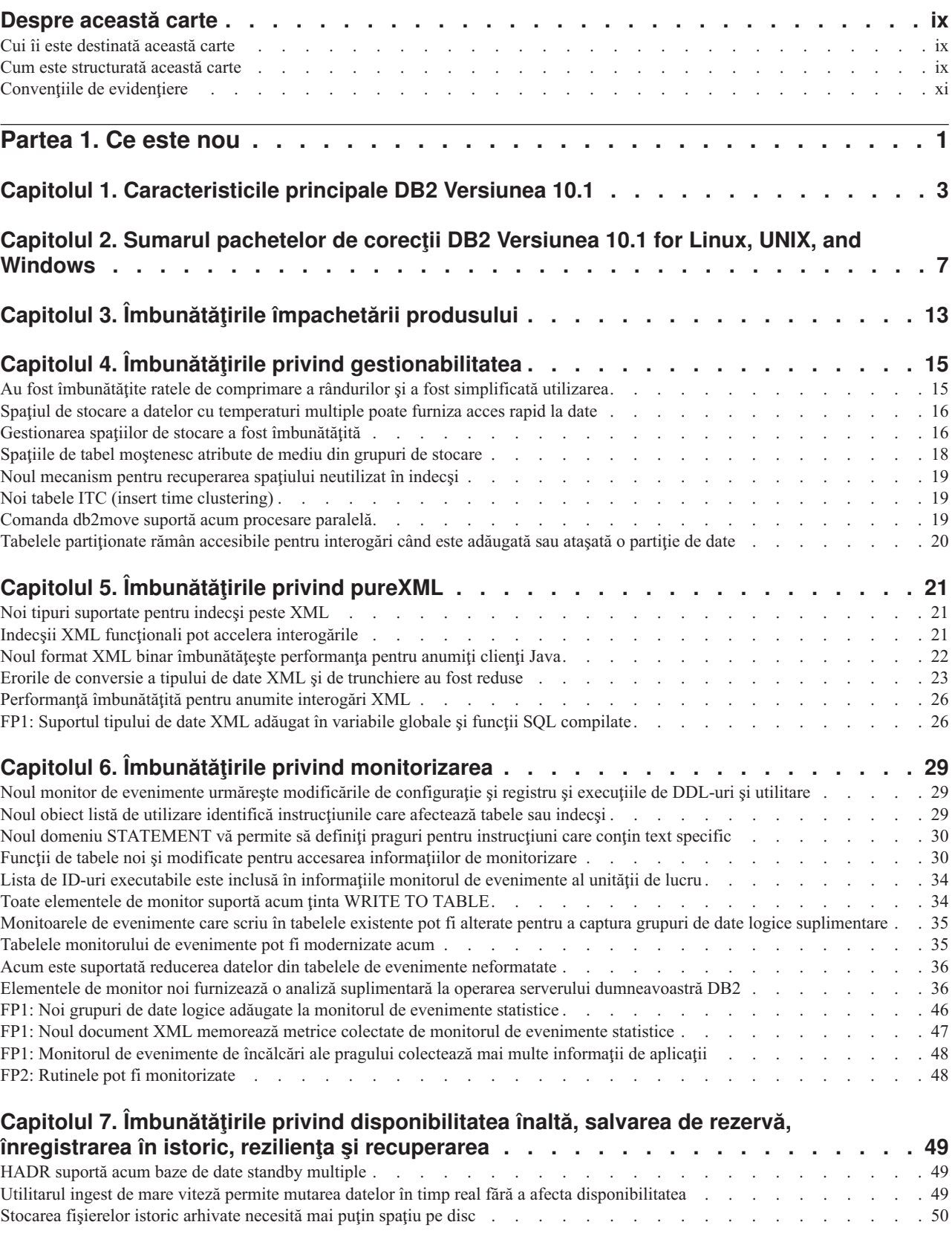

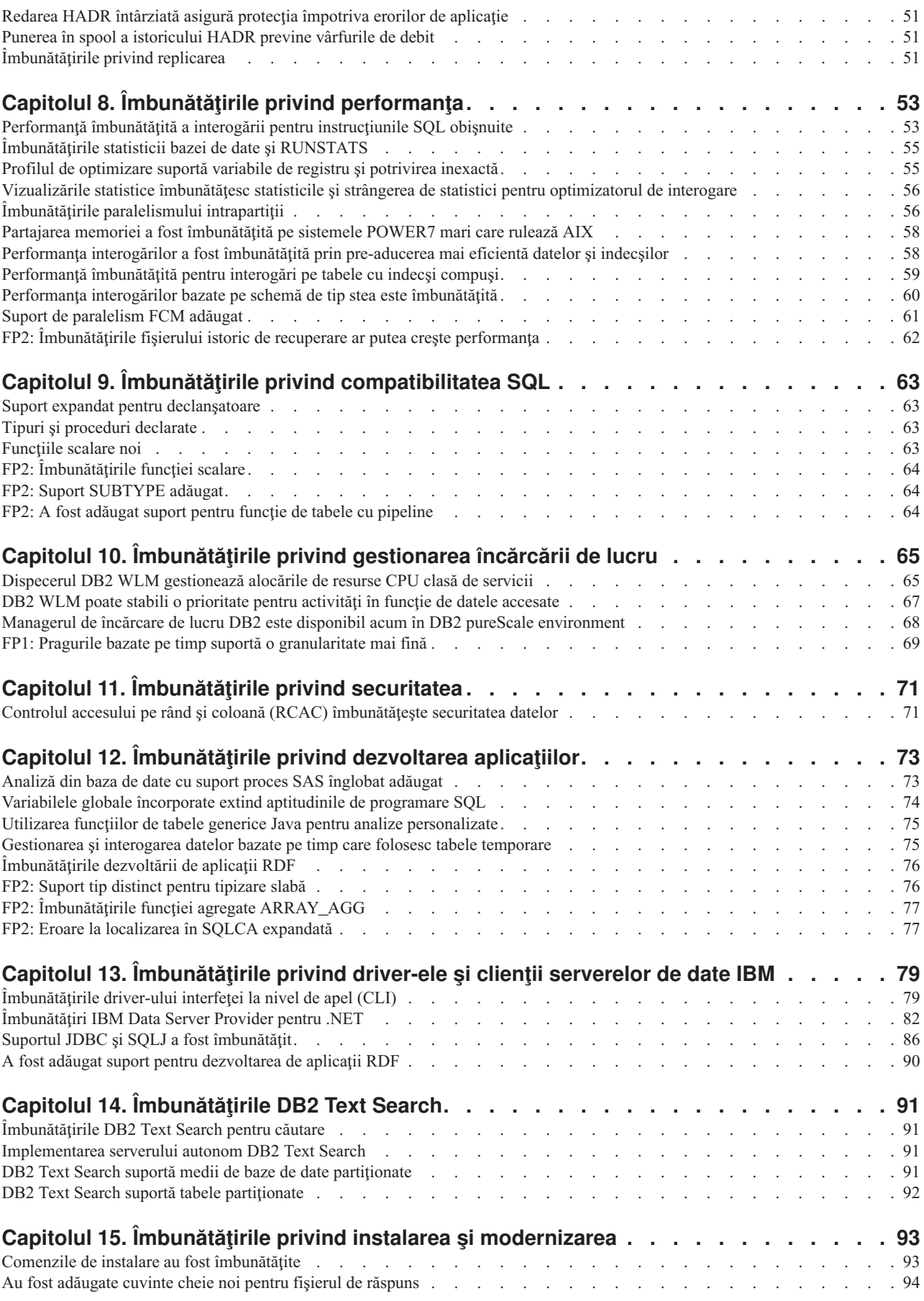

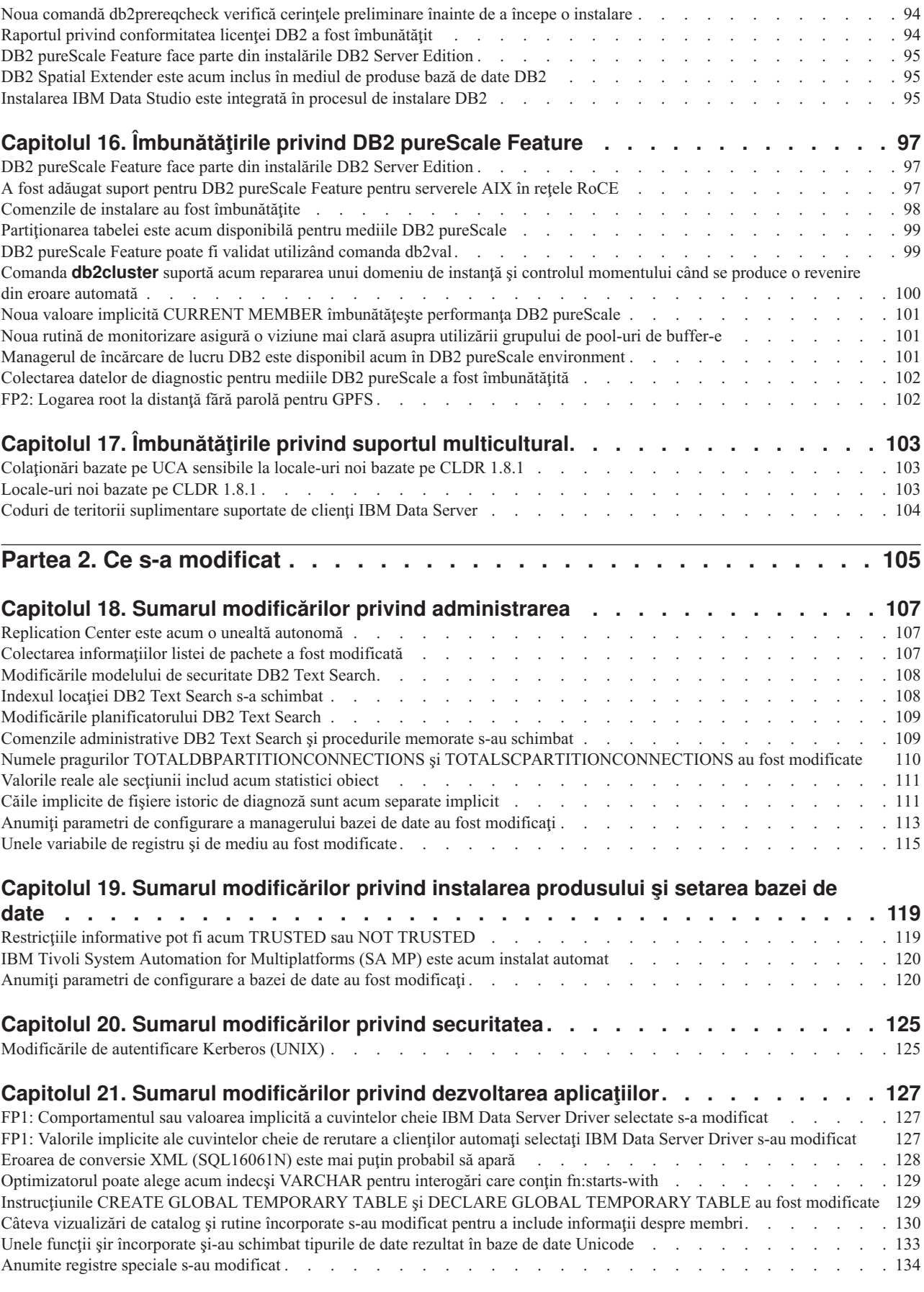

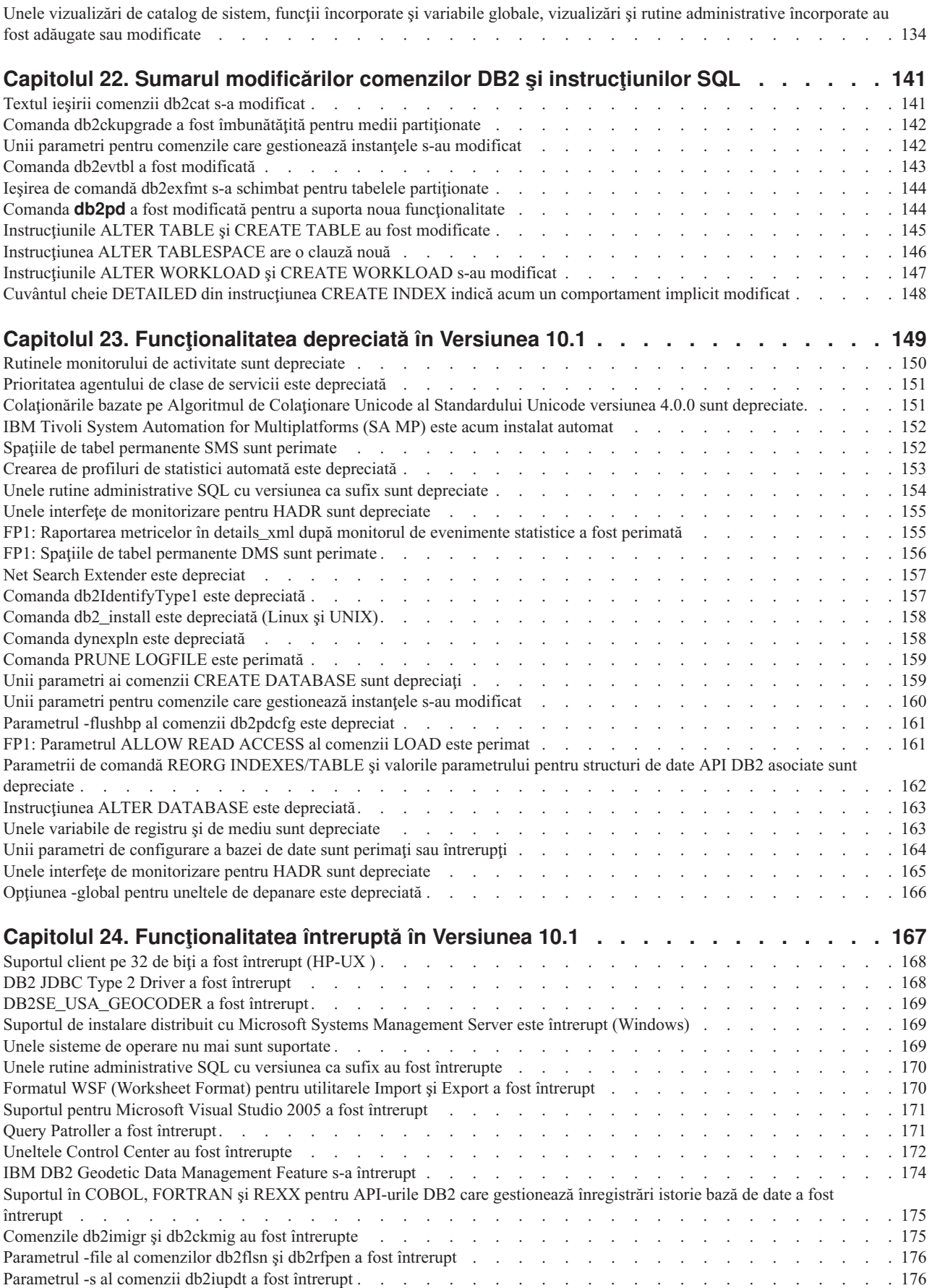

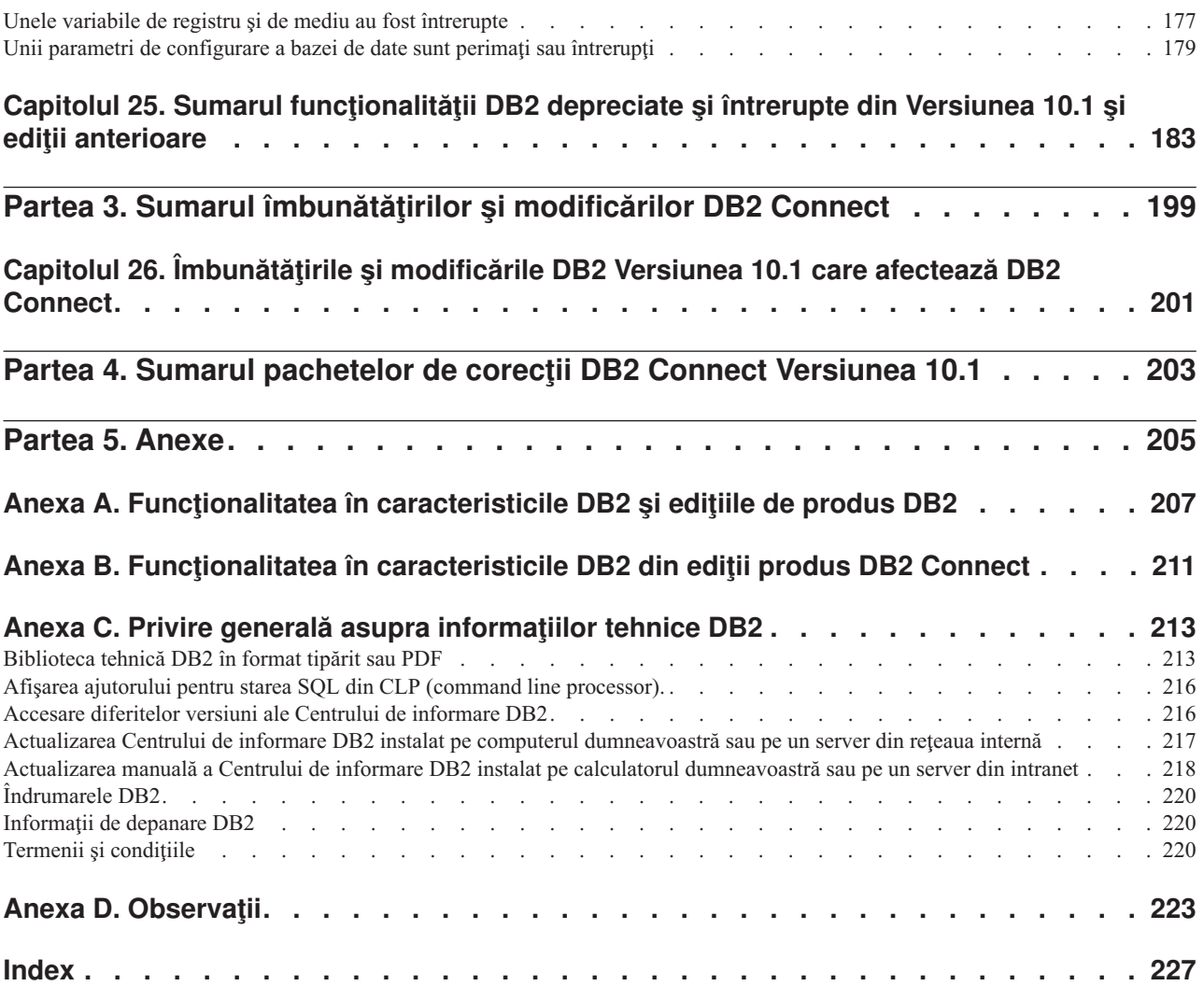

# <span id="page-10-0"></span>**Despre această carte**

Această carte furnizează informații despre noua funcționalitate modificată inclusă în Versiunea 10.1 ediție a DB2 Database for Linux, UNIX și Windows și produselor DB2 Connect.

## **Cui îi este destinată această carte**

Această carte este destinată administratorilor de baze de date, programatorilor de aplicaţii şi altor utilizatori de baze de date DB2 care doresc să afle ce îmbunătăţiri sunt disponibile în DB2 Versiunea 10.1 pentru Linux, UNIX şi Windows şi în DB2 Connect Versiunea 10.1 şi ce diferenţe există între Versiunea 10.1 şi Versiunea 9.7 a acelor produse.

Această carte oferă informaţii cu caracter general, nefiind incluse instrucţiuni detaliate pentru utilizarea caracteristicilor descrise. Pentru a obține informații suplimentare, folosiți referințele furnizate.

Pentru informații despre caracteristicile și îmbunătățirile introduse în Versiunea 10.1, citiți [Partea 1, "Ce este nou", la pagina 1.](#page-14-0)

Pentru informaţii despre funcţionalitatea modificată, perimată sau discontinuă în Versiunea 10.1, citiţi [Partea 2, "Ce s-a modificat", la pagina 105.](#page-118-0) Aceste informaţii evidenţiază modificările importante pe care trebuie să le ştiţi înainte de a utiliza Versiunea 10.1.

Pentru informații despre DB2 Connect, citiți Partea 3, "Sumarul îmbunătățirilor și [modificărilor DB2 Connect", la pagina 199.](#page-212-0)

## **Cum este structurată această carte**

Sunt acoperite următoarele subiecte:

#### **Partea 1: Ce este nou**

- **[Capitolul 1, "Caracteristicile principale DB2 Versiunea 10.1", la pagina 3](#page-16-0)** Acest capitol descrie caracteristicilor evidențiate de produs despre noi caracteristici importante și îmbunătățiri.
- **[Capitolul 3, "Îmbunătăţirile împachetării produsului", la pagina 13](#page-26-0)** Acest capitol descrie modificările de împachetare de produs introduse în Versiunea 10.1.
- **[Capitolul 4, "Îmbunătăţirile privind gestionabilitatea", la pagina 15](#page-28-0)** Acest capitol prezintă noile caracteristici și îmbunătățiri care vă ajută să consumați mai puţin timp pentru a vă gestiona bazele de date.

#### **[Capitolul 5, "Îmbunătăţirile privind pureXML", la pagina 21](#page-34-0)** Acest capitol prezintă noile caracteristici şi îmbunătăţiri pureXML.

#### **[Capitolul 6, "Îmbunătăţirile privind monitorizarea", la pagina 29](#page-42-0)** Acest capitol prezintă noile caracteristici și îmbunătățiri pe care le puteți folosi pentru a monitoriza sistemele de bază de date.

#### **[Capitolul 7, "Îmbunătăţirile privind disponibilitatea înaltă, salvarea de rezervă,](#page-62-0) [înregistrarea în istoric, rezilienţa şi recuperarea", la pagina 49](#page-62-0)**

Acest capitol prezintă noile caracteristici şi îmbunătăţiri care vă ajută să vă asiguraţi că datele dumneavoastră rămân disponibile pentru utilizatori.

#### **[Capitolul 8, "Îmbunătăţirile privind performanţa", la pagina 53](#page-66-0)**

Acest capitol prezintă noile caracteristici şi îmbunătăţiri care vă ajută să asiguraţi cel mai înalt nivel de performanţă când accesaţi şi actualizaţi datele.

- **[Capitolul 9, "Îmbunătăţirile privind compatibilitatea SQL", la pagina 63](#page-76-0)** Acest capitol descrie noile caracteristici şi îmbunătăţiri care vă ajută să portaţi aplicaţii existente de baze de date de la alţi vânzători la medii DB2Versiunea 10.1.
- **[Capitolul 10, "Îmbunătăţirile privind gestionarea încărcării de lucru", la pagina 65](#page-78-0)** Acest capitol prezintă noile caracteristici de gestionare a încărcării de lucru, care extind capabilităţile existente de gestionare a încărcării de lucru, furnizate de ediţiile anterioare.
- **[Capitolul 11, "Îmbunătăţirile privind securitatea", la pagina 71](#page-84-0)** Acest capitol prezintă noile caracteristici și îmbunătățiri care vă ajută să protejați și să gestionaţi datele sensibile.
- **[Capitolul 12, "Îmbunătăţirile privind dezvoltarea aplicaţiilor", la pagina 73](#page-86-0)** Acest capitol prezintă noile caracteristici şi îmbunătăţiri care simplifică dezvoltarea aplicaţiilor, îmbunătăţesc portabilitatea aplicaţiilor şi uşurează implementarea aplicaţiilor.
- **[Capitolul 14, "Îmbunătăţirile DB2 Text Search", la pagina 91](#page-104-0)** Acest capitol prezintă noile caracteristici şi îmbunătăţiri pentru Net Search Extender.
- **[Capitolul 15, "Îmbunătăţirile privind instalarea şi modernizarea", la pagina 93](#page-106-0)** Acest capitol descrie noile caracteristici şi îmbunătăţiri care micşorează timpul de implementare a produselor de bază de date DB2 şi uşurează întreţinerea acestora.
- **[Capitolul 16, "Îmbunătăţirile privind DB2 pureScale Feature", la pagina 97](#page-110-0)** Acest capitol descrie noile caracteristici şi îmbunătăţiri disponibile pentru suportul DB2 pureScale.
- **[Capitolul 17, "Îmbunătăţirile privind suportul multicultural", la pagina 103](#page-116-0)** Acest capitol descrie noile caracteristici şi îmbunătăţiri care simplifică lucrul cu date şi aplicaţii de bază de date care operează cu multiple limbi naţionale.

### **Partea a 2-a: Ce s-a schimbat**

- **[Capitolul 18, "Sumarul modificărilor privind administrarea", la pagina 107](#page-120-0)** Acest capitol descrie modificările din funcţionalitatea existentă DB2 înrudite cu administrarea bazei de date.
- **[Capitolul 19, "Sumarul modificărilor privind instalarea produsului şi setarea bazei de](#page-132-0) [date", la pagina 119](#page-132-0)**

Acest capitol descrie modificările din functionalitatea existentă DB2 legate de setarea bazei de date şi instalarea produselor.

- **[Capitolul 20, "Sumarul modificărilor privind securitatea", la pagina 125](#page-138-0)** Acest capitol descrie modificările din functionalitatea existentă DB2 legate de securitate.
- **[Capitolul 21, "Sumarul modificărilor privind dezvoltarea aplicaţiilor", la pagina 127](#page-140-0)** Acest capitol descrie modificările din funcţionalitatea existentă DB2 legate de dezvoltarea aplicaţiilor.

#### **[Capitolul 22, "Sumarul modificărilor comenzilor DB2 şi instrucţiunilor SQL", la pagina](#page-154-0)**

**[141](#page-154-0)** Acest capitol descrie modificările la comenzile DB2 CLP, comenzile de sistem DB2, şi instrucţiunile SQL pentru suportul noilor aptitudini.

- <span id="page-12-0"></span>**[Capitolul 23, "Funcţionalitatea depreciată în Versiunea 10.1", la pagina 149](#page-162-0)** Acest capitol prezintă funcționalitatea depreciată, adică acele funcții și caracteristici care sunt suportate, dar nu mai sunt recomandate şi care pot fi înlăturate într-o ediţie viitoare.
- **[Capitolul 24, "Funcţionalitatea întreruptă în Versiunea 10.1", la pagina 167](#page-180-0)** Acest capitol prezintă funcţionalitatea şi caracteristicile care nu sunt suportate în Versiunea 10.1.
- **[Capitolul 25, "Sumarul funcţionalităţii DB2 depreciate şi întrerupte din Versiunea 10.1](#page-196-0) [şi ediţii anterioare", la pagina 183](#page-196-0)**

Acest capitol listează caracteristicile și functionalitatea care au fost perimate sau sunt discontinue în DB2 Versiunea 10.1.

### **Partea 3: Sumar de modificări şi îmbunătăţiri DB2 Connect**

#### **[Capitolul 26, "Îmbunătăţirile şi modificările DB2 Versiunea 10.1 care afectează DB2](#page-214-0) [Connect", la pagina 201](#page-214-0)**

Acest capitol descrie îmbunătăţirile, funcţionalitatea modificată, funcţionalitatea perimată şi funcţionalitatea discontinuă din Versiunea 10.1 care afectează funcționalitatea și aptitudinile DB2 Connect.

## **Partea 4: Anexe**

- **[Anexa A, "Funcţionalitatea în caracteristicile DB2 şi ediţiile de produs DB2", la pagina](#page-220-0)**
- **[207](#page-220-0)** Această anexă conține informații despre funcționalitatea disponibilă în edițiile de produse bază de date DB2 şi în caracteristicile DB2.

#### **[Anexa B, "Funcţionalitatea în caracteristicile DB2 din ediţii produs DB2 Connect", la](#page-224-0) [pagina 211](#page-224-0)**

Această anexă conţine informaţii despre funcţionalitatea disponibilă în ediţiile de produse bază de date DB2 Connect şi în caracteristicile DB2.

**[Anexa C, "Privire generală asupra informaţiilor tehnice DB2", la pagina 213](#page-226-0)** Această anexă conţine informaţii despre accesarea şi utilizarea celei mai recente documentaţii pentru sistemul dumneavoastră de bază de date DB2.

#### **[Anexa D, "Observaţii", la pagina 223](#page-236-0)**

Această anexă conţine cerinţele legale şi limitările legate de utilizarea produsului de bază de date DB2 şi de documentaţia sa.

# **Convenţiile de evidenţiere**

Subiectele asociate unui anumit pachet de corecţii au prefixul "FP*x*" la începutul titlului subiectului, unde *x* reprezintă nivelul pachetului de corecţii.

În această carte sunt folosite următoarele convenţii de evidenţiere.

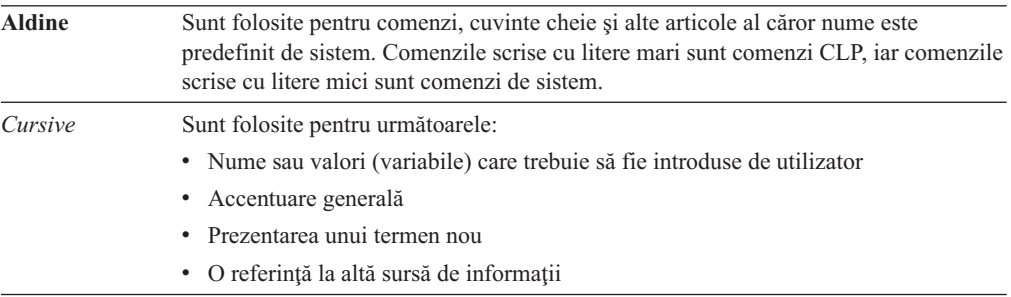

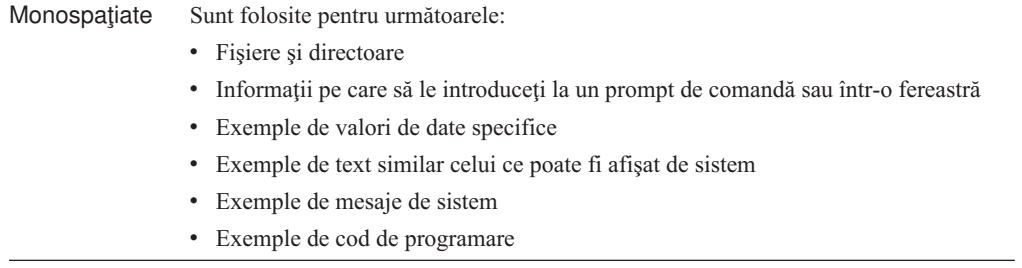

# <span id="page-14-0"></span>**Partea 1. Ce este nou**

Ce este nou include informaţii despre noua funcţionalitate inclusă în Versiunea 10.1.

DB2 Versiunea 10.1 pentru Linux, UNIX și Windows livrează acum capabilități noi care vă pot ajuta să gestionaţi costuri şi simplifică dezvoltarea.

- **[Capitolul 1, "Caracteristicile principale DB2 Versiunea 10.1", la pagina 3](#page-16-0)** Acest capitol descrie caracteristicilor evidențiate de produs despre noi caracteristici importante şi îmbunătăţiri.
- **[Capitolul 3, "Îmbunătăţirile împachetării produsului", la pagina 13](#page-26-0)** Acest capitol descrie modificările de împachetare de produs introduse în Versiunea 10.1.
- **[Capitolul 4, "Îmbunătăţirile privind gestionabilitatea", la pagina 15](#page-28-0)** Acest capitol prezintă noile caracteristici şi îmbunătăţiri care vă ajută să consumaţi mai puţin timp pentru a vă gestiona bazele de date.
- **[Capitolul 5, "Îmbunătăţirile privind pureXML", la pagina 21](#page-34-0)** Acest capitol prezintă noile caracteristici şi îmbunătăţiri pureXML.
- **[Capitolul 6, "Îmbunătăţirile privind monitorizarea", la pagina 29](#page-42-0)** Acest capitol prezintă noile caracteristici şi îmbunătăţiri pe care le puteţi folosi pentru a monitoriza sistemele de bază de date.
- **[Capitolul 7, "Îmbunătăţirile privind disponibilitatea înaltă, salvarea de rezervă,](#page-62-0) [înregistrarea în istoric, rezilienţa şi recuperarea", la pagina 49](#page-62-0)**

Acest capitol prezintă noile caracteristici şi îmbunătăţiri care vă ajută să vă asiguraţi că datele dumneavoastră rămân disponibile pentru utilizatori.

- **[Capitolul 8, "Îmbunătăţirile privind performanţa", la pagina 53](#page-66-0)** Acest capitol prezintă noile caracteristici şi îmbunătăţiri care vă ajută să asiguraţi cel mai înalt nivel de performanţă când accesaţi şi actualizaţi datele.
- **[Capitolul 9, "Îmbunătăţirile privind compatibilitatea SQL", la pagina 63](#page-76-0)** Acest capitol descrie noile caracteristici şi îmbunătăţiri care vă ajută să portaţi aplicaţii existente de baze de date de la alţi vânzători la medii DB2Versiunea 10.1.
- **[Capitolul 10, "Îmbunătăţirile privind gestionarea încărcării de lucru", la pagina 65](#page-78-0)** Acest capitol prezintă noile caracteristici de gestionare a încărcării de lucru, care extind capabilităţile existente de gestionare a încărcării de lucru, furnizate de ediţiile anterioare.
- **[Capitolul 11, "Îmbunătăţirile privind securitatea", la pagina 71](#page-84-0)** Acest capitol prezintă noile caracteristici şi îmbunătăţiri care vă ajută să protejaţi şi să gestionaţi datele sensibile.
- Capitolul 12, "Îmbunătățirile privind dezvoltarea aplicațiilor", la pagina 73 Acest capitol prezintă noile caracteristici și îmbunătățiri care simplifică dezvoltarea aplicatiilor, îmbunătătesc portabilitatea aplicațiilor și usurează implementarea aplicatiilor.

#### **[Capitolul 14, "Îmbunătăţirile DB2 Text Search", la pagina 91](#page-104-0)** Acest capitol prezintă noile caracteristici și îmbunătățiri pentru Net Search Extender.

**[Capitolul 15, "Îmbunătăţirile privind instalarea şi modernizarea", la pagina 93](#page-106-0)** Acest capitol descrie noile caracteristici şi îmbunătăţiri care micşorează timpul de implementare a produselor de bază de date DB2 şi uşurează întreţinerea acestora.

## **[Capitolul 16, "Îmbunătăţirile privind DB2 pureScale Feature", la pagina 97](#page-110-0)**

Acest capitol descrie noile caracteristici şi îmbunătăţiri disponibile pentru suportul DB2 pureScale.

## **[Capitolul 17, "Îmbunătăţirile privind suportul multicultural", la pagina 103](#page-116-0)**

Acest capitol descrie noile caracteristici şi îmbunătăţiri care simplifică lucrul cu date şi aplicaţii de bază de date care operează cu multiple limbi naţionale.

# <span id="page-16-0"></span>**Capitolul 1. Caracteristicile principale DB2 Versiunea 10.1**

IBM® DB2 Versiunea 10.1 for Linux, UNIX şi Windows continuă să asigure eficienţa, simplicitatea și fiabilitatea bazei de date. Noile caracteristici și îmbunătățiri importante se adresează necesităților afacerii dumneavoastră. Indiferent că urmăriți îmbunătățirea fiabilității şi performanţei critice pentru afaceri, simplificarea consolidării şi securităţii, o viziune mai clară asupra afacerii, reducerea costurilor sau furnizarea unui sistem rezilient pentru activele de informaţii valoroase ale companiei dumneavoastră, DB2 Versiunea 10.1 vă satisface necesităţile.

## **Comprimare adaptivă**

Baza de date DB2 asigură o comprimare mai cuprinzătoare, pentru aproape orice tip de obiect de bază de date, inclusiv date de tabele, indecşi, tabele temporare, documente XML, fişiere istoric şi imagini copie de rezervă. În versiunile anterioare, comprimarea clasică a rândurilor a ajutat la scăderea costurilor de memorare și la îmbunătățirea performanței de interogare. DB2 Versiunea 10.1 îmbunătătește în continuare comprimarea clasică de tabele printr-un nou tip de comprimare, comprimarea adaptivă.

Caracteristica de comprimare adaptivă îmbunătăţeşte comprimarea de tabele printr-o tehnică avansată de comprimare pe rânduri care utilizează două niveluri de dictionare de comprimare (nivel de tabel și nivel de pagină) pentru a îmbunătăți rapoartele de comprimare, în special ca modificări de date. Dicţionarele de comprimare la nivel de pagină sunt mai mici decât dicţionarele la nivel de tabel astfel încât, pe măsură ce se modifică datele pe o pagină, sunt uşor de actualizat automat şi repede şi înlătură nevoia de a realiza reorganizări de tabele pentru actualizarea dicţionarelor la nivel de pagină.

Comprimarea adaptivă vă ajută să:

- v realizaţi rapoarte cu comprimare înaltă fără a trece datele offline pentru a realiza reorganizări de tabele
- v îmbunătăţiţi şi mai mult performanţa interogării
- v economisiţi şi mai mult spaţiu de stocare şi îmbunătăţiţi disponibilitatea sistemului
- v economisiţi bani prin scăderea cerinţelor de stocare.

Chiar dacă este mai uşor, în DB2 Versiunea 10.1, tabelele noi utilizează comprimarea adaptivă implicit. Tabelele existente din ediţiile anterioare DB2 pot utiliza cu uşurinţă comprimarea adaptivă doar prin activarea acesteia.

Pentru informații suplimentare despre comprimarea adaptivă, consultați "Au fost îmbunătățite [ratele de comprimare a rândurilor şi a fost simplificată utilizarea" la pagina 15.](#page-28-0)

## **Îmbunătăţirile privind securitatea datelor**

DB2 Versiunea 10.1 asigură îmbunătățiri critice pentru securitate și auditare prin introducerea controlului de acces pe linii și coloane (RCAC) ca solutie pentru a vă ajuta să securizați în continuare datele. RCAC este numit uneori control al accesului cu granulaţie fină sau FGAC.

Securitatea RCAC vă permite să creați cu usurință reguli variate de securitate la nivel de date. Aceste reguli de securitate asigură faptul că utilizatorii, care sunt membri de grupuri sau roluri aprobate, văd numai datele pe care au permisiunea să le vadă şi înlătură constrângerile de

securitate și dificultățile de performanță care derivă din vizualizările complexe și din predicate. Setarea este rapidă şi simplă şi securitatea este uşor de gestionat chiar şi pentru sisteme de întreprindere complexe.

Beneficiile asigurate de RCAC includ:

- v un proces centralizat, care poate fi executoriu şi auditabil care controlează accesul la date
- v cost redus asociat cu dezvoltarea şi gestionarea regulilor de control al accesului pentru datele operaţionale sensibile.
- vertile evaluare pentru aplicatiile operationale de proces pentru care aveti cerinte de conformitate sau de audit.

Este chiar mai simplu, modificările de aplicaţie nu sunt necesare la implementarea RCAC.

Pentru mai multe informatii despre RCAC, consultati "Controlul accesului pe rând și coloană (RCAC) îmbunătătește securitatea datelor" la pagina 71.

### **Îmbunătăţirile privind Caracteristica IBM DB2 pureScale**

Reduceți riscurile și costurile asociate cu dezvoltarea soluției dumneavoastră de bază de date distribuită prin asigurarea unei capacități foarte mari și a transparenței aplicației. Proiectată pentru disponibilitate continuă, capabilă de înaltă disponibilitate (depăşeşte prevederile celor mai stricte standarde din industrie), Caracteristica IBM DB2 pureScale tolerează atât întreţinerea planificată, cât şi defectarea componentelor.

DB2 pureScale Feature a fost introdusă prima dată în Versiunea 9.8. Versiunea 10.1 are la bază suportul DB2 pureScale Feature.

Pentru informaţii suplimentare, vedeţi [Capitolul 16, "Îmbunătăţirile privind DB2 pureScale](#page-110-0) [Feature", la pagina 97.](#page-110-0)

#### **Spaţiu de stocare cu temperaturi diferite**

Alocaţi prioritate datelor (fierbinţi, calde, reci) şi alocaţi-o dinamic diferitelor clase de stocare. De exemplu, înregistrările de tranzacţii pentru trimestrul curent pot fi stocate pe un spaţiu de stocare de înaltă performanță și, după ce se termină trimestrul și datele nu mai sunt fierbinți, pot fi mutate pe un spaţiu de stocare mai ieftin. Costul total al economiilor de posesiune este considerabil, permiţând implementare eficientă de hardware spaţiu de stocare şi regie administrativă minimă.

Pentru mai multe informaţii despre stocarea cu temperaturi diferite, consultaţi ["Spaţiul de](#page-29-0) [stocare a datelor cu temperaturi multiple poate furniza acces rapid la date" la pagina 16.](#page-29-0)

### **Îmbunătăţirea performanţelor**

Construirea pe îmbunătăţirile performanţelor ediţiilor anterioare (cum ar fi, îmbunătăţiri automate de performanţă şi îmbunătăţiri ale comenzii **RUNSTATS**), îmbunătăţirile de performanţă ale DB2 Versiunea 10.1 se concentrează pe reducerea timpului de procesare CPU fără a determina modificări semnificative de administrare sau aplicaţii. Cele mai multe îmbunătăţiri privind performanţa sunt implementate prin simpla modernizare la Versiunea 10.1. Puteţi câştiga îmbunătăţiri de performanţă semnificative prin tehnici de optimizare de interogare și funcționalitate îmbunătățite inclusiv optimizare de interogare schemă tip stea, aducere îmbunătăţită a datelor şi indecşilor şi utilizare îmbunătăţită de vizualizări statistice. Există de asemenea îmbunătăţiri suplimentare la comanda **RUNSTATS**, performanţă îmbunătăţită pentru interogări pe tabele cu indecşi compuşi, ca şi paralelism multi-nucleu.

DB2 Versiunea 10.1 simplifică scrierea şi rularea eficientă a interogărilor SQL, dar şi determină ca interogările existente SQL să ruleze mai rapid, adesea fără nicio modificare.

Pentru informaţii suplimentare, vedeţi [Capitolul 8, "Îmbunătăţirile privind performanţa", la](#page-66-0) [pagina 53.](#page-66-0)

### **Compatibilitate SQL**

Dacă lucraţi cu alte produse bază de date relaţională decât produsele DB2, Versiunea 10.1 utilizează funcționalitatea, interfețele și caracteristicile de compatibilitate existente pentru a asigura îmbunătătiri suplimentare, care fac ca produsele DB2 să vă fie mai familiare. Aceste îmbunătătiri reduc durata și complexitatea activării aplicațiilor scrise pentru alte produse de baze de date relationale pentru a rula repede într-un mediu DB2.

Pentru informaţii suplimentare, vedeţi [Capitolul 9, "Îmbunătăţirile privind compatibilitatea](#page-76-0) [SQL", la pagina 63.](#page-76-0)

### **Time Travel Query**

Time Travel Query vă face baza de date sensibilă la timp şi păstrează istoricul modificărilor de date utilizând tabele temporale. Puteți să vă întoarceți în trecut și să vă interogați datele așa cum apar la momente diferite de timp.

Time Travel Query vă ajută să:

- v faceţi tabelele DB2 existente să ţină cont de timp
- v asigurați o modalitate eficientă din punct e vedere al costului pentru a rezolva problemele de auditare şi conformitate
- v reduceţi costul printr-o codare SQL eficientă a unor operaţii complexe axate pe timp, pentru a implementa şi întreţine aplicaţii care ţin cont de timp
- v reduceţi durata de dezvoltare a aplicaţiilor, permiţându-le administratorilor de bază de date să utilizeze o aplicaţie SQL existentă şi să o ruleze în perioade de timp diferite
- v reduceţi durata de implementare printr-o infrastructură de suport pentru date axată pe timp, ieftină şi uşor de întreţinut
- v creaţi un depozit bazat pe timp cu costuri mici, fără logică suplimentară de aplicaţie.

Time Travel Query este uşor de activat pentru tabele existente utilizând instrucțiunea ALTER TABLE, inclusiv pentru tabelele existente din editiile anterioare DB2. Puteti stoca și extrage date bazate pe timp fără logică suplimentară de aplicatie.

Pentru mai multe informatii despre Time Travel Query, consultati "Gestionarea si interogarea [datelor bazate pe timp care folosesc tabele temporare" la pagina 75.](#page-88-0)

DB2 Versiunea 10.1 contine multe alte îmbunătățiri și funcționalități noi. Pentru detalii, vedeți îmbunătăţirile listate în [Partea 1, "Ce este nou", la pagina 1.](#page-14-0)

# <span id="page-20-0"></span>**Capitolul 2. Sumarul pachetelor de corecţii DB2 Versiunea 10.1 for Linux, UNIX, and Windows**

Pachetele de corecții Versiunea 10.1 conțin modificări tehnice importante și o nouă funcționalitate care pot afecta utilizarea produsului dumneavoastră.

Revedeți modificările tehnice și noua funcționalitate inclusă în următoarele pachete de corecții Versiunea 10.1. Fiecare pachet de corecții pentru o ediție este cumulativ; conține toate modificările tehnice şi noua funcţionalitate care a fost livrată în pachetele de corecţii anterioare pentru acea ediţie.

- "Fix Pack 2"
- v ["Fix Pack 1" la pagina 10](#page-23-0)

### **Fix Pack 2**

Fix Pack 2 conţine funcţionalitatea pachetului de corecţii anterior şi include următoarele modificări:

• Comportamentul caracteristicii ACR cu diferențe sesizabile este modificat când se conectează la grupul de partajare a datelor DB2 for z/OS. Pentru informații suplimentare, consultați "Funcționarea caracteristicii de rerutare client automată pentru o aplicație diferită de Java la serverul DB2 for z/OS" in Ghidul de interfaţă nivel de apel şi referinţe - Volum 1.

Pachetul de corecții 2 conține funcționalitatea pachetului de corecții anterior și include următoarele îmbunătățiri:

- v În DB2 pureScale environment, DB2 pureScale membri suportă acum mai multe interconectări de cluster cu viteză ridicată și latență scăzută. Cu mai multe interconectări de cluster-e pe membri, puteti conecta fiecare membru la mai mult de un comutator. Atât adăugarea interconectărilor de cluster-e, cât şi adăugarea unui comutator la DB2 pureScale environment îmbunătătesc toleranța la defecte. Pentru informații suplimentare, consultați "Considerente de configurare a topologiei de reţea" în Instalarea serverelor DB2 .
- Un nou API numit db2Ingest API este acum disponibil. Cu acest API, puteți acum să ingeraţi date de la un fişier de intrare sau conductă într-o tabelă DB2. Pentru informaţii suplimentare, consultați "db2Ingest API - Ingerarea datelor de la un fișier de intrare sau conductă într-o tabelă DB2" în Administrative API Reference.
- v Comanda **db2prereqcheck** a fost îmbunătăţită cu mai multe opţiuni. Pentru informaţii suplimentare, consultați "db2prereqcheck - Verificarea cerințelor preliminare ale instalării" în Referinţă comandă .
- v Într-un mediu DB2 pureScale, noua valoare implicită pentru un sistem de fişiere gestionat DB2 nu mai necesită să activați logarea root la distanță fără parolă pentru GPFS. Cerința anterioară de activare a logării root la distanță fără parolă este înlăturată, permițându-vă să cunoaşteţi şi să urmăriţi ID-ul de utilizator care s-a logat ca root. Folosiţi noul ID de utilizator non-root SSH, db2sshid, pentru un protocol de reţea SSH (shell securizat) între gazde. Pentru informaţii suplimentare, vedeţi ["FP2: Logarea root la distanţă fără parolă](#page-115-0) [pentru GPFS" la pagina 102.](#page-115-0)
- Procedura memorată GET\_ROUTINE\_NAME a fost adăugată. Această procedură returnează numele unui obiect SQL PL, având dat LIB\_ID-ul obiectului. Pentru informaţii suplimentare, consultați "Procedura GET\_ROUTINE\_NAME - obținerea numelui de obiect SQL PL" în Rutine administrative şi vizualizări .
- v Procedura memorată ADMIN\_SET\_MAINT\_MODE a fost adăugată. Această procedură setează un steguleţ intern pentru conexiunea curentă, astfel încât atunci când se execută

SQL, nu se va expanda niciun declanşator sau constrângere în timpul compilării SQL. Pentru informații suplimentare, consultați "Procedura ADMIN\_SET\_MAINT\_MODE -Setarea modului de întreţinere pentru compilarea SQL" în Rutine administrative şi vizualizări .

- v Procedura SET\_MAINT\_MODE\_RECORD\_NO\_TEMPORALHISTORY a fost adăugată. Această procedură setează opțiunea internă de a dezactiva înregistrarea istoricului temporal pentru o tabelă temporală dintr-o perioadă a sistemului şi permite specificarea valorilor pentru coloanele temporale speciale. Pentru informatii suplimentare, consultati "Procedura SET\_MAINT\_MODE\_RECORD\_NO\_TEMPORALHISTORY - dezactivarea înregistrării istoricului temporal" în Rutine administrative şi vizualizări .
- Suportul rutinelor de mediu a fost extins și acum furnizează mai multi indici de măsurare ai sistemului de operare pentru platformele HP-UX și Solaris. Pentru informații suplimentare, consultati "Functia de tabele ENV\_GET\_NETWORK\_RESOURCES - Returnarea informațiilor de rețea" în Rutine administrative și vizualizări și "Funcția de tabele ENV\_GET\_DB2\_SYSTEM\_RESOURCES - Returnarea informatiilor de sistem DB2" în Rutine administrative şi vizualizări .
- Funcția de tabele MON\_GET\_ROUTINE a fost adăugată. Această funcție de tabele returnează indici de măsurare ai execuţiei agregate pentru proceduri, proceduri externe, funcții compilate, declanșatoare compilate și blocuri anonime invocate de când a fost activată baza de date. Pentru informaţii suplimentare, consultaţi "Funcţia de tabele MON\_GET\_ROUTINE" în Rutine administrative şi vizualizări .
- v Funcţia de tabele MON\_GET\_ROUTINE\_DETAILS a fost adăugată. Această funcţie de tabele returnează indici de măsurare ai execuției agregate pentru proceduri, funcții externe, funcții compilate, declanșatoare compilate și blocuri anonime invocate de când a fost activată baza de date. Pentru informaţii suplimentare, consultaţi "Funcţia de tabele MON\_GET\_ROUTINE\_DETAILS" în Rutine administrative și vizualizări .
- Funcția de tabele MON\_GET\_ROUTINE\_EXEC\_LIST a fost adăugată. Această funcție de tabele returnează o listă cu toate instrucțiunile (secțiunile) executate de fiecare procedură, functie externă, functie compilată, declansator compilat și bloc anonim invocat de când a fost activată baza de date. Pentru informaţii suplimentare, consultaţi "Funcţia de tabele MON\_GET\_ROUTINE\_EXEC\_LIST" în Rutine administrative şi vizualizări .
- v Funcţia de tabele MON\_GET\_SECTION\_ROUTINE a fost adăugată. Această funcţie de tabele returnează o listă cu toate procedurile, funcţiile externe, funcţiile compilate şi declanşatoarele compilate care ar putea fi invocate în timpul execuţiei secţiunii de intrare. Pentru informaţii suplimentare, consultaţi "Funcţia de tabele MON\_GET\_SECTION\_ROUTINE" în Rutine administrative şi vizualizări .
- Îmbunătățirile funcțiilor scalare LTRIM, RTRIM și MOD fac ca aceste funcții să fie compatibile cu alte produse bază de date. Pentru informații suplimentare, vedeți ["FP2:](#page-77-0) [Îmbunătăţirile funcţiei scalare" la pagina 64.](#page-77-0)
- Îmbunătătirile tipurilor distincte vă permit să folositi reguli de tipizare puternică sau slabă când creați acest tip definit de utilizator. Pentru informații suplimentare, vedeți ["FP2:](#page-89-0) [Suport tip distinct pentru tipizare slabă" la pagina 76.](#page-89-0)
- v Un nou tip de date definit de utilizator numit SUBTYPE care se bazează pe un tip de date încorporat existent este acum disponibil. Pentru informaţii suplimentare, vedeţi ["FP2:](#page-77-0) [Suport SUBTYPE adăugat" la pagina 64.](#page-77-0)
- v Suportul dezvoltării de aplicaţii RDF a fost extins şi gestiunea depozitului simplificată. Pentru informații suplimentare, vedeți "Îmbunătățirile dezvoltării de aplicații RDF" la [pagina 76.](#page-89-0)
- v Cuvântul cheie DB2DSDRIVER\_CFG\_SOURCE\_PATH acceptă acum un fişier de configurare personalizat db2dsdriver în timpul instalării silenţioase pe platformele Windows. Pentru informații suplimentare, consultați "IBM Data Server Driver Package (Windows)".
- v Utilizatorii cu autorizare DBADM pot continua acum sau pot anula operaţiile curente ADMIN MOVE TABLE. În edițiile anterioare, numai același ID de autorizație care a iniţiat operaţia online de mutare a tabelei o putea continua sau anula. Pentru informaţii suplimentare, consultați "Procedura ADMIN\_MOVE\_TABLE - Mutarea tabelelor online" în Rutine administrative şi vizualizări .
- v Procedura ADMIN\_MOVE\_TABLE suportă acum mutarea tabelelor cu constrângeri referențiale de integritate. În edițiile anterioare, trebuia să dezactivați temporar verificarea integrității referențiale înainte de a lansa procedura ADMIN\_MOVE\_TABLE. Pentru informaţii suplimentare, consultaţi "Procedura ADMIN\_MOVE\_TABLE - Mutarea tabelelor online" în Rutine administrative şi vizualizări .
- Cu noua variabilă de registru **DB2 MAX GLOBAL SNAPSHOT SIZE**, puteți seta dimensiunea instantaneelor globale. Pentru informatii suplimentare, consultati intrarea "DB2\_MAX\_GLOBAL\_SNAPSHOT\_SIZE" din "Variabile de registru generale" în Concepte de administrare baze de date și referințe de configurare.
- v Statisticile de copiere de rezervă şi restaurare sunt acum generate automat după finalizarea cu succes a operaţiei. Pentru informaţii suplimentare, consultaţi "Statistici de copiere de rezervă şi restaurare" în Ghidul de disponibilitate înaltă şi recuperare date şi referinţe.
- v Validarea paginilor DMS şi AS pentru imaginile de rezervă este acum suportată de utilitarele **db2adutl db2ckbkp**, precum şi în timpul execuţiei comenzii **BACKUP DATABASE**. Pentru informații suplimentare, consultați "db2adutl", "db2ckbkp" și "BACKUP DATABASE" în Referinţă comandă .
- v Acum puteţi specifica faptul că anumite salvări de rezervă pot avea succes chiar dacă nu conțin toate fișierele de istoric necesare. Pentru informații suplimentare, consultați "BACKUP DATABASE" in Referinţă comandă .
- Comanda **installDSDriver** poate instala bibliotecile pe 32 de biti în instalarea pe 64 de biți IBM Data Server Driver Package. Pentru informații suplimentare, consultați "Instalarea IBM Data Server Driver Package pe sistemele de operare Linux şi UNIX" în Instalarea clienţilor IBM Data Server.
- v Comanda **installDSDriver** poate moderniza instalarea existentă IBM Data Server Driver Package. Pentru informații suplimentare, consultați "installDSDriver - Comanda de extragere a componentelor IBM Data Server Driver" în Referinţă comandă .
- v Variabila de registru **DB2DSDRIVER\_CFG\_PATH** poate accepta mai multe căi pentru fişierul db2dsdriver.cfg. Pentru informații suplimentare, consultați "Diverse variabile" în Concepte de administrare baze de date și referințe de configurare.
- v Driver-ul CLI care este inclus cu acest pachet de corecţii conţine mai multe îmbunătăţiri. Pentru informaţii suplimentare, consultaţi [Îmbunătăţirile driver-ului CLI.](#page-92-1)
- IBM Data Server Provider pentru .NET care este inclus cu acest pachet de corectii contine mai multe îmbunătătiri. Pentru informații suplimentare, consultați Îmbunătățirile IBM Data [Server Provider for .NET"](#page-95-1) îmbunătătirile IBM Data Server Provider for .NET".
- Specificati cuvintele cheie DB2\_ODBC\_DSN\_TYPE si DB2\_ODBC\_DSN\_ACTION pentru a înregistra DSN-urile ODBC în timpul instalării silentioase pe platformele Windows. Pentru informații suplimentare, consultați "Conectarea la bazele de date pentru ODBC și CLI" în Ghidul de interfață nivel de apel și referințe - Volum 1.
- v Sunt disponibile noi funcții de tabele ce permit extragerea informațiilor despre rutine. Pentru informații suplimentare, vedeți ["FP2: Rutinele pot fi monitorizate" la pagina 48.](#page-61-0)
- Funcția de agregare ARRAY AGG suportă acum generarea matricelor asociative și a matricelor cu un tip de element linie. Pentru informaţii suplimentare, vedeţi ["FP2:](#page-90-0) [Îmbunătăţirile funcţiei agregate ARRAY\\_AGG" la pagina 77.](#page-90-0)
- v Structura SQLCA (zonă de comunicații SQL) conține acum informații despre erorile runtime SQL PL şi PL/SQL. Pentru informaţii suplimentare, vedeţi ["FP2: Eroare la](#page-90-0) [localizarea în SQLCA expandată" la pagina 77.](#page-90-0)
- <span id="page-23-0"></span>v Sunt disponibile îmbunătăţiri ce ajută suportul la depanarea în Optim Data Studio. Pentru informații suplimentare, consultați Suportul dezvoltării rutinelor "IBM Data Studio" în Dezvoltarea rutinelor definite de utilizator (SQL şi externe).
- v Este adăugat suport pentru funcţiile de tabele cu pipeline în PL/SQL şi SQL PL. Pentru informaţii suplimentare, consultaţi ["FP2: A fost adăugat suport pentru funcţie de tabele cu](#page-77-0) [pipeline" la pagina 64.](#page-77-0)
- v Versiuni ale IBM Data Server Driver for JDBC and SQLJ care sunt incluse cu acest pachet de corecţii conţin mai multe îmbunătăţiri. Pentru informaţii suplimentare, vedeţi ["FP2:](#page-101-0) [Îmbunătăţirile driver-ului" la pagina 88.](#page-101-0)
- Replicarea este acum suportată pentru tabelele bitemporale. Pentru informații suplimentare, consultaţi "Utilitare şi unelte" în Concepte de administrare baze de date şi referinţe de configurare.

## **Fix Pack 1**

Fix Pack 1 include următoarele modificări.

- Comportamentul interfeței la nivel de apel DB2 (CLI) este modificat când specificați ambele cuvinte cheie **SchemaList** şi **SchemaFilter** cu valoarea \*USRLIBL pentru conexiuni la DB2 for i. Pentru informaţii suplimentare, consultaţi Cuvântul cheie de configurare "SchemaFilter IBM Data Server Driver" şi "Cuvântul cheie de configurare SchemaList CLI/ODBC" în Ghidul de interfață nivel de apel și referințe - Volum 2.
- v Valorile implicite pentru cuvintele cheie ale driver-ului serverului de date selectate care sunt asociate cu rerutarea clientului automat sunt modificate. Pentru informaţii suplimentare, vedeți "FP1: Valorile implicite ale cuvintelor cheie de rerutare a clienților [automaţi selectaţi IBM Data Server Driver s-au modificat" la pagina 127.](#page-140-0)
- v Comportamentul sau valoarea implicită pentru cuvintele cheie ale driver-ului serverului de date selectate s-a modificat. Pentru informaţii suplimentare, vedeţi ["FP1: Comportamentul](#page-140-0) [sau valoarea implicită a cuvintelor cheie IBM Data Server Driver selectate s-a modificat"](#page-140-0) [la pagina 127.](#page-140-0)
- Comportamentul IBM Data Server Provider pentru .NET este modificat dacă specificați și cuvântul cheie **SchemaFilter** şi proprietatea DB2ConnectionStringBuilder.SchemaList cu o valoare \*USRLIBL pentru conexiuni la DB2 for i. Pentru informaţii suplimentare, vedeţi "Cuvântul cheie de configurare a SchemaFilter IBM Data Server Driver" şi "Proprietatea DB2ConnectionStringBuilder.SchemaList".

Fix Pack 1 contine de asemenea următoarele îmbunătățiri:

- v Tipul de date XML poate fi specificat acum la crearea variabilelor globale, la specificarea parametrilor pentru a crea functii SOL compilate sau la definirea variabilelor locale XML din functiile SOL. Pentru informatii suplimentare, vedeti ["FP1: Suportul tipului de date](#page-39-0) XML adăugat în variabile globale și funcții SQL compilate" la pagina 26.
- v Monitorul de evenimente statistice are acum grupuri de date logice suplimentare care fac posibilă vizualizarea directă a elementelor monitorului de metrice, precum şi din documente XML. În plus, aveţi opţiunea de a vizualiza datele metrice pentru fiecare interval de monitorizare sau de a vizualiza valorile care s-au acumulat de la ultima activare a bazei de date. Consultaţi ["FP1: Noi grupuri de date logice adăugate la monitorul de](#page-59-0) [evenimente statistice" la pagina 46,](#page-59-0) ["FP1: Noul document XML memorează metrice](#page-60-0) [colectate de monitorul de evenimente statistice" la pagina 47](#page-60-0) pentru informaţii suplimentare.
- v Variabilele de mediu sistem Windows sunt actualizate acum pentru a include calea IBM Data Server Driver Package. Pentru informaţii suplimentare, consultaţi "Variabile de mediu de sistem pentru IBM Data Server Driver Package (Windows)".
- v Acum puteţi verifica starea indecşilor de text Net Search Extender. Pentru informaţii suplimentare, consultați "Validarea unui index text (Windows, AIX)" în Administrarea Net Search Extender şi Ghidul utilizatorului.
- v A fost adăugat suport pentru control funcţional în funcţii definite de utilizator (UDF-uri) SQL de limbaj compilate. Când setaţi variabila de registru DB2\_COMPATIBILITY\_VECTOR să suporte impunerea la nivel de acces pentru datele SQL pentru rutina runtime, sunt permise instrucţiunile COMMIT şi ROLLBACK în UDF-uri PL/SOL și UDF-uri SOL PL compilate dacă funcțiile sunt definite cu clauza MODIFIES SQL DATA utilizând instrucțiunea CREATE FUNCTION. Pentru informații suplimentare, vedeti "Impunerea nivelului de acces la datele SOL" din Limbaje procedurale SQL: Activare aplicaţii şi suport.
- A fost adăugată instructiunea FLUSH FEDERATED CACHE. Această instructiune SOL eliberează cache-ul federalizat, permitând obtinerea metadatelor proaspete data următoare când se lansează o instrucţiune SQL faţă de vizualizarea sau tabela la distanţă folosind un nume federalizat din trei părți. Pentru informații suplimentare, consultați "instrucțiunea FLUSH FEDERATED CACHE" în Referinţă SQL Volumul 2.
- v Puteţi utiliza acum o abordare "în baza de date" la analizele în depozitul de date, prin rularea unui proces înglobat SAS pe serverul bazei de date DB2. Pentru informaţii suplimentare, vedeți ["Analiză din baza de date cu suport proces SAS înglobat adăugat" la](#page-86-0) [pagina 73.](#page-86-0)
- Procedura memorată ADMIN\_MOVE\_TABLE are acum o opțiune REDIRECT care înaintează modificări direct la tabela ţintă în loc să captureze modificările în tabela intermediară. Pentru informații suplimentare, consultați "Procedura ADMIN\_MOVE\_TABLE - Mutarea tabelelor online" în Rutine administrative și vizualizări .
- v Driver-ul CLI care este inclus cu acest pachet de corecţii conţine mai multe îmbunătăţiri. Pentru informații suplimentare, consultați Îmbunătățirile driver-ului CLI.
- IBM Data Server Provider pentru .NET care este inclus cu acest pachet de corecții conține mai multe îmbunătăţiri. Pentru informaţii suplimentare, consultaţi [Îmbunătăţirile IBM Data](#page-95-1) [Server Provider for .NET.](#page-95-1)
- v Comanda installDSDriver din sistemele de operare UNIX şi Linux creează acum fişierele db2profile şi db2cshrc pentru a seta variabilele de mediu necesare. Pentru informaţii suplimentare, consultaţi "installDSDriver - comanda Extragere componente Data Server Driver" în Referință comandă.
- v Aplicaţiile SQL înglobate pot folosi valori de timeout specificate în fişierul db2dsdriver.cfg. Pentru informaţii suplimentare, consultaţi "Folosirea fişierului de configurare db2dsdriver.cfq de aplicatiile SOL încorporat" în Dezvoltarea aplicatiilor cu SQL încorporat.
- v Aplicatiile SOL înglobate pot apela o procedură memorată folosind nume din trei părți. Pentru informatii suplimentare, consultati "Activarea caracteristicilor de compatibilitate pentru migrare în Dezvoltarea aplicaţiilor cu SQL încorporat" în Dezvoltarea aplicaţiilor cu SQL încorporat.
- v Aplicaţiile SQL înglobate pot apela o procedură memorată folosind noua sintaxă. Pentru informaţii suplimentare, vedeţi "Activarea caracteristicilor de compatibilitate pentru migrare" în Dezvoltarea aplicaţiilor cu SQL încorporat.
- v Aplicaţiile SQL înglobate pot folosi instrucţiunea WHENEVER *condition* DO *action* pentru a întreprinde o acţiune specificată când apare o condiţie de eroare. Pentru informaţii suplimentare, consultați "Instrucțiunea WHENEVER " în Referință SQL Volumul 2.
- v Acum puteţi folosi parametrul de configurare **fcm\_parallelism** pentru a controla gradul de paralelism care este folosit pentru comunicaţii între membrii dintr-o instanţă DB2. Pentru informații suplimentare, vedeți ["Suport de paralelism FCM adăugat" la pagina 61.](#page-74-0)
- v Puteţi specifica valoarea pragului UOWTOTALTIME în multiplii de 10 secunde. Pentru informaţii suplimentare, vedeţi ["FP1: Pragurile bazate pe timp suportă o granularitate mai](#page-82-0) [fină" la pagina 69.](#page-82-0)
- v Monitorul de evenimente de încălcare a pragului capturează acum mai multe informaţii despre aplicaţia care a încălcat pragul. Pentru informaţii suplimentare, vedeţi ["FP1:](#page-61-0) [Monitorul de evenimente de încălcări ale pragului colectează mai multe informaţii de](#page-61-0) [aplicaţii" la pagina 48.](#page-61-0)
- v Versiuni ale IBM Data Server Driver for JDBC and SQLJ care sunt incluse cu acest pachet de corecții conțin mai multe îmbunătățiri. Pentru informații suplimentare, vedeți ["FP1:](#page-101-0) [Îmbunătăţirile driver-ului" la pagina 88.](#page-101-0)

# <span id="page-26-0"></span>**Capitolul 3. Îmbunătăţirile împachetării produsului**

Pe măsură de serverele de date IBM continuă să evolueze, numele şi împachetarea componentelor DB2 se modifică pentru a răspunde nevoilor pieţei.

IBM a actualizat împachetarea produsului pentru a furniza simplitate prin mai puține pachete, şi valoare mai mare prin mai multe caracteristici şi funcţii incluse în aceste ediţii DB2 de bază.

Pentru a citi despre aceste produse și pentru a vizualiza informațiile de licențiere și marketing, vedeţi pagina produsului DB2 la [http://www.ibm.com/software/data/db2/linux-unix-windows.](http://www.ibm.com/software/data/db2/linux-unix-windows)

# <span id="page-28-0"></span>**Capitolul 4. Îmbunătăţirile privind gestionabilitatea**

Versiunea 10.1 furnizează îmbunătăţiri care fac mai uşoară gestionarea mediilor DB2, micşorează costul total de proprietar, reduc impactul realizării taskurilor de gestionare a sistemului și extind capabilitățile caracteristicilor de autonomie introduse în ediții anterioare.

Au fost introduse de asemenea următoarele îmbunătăţiri:

- Ratele de comprimare a rândurilor și ușurința utilizării lor au fost îmbunătățite (consultați "Au fost îmbunătățite ratele de comprimare a rândurilor și a fost simplificată utilizarea")
- v Spaţiul de stocare a datelor cu temperaturi multiple poate furniza acces rapid la date (vedeţi ["Spaţiul de stocare a datelor cu temperaturi multiple poate furniza acces rapid la date" la](#page-29-0) [pagina 16\)](#page-29-0)
- v Gestionarea grupurilor de stocare a fost îmbunătăţită (vedeţi ["Gestionarea spaţiilor de](#page-29-0) [stocare a fost îmbunătăţită" la pagina 16\)](#page-29-0)
- Spatiile de tabel mostenesc atribute de mediu de la grupuri de stocare (vedeti "Spatiile de [tabel moştenesc atribute de mediu din grupuri de stocare" la pagina 18\)](#page-31-0)
- v Introducerea tabelelor temporale ca o cale de asociere a informaţiilor de stare bazate pe timp cu datele dumneavoastră (vedeți "Gestionarea și interogarea datelor bazate pe timp [care folosesc tabele temporare" la pagina 75\)](#page-88-0)
- Mecanism nou de recuperare spatiu și indecși neutilizați pentru tabele care se află în spații de tabel DMS (vedeţi ["Noul mecanism pentru recuperarea spaţiului neutilizat în indecşi" la](#page-32-0) [pagina 19\)](#page-32-0)
- v Introducerea tabelelor ITC ca o cale de menţinere a grupării datelor (vedeţi ["Noi tabele ITC](#page-32-0) [\(insert time clustering\)" la pagina 19\)](#page-32-0)
- v Comanda db2move îmbunătăţită (vedeţi ["Comanda db2move suportă acum procesare](#page-32-0) [paralelă" la pagina 19\)](#page-32-0)
- v Accesibilitate îmbunătățită la tabele partiționate când adăugați sau atașați partiții noi (vedeţi ["Tabelele partiţionate rămân accesibile pentru interogări când este adăugată sau](#page-33-0) [ataşată o partiţie de date" la pagina 20\)](#page-33-0)

# **Au fost îmbunătăţite ratele de comprimare a rândurilor şi a fost simplificată utilizarea**

DB2 Versiunea 10.1 oferă unele îmbunătăţiri majore pentru compresia rândurilor, inclusiv rate de comprimare mai bune, o utilizare mai facilă şi o disponibilitate a datelor mai ridicată.

## **Comprimare adaptivă**

În DB2 Versiunea 10.1, datele tabelelor pot fi comprimate cu *dicţionare de comprimare la nivelul paginii* pe lângă dicţionare de comprimare la nivelul tabelului utilizate în versiunile anterioare ale produsului. În această schemă de comprimare, fiecare pagină de date tabelă are un dicţionar de comprimare la nivel de pagină care ia în considerare toate datele care există în pagină. Dicționarele de comprimare la nivel de pagină sunt menținute automat; când există modificări la date dintr-o pagină, dictionarul de comprimare este actualizat dinamic. Aceasta înseamnă că nu trebuie să realizaţi o reorganizare de tabel pentru a comprima date dintr-o pagină. Astfel, în afară de rate de comprimare îmbunătățite, această abordare de comprimare poate îmbunătăți disponibilitatea datelor dumneavoastră. Această metodă de comprimare rânduri de date cu ambele dicționare de comprimare la nivel de tabel și la nivel de pagină actualizat automat este cunoscută ca *comprimare adaptivă*.

## <span id="page-29-0"></span>**Activare comprimare adaptivă**

Puteţi activa comprimarea adaptivă utilizând clauza COMPRESS YES ADAPTIVE din instrucţiunile CREATE TABLE şi ALTER TABLE.

**Notă:** Cuvântul cheie ADAPTIVE este acum opţiunea implicită pentru clauza COMPRESS YES.

Pentru o tabelă activată pentru a utiliza comprimarea adaptivă, rândurile sunt comprimate în timpul operaţiilor de modificare date următoare:

- Inserări
- Actualizări
- Importări
- Încărcări
- Redistribuiri
- Reorganizări
- Mutări de tabele online

După ce este activată comprimarea adaptivă pentru o tabelă cu date existente, rândurile care inserate în continuare ar putea declanşa crearea de dicţionare la nivel de pagină suplimentare pe măsură ce sunt adăugate date noi.

## **Spaţiul de stocare a datelor cu temperaturi multiple poate furniza acces rapid la date**

Vă puteţi gestiona bugetul IT mai eficient prin configurarea bazei de date astfel încât numai datele accesate frecvent (*datele fierbinți*) să fie stocate pe spații de stocare scumpe, cum ar fi unitățile SSD, iar datele accesate mai rar *(datele reci*) să fie stocate pe un spațiu de stocare mai lent, mai ieftin, cum ar fi unitățile de disc cu valoare mică a numărului de rotații pe minut.

Pe măsură ce datele fierbinți "se răcesc" și sunt accesate mai rar, le puteți muta dinamic pe spaţiul de stocare mai lent, extinzând astfel durata de viaţă a dispozitivelor dumneavoastră de stocare mai puţin scumpe care sunt utilizate pentru stocarea datelor calde şi reci.

În sisteme de baze de date, există tendinţa ca un mic procent de date să fie date calde, iar majoritatea datelor să fie date reci. Datele curente sunt considerate adesea date calde, dar de obicei devin reci pe măsură ce se învechesc. Aceste seturi de *date cu temperaturi multiple* ridică provocări considerabile pentru administratorii de bază de date care vor să optimizeze utilizarea spaţiului de stocare rapid încercând să nu stocheze date reci acolo. Deoarece un depozit de date consumă mai mult spațiu de stocare, optimizarea utilizării spațiului de stocare rapid devine tot mai importantă pentru gestionarea costurilor de stocare.

Cu datele dumneavoastră calde stocate pe cele mai rapide dispozitive, stocarea datelor cu temperaturi multiple vă poate ajuta să reduceţi timpul de extragere a datelor cel mai frecvent accesate şi în acelaşi timp să reduceţi costul stocării datelor calde şi reci care nu sunt accesate frecvent.

## **Gestionarea spaţiilor de stocare a fost îmbunătăţită**

Un avantaj important din DB2 Versiunea 10.1 este abilitatea de a crea *grupuri de stocare*, care sunt grupuri de căi de stocare. Un grup de stocare contine căi de stocare cu caracteristici similare.

Unele atribute critice ale spațiului de stocare fundamental de luat în considerare la crearea sau modificarea uni grup de stocare sunt capacitate de stocare disponibilă, latență, rate de transfer date şi gradul de protecţie RAID.

Aceste grupuri de stocare pot fi utilizate pentru a crea diferite clase de utilizare (clase de stocare cu temperaturi multiple) unde datele accesate frecvent (sau fierbinţi) sunt memorate în căi de stocare care se află pe spaţii de stocare rapide, în timp ce datele accesate rar (sau reci) sunt memorate în căi de stocare care se află pe un spaţiu de stocare mai lent, mai ieftin.

După ce creati grupuri de stocare care se mapează la clase de stocare diferite din sistemul dumneavoastră de gestionare a bazei de date, puteți aloca spații automate de tabel de stocare grupurilor de stocare respective, în functie de ce spatii de tabel au date calde sau reci. Puteti utiliza grupuri de stocare pentru a partitiona fizic spatii de tabel gestionate de stocarea automată. Puteți realoca dinamic un spațiu de tabel la un grup de stocare diferit utilizând instrucţiunea ALTER TABLESPACE cu opţiunea USING STOGROUP.

Un spatiu de tabel gestionat de baza de date poate fi convertit la un spatiu de tabel de stocare automat prin executarea unei instrucţiuni ALTER TABLESPACE şi specificarea clauzei MANAGED BY AUTOMATIC STORAGE pe spațiul de tabel. Rețineți că după ce este făcută aceasta, este necesar să realizaţi o operaţie de reechilibrare pe spaţiul de tabel prin executarea unei instrucţiuni ALTER TABLESPACE şi specificare clauzei REBALANCE pe spațiul de tabel. În Versiunea 10.1, operația de reechilibrare este îmbunătățită pentru a SUSPENDA sau CONTINUA manual o operaţie de reechilibrare în timpul perioadelor sensibile la performanţă.

Puteţi profita suplimentar de organizarea datelor dumneavoastră în grupuri de stocare prin configurarea managerului de încărcare de lucru (WLM) DB2 pentru a stabili priorități pentru activități în funcție de prioritatea datelor care sunt accesate.

Funcția de tabele ADMIN GET STORAGE PATHS poate fi utilizată pentru a obține lista de căi de stocare automate pentru fiecare grup de stocare bază de date, inclusiv informaţii de sistem de fișiere pentru fiecare cale de stocare. Alte funcții de tabele care au fost adăugate sau modificate pentru a suporta monitorizarea grupurilor de stocare includ: MON\_GET\_REBALANCE\_STATUS, MON\_GET\_TABLESPACE şi MON\_GET\_CONTAINER.

Pentru a suporta gestiunea grupurilor de stocare, următoarele instrucţiuni SQL şi comenzi DB2 au fost adăugate sau modificate:

- Instructiunea ALTER STOGROUP este nouă.
- Instructiunea CREATE STOGROUP este nouă.
- Instructiunea RENAME STOGROUP este nouă.
- v Instrucţiunea COMMENT are o clauză nouă STOGROUP.
- Instructiunea DROP are o clauză nouă STOGROUP.
- v Instrucţiunea ALTER are o clauză nouă USING STOGROUP.
- v Instrucţiunea CREATE TABLESPACE are o clauză nouă USING STOGROUP.
- v Comanda **db2pd** are noul parametrul **-storagegroups**.
- v Parametrul **-l** comenzii **db2look** a fost modificat pentru a genera instrucţiuni DDL pentru grupuri de stocare definite de utilizator.

Pentru a suporta restaurarea redirecţionată a grupurilor de stocare, următoarele comenzi şi API-uri au fost adăugate sau modificate:

v Comanda **RESTORE DATABASE** are un parametru **-USING STOGROUP storagegroup-name-** nou.

- v Comanda **SET STOGROUP PATHS** este nouă.
- v API-ul db2Restore are un parametru **piStogroup** nou în structura de date db2RestoreStruct.
- API-ul db2SetStogroupPaths este nou.

## <span id="page-31-0"></span>**Spaţiile de tabel moştenesc atribute de mediu din grupuri de stocare**

Când utilizaţi instrucţiunea CREATE TABLESPACE pentru a crea un spaţiu de tabel, puteţi specifica faptul că spațiul de tabel moștenește in mod dinamic atribute de mediu de la grupul său de stocare asociat. Puteți de asemenea să utilizați instrucțiunea ALTER TABLESPACE pentru ca un spaţiu de tabel existent să moştenească atribute de mediu de la grupul său de stocare.

Când un spaţiu de tabel moşteneşte în mod dinamic atribute de mediu de la grupul său de stocare automat şi dacă spaţiul de tabel utilizează un grup de stocare nou, atunci atributele de mediu ale spaţiului de tabel sunt setate dinamic la atributele noului grup de stocare. Aceasta permite o gestionare mai uşoară a ocării, deoarece atributele de mediu nu trebuie să fie specificate în mod explicit ori de câte ori este utilizat un grup de stocare.

La crearea unui grup de stocare, puteți specifica următoarele atribute de mediu:

#### **OVERHEAD**

Acest atribut specifică regia controlerului de I/E şi timpul de căutare şi latenţă a discului în milisecunde.

#### **DEVICE READ RATE**

Acest atribut indică specificaţia dispozitivului pentru rata de transfer la citire în megaocteţi pe secundă. Această valoare este utilizată pentru a determina costul unei operaţii de I/E în timpul optimizării interogării. Dacă această valoare nu este aceeaşi pentru toate căile de stocare, numărul ar trebui să fie media pentru toate căile de stocare care aparţin grupului de stocare.

#### **DATA TAG**

Acest atribut specifică un tag pe date dintr-un grup de stocare particular, pe care WLM îl poate utiliza pentru a determina prioritatea de procesare a activităţilor bazei de date.

Valorile implicite pentru atributele grupului de stocare sunt după cum urmează:

| <b>Atribut</b>          | Setare implicită |
|-------------------------|------------------|
| <b>DATA TAG</b>         | <b>NONE</b>      |
| <b>DEVICE READ RATE</b> | $100$ MB/sec     |
| <b>OVERHEAD</b>         | $6.725$ ms       |

*Tabela 1. Setările implicite pentru atributele grupului de stocare*

Când creaţi sau modificaţi un spaţiu de tabel de stocare automat, puteţi specifica numele grupului de stocare împreună cu atribute DATA TAG, TRANSFERRATE şi OVERHEAD. Totuşi, spaţiul de tabel poate moşteni în mod dinamic aceste atribute din grupul de stocare asociat prin specificarea clauzei INHERIT.

**Notă:** Atributul TRANSFERRATE moşteneşte valoarea atributului DEVICE READ RATE din grupul de stocare dacă este specificată clauza TRANSFERRATE INHERIT.

## <span id="page-32-0"></span>**Noul mecanism pentru recuperarea spaţiului neutilizat în indecşi**

Un mecanism nou pentru recuperarea spaţiului neutilizat în indecşii care au fost introduşi pentru a asigura un mod mai eficient de a elibera spaţiu pentru indecşii care se află în spaţiile de tabel DMS.

Ştergerea unei cantităţi de date substanţiale din tabele în mod regulat duce la un spaţiu neutilizat în tabele şi în indecşii asociaţi. Acest spaţiu nu poate fi utilizat de niciun alt obiect din aceleaşi spaţiu de tabel până nu are loc reorganizarea.

În Versiunea 10.1, puteţi utiliza nou funcţionalitate de reorganizare index online pentru a revendica spaţiu index neutilizat pe tabele ca re se află în spaţii de tabel DMS. Această funcţionalitate este disponibilă prin următoarele opţiuni:

- v Lansarea comenzilor **REORG INDEX FOR TABLE** sau **REORG INDEXES ALL FOR TABLE** cu noua clauză RECLAIM EXTENTS.
- v Apelarea API-ului db2Reorg şi specificarea noii valori DB2REORG\_INDEX\_RECLAIM\_EXTENTS pentru parametrul reorgFlags din structura de date db2ReorgStruct.
- Setarea reorganizării index automate și specificarea atributului reclaimExtentsSizeForIndexObjects în elementul ReorgOptions din fişierul XML de intrare.

# **Noi tabele ITC (insert time clustering)**

Tabelele ITC (insert time clustering) oferă un mod eficient de punere în cluster a datelor şi o gestionare mai uşoară a utilizării spaţiului.

Tabelele ITC au caracteristici similare tabelelor MDC. De exemplu, aceste tipuri de tabele utilizează alocări bazate pe blocuri şi indecşi de blocuri. Tabelele ITC şi MDC diferă prin modul de punere în cluster a datelor. Tabelele ITC grupează datele folosind o coloană virtuală care grupează rândurile inserate în acelaşi moment. Punerea în cluster a dimensiunilor pentru tabelele MDC este specificată de creator.

Tabelele ITC sunt create cu comanda CREATE TABLE prin specificarea clauzei ORGANIZE BY INSERT TIME.

Un mod comod, online de a converti tabelele existente la tabele ITC este procedura ADMIN\_MOVE\_TABLE. Altă metodă de a converti tabele existente la tabele ITC este importarea/exportarea sau încărcarea dintr-un tabel. Tabelele existente nu pot fi modificate pentru a deveni tabele ITC.

## **Comanda db2move suportă acum procesare paralelă**

În anumite cazuri, comanda **db2move** suportă procesare paralelă.

Dacă este specificat modul COPY la copierea unei scheme, comanda **db2move** poate încărca acum tabelele din schemă în paralel prin utilizarea noii opţiuni PARALLEL.

# <span id="page-33-0"></span>**Tabelele partiţionate rămân accesibile pentru interogări când este adăugată sau ataşată o partiţie de date**

A fost îmbunătăţit procesul de adăugare sau ataşare a unei partiţii de date la o tabelă partiţionată utilizând instrucţiunea ALTER TABLE cu clauza ADD PARTITION sau ATTACH PARTITION. Tabela partiţionată rămâne acum accesibilă interogărilor dinamice care rulează sub nivelul de izolare RS, CS sau UR.

Pe lângă acestea, dacă realizați verificare integritate date înainte de o operație de atașare, datele nou ataşate pot fi făcute disponibile mult mai devreme. Puteţi optimiza procesul de aducere în lucru a datelor folosind instructiunea SET INTEGRITY... ALL IMMEDIATE UNCHECKED pentru a sări peste verificarea nenecesară a încălcării constrângerilor şi a intervalului. În acest caz, tabela este scoasă din starea de aşteptare SET INTEGRITY, şi noile date sunt disponibile pentru aplicaţii pentru utilizare imediată dacă nu există indecşi utilizator nepartitionati pe tabela tintă.

# <span id="page-34-0"></span>**Capitolul 5. Îmbunătăţirile privind pureXML**

Versiunea 10.1 suportă tipul de date XML şi îmbunătăţeşte caracteristica pureXML pentru a face procesarea dumneavoastră de date mai flexibilă, mai rapidă şi mai fiabilă.

## **Noi tipuri suportate pentru indecşi peste XML**

Puteți crea indecși de tip DECIMAL și INTEGER peste date XML. În situații în care datele dumneavoastră numerice sunt fie de tip INTEGER, fie DECIMAL, indecşii creaţi ca valori DECIMAL şi INTEGER pot furniza timpi de răspuns de interogare mai rapizi.

În ediţii anterioare, DOUBLE era singurul tip numeric suportat pentru indecşi XML. Valorile zecimale nelegate și întregii de 64 de biți ar putea pierde din precizie când sunt memorați în indecși DOUBLE, ceea ce poate duce la performanță mai lentă pentru indecși DOUBLE pentru acest tip de date. Puteţi evita această potenţială reducere de performanţă utilizând noile tipuri de indecşi INTEGER şi DECIMAL, când sunt corespunzătoare pentru datele dumneavoastră.

Noile tipuri de indecşi DECIMAL şi INTEGER sunt suportate complet într-un mediu de bază de date partiţionată fie ca indecşi locali, fie globali.

## **Indecşii XML funcţionali pot accelera interogările**

Începând cu DB2 V10.1, puteţi crea indecşii XML funcţionali utilizând funcţii fn:upper-case şi fn:exists. Indecşii creaţi utilizând fn:upper-case pot accelera căutările insensibile la majuscule de date XML. Indecşii creaţi utilizând fn:exists pot accelera interogările care caută anumite elemente sau pentru lipsa de elemente specifice.

De asemenea, în DB2 V10.1, pentru interogări cu predicate care conţin funcţia fn:starts-with, optimizatorul poate alege acum să utilizeze indecşi de tip VARCHAR.

### **Utilizarea indecşilor creaţi cu fn:upper-case pentru căutări insensibile la majuscule**

În ediţiile anterioare, pentru a căuta toate apariţiile unei valori şir dintr-o anumită cale independent de litere mari sau mici, trebuia să utilizati o interogare care convertea datele căutate la un tip de litere (mari sau mici). Această interogare nu a utilizat un index XML pentru a accelera căutarea.

În DB2 V10.1, puteţi crea un index XML funcţional de tip VARCHAR sau VARCHAR HASHED care converteşte datele şirului la forma sa de majuscule. Pentru a face aceasta, specificați fn:upper-case în clauza XMLPATTERN instrucțiunii CREATE INDEX. De exemplu:

```
CREATE INDEX clients state idx ON clients(contactinfo)
GENERATE KEYS USING XMLPATTERN '/Client/address/state/fn:upper-case(.)'
AS SQL VARCHAR(50);
```
Optimizatorul poate alege să utilizeze acest index pentru interogări cu predicate care se potrivesc cu calea XML din clauza XMLPATTERN, și care specifică de asemenea funcția fn:upper-case, precum în următorul fragment de interogare:

XQUERY db2-fn:xmlcolumn('CLIENTS.CONTACTINFO') [Client/address/state/**fn:upper-case**(.)="NEW YORK"]; <span id="page-35-0"></span>Pentru seturi de date mari, utilizarea unui astfel de index poate furniza câştiguri de performanţă semnificative.

Când creaţi un index insensibil la majuscule, dacă este necesar, puteţi utiliza parametrul locale opţional al funcţiei fn:upper-case. De exemplu, următoarea instrucţiune creează un index pe atributul adresei, tip (cu calea /Client/address/@type) pentru locale-ul tr\_TR:

```
CREATE INDEX client_address_type_idx_tr ON clients(contactinfo)
GENERATE KEYS USING XMLPATTERN '/Client/address/@type/fn:upper-case(., "tr_TR")'
AS SQL VARCHAR(50);
```
Pentru ca indexul client\_address\_type\_idx\_tr să fie luat în considerare de optimizator, o interogare trebuie să specifice de asemenea acelaşi locale, să se potrivească cu calea XML din clauza XMLPATTERN și să specifice funcția fn:upper-case.

#### **Utilizarea indecşilor creaţi cu fn:exists pentru a căuta doar elemente şi atribute care există**

În DB2 V10.1, puteţi crea un index XML care verifică existenţa unui element sau atribut prin includerea fn:exists în clauza XMLPATTERN a instructiunii CREATE INDEX. Elementul sau atributul trebuie sa fie specificat ca parametru al fn:exists şi indexul trebuie să fie de tip VARCHAR(1).

De exemplu, indexul următor memorează un singur caracter, T sau F, pentru a indica dacă este adevărat sau fals că un angajat are un nume mijlociu înregistrat în structura documentului XML:

```
CREATE INDEX empindex on company(companydocs)
      GENERATE KEY USING XMLPATTERN
      '/company/emp/name/fn:exists(middle)' AS SQL VARCHAR(1);
```
Funcţia fn:exists verifică existenţa, sau lipsa existenţei, unui anumit element.

Optimizatorul poate alege să utilizeze acest index pentru interogări care caută parametrul fn:exists, în acest caz, numele mijlociu, precum şi în următorul fragment de interogare:

```
XQUERY db2-fn:xmlcolumn('COMPANY.COMPANYDOCS')
  /company/emp/name[fn:exists(middle)];
```
### **Utilizarea indecşilor VARCHAR cu interogări care au predicate care conţin fn:starts-with**

În DB2 V10.1, pentru interogări cu predicate care conţin funcţia fn:starts-with, optimizatorul poate alege acum să utilizeze indecşi de tip VARCHAR pentru a accelera interogarea. Nu sunt necesare modificări ale indecşilor VARCHAR existenţi sau utilizarea vreunei sintaxe speciale în instrucţiunea CREATE INDEX pentru indecşi noi. În ediţiile anterioare, interogările cu predicate care contineau funcția fn: starts-with nu au utilizat indecși XML pentru acces și au trebuit să utilizeze scanări de tabel.

Funcţia fn:starts-with determină dacă un şir începe cu un anumit subşir.

## **Noul format XML binar îmbunătăţeşte performanţa pentru anumiţi clienţi Java**

Noul format binar XML asigură un mod mai rapid de transmitere şi recepţionare de date XML între anumite aplicaţii Java pureXML şi un server DB2 Versiunea 10.1. Pentru aceste aplicaţii Java, costurile de parsare XML nenecesare sunt eliminate, îmbunătăţindu-se performanţa prin urmare.
Datele XML binare se referă la date care sunt în formatul XML binar Extensible Dynamic Binary XML DB2, cunoscut şi ca format XDBX.

Pentru aplicații JDBC și SQLJ, puteți alege acum să transmiteți dată către și dinspre un server DB2 Versiunea 10.1 în format binar XML. Pentru aplicaţii care lucrează cu date într-o reprezentare non-textuală, cum ar fi acelea care utilizează obiecte SAX sau StAX, formatul binar furnizează o cale mai rapidă de transmitere și recepționare date XML. În edițiile anterioare, era suportat doar formatul de date XML textual. Acum, puteţi utiliza orice format care se potriveşte cel mai bine cu nevoile dumneavoastră de procesare date. Formatul XML binar este utilizat doar pentru transmiterea datelor. Nu veți vedea date în format binar stocate în baza de date sau altundeva.

Pentru aplicaţii JDBC şi SQLJ care lucrează cu date într-o reprezentare non-textuală, formatul XML binar elimină costurile de serializare și parsare XML nenecesare, îmbunătătind astfel performanţa. De exemplu, ar trebui să vedeţi îmbunătăţiri de performanţă semnificative dacă aplicatia dumneavoastră utilizează vreuna dintre metodele următoare pentru a extrage și actualiza date XML:

- v getSource(SAXSource.class), getSource(StAXSource.class)
- v setResults(SAXResults.class), setResults(StAXResult.class)

Gradul de îmbunătățire a performanței depinde de asemenea de structura documentelor XML, lungimea tagurilor, numărul de taguri de repetare şi adâncimea datelor din document.

Pentru a utiliza noul format XML binar, trebuie să utilizaţi Versiune 4.9, sau ulterioară, a IBM Data Server Driver for JDBC and SQLJ pentru a vă conecta la un server DB2 V10.1 sau ulterior. Pentru aplicații SQLJ, trebuie să utilizați de asemenea Versiunea 4.9, sau ulterioară, a pachetului sqlj4.zip.

Pentru aplicaţiile JDBC şi SQLJ care utilizează Versiunea 4.9 sau ulterioară a IBM Data Server Driver for JDBC and SQLJ, binarul XML este formatul implicit când aplicaţia se conectează la un server DB2 Versiunea 10.1 sau o ediţie ulterioară. Puteţi utiliza proprietatea xmlFormat din interfeţele DriverManager şi DataSource pentru a controla dacă transmisia datelor XML să fie în format textual sau binar.

Puteți utiliza format XML binar cu orice instrucțiuni SQL/XML sau XQuery valide.

## **Erorile de conversie a tipului de date XML şi de trunchiere au fost reduse**

Începând cu DB2 V10.1, managerul bazei de date DB2 manipulează conversia tipului de date XML într-un mod asemănător cu SQL. Situaţii care obişnuiau să ridice erori permit acum aplicaţiilor să continue. De asemenea, pentru a îmbunătăţi aplicabilitatea, interogările care compară date XML de tipuri incompatibile returnează FALSE în loc să returneze eroarea SQL16061N.

### **Modificări în conversia tipului de date la un tip CHAR sau VARCHAR**

În DB2 V10.1, precum şi în procesarea SQL, conversia tipului de date XML la un tip CHAR sau VARCHAR care este prea mic determină trunchierea datelor pentru a se potrivi cu tipul de date specificat şi nu este returnată nicio eroare. Dacă sunt trunchiate caractere non-blanc, este returnat avertismentul SQL0445W. În ediţiile anterioare, conversia tipului de date XML la un tip CHAR sau VARCHAR care era prea mic determina returnarea erorii SQL16061N.

De exemplu, în ediţiile anterioare, fragmentul următor de interogare care converteşte şirul de 14 caractere 'SQL standards' la un tip de date CHAR(13) determină returnarea erorii SQL16061N:

```
VALUES XMLCAST(XMLQUERY('"SQL standards "') AS char(13));
```
Results:

SQL016061N The value "SQL standards " cannot be constructed as, or cast (using an implicit or explicit cast) to the data type char(13).

Pentru acelaşi fragment de interogare care rulează în DB2 V10.1, datele sunt trunchiate fără eroare. Deoarece al 14-lea caracter trunchiat este un caracter blanc, nu este emis niciun mesaj de avertisment.

```
VALUES XMLCAST(XMLQUERY('"SQL standards "') AS char(13));
```
Results: 1 ------------- SQL standards

1 record(s) selected.

In DB2 V10.1, dacă şirul de 13 caractere 'SQL standards' este convertit la un tip de date VARCHAR(12), nu este returnată nicio eroare. Totuşi, deoarece caracterul 's' a fost trunchiat, este emis mesajul de avertisment SQL0445W.

```
VALUES XMLCAST(XMLQUERY('"SQL standards"') AS varchar(12));
```
Results: 1 ------------ SQL standard SQL0445W Value "SQL standards" has been truncated. SQLSTATE=01004 1 record(s) selected with 1 warning messages printed.

Această modificare de comportament poate apărea şi când utilizaţi funcţia XMLTABLE. Funcția XMLTABLE vă permite să executați o expresie XQuery și să returnați valori ca o tabelă în loc de ca o secvență de valori. În clauza COLUMNS a funcției XMLTABLE, definiți caracteristicile fiecărei coloane, cum ar fi tipul de date. Pentru coloanele CHAR şi VARCHAR, dacă sunt trunchiate caractere non-blanc, funcția XMLTABLE returnează avertismentul SQL0445W.

## **Modificări în conversia tipului de date la un tip DECIMAL**

În DB2 V10.1, precum şi în procesarea SQL, dacă convertiţi date XML la un tip DECIMAL care are spaţiu insuficient pentru cifre în dreapta separatorului zecimal, cifrele din coadă sunt trunchiate pentru a se potrivi cu tipul de date specificat şi nu este returnată nicio eroare. În ediţiile anterioare, era returnată eroarea SQL16061N.

Ca și în editiile anterioare, dacă valorile de date depăsesc tipul DECIMAL specificat (tipul are spațiu insuficient pentru cifre în stânga separatorului zecimal) eroarea SQL16061N continuă să fie returnată.

Tipul DECIMAL acceptă doi parametrii, *precision* şi *scale*. Primul parametru, *precision*, este o constantă întreagă cu o valoare din intervalul 1 la 31 care specifică numărul total de cifre. Al doilea parametru, *scale*, este o constantă întreagă care este mai mare sau egală cu zero şi mai mică sau egală cu *precision*. *scale* specifică numărul de cifre din dreapta punctului zecimal.

Exemplul următor arată ce se întâmplă în DB2 V10.1 când diverse valori sunt convertite la un tip DECIMAL(3,2):

| Valoare | <b>Rezultat</b>   | Comentarii                                                                                                    |
|---------|-------------------|----------------------------------------------------------------------------------------------------|
| 1.0     |                   | $1.0$ Nu apare nicio trunchiere                                                                                       |
| 3.23    |                   | 3.23 Nu apare nicio trunchiere                                                                                        |
| 0.2     |                   | $0.2$ Nu apare nicio trunchiere                                                                                       |
| 9.99    | 9.99              | Nu apare nicio trunchiere                                                                                             |
| 1.056   | 1.05              | Toate cifrele din dreapta poziției zecimale secundare sunt<br>trunchiate. Nu este emisă nicio eroare sau avertisment. |
| 3.230   | 3.23              | Toate cifrele din dreapta poziției zecimale secundare sunt<br>trunchiate. Nu este emisă nicio eroare sau avertisment. |
| 0.006   | 0.001             | Toate cifrele din dreapta poziției zecimale secundare sunt<br>trunchiate. Nu este emisă nicio eroare sau avertisment. |
| 9.9999  | 9.99              | Toate cifrele din dreapta poziției zecimale secundare sunt<br>trunchiate. Nu este emisă nicio eroare sau avertisment. |
| 19.9    | Eroare returnată. | Această valoare depășește tipul DECIMAL(3,2). Este<br>ridicată eroarea SQL16061N.                                     |
| 165     | Eroare returnată. | Această valoare depășește tipul DECIMAL(3,2). Este<br>ridicată eroarea SQL16061N.                                     |
| 99.678  | Eroare returnată. | Această valoare depășește tipul DECIMAL(3,2). Este<br>ridicată eroarea SQL16061N.                                     |

*Tabela 2. Exemple de conversie a tipului de valori la DECIMAL(3,2) şi rezultatele lor*

Această modificare în comportamentul conversiei tipului de date poate apărea de asemenea când utilizaţi funcţia XMLTABLE. Funcţia XMLTABLE converteşte valori XML la tipurile de date ale coloanelor ţintă pe care le creaţi.

### **Modificări în comparaţii**

În DB2 V10.1, dacă interogarea dumneavoastră compară date XML de tipuri incompatibile, comparaţia returnează FALSE. Anterior, era returnată eroarea SQL16061N.

De exemplu, în ediţiile anterioare, datorită interogării următoare se compară şirul de caractere 'N/A' cu numărul, 3.4, este returnată eroarea SQL16061N: Xquery let  $\dagger$ doc := <a> <br/>b>N/A</b></a> return  $\dagger$ doc $[b < 3.4]$ ;

```
Results:
SQL016061N The value "N/A" cannot be constructed as, or cast (using an
implicit or explicit cast) to the data type double.
```
Pentru aceeaşi interogare care rulează în DB2 V10.1, nu este ridicată nicio eroare. Comparaţia rezultă în FALSE, prin urmare nu sunt returnate rânduri pentru această interogare:

```
Xquery let 6doc := <a> \ddo \ddoc \ddoc \ddoc \ddoc \frac{b} < 3.4];
```

```
Results:
1
-
0 record(s) selected.
```
## **Performanţă îmbunătăţită pentru anumite interogări XML**

În DB2 V10.1, serverul DB2 a fost optimizat pentru a îmbunătăţi performanţa pentru anumite interogări utilizate de obicei, cum ar fi acelea care utilizează funcția XMLTABLE.

Exemple de interogări care ar putea arăta un răspuns mai rapid sunt după cum urmează:

```
v Interogări care utilizează funcţia XMLTABLE. De exemplu:
```

```
SELECT T.* FROM TEST,
   XMLTABLE('$doc/a/b' passing TEST.XMLCOL as "doc" columns
                   c varchar(10) path 'c1/c2/c'
                   d varchar(10) path 'd1/d2/d'
                   e varchar(10) path 'e1/e2/e') AS T;
```
v **Interogări XQuery neliniare** (cu căi, sau ramuri multiple). De exemplu:

```
xquery for $a in db2-fn:xmlcolumn('XTAB.DOC')/a
   for $b in $a/b
   for $c in $a/c
   return <res>{$b,$c}</res>
```
v **Interogări cu predicate de unire early-out**. O uniune early-out este o uniune în care cel mult un rând din tabela interioară trebuie să se potrivească cu un rând din tabela exterioară. De exemplu, următoarea interogare XMLTABLE are o uniune early-out pe un generator de rânduri:

```
SELECT stat, gen FROM custacc,
     XMLTABLE('$CADOC/Customer [DateOfBirth >= xs:date("1910-01-01")
                              and BankingInfo/PremiumCustomer = "No"] '
     COLUMNS
       GEN VARCHAR(20) PATH 'Gender',
       Nationality VARCHAR(20) PATH 'Customer/Nationality,
       STAT VARCHAR(20) PATH 'BankingInfo/CustomerStatus');
```
Exemplul următor are o uniune early-out pe clauza for:

```
xquery for $i in db2-fn:xmlcolumn('T.XMLCOL')/PRODUCT,
   $j in $i[NAME='5Z761']//PRICE
   return $j
```
v **Interogări cu o axă părinte**. De exemplu, următoarea interogare XMLTABLE are o axă părinte care nu se află pe pasul de ieşire:

```
SELECT T.* FROM TEST,
          XMLTABLE ( '$doc/a/b' passing TEST.XMLCOL as "doc" columns
              c varchar(10) path 'c1/c2/c'
               d varchar(10) path '../d1/d2/d'
               e varchar(10) path '../../e1/e2/e') as T
```

```
Următorul exemplu are de asemenea o axă părinte care nu se află pe pasul de ieşire:
xquery let $doc := db2-fn:xmlcolumn('T.XMLCOL') return ($doc/root//a/.. )/b
```
## **FP1: Suportul tipului de date XML adăugat în variabile globale şi funcţii SQL compilate**

Începând cu Versiunea 10.1 Pachetul de corecţii 1, puteţi crea variabile globale de tipul de date XML, puteţi specifica tipul de date XML în parametri şi clauza RETURNS a funcţiilor SQL compilate şi puteţi defini variabile XML locale în funcţii SQL compilate.

Dacă migraţi aplicaţii Oracle care utilizează variabile XML sau parametrii de funcţii XML, acest suport nou poate ajuta la uşurarea migrării.

În funcţie de dimensiunea documentelor XML, folosirea variabilelor globale XML şi a tipului de date XML din funcțiile SQL compilate ar putea necesita spațiu suplimentar în spațiul de tabel temporar al sistemului. Trebuie să vă asiguraţi că există suficient spaţiu liber în spaţiul de tabel temporar al sistemului.

Această nouă capabilitate este disponibilă doar în medii de partiţie singulară DB2

Următoarele restricţii se aplică variabilelor globale XML:

- v Nu puteţi specifica o valoare implicită diferită de NULL.
- v Nu puteţi specifica o valoare constantă diferită de NULL.
- v Puteţi aloca doar documente formatate corect la variabile globale XML.

Toate restricţiile existente pentru funcţiile SQL compilate se aplică în continuare.

### **Exemple**

Următorul exemplu arată cum să creaţi o variabilă globală XML: CREATE OR REPLACE VARIABLE MYSCHEMA.CUSTOMER\_HISTORY\_VAR XML

Următorul exemplu arată cum să specificaţi un parametru XML de intrare sau de ieşire la crearea unei funcții SQL compilate:

```
CREATE FUNCTION update xml phone
  (IN regionNo VARCHAR(8),
  INOUT phone_xml XML)
RETURNS VARCHAR(28)
LANGUAGE SQL
NO EXTERNAL ACTION
BEGIN
   DECLARE tmp_full_phone VARCHAR(28);
   SET tmp full phone = regionNo ||XMLCAST(XMLQUERY('$p/phone' PASSING phone_xml AS "p") AS VARCHAR(20));
   SET phone xml = XMLELEMENT (NAME "phone", tmp full phone);
RETURN tmp_full_phone;
END
```
Următorul exemplu arată cum să specificați XML în caluza RETURNS la crearea unei funcții SQL compilate:

```
CREATE FUNCTION return_phone_number( cid INTEGER)
RETURNS XML
LANGUAGE SQL
NO EXTERNAL ACTION
BEGIN
RETURN
   SELECT XMLELEMENT (NAME "phone", phone number) FROM customer WHERE customer id = cid
END
```
# **Capitolul 6. Îmbunătăţirile privind monitorizarea**

Versiunea 10.1 include îmbunătăţiri care fac monitorizarea mediilor de bază de date DB2 mai cuprinzătoare şi oferă posibilitatea unui control mai fin.

# **Noul monitor de evenimente urmăreşte modificările de configuraţie şi registru şi execuţiile de DDL-uri şi utilitare**

Monitorul de evenimente istorie de modificări capturează modificări făcute la configuraţia bazei de date şi setări de registru şi configuraţie manager bază de date, execuţia instrucţiunilor DDL şi execuţia utilitarelor. Puteţi utiliza aceste date pentru a determina dacă apariţia oricăror probleme cu baza dumneavoastră de date coincide cu oricare dintre aceste evenimente.

Unele exemple de modificări la sistem care ar putea afecta performanţa sau comportamentul lucrului pe sistem includ:

- v Crearea sau abandonarea unui index neaşteptat
- Esuare rulare întreținere planificată
- v Modificări la un parametru de configurare bază de date sau setare de registru DB2

Modificări neintentionate sau neanticipate care afectează operații bază de date făcute de un utilizator; de exemplu, un DBA ar putea executa DDL pentru a abandona un index. Sau, modificările ar putea apărea automat, fără nicio interacţiune utilizator; de exemplu, STMM-ul (self-tuning memory manager) ar putea modifica un parametru de configurare, sau reorganizare de tabel automată ar putea reorganiza o tabelă. În orice caz, puteți utiliza monitorul de evenimente istorie de modificări pentru a urmări mai multe tipuri diferite de modificări, inclusiv:

- v Modificări parametru configurație manager de bază de date și bază de date
- v Modificări variabilă de registru
- v Execuţie de instrucţiuni DDL
- v Execuţie de utilitare (de exemplu, RUNSTATS. LOAD, REORG)

Monitorul de evenimente de modificări poate înregistra anumite tipuri de modificări făcute chiar şi când baza de date este neconectată.

# **Noul obiect listă de utilizare identifică instrucţiunile care afectează tabele sau indecşi**

Utilizaţi noul obiect de bază de date *listă de utilizare* pentru a înregistra secţiunile de instrucțiuni DML care fac referire la un anumit tabel sau index și pentru a captura statistici despre cum afectează acele secţiuni fiecare obiect, în momentul execuţiei.

Fiecare intrare în lista de utilizare include informaţii despre numărul de execuţii ale unei secțiuni, pe o anumită perioadă de timp. Intrările conțin de asemenea statistici agregate care indică cum a afectat sectiunea tabela sau indexul de-a lungul tuturor executiilor.

Lista de utilizare include de asemenea statistici despre factori cum ar fi utilizare blocare şi pool de buffer-e pentru fiecare sectiune a instructiunii. Dacă determinați că o instrucțiune a afectat negativ o tabelă sau index, utilizaţi aceste statistici pentru a determina ar putea fi necesară monitorizare suplimentară sau cum puteţi ajusta instrucţiunea.

# **Noul domeniu STATEMENT vă permite să definiţi praguri pentru instrucţiuni care conţin text specific**

În DB2 Versiunea 10.1, a fost adăugat un domeniu de prag nou denumit STATEMENT la sintaxa instrucţiunii CREATE THRESHOLD. Acest domeniu face posibilă definirea pragurilor pentru execuţia anumitor instrucţiuni.

De exemplu, puteţi defini un prag CPUTIME pentru o instrucţiune SQL în modul "SELECT \* FROM TABLE1, TABLE2" astfel încât să apară o încălcare de prag atunci când instrucţiunea este executată dar pragul CPUTIME pentru instrucţiune a fost depăşit. Puteţi identifica instructiunea pentru aceste praguri specificând fie textul instructiunii, ca în acest exemplu, fie ID-ul de executabil pentru instrucţiune. Asemănător pragurilor pentru alte domenii, puteţi configura praguri STATEMENT pentru a scrie informații despre activitățile care încalcă pragul la monitorul de evenimente de activitate.

Această capabilitate nouă furnizează granularitate şi specificitate mai mare în capturarea informaţiilor decât în ediţiile anterioare. În ediţiile anterioare, identificarea problemelor cu activităţi pentru o anumită instrucţiune necesita să capturaţi informaţii pentru multe activităţi, şi apoi să treceţi prin datele monitorului de evenimente pentru a căuta anomalii. Acum, când identificaţi o instrucţiune care rulează mai mult decât era aşteptat, puteţi colecta şi examina rapid informațiile de activitate asociate doar cu acea instrucțiune. De exemplu, puteți vizualiza datele reprezentate de marcaje de parametrii care indică un identificator de produs din instrucţiune. Sau, vi s-ar putea părea de folos să examinaţi elementele de monitor timp scurs asociate cu execuția instrucțiunii, cum ar fi timpul de execuție total (TOTAL\_EXEC\_TIME).

# **Funcţii de tabele noi şi modificate pentru accesarea informaţiilor de monitorizare**

Au fost adăugate mai multe funcții de tabele și două funcții scalare și diferite funcții de tabele au fost extinse pentru a permite extragerea de informaţii de monitorizare suplimentare utilizând SQL.

Următorul tabel descrie noile funcţii de tabele în Versiunea 10.1 care returnează informaţii de monitorizare:

| <b>Nume</b>                 | <b>Detalii</b>                                                                                                    |
|-----------------------------|----------------------------------------------------------------------------------------------------|
| ADMIN GET STORAGE PATHS     | Intoarce o listă de căi de memorare automată<br>pentru fiecare grup de stocare al bazei de date și<br>informații despre sistemul de fișiere pentru fiecare<br>cale de memorare.                                          |
| MON GET AUTO MAINT QUEUE    | Returnează informații despre joburile de<br>întreținere automate care sunt momentan puse în<br>coadă de execuție de către demonul de calculare<br>automată(db2acd), cu excepția joburilor de<br>statistici în timp real. |
| MON GET AUTO RUNSTATS QUEUE | Returnează informații despre toate obiectele care<br>sunt puse curent în coadă pentru evaluare de către<br>colectarea automată de statistici din baza de date<br>conectată curent.                                       |
| MON GET CF                  | Returnează informații de stare despre unul sau mai<br>multe facilități de memorare în cache pentru<br>cluster pe sistem.                                                                                                 |

*Tabela 3. Noi funcţii de tabele care returnează informaţii de monitorizare*

| <b>Nume</b>                      | <b>Detalii</b>                                                                                                    |
|----------------------------------|----------------------------------------------------------------------------------------------------|
| MON_GET_CF_CMD                   | Raportează durata de timp, în microsecunde, pe<br>care facilități de memorare în cache pentru cluster<br>o consumă procesând o cerere.                                                                                                    |
| MON_GET_CF_WAIT_TIME             | Raportează durata, în microsecunde, cât se<br>așteaptă pentru ca facilități de memorare în cache<br>pentru cluster să proceseze o cerere și durata, în<br>microsecunde, consumată pentru comunicațiile<br>legate de facilități de memorare în cache pentru<br>cluster. |
| MON_GET_EXTENDED_LATCH_WAIT      | Returnează informații despre zăvoare care au fost<br>implicate în așteptări extinse.                                                                                                    |
| MON_GET_GROUP_BUFFERPOOL         | Returnează informații despre GPB (group buffer<br>pool).                                                                                                    |
| MON_GET_HADR                     | Returnează informații despre HADR (high<br>availability disaster recovery).                                                                                                    |
| MON_GET_INDEX_USAGE_LIST         | Returnează informații din lista de utilizare definită<br>pentru un index.                                                                                                    |
| MON_GET_MEMORY_SET               | Returnează metrice alocate seturilor de memorie și<br>la nivelul instanței precum și pentru toate bazele<br>de date active din instanță.                                                                                                    |
| MON_GET_MEMORY_POOL              | Returnează metrice din pool-urile de memorie<br>continute într-un set de memorie.                                                                                                    |
| MON_GET_PAGE_ACCESS_INFO         | Returnează informații despre paginile pool-ului de<br>buffer-e pe care se așteaptă pentru un tabel<br>specificat.                                                                                                    |
| MON_GET_REBALANCE_STATUS         | Returnează starea unei operațiuni de rebalansare<br>pe un spațiu de tabel.                                                                                                    |
| MON_GET_RTS_RQST                 | Returnează informații despre toate cererile de<br>statistici în timp real care sunt în așteptare în<br>sistem și setul de cereri care sunt momentan<br>procesate de către demonul de statistici în timp<br>real.                                                       |
| MON GET SERVERLIST               | Returnează metrice pe lista de servere pentru baza<br>de date conectată curent după cum este memorat<br>în cache pe unul sau mai mulți membri.                                                                                                    |
| MON_GET_TABLE_USAGE_LIST         | Returnează informații din lista de utilizare definită<br>pentru un tabel.                                                                                                    |
| MON_GET_TRANSACTION_LOG          | Returnează informații despre subsistemul de<br>jurnalizare a tranzacțiilor pentru baza de date<br>conectată curent.                                                                                                    |
| MON_GET_USAGE_LIST_STATUS        | Returnează informații despre o listă de utilizare,<br>cum ar fi dimensiunea ei, data ultimei modificări<br>și câtă memorie este alocată listei.                                                                                                    |
| MON_SAMPLE_SERVICE_CLASS_METRICS | Citește metricele de sistem pentru una sau mai<br>multe clase de servicii peste una sau mai multe<br>baze de date la două puncte din timp și calculează<br>diferite statistici pentru aceste metrice.                                                                  |

*Tabela 3. Noi funcţii de tabele care returnează informaţii de monitorizare (continuare)*

*Tabela 3. Noi funcţii de tabele care returnează informaţii de monitorizare (continuare)*

| <b>Nume</b>                 | Detalii                                                                                                    |
|-----------------------------|----------------------------------------------------------------------------------------------------|
| MON SAMPLE WORKLOAD METRICS | Citeste metricele de sistem pentru una sau mai<br>multe încărcări de lucru peste una sau mai multe<br>baze de date la două puncte din timp și calculează<br>diferite statistici pentru aceste metrice. |

Următorul tabel descrie noile funcţii scalare în Versiunea 10.1 care returnează informaţii de monitorizare:

*Tabela 4. Noi funcţii scalare care returnează informaţii de monitorizare*

| <b>Nume</b>                | <b>Detalii</b>                                     |
|----------------------------|----------------------------------------------------|
| MON GET APPLICATION HANDLE | Returnează mânerul aplicației care face invocarea. |
| MON GET APPLICATION ID     | Returnează ID-ul aplicației care face invocarea.   |

Următorul tabel descrie funcţiile de tabel care au fost modificate în Versiunea 10.1 pentru a returna informaţii suplimentare de monitorizare:

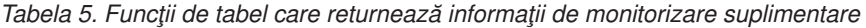

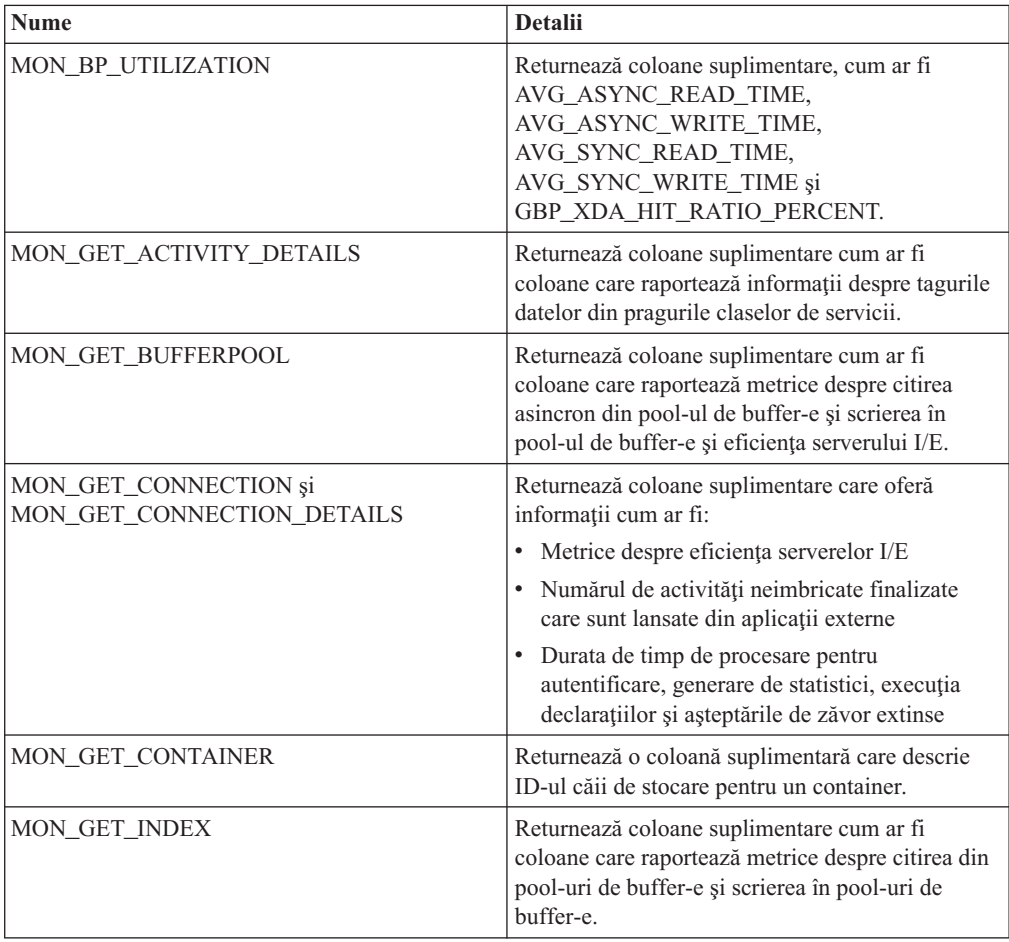

| <b>Nume</b>                                                     | Detalii                                                                                                    |
|-----------------------------------------------------------------|----------------------------------------------------------------------------------------------------|
| MON_GET_PKG_CACHE_STMT și<br>MON_GET_PKG_CACHE_STMT_DETAILS     | Returnează identificatorul rutinei care este asociat<br>cu ținta unei instrucțiuni CALL. Pentru alte<br>instrucțiuni, valoarea este 0. Funcția returnează și<br>coloane suplimentare care raportează metrice<br>despre eficiența serverului I/E, timpii de procesare<br>pentru autentificare, generarea de statistici,<br>execuția instrucțiunilor, valorile înalte de intrare<br>ale indicatorilor de umplere și așteptările de zăvor<br>extinse. |
| MON_GET_SERVICE_SUBCLASS și<br>MON_GET_SERVICE_SUBCLASS_DETAILS | Returnează coloane suplimentare care oferă<br>informații cum ar fi:                                                                                                    |
|                                                                 | Metrice despre eficiența serverelor I/E<br>Numărul de activități neimbricate finalizate<br>care sunt lansate din aplicații externe                                                                                                    |
|                                                                 | Durata de timp de procesare pentru<br>autentificare, generare de statistici, execuția<br>declarațiilor și așteptările de zăvor extinse                                                                                                    |
| MON_GET_TABLE                                                   | Returnează coloane suplimentare cum ar fi<br>coloane care raportează metrice despre citirea din<br>pool-uri de buffer-e și scrierea în pool-uri de<br>buffer-e.                                                                                                    |
| MON_GET_TABLESPACE                                              | Returnează coloane suplimentare care raportează<br>informații cum ar fi:                                                                                                    |
|                                                                 | · Numărul ultimei pagini consecutive la începutul<br>tabelului obiect                                                                                                    |
|                                                                 | Metrice pentru citirea asincron din pool-uri de<br>buffer-e și scrierea în pool-uri de buffer-e                                                                                                    |
|                                                                 | Informații despre grupul de stocare<br>Informații despre tagul datelor                                                                                                    |
| MON_GET_UNIT_OF_WORK și<br>MON_GET_UNIT_OF_WORK_DETAILS         | Returnează coloane suplimentare care oferă<br>informații cum ar fi:                                                                                                    |
|                                                                 | • Metrice despre eficiența serverelor I/E<br>· Numărul de activități neimbricate finalizate<br>care sunt lansate din aplicații externe<br>Durata de timp de procesare pentru                                                                                                    |
|                                                                 | autentificare, generare de statistici, execuția<br>declarațiilor și așteptările de zăvor extinse                                                                                                    |
| MON_GET_WORKLOAD și<br>MON_GET_WORKLOAD_DETAILS                 | Returnează coloane suplimentare care oferă<br>informații cum ar fi:<br>Metrice despre eficiența serverelor I/E<br>$\bullet$<br>Numărul de activități neimbricate finalizate<br>٠<br>care sunt lansate din aplicații externe                                                                                                    |
|                                                                 | • Durata de timp de procesare pentru<br>autentificare, generare de statistici, execuția<br>declarațiilor și așteptările de zăvor extinse                                                                                                    |
| WLM_GET_SERVICE_CLASS_<br>WORKLOAD_OCCURRENCES                  | Returnează coloana APPL_ID pe lângă valoarea<br>application_handle.                                                                                                    |

*Tabela 5. Funcţii de tabel care returnează informaţii de monitorizare suplimentare (continuare)*

*Tabela 5. Funcţii de tabel care returnează informaţii de monitorizare suplimentare (continuare)*

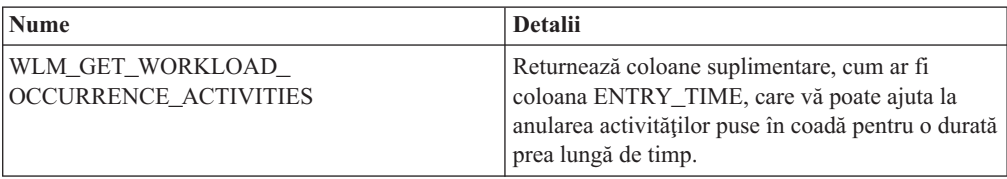

# **Lista de ID-uri executabile este inclusă în informaţiile monitorul de evenimente al unităţii de lucru**

Acum puteţi colecta lista de ID-uri executabile şi metricele asociate la nivelul instrucţiunii pentru o unitate de lucru. Includerea unei liste de ID-uri executabile poate ajuta la depanarea instrucţiunii SQL.

Puteţi activa colecţia acestor informaţii folosind unul din următoarele mecanisme:

v Activaţi colecţia la nivel de bază de date prin setarea parametrului de configurare **mon** uow data bază de date la BASE și a parametrului de configurare bază de date **mon** uow execlist la ON, așa cum este indicat în exemplul următor: UPDATE DB CFG FOR SAMPLE USING mon\_uow\_data BASE

UPDATE DB CFG FOR SAMPLE USING mon\_uow\_execlist ON

v Activaţi colecţia pentru o anumită încărcare de lucru prin specificarea clauzei COLLECT UNIT OF WORK DATA pentru instrucţiunile CREATE WORKLOAD sau ALTER WORKLOAD. Sintaxa clauzei a fost modificată. Pentru detalii, consultaţi "Instrucţiunile ALTER WORKLOAD şi CREATE WORKLOAD au fost modificate".

Într-un mediu de bază de date partiţionată, lista de ID-uri executabile este colectată pentru fiecare membru coordonator sau membru de date. Într-un mediu DB2 pureScale, lista de ID-uri executabile este colectată de la membrul coordonator.

## **Toate elementele de monitor suportă acum ţinta WRITE TO TABLE**

În ediţiile anterioare, datele de eveniment ale anumitor monitoare de evenimente erau scrise în tabele UE (unformatted event), ceea ce necesita postprocesarea pentru a fi vizualizate. Acum, toate monitoarele de evenimente pot scrie date de evenimente direct în tabele relaţionale.

Au fost introduse trei monitoare de evenimente noi în DB2 Versiunea 9.7:

- Monitor de evenimente de blocare
- v Monitor de evenimente cache de pachet
- v Monitor de evenimente unitate de lucru

În Versiunea 9.7, fiecare dintre aceste monitoare de evenimente scriau ieşirea în tabele UE (unformatted event). Totuşi, deoarece majoritatea datelor de eveniment pe care le capturează sunt memorate în format binar, trebuia să postprocesați tabela UE pentru a lucra cu datele. Începând din Versiunea 10.1, puteți alege ca aceste monitoare de evenimente să scrie direct în tabele relationale sau tabele UE, după cum preferați.

# **Monitoarele de evenimente care scriu în tabelele existente pot fi alterate pentru a captura grupuri de date logice suplimentare**

Când creaţi un monitor de evenimente care scrie în tabele, puteţi să specificaţi ca datele dintr-unul sau mai multe grupuri logice să fie excluse din ieşirea monitorului de evenimente. Noua instrucţiune ALTER EVENT MONITOR adaugă grupuri de date logice care erau anterior excluse din monitorul de evenimente.

În ediţiile anterioare, pentru a adăuga grupuri de date care au fost excluse anterior, trebuia să abandonați și să recreați monitorul de evenimente.

De exemplu, dacă creati un monitor de evenimente de blocare care scrie la o tabelă, puteți specifica explicit că doar elementele din grupul de date logice lock\_participants pot fi capturate. În acest caz, monitorul de evenimente creează doar tabela LOCK\_PARTICIPANTS\_*evmon-name*, unde *evmon-name* este numele dat monitorului de evenimente.

Dacă decideţi mai târziu că vreţi să adăugaţi grupul de date logice lock\_participant\_activities la acest monitor de evenimente, puteți utiliza instrucțiunea ALTER EVENT MONITOR: ALTER EVENT MONITOR evmon-name ADD LOGICAL GROUP lock participant activities

#### Această instrucţiune adaugă o tabelă denumită

LOCK\_PARTICIPANT\_ACTIVITIES\_*nume\_mon\_ev* pentru grupurile de date logice nou adăugate. Modifică de asemenea monitorul de evenimente, astfel încât colectează din grupul de date logice lock\_participant\_activities în plus faţă de orice alte date colectate anterior.

**Restricție:** Instrucțiunea ALTER EVENT MONITOR poate fi utilizată doar pentru a adăuga grupuri de date logice la un monitor de evenimente. Nu puteţi înlătura sau abandona un grup de date logice odată ce a fost adăugat, nici nu puteți modifica numele, spațiul de tabel țintă sau valoarea pentru PCTDEACTIVATE asociat cu tabela utilizată pentru a captura datele din elementele de monitor care apartin unui grup de date.

## **Tabelele monitorului de evenimente pot fi modernizate acum**

Acum puteţi moderniza tabele de monitor de evenimente existente din ediţii anterioare. În ediţiile anterioare, pentru a păstra datele în tabelele de monitor de evenimente existente la migrarea produsului DB2, trebuia să modificați (alter) acele tabele pentru a se potrivi cu definiţiile de tabele de monitor de evenimente din noua ediţie.

Acum puteţi moderniza tabelele ţintă existente pentru monitoarele de evenimente care scriu în tabele şi tabele de evenimente neformatate (UE) utilizând noua procedură EVMON\_UPGRADE\_TABLES. Această procedură realizează următoarele taskuri pentru a vă moderniza tabelele tintă existente și adăuga noi tabele tintă necesare pentru a memora ieşirea monitorului de evenimente:

- v Pentru monitoarele de evenimente care scriu în tabele, modifică tabelele ţintă prin adăugarea de coloane noi, înlăturarea coloanelor vechi şi modificarea coloanelor existente, astfel încât tabela ţintă să poată colecta cu acurateţe toate elemente. Creează de asemenea tabele ţintă noi care au fost introduse după ce a fost creat monitorul de evenimente.
- v Pentru monitoare de evenimente care scriu în tabele UE, modifică tabelele ţintă prin adăugarea de coloane noi, înlăturarea de coloane vechi şi modificarea coloanelor existente, astfel încât tabela UE să poată fi postprocesată corespunzător de către rutinele EVMON\_FORMAT\_UE\_TO\_TABLES. sau EVMON\_FORMAT\_UE\_TO\_XML.

Puteţi de asemenea să modernizaţi tabele existente produse de procedura EVMON\_FORMAT\_UE\_TO\_TABLES. O opţiune UPGRADE\_TABLES nouă a fost adăugată la această procedură. Dacă specificaţi această opţiune, EVMON\_FORMAT\_UE\_TO\_TABLES realizează taskurile următoare pentru a moderniza tabelele necesare pentru a memora ieşirea monitorului de evenimente:

- v Modifică orice tabelă existentă produsă de EVMON\_FORMAT\_UE\_TO\_TABLES prin adăugarea de coloane noi şi modificarea coloanelor existente, astfel încât tabela UE să poată fi postprocesată corespunzător.
- v Creează orice tabelă ţintă nouă care a fost introdusă după ce a fost creat monitorul de evenimente.

## **Acum este suportată reducerea datelor din tabelele de evenimente neformatate**

Optiunea PRUNE\_UE\_TABLES a fost adăugată la procedura EVMON\_FORMAT\_UE\_TO\_TABLES pentru a şterge date dintr-o tabelă de evenimente neformatate (UE) după ce aceste date au fost exportate cu succes în tabele relationate.

Reducerea datelor din tabelele UE este utilă dacă nu mai aveți nevoie să păstrați datele din tabela UE după ce aţi exportat-o cu procedura EVMON\_FORMAT\_UE\_TO\_TABLES. De exemplu, în cazul în care colectați date zilnic și apoi le exportați în tabele normale pentru pregătirea rapoartelor, s-ar putea să nu vreţi să păstraţi datele din tabelele UE.

Opţiunea PRUNE\_UE\_TABLES şterge datele din tabela UE doar după ce aceste date au fost inserate cu succes în tabela relaţională de către procedura EVMON\_FORMAT\_UE\_TO\_TABLES.

## **Elementele de monitor noi furnizează o analiză suplimentară la operarea serverului dumneavoastră DB2**

Multe elemente de monitorizare au fost adăugate în Versiunea 10.1.

Aceste elemente de monitorizare raportează pe mai multe lucruri, cum ar fi următoarele:

- Funcționarea serverelor I/E (prefetch) (vedeți [Tabela 6 la pagina 37\)](#page-50-1)
- v [Starea activităţilor neimbricate care sunt lansate de aplicaţii](#page-52-0) (consultaţi [Tabela 7 la pagina](#page-52-1) [39\)](#page-52-1)
- Informații despre praguri DATATAGINSC (vedeți [Tabela 8 la pagina 40\)](#page-53-1)
- Informatii despre grupuri de stocare (vedeți [Tabela 9 la pagina 40\)](#page-53-1)
- v [Informaţii de monitorizare încărcare de lucru](#page-54-0) (vedeţi [Tabela 10 la pagina 41\)](#page-54-1)
- v [Timp petrecut în timpul activităţilor de conectare şi autentificare](#page-54-2) (vedeţi [Tabela 11 la](#page-54-1) [pagina 41\)](#page-54-1)
- Detalii înrudite de instructiunile SOL de cea mai îndelungată durată din cache-ul pachet (consultaţi [Tabela 12 la pagina 42\)](#page-55-1)
- v [Măsuri suplimentare de timp petrecut în sistem](#page-55-2) (vedeți [Tabela 13 la pagina 42\)](#page-55-1)
- v [Pool de buffer-e şi activitatea pool-ului de buffer-e al grupului în mediileDB2 pureScale](#page-56-0) (consultaţi [Tabela 14 la pagina 43\)](#page-56-1)
- v [Informaţii despre liste de utilizare](#page-57-0) (vedeţi [Tabela 15 la pagina 45\)](#page-58-0)
- v [Informaţii despre pool-ul de memorie şi utilizarea setului de memorii](#page-58-1) (vedeţi [Tabela 16 la](#page-58-0) [pagina 45\)](#page-58-0)

De asemenea, au fost adăugate mai multe elemente de monitorizare diverse. Consultaţi [Tabela 17 la pagina 46.](#page-59-0)

<span id="page-50-1"></span>Următorul tabel prezintă noile elemente de monitorizare care raportează în legătură cu eficienţă serverelor I/E (prefetcher-i).

| <b>Nume</b>                        | <b>Descriere</b>                                                                                                    |
|------------------------------------|----------------------------------------------------------------------------------------------------|
| pool_failed_async_data_reqs        | Numărul de încercări eșuate de a pune în coadă<br>o cerere de pre-aducere de date. Un posibil<br>motiv ar putea fi umplerea cozii de pre-aducere<br>și faptul că o cerere nu a putut fi obținută din<br>lista liberă.      |
| pool_failed_async_index_reqs       | Numărul de încercări eșuate de a pune în coadă<br>o cerere de pre-aducere a unui index. Un<br>posibil motiv ar putea fi umplerea cozii de<br>pre-aducere și faptul că o cerere nu a putut fi<br>obținută din lista liberă. |
| pool_failed_async_other_reqs       | Numărul de încercări eșuate de a pune în coadă<br>o cerere care nu este de pre-aducere.                                                                                                    |
| pool_failed_async_temp_data_reqs   | Numărul de încercări eșuate de a pune în coadă<br>o cerere de pre-aducere de date pentru spații de<br>tabele temporare.                                                                                                    |
| pool_failed_async_temp_index_reqs  | Numărul de încercări eșuate de a pune în coadă<br>o cerere de pre-aducere de indecși pentru spații<br>de tabele temporare.                                                                                                 |
| pool_failed_async_temp_xda_reqs    | Numărul de încercări eșuate de a pune în coadă<br>o cerere de obiect de stocare XML pentru<br>spații de tabele temporare.                                                                                                  |
| pool_failed_async_xda_reqs         | Numărul de încercări eșuate de a pune în coadă<br>o cerere a unui obiect de stocare XML.                                                                                                    |
| pool_queued_async_data_pages       | Numărul de pagini de date cerute cu succes<br>pentru pre-aducere.                                                                                                    |
| pool_queued_async_data_reqs        | Numărul de cereri de pre-aducere a datelor<br>adăugate cu succes în coada de pre-aducere.                                                                                                    |
| pool_queued_async_index_pages      | Numărul de pagini de index cerute cu succes<br>pentru pre-aducere.                                                                                                    |
| pool_queued_async_index_reqs       | Numărul de cereri de pre-aducere a indecșilor<br>adăugate cu succes în coada de pre-aducere.                                                                                                    |
| pool_queued_async_other_reqs       | Numărul de cereri de lucru care nu este de<br>pre-aducere adăugate cu succes în coada de<br>pre-aducere.                                                                                                    |
| pool_queued_async_temp_data_pages  | Numărul de pagini de date pentru spațiile de<br>tabele temporare cerute cu succes pentru<br>pre-aducere.                                                                                                    |
| pool_queued_async_temp_data_reqs   | Numărul de cereri de pre-aducere a datelor<br>pentru spații de tabele temporare adăugate cu<br>succes în coada de pre-aducere.                                                                                             |
| pool_queued_async_temp_index_pages | Numărul de pagini index pentru spațiile de<br>tabele temporare cerute cu succes pentru<br>pre-aducere.                                                                                                    |
| pool_queued_async_temp_index_reqs  | Numărul de cereri de pre-aducere a indecșilor<br>pentru spații de tabele temporare adăugate cu<br>succes în coada de pre-aducere.                                                                                          |

<span id="page-50-0"></span>*Tabela 6. Elementele de monitor noi pentru aducere preliminară (prefetch) de date*

| <b>Nume</b>                        | <b>Descriere</b>                                                                                                    |
|------------------------------------|----------------------------------------------------------------------------------------------------|
| pool_queued_async_temp_xda_pages   | Numărul paginilor de date de obiecte de<br>stocare XML pentru spațiile de tabele<br>temporare cerute cu succes pentru pre-aducere.                                                                                   |
| pool_queued_async_temp_xda_reqs    | Numărul de cereri de pre-aducere a datelor<br>obiect de stocare XML pentru spații de tabele<br>temporare adăugate cu succes în coada de<br>pre-aducere.                                                              |
| pool_queued_async_xda_pages        | Numărul de pagini de date obiect de stocare<br>XML cerute cu succes pentru pre-aducere.                                                                                                    |
| pool_queued_async_xda_reqs         | Numărul de cereri de pre-aducere a datelor<br>obiect de stocare XML adăugate cu succes în<br>coada de pre-aducere.                                                                                                   |
| pool_sync_data_gbp_reads           | In DB2 pureScale environment, de câte ori se<br>aștepta ca o pagină de date să fie în pool-ul de<br>buffer-e local, dar a fost extrasă din pool-ul de<br>buffer-e de grup. Această valoare este 0 în alte<br>medii.  |
| pool_sync_data_reads               | De câte ori se aștepta ca o pagină de date să fie<br>în pool-ul de buffer-e, dar a fost citită de pe<br>disc.                                                                                                    |
| pool_sync_index_gbp_reads          | În DB2 pureScale environment, de câte ori se<br>aștepta ca o pagină de index să fie în pool-ul<br>de buffer-e local, dar a fost extrasă din pool-ul<br>de buffer-e de grup. Această valoare este 0 în<br>alte medii. |
| pool_sync_index_reads              | De câte ori se aștepta ca o pagină index să fie<br>în pool-ul de buffer-e, dar a fost citită de pe<br>disc.                                                                                                    |
| pool_sync_xda_gbp_reads            | În DB2 pureScale environment, de câte ori se<br>aștepta ca o pagină XML să fie în pool-ul de<br>buffer-e local, dar a fost extrasă din pool-ul de<br>buffer-e de grup. Această valoare este 0 în alte<br>medii.      |
| pool_sync_xda_reads                | De câte ori se aștepta ca o pagină XML să fie<br>în pool-ul de buffer-e dar a fost citită de pe<br>disc.                                                                                                    |
| prefetch_waits                     | De câte ori a așteptat un agent ca serverul I/E<br>să termine de încărcat paginile în pool-ul de<br>buffer-e.                                                                                                    |
| skipped_prefetch_data_p_reads      | Numărul de pagini de date sărite de un server<br>I/E din cauza faptului că paginile erau deja<br>încărcate în pool-ul de buffer-e.                                                                                   |
| skipped_prefetch_index_p_reads     | Numărul de pagini de index sărite de un server<br>I/E din cauza faptului că paginile erau deja<br>încărcate în pool-ul de buffer-e.                                                                                  |
| skipped_prefetch_temp_data_p_reads | Numărul de pagini de date pentru spații de<br>tabele temporare sărite de un server I/E din<br>cauza faptului că paginile erau deja încărcate<br>în pool-ul de buffer-e.                                              |

*Tabela 6. Elementele de monitor noi pentru aducere preliminară (prefetch) de date (continuare)*

| <b>Nume</b>                             | <b>Descriere</b>                                                                                                    |
|-----------------------------------------|----------------------------------------------------------------------------------------------------|
| skipped_prefetch_temp_index_p_reads     | Numărul de pagini index pentru spații de<br>tabele temporare sărite de un server I/E din<br>cauza faptului că paginile erau deja încărcate<br>în pool-ul de buffer-e.                                                              |
| skipped_prefetch_temp_xda_p_reads       | Numărul de pagini de date obiect de stocare<br>XML pentru spații de tabele temporare sărite<br>de un server I/E din cauza faptului că paginile<br>erau deja încărcate în pool-ul de buffer-e.                                      |
| skipped_prefetch_uow_data_p_reads       | Numărul de pagini de date sărite de un server<br>I/E din cauza faptului că paginile fuseseră deja<br>încărcate în pool-ul de buffer-e de către o<br>tranzacție sincron.                                                            |
| skipped_prefetch_uow_index_p_reads      | Numărul de pagini index sărite de un server<br>I/E din cauza faptului că paginile fuseseră deja<br>încărcate în pool-ul de buffer-e de către o<br>tranzacție sincron.                                                              |
| skipped_prefetch_uow_temp_data_p_reads  | Numărul de pagini de date pentru spații de<br>tabele temporare sărite de un server I/E din<br>cauza faptului că paginile fuseseră deja<br>încărcate în pool-ul de buffer-e de către o<br>tranzacție sincron.                       |
| skipped_prefetch_uow_temp_index_p_reads | Numărul de pagini index pentru spații de<br>tabele temporare sărite de un server I/E din<br>cauza faptului că paginile fuseseră deja<br>încărcate în pool-ul de buffer-e de către o<br>tranzacție sincron.                         |
| skipped_prefetch_uow_temp_xda_p_reads   | Numărul de pagini de date obiect de stocare<br>XML pentru spații de tabele temporare sărite<br>de un server I/E din cauza faptului că paginile<br>fuseseră deja încărcate în pool-ul de buffer-e<br>de către o tranzacție sincron. |
| skipped_prefetch_uow_xda_p_reads        | Numărul de pagini de date obiect de stocare<br>XML sărite de un server I/E din cauza faptului<br>că paginile fuseseră deja încărcate în pool-ul<br>de buffer-e de către o tranzacție sincron.                                      |
| skipped_prefetch_xda_p_reads            | Numărul de pagini de date obiect de stocare<br>XML sărite de un server I/E din cauza faptului<br>că paginile erau deja încărcate în pool-ul de<br>buffer-e.                                                                        |

<span id="page-52-1"></span>*Tabela 6. Elementele de monitor noi pentru aducere preliminară (prefetch) de date (continuare)*

Următorul tabel prezintă noile elemente de monitorizare care numără activităţile neimbricate (finalizate cu succes, cu erori sau respinse) realizate de la aplicaţii externe.

<span id="page-52-0"></span>*Tabela 7. Elemente de monitor noi pentru a număra numărul de activităţi neimbricate*

| <b>Nume</b>             | <b>Descriere</b>                                                                        |
|-------------------------|-----------------------------------------------------------------------------------------|
| app_act_aborted_total   | Numărul total de activități coordonator neimbricate, externe,<br>finalizate fără erori. |
| app_act_completed_total | Numărul total de activități coordonator neimbricate, externe,<br>finalizate cu succes.  |

<span id="page-53-1"></span>*Tabela 7. Elemente de monitor noi pentru a număra numărul de activităţi neimbricate (continuare)*

| <b>Nume</b>            | <b>Descriere</b>                                                                                                    |
|------------------------|----------------------------------------------------------------------------------------------------|
| app_act_rejected_total | Numărul total de activități coordonatoare neimbricate,<br>externe la orice nivel de imbricare care au fost respinse în<br>loc să le fie permisă executia. |

Următorul tabel prezintă noile elemente de monitorizare care indică identificatorul unic pentru un prag, prezintă tagurile datelor aplicate unui prag şi indică dacă un prag a fost încălcat.

| <b>Nume</b>                       | <b>Descriere</b>                                                                                                    |
|-----------------------------------|----------------------------------------------------------------------------------------------------|
| datataginsc threshold id          | ID-ul pragului DATATAGINSC IN care a fost aplicat unei<br>activități.                                                 |
| datataginsc threshold value       | Lista de taguri de date, separate prin virgulă, din pragul<br>DATATAGINSC IN care a fost aplicat unei activități.     |
| datataginsc_threshold_violated    | Valoarea care indică dacă o activitate a încălcat pragul<br>DATATAGINSC IN.                                           |
| datatagnotinsc threshold id       | ID-ul pragului DATATAGINSC NOT IN care a fost aplicat<br>unei activități.                                             |
| datatagnotinsc threshold value    | Lista de taguri de date, separate prin virgulă, din pragul<br>DATATAGINSC NOT IN care a fost aplicat unei activităti. |
| datatagnotinsc threshold violated | Valoarea care indică dacă o activitate a încălcat pragul<br>DATATAGINSC NOT IN.                                       |

<span id="page-53-0"></span>*Tabela 8. Elemente de monitorizare noi pentru praguri*

Următorul tabel prezintă noile elemente de monitorizare care suportă monitorizarea spaţiilor de tabel şi a grupurilor de stocare.

<span id="page-53-2"></span>*Tabela 9. Elemente de monitor noi pentru spaţii de tabel şi grupuri de stocare*

| <b>Nume</b>         | <b>Descriere</b>                                                                                                    |
|---------------------|----------------------------------------------------------------------------------------------------|
| db storage path id  | Identificatorul unic pentru fiecare apariție a unei căi de<br>stocare dintr-un grup de stocare.                                                                             |
| query_data_tag_list | O listă separată cu virgule a valorilor tagurilor datelor la<br>care s-a făcut referință în declarație.                                                                     |
| storage_group_id    | Un întreg care reprezintă unic un grup de stocare folosit de<br>baza de date curentă.                                                                                       |
| storage_group_name  | Numele grupului de stocare.                                                                                                    |
|                     | tablespace_rebalancer_source_storage_groupdidentificatorul grupului de stocare sursă dacă<br>reechilibratorul mută un spațiu de tabel de la un grup de<br>stocare la altul. |
|                     | tablespace_rebalancer_source_storage_groupNumancke grupului de stocare sursă dacă reechilibratorul<br>mută un spațiu de tabel de la un grup de stocare la altul.            |
|                     | tablespace_rebalancer_target_storage_grouplddntificatorul grupului de stocare țintă dacă<br>reechilibratorul mută un spațiu de tabel de la un grup de<br>stocare la altul.  |
|                     | tablespace_rebalancer_target_storage_groupNumede grupului de stocare țintă dacă reechilibratorul<br>mută un spațiu de tabel de la un grup de stocare la altul.              |
| tbsp datatag        | Valoarea tagului datelor care a fost specificată explicit<br>pentru spațiul de tabel sau moștenită din grupul de stocare<br>al spațiului de tabel.                          |

<span id="page-54-1"></span>*Tabela 9. Elemente de monitor noi pentru spaţii de tabel şi grupuri de stocare (continuare)*

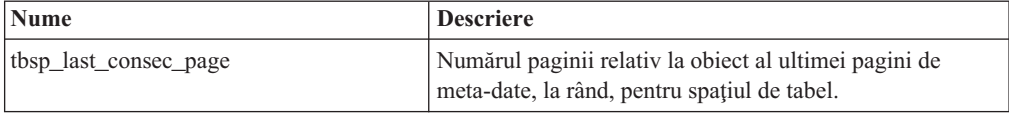

Următorul tabel prezintă noile elemente de monitorizare care îmbunătăţesc monitorizarea încărcării de lucru.

<span id="page-54-0"></span>*Tabela 10. Elemente de monitorizare noi pentru monitorizare încărcare de lucru*

| <b>Nume</b>               | <b>Descriere</b>                                                                                                    |
|---------------------------|----------------------------------------------------------------------------------------------------|
| act throughput            | Numărul de activități coordonator pe secundă care au fost<br>finalizate la orice nivel de imbricare.                                                                                                    |
| cpu limit                 | Limita CPU a dispecerului WLM configurată pentru o clasă<br>de servicii.                                                                                                    |
| cpu share type            | Tipul de partajări CPU ale dispecerului WLM configurate<br>pentru o clasă de servicii.                                                                                                    |
| cpu shares                | Tipul de partajări CPU ale dispecerului WLM configurate<br>pentru o clasă de servicii.                                                                                                    |
| cpu utilization           | Timpul total al consumării CPU de către o clasă de servicii<br>sau de încărcarea de lucru pe o partiție logică, împărțit la<br>timpul CPU total disponibil pe gazdă sau LPAR-ul dintr-o<br>anumită perioadă de timp. |
| cpu_velocity              | Numărul conflictelor pentru resurse CPU, măsurate pe o<br>scară de la 0 la 1, cu numerele mai mici semnificând mai<br>multe conflicte.                                                                               |
| estimated_cpu_entitlement | Procentajul consumului total de CPU pe o gazdă sau serviciu<br>LPAR pe care este configurată o subclasă de servicii să îl<br>consume, pe baza partajării CPU-ului.                                                   |
| total_disp_run_queue_time | Timpul total, în microsecunde, folosit pentru a accesa<br>CPU-ul pentru cereri rulate într-o clasă de servicii.                                                                                                    |
| uow_completed_total       | Numărul total de unități de lucru finalizate, fie prin comitere,<br>fie prin derulare înapoi.                                                                                                    |
| uow_lifetime_avg          | Durata medie de viață a unei unități de lucru, în milisecunde.                                                                                                    |
| uow_throughput            | Numărul de unități de lucru finalizate pe secundă.                                                                                                    |

Următorul tabel prezintă noile elemente de monitorizare care raportează timpii de procesare ai autentificării şi de cerere ai conexiunii.

<span id="page-54-2"></span>*Tabela 11. Elemente de monitor noi pentru timpi de procesare autentificare şi cerere conexiune*

| <b>Nume</b>                            | <b>Descriere</b>                                                                                                    |
|----------------------------------------|----------------------------------------------------------------------------------------------------|
| total connect authentication proc time | Timpul de procesare (nu de asteptare) utilizat pentru<br>realizarea conexiunii sau schimbarea autentificării<br>utilizatorului, în milisecunde. |
| total connect authentication time      | Timpul utilizat pentru realizarea conexiunii sau<br>schimbarea autentificării utilizatorului, în milisecunde.                                   |
| total_connect_authentications          | Numărul de conexiuni sau de schimbări de autentificare<br>a utilizatorului realizate.                                                           |

| <b>Nume</b>                     | <b>Descriere</b>                                                                                                    |
|---------------------------------|----------------------------------------------------------------------------------------------------|
| total connect request proc time | Timpul de procesare (nu de așteptare) utilizat pentru<br>procesarea unei conexiuni sau a unei cereri de<br>schimbare a utilizatorului, în milisecunde. |
| total connect request time      | Timpul utilizat pentru realizarea unei conexiuni sau a<br>unei cereri de schimbare a utilizatorului, în<br>milisecunde.                                |
| total connect requests          | Numărul total de cereri de utilizator pentru switch sau<br>conexiune.                                                                                  |

<span id="page-55-1"></span>*Tabela 11. Elemente de monitor noi pentru timpi de procesare autentificare şi cerere conexiune (continuare)*

Următorul tabel prezintă noile elemente de monitorizare care raportează următoarele articole:

- v Timpul maxim de execuţie al unei instrucţiuni
- v Variabilele de intrare asociate cu acea execuţie a instrucţiunii
- v Momentul la care instrucţiunea a început execuţia
- <span id="page-55-0"></span>v Rutina asociată cu acea instrucţiune

*Tabela 12. Elemente de monitor noi pentru cache pachet*

| <b>Nume</b>                   | <b>Descriere</b>                                                                                                    |
|-------------------------------|----------------------------------------------------------------------------------------------------|
| max coord stmt exec time args | Un document XML, având un element părinte cu numele<br>db2_max_coord_stmt_exec_time_args, constând în unul sau<br>mai multe elemente cu numele<br>db2 max coord stmt exec time arg si tipul<br>db2_max_coord_stmt_exec_time_arg_type. |
| max coord stmt exec time      | Timpul maxim de execuție al coordonatorului unei singure<br>execuții a instrucțiunii, în milisecunde.                                                                                                    |
| max coord stmt exec timestamp | Momentul la care a început execuția instrucțiunea care a<br>produs valoarea element de monitorizare<br>max coord stmt exec time.                                                                                                    |
| routine id                    | Identificatorul unic de rutină asociat cu ținta instrucțiunii<br>CALL. Elementul de monitorizare returnează 0 dacă<br>activitatea nu face parte dintr-o rutină.                                                                       |

Următorul tabel prezintă noile elemente monitor timp scurs care oferă informaţii despre citirile şi scrierile asincron, timpii de aşteptare, fabricările statistice şi componentele statistice sincrone în timp real.

<span id="page-55-2"></span>*Tabela 13. Elemente de monitor timp petrecut noi*

| <b>Nume</b>                    | <b>Descriere</b>                                                                                                    |
|--------------------------------|----------------------------------------------------------------------------------------------------|
| async read time                | Durata pe care EDU-urile (engine dispatchable units)<br>asincrone au folosit-o la citirea din pool-ul de buffer-e sau<br>din spatiul de tabel.       |
| async write time               | Durata pe care EDU-urile (engine dispatchable units)<br>asincrone au folosit-o la scrierea în pool-ul de buffer-e sau în<br>spațiul de tabel.        |
| evmon wait time                | Durata pe care un agent a asteptat-o pentru ca o înregistrare<br>a unui monitor de evenimente să devină disponibilă. Vedeti<br>si evmon waits total. |
| total extended latch wait time | Durata, în milisecunde, petrecută în așteptări de zăvor<br>extinse.                                                                                  |

| <b>Nume</b>                       | <b>Descriere</b>                                                                                                    |
|-----------------------------------|----------------------------------------------------------------------------------------------------|
| total extended latch waits        | Numărul de așteptări de zăvor extinse.                                                                                                    |
| total stats fabrication proc time | Durata totală care nu este așteptată strângere a statisticilor în<br>timp real consumată pe fabricări statistice, în milisecunde.                                                                |
| total_stats_fabrication_time      | Durata totală pe care strângerea statisticilor în timp real a<br>consumat-o pe fabricări statistice, în milisecunde. Vedeti și<br>total stats fabrications.                                      |
| total sync runstats proc time     | Durata de timp care nu a fost în asteptare, consumată pentru<br>activități ale comenzii RUNSTATS sincrone declanșate de<br>strângerea statisticilor în timp real, în milisecunde.                |
| total sync runstats time          | Durata de timp total consumată pentru activități ale comenzii<br><b>RUNSTATS</b> sincrone declansate de strângerea statisticilor<br>în timp real, în milisecunde. Vedeți și total_sync_runstats. |

<span id="page-56-1"></span>*Tabela 13. Elemente de monitor timp petrecut noi (continuare)*

Următorul tabel prezintă noile elemente de monitorizare care oferă informaţii despre utilizarea pool-ului de buffer-e şi a GBP-urilor (group buffer pools).

| <b>Nume</b>                    | <b>Descriere</b>                                                                                                    |
|--------------------------------|----------------------------------------------------------------------------------------------------|
| object_data_gbp_invalid_pages  | De câte ori a fost cerută o pagină de date dintr-un GBP<br>deoarece pagina era nevalidă în LBP (local buffer pool).                                               |
| object_data_gbp_invalid_pages  | De câte ori a fost cerută o pagină de date dintr-un GBP<br>deoarece pagina era nevalidă în LBP (local buffer pool).                                               |
| object_data_gbp_l_reads        | De câte ori a fost cerută o pagină de date dependentă de<br>GBP pentru un tabel din GBP deoarece pagina era nevalidă<br>sau nu exista în LBP (local buffer pool). |
| object_data_gbp_p_reads        | De câte ori a fost citită o pagină de date dependentă de GBP<br>pentru un tabel în LBP de pe disc, deoarece pagina de date<br>nu a fost găsită în GBP.            |
| object_data_l_reads            | Numărul de pagini de date cerute din pool-ul de buffer-e<br>(logic). pentru un tabel.                                                                             |
| object_data_lbp_pages_found    | De câte ori a fost prezentă o pagină de date pentru un tabel<br>în LBP.                                                                                           |
| object_data_p_reads            | Numărul paginilor de date care au fost citite fizic pentru un<br>tabel.                                                                                           |
| object_index_gbp_invalid_pages | De câte ori a fost cerută o pagină index pentru un index din<br>GBP deoarece pagina era nevalidă în LBP.                                                          |
| object_index_gbp_l_reads       | De câte ori a fost cerută o pagină index dependentă de GBP<br>pentru un index din GBP deoarece pagina era nevalidă sau<br>nu exista în LBP.                       |
| object_index_gbp_p_reads       | De câte ori a fost citită o pagină index dependentă de GBP<br>pentru un index în LBP de pe disc, deoarece pagina nu a fost<br>găsită în GBP.                      |
| object_index_1_reads           | Numărul de pagini index cerute din pool-ul de buffer-e<br>(logic) pentru un index.                                                                                |
| object_index_lbp_pages_found   | De câte ori a fost prezentă o pagină index pentru un index în<br>LBP.                                                                                             |
| object_index_p_reads           | Numărul de pagini index citite fizic pentru un index.                                                                                                    |

<span id="page-56-0"></span>*Tabela 14. Noi elemente de monitorizare pentru pool-uri de buffer-e şi GBP-uri*

| <b>Nume</b>                                | <b>Descriere</b>                                                                                                    |
|--------------------------------------------|----------------------------------------------------------------------------------------------------|
| object_name                                | Numele de obiect pentru o tabelă sau index. Elementul<br>objtype de monitorizare indică dacă obiectul este un tabel<br>sau un index.                                            |
| object_schema                              | Numele de schemă pentru o tabelă sau index. Elementul<br>objtype de monitorizare indică dacă obiectul este un tabel<br>sau un index.                                            |
| object_xda_gbp_invalid_pages               | De câte ori a fost cerută pentru un tabel din GBP o pagină de<br>date dintr-un obiect de stocare XML deoarece pagina era<br>nevalidă în LBP.                                    |
| object_xda_gbp_l_reads                     | De câte ori a fost cerută pentru un tabel din GBP o pagină de<br>date dependentă de GBP pentru un obiect de stocare XML<br>deoarece pagina era nevalidă sau nu exista în LBP.   |
| object_xda_gbp_p_reads                     | De câte ori o pagină de date dependentă de GBP pentru un<br>obiect de stocare XML a fost citită pentru un tabel în LBP de<br>pe disc deoarece pagina nu a fost găsită în GBP.   |
| object_xda_l_reads                         | Numărul de pagini de date pentru obiecte de stocare XML<br>cerute din pool-ul de buffer-e (logic) pentru un tabel.                                                              |
| object_xda_lbp_pages_found                 | De câte ori a fost prezentă o pagină de date obiect de stocare<br>XML pentru un tabel în LBP.                                                                                   |
| object_xda_p_reads                         | Numărul de pagini de date pentru obiecte de stocare XML<br>citite fizic pentru un tabel.                                                                                        |
|                                            | pool_async_data_gbp_indep_pages_foundNimml¨ de pagini de date independente GBP găsite într-un<br>pool de buffer-e locale de EDU-uri asincrone.                                  |
|                                            | pool_async_index_gbp_indep_pages_foundluin_ithpb de pagini de index independente GBP găsite<br>într-un pool de buffer-e locale de EDU-uri asincrone.                            |
|                                            | pool_async_xda_gbp_indep_pages_found_Numlapul de pagini de obiecte de stocare XML independente<br>GBP (XDA) găsite într-un pool de buffer-e locale de<br>EDU-uri asincrone.     |
|                                            | object_data_gbp_indep_pages_found_in_lbbumărul de pagini de date independente GBP găsite într-un<br>pool de buffer-e locale (LBP) de un agent.                                  |
|                                            | object_index_gbp_indep_pages_found_in_Ntoppnarul de pagini de index independente GBP gasite în<br>Local Buffer Pool (LBP) de agent.                                             |
| object_xda_gbp_indep_pages<br>found_in_lbp | Numărul de pagini de date (XDA) de obiecte de stocare<br>XML independente GBP găsite într-un pool de buffer-e<br>locale (LBP) de un agent.                                      |
|                                            | pool_data_gbp_indep_pages_found_in_lbpNumărul de pagini de date independente GBP găsite într-un<br>pool de buffer-e locale (LBP) de un agent.                                   |
|                                            | pool_index_gbp_indep_pages_found_in_lbjumărul de pagini de index independente GBP găsite<br>într-un pool de buffer-e locale (LBP) de un agent.                                  |
|                                            | pool_xda_gbp_indep_pages_found_in_lbpNumărul de pagini de date (XDA) de obiecte de stocare<br>XML independente GBP găsite într-un pool de buffer-e<br>locale (LBP) de un agent. |

*Tabela 14. Noi elemente de monitorizare pentru pool-uri de buffer-e şi GBP-uri (continuare)*

<span id="page-57-0"></span>Următorul tabel prezintă noile elemente de monitorizare care oferă informaţii despre listele de utilizare.

| <b>Nume</b>                     | <b>Descriere</b>                                                                                                    |
|---------------------------------|----------------------------------------------------------------------------------------------------|
| usage_list_last_state_change    | Amprenta de timp când valoarea elementului de<br>monitorizare usage_list_state a fost ultima dată<br>modificată.                                                                                                    |
| usage_list_last_updated         | Amprenta de timp care indică ultima actualizare a secțiunii<br>reprezentate de valorile elementelor de monitorizare<br>executable_id și mon_interval_id.                                                                 |
| usage list mem size             | Dimensiunea totală a memoriei alocată pentru listă, în<br>kiloocteti.                                                                                                    |
| usage list name                 | Numele listei de utilizare.                                                                                                    |
| usage_list_num_references       | De câte ori o secțiune a făcut referință la un obiect din<br>momentul adăugării sale în listă.                                                                                                    |
| usage_list_num_ref_with_metrics | De câte ori o secțiune a făcut referință la un obiect din<br>momentul adăugării sale în listă cu statisticile actualizate.                                                                                               |
| usage list schema               | Numele schemei listei de utilizare.                                                                                                    |
| usage list size                 | Numărul maxim de intrări pe care le poate avea o listă de<br>utilizare.                                                                                                    |
| usage_list_state                | Starea unei liste de utilizare.                                                                                                    |
| usage_list_used_entries         | Numărul de intrări adăugate unei liste de utilizare. Dacă<br>starea este I, acest element de monitorizare reprezintă<br>numărul de intrări capturate anterior când această listă a fost<br>activată pentru monitorizare. |
| usage_list_wrapped              | Valoarea indică dacă lista a fost înfășurată.                                                                                                    |

<span id="page-58-0"></span>*Tabela 15. Elemente de monitor noi pentru liste de utilizare*

<span id="page-58-1"></span>Următorul tabel prezintă noile elemente de monitorizare care raportează pe alocarea memoriei.

| <b>Nume</b>          | <b>Descriere</b>                                                                                                    |
|----------------------|----------------------------------------------------------------------------------------------------|
| memory pool id       | Identificatorul pool-ului de memorie.                                                                                                    |
| memory_pool_type     | Numele pool-ului de memorie pentru a identifica tipul său.                                                                                       |
| memory pool used hwm | Cantitatea cea mai mare de memorie, în KB, alocată acestui<br>pool din momentul în care a fost creat.                                            |
| memory set committed | Cantitatea de memorie, în KB, comisă unui set de memorie.                                                                                        |
| memory set id        | Identificatorul numeric pentru un tip set de memorie<br>specific.                                                                                |
| memory set size      | Limita comiterii de memorie, în KB.                                                                                                    |
| memory_set_type      | Tipul de set de memorie.                                                                                                    |
| memory set used hwm  | Cantitatea cea mai mare de memorie, în KB, alocată<br>pool-urilor de memorie dintr-un set din momentul în care a<br>fost creat setul de memorie. |
| memory set used      | Cantitatea de memorie, în KB, dintr-un set alocat pool-urilor<br>de memorie.                                                                     |

*Tabela 16. Elemente de monitor noi pentru seturi de memorie şi pool-uri de memorie*

Următorul tabel prezintă diversele elemente de monitorizare noi.

| <b>Nume</b>              | <b>Descriere</b>                                                                                                    |
|--------------------------|----------------------------------------------------------------------------------------------------|
| disabled_peds            | De câte ori operațiile distincte de început parțiale au fost<br>dezactivate deoarece a fost disponibilă insuficientă memorie.                                                                        |
| edu_ID                   | ID-ul EDU-ului cu care este asociat un pool de memorie.                                                                                                    |
| evmon_waits_total        | De câte ori a așteptat un agent ca o înregistrare a unui<br>monitor de evenimente să devină disponibilă. Vedeți și<br>evmon wait time.                                                               |
| index_jump_scans         | Numărul de scanări jump. O scanare jump este o scanare<br>index unde există o diferență între cheile de pornire și oprire<br>index și secțiunile indexului care nu dețin rezultate vor fi<br>sărite. |
| index name               | Numărul unui index.                                                                                                    |
| index schema             | Numărul unei scheme de index.                                                                                                    |
| mon_interval_id          | Valoarea variabilei globale MON_INTERVAL_ID în<br>momentul în care o tranzacție a fost finalizată.                                                                                                   |
| num_page_dict_built      | Numărul de dicționare de comprimare la nivelul paginii<br>create sau recreate pentru un tabel.                                                                                                    |
| post_threshold_peds      | De câte ori operațiile distincte parțial devreme au primit mai<br>puțină memorie decât a fost cerută deoarece pragul de<br>sortare a memoriei heap a fost depășit.                                   |
| total_peas               | Numărul total de execuții ale operațiilor de agregare parțial<br>devreme.                                                                                                    |
| total_peds               | Numărul total de execuții ale operațiilor distincte parțial<br>devreme.                                                                                                    |
| total stats fabrications | Numărul total de fabricări statistice pe care le-a realizat<br>strângerea statisticilor în timp real. Vedeți și<br>total stats fabrication time.                                                     |
| total sync runstats      | Numărul total de activități ale comenzii RUNSTATS<br>sincrone declanșate de strângerea statisticilor în timp real.<br>Vedeți și total_sync_runstats_time.                                            |
| tq_sort_heap_rejections  | De câte ori interogările de tabel cerute pentru sortarea<br>memoriei heap au fost respinse deoarece pragul de sortare a<br>memoriei heap a fost depășit.                                             |
| tq_sort_heap_requests    | De câte ori cozile de tabel au cerut sortarea memoriei heap<br>pentru a stoca date.                                                                                                    |

<span id="page-59-0"></span>*Tabela 17. Elemente de monitor noi diverse*

# **FP1: Noi grupuri de date logice adăugate la monitorul de evenimente statistice**

Începând cu Versiunea 10 Pachetul de corecţii 1, sunt disponibile două noi grupuri de date logice pentru monitorul de evenimente statistice. Aceste grupuri de date logice includ elemente de monitor de metrice care erau înainte returnate numai în documente XML.

Înainte de Pachetul de corecţii 1, informaţiile metrice colectate de monitorul de evenimente statistice erau memorate în elementul monitor **details\_xml** ca document XML. Documentul XML conţine alte elemente monitor care raportează informaţii metrice de sistem. Elementul monitor **details\_xml** este inclus în grupurile de date logice EVENT\_SCSTATS şi EVENT\_WLSTATS. Cu noile grupuri de date logice EVENT\_SCMETRICS şi EVENT\_WLMETRICS, acum puteţi vizualiza direct orice metrică ce anterior necesita post-procesare sau parsarea unui document XML. Puteţi folosi procedura

EVMON\_UPGRADE\_TABLES pentru a modifica orice monitor de evenimente statistice existent pentru a adăuga grupurile de date logice.

Noile grupuri de date logice sunt incluse implicit în ieşirea monitorului de evenimente de statistici. Aceste noi grupuri de date logice sunt disponibile numai pentru monitorul de evenimente statistice care scrie în tabele.

**Important:** Metricele înregistrate în documentul XML element monitor **details\_xml** sunt valori acumulate care pornesc la activarea bazei de date şi cresc până la dezactivarea bazei de date. În timp ce elementele monitor raportate în grupurile de date logice EVENT\_SCMETRICS şi EVENT\_WLMETRICS afişează modificarea valorii pentru metrică de ultima dată când s-au colectat statisticile. Metricele înregistrate în documentul XML asociat cu noul element monitor **metrics** oglindesc metricele raportate în noile grupuri de date logice EVENT\_SCMETRICS si EVENT\_WLMETRICS. Pentru informatii suplimentare, vedeti "FP1: Noul document XML memorează metrice colectate de monitorul de evenimente statistice".

Începând cu Versiunea 10.1 Pachetul de corecţii 1, elementul monitor **details\_xml** este perimat pentru monitorul de evenimente statistice și ar putea fi înlăturat într-o ediție viitoare. Dacă folosiţi datele metrice returnate în documentul XML al elementului monitor **details xml**, ati putea lua în considerare folosirea documentului XML **metrics** în loc. Pentru informații suplimentare, vedeți "FP1: Raportarea metricelor în details xml după [monitorul de evenimente statistice a fost perimată" la pagina 155.](#page-168-0)

## **FP1: Noul document XML memorează metrice colectate de monitorul de evenimente statistice**

Începând cu Versiunea 10 Pachetul de corecţii 1, noul element monitor **metrics** memorează informaţii metrice de sistem delta într-un document XML.

Înainte de Pachetul de corecţii 1, metricele sistemului erau capturate de monitorul de evenimente statistice ca document XML în elementul monitor **details\_xml**. Acest document XML a fost generat pentru ambele grupuri de date logice EVENT\_SCSTATS şi EVENT\_WLSTATS. Noul element monitor **metrics** este un document XML ce contine aceleaşi metrice de sistem ca acele metrice din **details\_xml**. Totuşi, spre deosebire de metricele conţinute în documentul **details\_xml** care sunt valori acumulate ce pornesc la activarea bazei de date şi crecs până la dezactivarea bazei de date, metricele din documentul XML **metrics** afişează modificarea valorii pentru o metrică de ultima dată când s-au colectat statisticile. Elementul monitor **metrics** este de asemenea generat pentru ambele grupuri de date logice EVENT\_SCSTATS si EVENT\_WLSTATS. Puteti folosi procedura EVMON\_UPGRADE\_TABLES pentru a modifica orice monitor de evenimente statistice existent pentru a adăuga noul element monitor **metrics** la grupurile de date logice EVENT\_SCSTATS şi EVENT\_WLSTATS.

Metricele înregistrate în documentul XML asociat cu noul element monitor **metrics** oglindesc metricele raportate în noile grupuri de date logice EVENT\_SCMETRICS şi EVENT\_WLMETRICS. Pentru informații suplimentare, vedeți ["FP1: Noi grupuri de date](#page-59-0) [logice adăugate la monitorul de evenimente statistice" la pagina 46.](#page-59-0)

**Notă:** Începând cu Versiunea 10.1 Pachetul de corecții 1, elementul monitor **details xml** este perimat pentru monitorul de evenimente statistice şi ar putea fi înlăturat într-o ediţie viitoare. Dacă folosiți metricele XML returnate în **details xml**, ați putea lua în considerare folosirea documentului XML **metrics** în loc. Pentru informaţii suplimentare, vedeţi ["FP1:](#page-168-0) [Raportarea metricelor în details\\_xml după monitorul de evenimente statistice a fost perimată"](#page-168-0) [la pagina 155.](#page-168-0)

# **FP1: Monitorul de evenimente de încălcări ale pragului colectează mai multe informaţii de aplicaţii**

Începând cu Versiunea 10.1 Pachetul de corecţii 1 şi pachetele de corecţii ulterioare, monitorul de evenimente de încălcări ale pragului poate colecta mai multe informaţii despre aplicaţia care a încălcat pragul.

Unele din elementele de monitor suplimentare returnate acum includ numele aplicaţiei, ID-ul încărcării de lucru şi numele gazdă al maşinii de la care se conectează aplicaţia clientului. Consultați Grupul de date logice event thresholdviolations pentru o listă completă a elementelor disponibile. Adăugarea acestor elemente monitor nu vă va afecta monitoarele de evenimente existente ale încălcării pragului. Dacă vreţi să colectaţi informaţiile de aplicaţii suplimentare, trebuie să apelați procedura memorată EVMON\_UPGRADE\_TABLES sau să abandonaţi şi să vă recreaţi monitoarele.

## **FP2: Rutinele pot fi monitorizate**

În DB2 Versiunea 10.1 Fix Pack 2 și pachetele de corectii ulterioare, puteți extrage informații despre rutine folosind funcții de tabele.

Puteți folosi funcții de tabele noi și actualizate pentru a vă ajuta să răspundeți la următoarele întrebări:

- Care sunt cele mai scumpe rutine?
- v Ce instrucţiuni SQL au fost executate de o rutină?
- v Care sunt instrucţiunile SQL care consumă cel mai mult timp executate de o rutină?
- v Ce rutine sunt invocate când se execută o anumită instrucţiune SQL?

Următoarele funcţii noi de tabel sunt adăugate pentru a colecta informaţii de rutină:

- MON GET ROUTINE
- MON GET ROUTINE DETAILS
- MON GET ROUTINE EXEC LIST
- MON\_GET\_SECTION\_ROUTINE

Următoarele funcţii de tabele sunt actualizate şi conţin acum informaţii de instrucţiuni suplimentare, care ajută la corelarea instrucţiunilor la rutina care le-a executat:

- MON\_GET\_PKG\_CACHE\_STMT
- MON\_GET\_PKG\_CACHE\_STMT\_DETAILS
- MON\_GET\_ACTIVITY\_DETAILS
- v WLM\_GET\_WORKLOAD\_OCCURRENCE\_ACTIVITIES

Următoarele monitoare de evenimente sunt actualizate și conțin acum informații de instrucţiuni suplimentare, care ajută la corelarea instrucţiunilor la rutina care le-a executat:

- Activități
- Cache pachet

# **Capitolul 7. Îmbunătăţirile privind disponibilitatea înaltă, salvarea de rezervă, înregistrarea în istoric, rezilienţa şi recuperarea**

Versiunea 10.1 include îmbunătăţiri care vă ajută să vă asiguraţi că datele dumneavoastră rămân disponibile.

## **HADR suportă acum baze de date standby multiple**

Caracteristica recuperare după dezastru de înaltă disponibilitate (HADR) permite acum până la trei baze de date HADR în stare de veghe. O setare standby multiplu vă măreşte abilitatea de a proteja datele dumneavoastră fără a le micşora disponibilitatea, prin intermediul unei singure tehnologii.

În ediţiile anterioare, caracteristica HADR permitea numai o singură bază de date în stare de veghe, ceea ce înseamnă că aţi putea avea datele în cel mult două site-uri. Cu multiple baze de date în stare de veghe, sunteți apărat de un scenariu în care o pană masivă de curent sau un dezastru decuplează ambele baze de date, cea primară şi cea în stare de veghe. De exemplu, puteți avea ambele baze de date, cea primară și cea în stare de veghe în aceeași locație, cu una sau două baze de date în stare de veghe suplimentare la distanță. Aceste baze de date standby la distanţă rulează automat în modul SUPERASYNC, astfel încât distanţa nu are un impact asupra activităţii bazei de date primare.

Alt beneficiu al bazelor de date standby multiple este faptul ca elimină compromisul implicit dintre disponibilitatea înaltă şi recuperarea după dezastru. Puteţi avea o bază de date în stare de veghe, baza de date *principală HADR în stare de veghe*, care să vă îndeplinească cerinţele de înaltă disponibilitate prin configurarea acesteia să ruleze în sincronizare strânsă cu baza de date primară şi prin setarea acestei baze de date în stare de veghe pentru preluarea la defect în mod automat şi la timp, în eventualitatea unei întreruperi. Puteţi avea de asemenea una sau două alte baze de date în stare de veghe, baze de date în stare de veghe *auxiliare HADR*, care să vă îndeplinească cerințele de recuperare după dezastru, situându-le într-o locație la distanță. Anterior, singurul mod de a obţine o astfel de instalare era de a utiliza HADR pentru prima cerinţă şi o tehnologie diferită pentru a doua.

Toate bazele de date în stare de veghe suportă citirile HADR pe caracteristica standby şi toate suportă preluarea atât forțată cât și neforțată. În plus, puteți utiliza una din bazele de date în stare de veghe cu noua caracteristică de redare cu întârziere de timp. Utilizând această caracteristică, puteţi menţine un standby în spatele principalului în ceea ce priveşte redarea istoricului astfel încât să aveți să vă recuperați după erori de aplicații care au cauzat pierderi de date pe principal.

# **Utilitarul ingest de mare viteză permite mutarea datelor în timp real fără a afecta disponibilitatea**

Utilitarul de ingest este un utilitar DB2 pe partea client specializat în ingerarea continuă, de mare viteză a datelor din surse precum fisiere și conducte în tabele tintă DB2 și pentru popularea cu regularitate tabelelor Data Warehouse cu impact minim asupra încărcării de lucru a utilizatorului concurent şi a resurselor serverului de date.

Utilitarul ingest vă permite să aduceţi în lucru date de afacere critice, chiar şi în timp ce interogări de lungă durată accesează tabela. Cu alte cuvinte, nu există niciun schimb între concurență date și disponibilitate date. Utilitarul ingest funcționează prin pomparea continuă a datelor în tabele DB2 utilizând inserări de matrice SQL, actualizări şi ştergeri până când sunt epuizate sursele. Toate operaţii de ingerare sunt, implicit, repornibile în cazul unei eşuări. Precum cu utilitarul de încărcare, utilizatorii au opţiunea fie de a reporni, fie de a termina operaţiile de ingerare eşuate.

Spre deosebire de unele încărcătoare de batch care suportă doar câteva instrucţiuni SQL elementare, comanda INGEST suportă o varietate de operaţii SQL, inclusiv inserare, actualizare, combinare, înlocuire şi ştergere. În plus, puteţi utiliza expresii SQL pentru a construi valori coloană individuale din mai multe câmpuri de date.

Următoarea este o listă de comenzi noi pentru utilitarul ingest:

- v **INGEST**
- v **INGEST SET**
- v **INGEST GET STATS**
- **· INGEST LIST**

Următoare este o listă de parametrii de configurare pentru utilitarul ingest:

- v **commit\_count** Comitere număr
- **commit\_period** Comitere perioadă
- v **num\_flushers\_per\_partition** Număr de flusher-e pe partiţie
- **num formatters** Număr de formatere
- **pipe timeout** Timeout conductă
- v **retry\_count** Reîncercare numărare
- **retry period** Reîncercare perioadă
- **· shm max size** Dimensiune maximă de memorie partajată

## **Stocarea fişierelor istoric arhivate necesită mai puţin spaţiu pe disc**

Pentru a reduce totalul de spațiu de disc necesar pentru a stoca fișiere istoric arhivate, fișierele istoric arhivate pot fi acum comprimate la stocare.

Principalul avantaj al acestei soluții vine din costurile de stocare reduse asociate ca baze de date recuperabile prin derularea înainte. DB2 for Linux, UNIX, and Windows are mecanisme existente pentru a comprima datele şi indecşii în baza de date reală, precum şi pentru comprimarea imaginilor de rezervă. Această soluţie adaugă posibilitatea de a comprima fişierele istoric arhivate. Fişierele de istoric arhivate sunt al treilea consumator important de spaţiu pentru bazele de date recuperabile prin derularea înainte.

Fișierele istoric arhivate conțin o cantitate considerabilă de date. Ele pot crește rapid, în special pentru scenarii OLTP foarte concurente. În cazul în care datele modificate se află în tabele comprimate, spaţiul pe disc de jurnalizare este deja redus datorită includerii imaginilor de înregistrare comprimate în înregistrările de istoric. Totuşi, există potenţial pentru economisirea în continuare a costurilor de stocare dacă este aplicată comprimarea chiar fişierelor istoric arhivate.

Această caracteristică este disponibilă în toate ediţiile DB2 for Linux, UNIX, and Windows care suportă comprimarea copiilor de rezervă. Ca şi comprimarea copiilor de rezervă, această nouă funcție nu necesită o licență DB2 de optimizare a spațiului de stocare în DB2 Enterprise Server Edition.

# **Redarea HADR întârziată asigură protecţia împotriva erorilor de aplicaţie**

Puteţi utiliza un nou parametru de configurare a bazei de date, **hadr\_replay\_delay**, ca să vă ajute să vă protejaţi datele faţă de erorile de aplicaţie.

Puteţi utiliza parametrul de configurare **hadr\_replay\_delay** pe baza de date în stare de veghe de înaltă disponibilitate pentru recuperare după dezastru (HADR) pentru a specifica o întârziere pentru redarea istoricelor şi aplicarea modificărilor la standby. Având intenţionat standby-ul la un moment în timp mai devreme decât HADR-ul primar, puteți evita pierderea de date cauzată de tranzactiile cu erori. Dacă una din aceste tranzacții apare pe HADR primar, puteţi recupera acele date din standby dacă detectaţi problema înainte să expire întârzierea la redare.

# **Punerea în spool a istoricului HADR previne vârfurile de debit**

Punerea în spool a istoricului HADR reprezintă o caracteristică nouă, care vă permite să specificați un spațiu suplimentar, unde istoricele pot fi puse în spool pentru standby. Aceasta ajută la evitarea problemele de gâtuire pentru baza de date primară ca urmare a vârfurilor în activitatea de jurnalizare pentru standby.

Activati punerea în spool a istoricului folosind parametrul de configurare a bazei de date *hadr\_spool\_limit*, care setează o limită superioară pentru cantitatea de date scrisă, sau *pusă în spool*, pe disc atunci când buffer-ul de intrare al istoricului se umple. Redarea istoricului în standby poate, mai târziu, citi datele istoricului de pe disc.

Această caracteristică permite tranzacţiilor pentru baza de date HADR primară să progreseze fără a aştepta redarea istoricului atunci când HADR este în standby. Scopul este de a reduce impactul asupra bazei de date primare cauzat de redarea lentă a istoricului în standy. Puteţi constata o redare lentă atunci când se apare un vârf neașteptat în volumul de tranzacții pentru baza de date primară sau atunci când sunt redate în standby operaţii intensive, cum ar fi reorganizările. Punerea în spool a istoricului nu compromite protecția disponibilității înalte și a recuperării din dezastru oferite de HADR. Datele furnizate din datele primare sunt replicate în continuare pe standby, folosind modul de sincronizare specificat; este necesar doar un interval de timp până la redarea datelor în spaţiile de tabel de pe standby.

## **Îmbunătăţirile privind replicarea**

Începând cu Versiunea 10.1, replicarea este acum suportată la nivelul schemei. Acest lucru înseamnă că tabelele nou create sunt setate pentru replicare.

În ediţiile anterioare, trebuia să utilizaţi instrucţiunea CREATE TABLE pentru a activa replicarea. Acum, prin utilizarea atributului DATA CAPTURE cu instrucţiunea CREATE SCHEMA sau prin setarea parametrului de configurare bază de date *dft\_schemas\_dcc* la ON, puteți face ca toate tabelele create ulterior să moștenească proprietatea DATA CAPTURE CHANGES.

# **Capitolul 8. Îmbunătăţirile privind performanţa**

Versiunea 10.1 conţine numeroase îmbunătăţiri de performanţă SQL care continuă să facă serverul de date DB2 o soluție de server de date de putere industrială care este potrivită pentru orice dimensiune de organizaţie.

# **Performanță îmbunățățită a interogării pentru instrucțiunile SQL obişnuite**

A fost inclus un număr e îmbunătăţiri de performanţă în DB2 Versiunea 10.1 pentru a îmbunătăţi viteza mai multor interogări.

Aceste îmbunătăţiri sunt automate; nu există setări de configurare sau modificări la instrucţiunile SQL necesare.

### **PED (Partial early distinct)**

O funcţie de haşurare eficientă va fi utilizată acum pentru a înlătura parţial duplicate devreme în procesarea interogării. Aceasta poate să nu înlăture toate duplicatele, dar va reduce cantitatea de date care trebuie să fie procesată în evaluarea interogării. Înlăturarea unora dintre rândurile duplicate initiale va accelera interogarea și va reduce riscul de a rămâne fără memorie heap de sortare, eliminând prin urmare nevoia de a utiliza un spatiu pe disc relativ lent pentru stocarea temporară în aceste cazuri. Această îmbunătăţire este denumită PED (partial early distinct).

Pentru a determina dacă această îmbunătățire este utilizată pentru o anumită interogare, activaţi facilitatea Explicaţie şi rulaţi interogarea. O nouă valoare din tabelul EXPLAIN ARGUMENT indică momentul în care a fost aplicată această funcționalitate nouă la o interogare:

- Coloană ARGUMENT TYPE = UNIQUE
- Coloana ARGUMENT VALUE poate acum avea valoarea: HASHED PARTIAL ce indică utilizarea noii caracteristici

Unealta **db2exfmt** va afişa de asemenea HASHED PARTIAL în ieşirea sa, după cum este afişat în exemplu următor:

```
6) UNIQUE: (Unique)
     Cost total cumulativ: 132.519
     Cost CPU cumulativ: 1.98997e+06
      ...
      ...
     Argumente:
      ---------
     JN INPUT: (Join input leg)
           INNER
     UNIQKEY : (Unique Key columns)
            1: Q1.C22
     UNIQKEY : (Unique Key columns)
            2: Q1.C21
     pUNIQUE : (Fanion necesitat de unicitate)
            HASHED PARTIAL
```
### **PEA (Partial early aggregation)**

Similar cu PED (partial early distinct), PEA (partial early aggregation) reprezintă o încercare de a efectua o agregare parţială de date, devreme în procesarea interogării. Deşi este

improbabil ca toate agregările să aibă loc în acest moment, va fi redusă cantitatea de date care trebuie procesată mai târziu în evaluarea interogării.

Pentru a determina dacă agregarea parțial devreme este utilizată pentru o anumită interogare, activaţi facilitatea Explicare pentru a rula interogarea. O nouă valoare din tabelul EXPLAIN\_ARGUMENT indică momentul în care a fost aplicată această funcţionalitate nouă la o interogare:

- v Coloana ARGUMENT\_TYPE = AGGMODE
- v Coloana ARGUMENT\_VALUE poate avea acum şi valoarea: HASHED PARTIAL lucru care indică utilizarea acestei noi caracteristici

Unealta **db2exfmt** va afisa de asemenea HASHED PARTIAL în iesirea sa pentru sectiunile GRPBY, împreună cu un pGRPBY în vizualizarea arbore, dacă această funcționalitate a fost aplicată în acea parte a interogării.

### **Uniunea hash este selectată acum de către optimizatorul de interogări pentru un interval mai mare de interogări SQL**

Optimizatorul de interogări alege între trei strategii elementare de uniune atunci când determină modul de rulare a unei interogări SQL care include o uniune. În multe cazuri, o uniune hash este cea mai eficientă metodă şi începând cu această ediţie poate fi utilizată în majoritatea situaţiilor.

#### **Nepotriviri de tipuri de date**

Va fi luată în considerare o uniune hash chiar dacă cele două coloane din uniune nu au acelaşi tip de date. Acesta este cazul în toate situaţiile cu excepţia celor extreme.

### **Expresii utilizate în predicatul de uniune**

Predicatele de uniune care conțin o expresie nu mai restricționează metoda de uniune la o uniune prin buclă imbricată. În această ediţie este luată în considerare o uniune hash în cazurile în care clauza WHERE conține o expresie, cum ar fi: WHERE  $T1.C1 = UPPER(T1.C3)$ 

În aceste cazuri, uniunea hash este luată în considerare automat. Nu este nevoie să modificaţi interogările SQL existente pentru a profita de această funcționalitate îmbunătățită. Rețineți că uniunile hash folosesc memoria heap de sortare.

### **Îmbunătăţirea costurilor estimate ale traficului de comunicaţie în reţea generat de o interogare**

Optimizatorul de interogări se bazează pe un interval de informații pentru a alege un plan de acces cât mai eficient posibil. Costurile estimative ale interogărilor au fost îmbunătățite, permitând optimizatorului să ia în considerare și să compare cu precizie ridicată toate costurile de comunicație, I/E sau CPU. În multe situații acest lucru va genera o performanță mai ridicată a interogărilor.

Costurile de comunicaţie estimate per nod ale unei interogări, după cum sunt returnate de către elementele explicative **COMM\_COST** şi **FIRST\_COMM\_COST**, au fost îmbunătăţite. Acum sunt mai consistente cu calculele costurilor I/E şi CPU per nod existente. Acest lucru îi dă posibilitatea optimizatorului de interogări să echilibreze eficient toate cele trei estimări atunci când se face evaluarea unor planuri de acces diferite. Ajută şi la creşterea paralelismului, acolo unde este posibil, prin permiterea ca traficul de reţea să fie distribuit în mod egal peste mai multe adaptoare de reţea. În particular:

Dacă sunt implicate mai multe adaptoare de rețea, este returnat costul de comunicație cumulativ pentru adaptorul cu valoarea cea mai mare. În ediţiile anterioare, era returnat numărul total de cadre transmise prin întreaga reţea.

v Valorile includ costurile de trafic de reţea între maşini fizice. Nu includ costurile de comunicaţie virtuală între partiţiile de nod de pe aceeaşi maşină fizică dintr-un mediu de bază de date partiţionată.

## **Îmbunătăţirile statisticii bazei de date şi RUNSTATS**

Au fost aduse îmbunătăţiri comenzii **RUNSTATS** pentru a face strângerea statisticilor mai rapidă, în unele cazuri. Parametrii liniei de comandă au fost de asemenea simplificaţi.

### **RUNSTATS suportă acum eşantionarea indexului**

Comanda **RUNSTATS** poate colecta acum statistici de index utilizând o metodă de eşantionare în locul scanării întregului index. Aceasta este activată cu un nou parametru de comandă: **INDEXSAMPLE**. Interfaţa este asemănătoare cu parametrul de comandă existent **TABLESAMPLE**. Noua eşantionare va accelera de obicei timpul necesar pentru generarea statisticilor fie prin reducerea numărului total de noduri frunză procesate de **RUNSTATS** (când **INDEXSAMPLE** SYSTEM este specificată), fie prin reducerea numărului total intrări index procesate de **RUNSTATS** (când **INDEXSAMPLE** BERNOULLI este specificat).

Începând cu DB2 Versiunea 10.1, metoda implicită de adunare statistici index detaliate s-a modificat. Când este utilizată optiunea **DETAILED**, nu mai este scanat întregul index, ci se utilizează o metodă de esantionare pentru a aduna statistici. Această optiune este echivalentă acum opţiunea **SAMPLED** DETAILED care a fost păstrată pentru compatibilitate. Pentru a aduna statistici index detaliate prin scanarea întregului index, ca în editiile anterioare, puteti specifica opţiunea **UNSAMPLED**.

### **Îmbunătăţirile comenzii RUNSTATS**

### **Noul parametru de comandă VIEW**

Comanda **RUNSTATS** suportă acum parametrul de comandă **VIEW**. Acest parametru a fost adăugat pentru o utilizare mai intuitivă la rularea **RUNSTATS** pentru vizualizări. Comanda rulează la fel ca atunci când parametrul **TABLE** a fost specificat pentru vizualizări.

### **Specificaţie nume schemă**

Pentru a îmbunătăţi utilizarea comenzii **RUNSTATS**, nu mai trebuie să calificaţi complet numele de obiecte prin specificarea unui nume de schemă. Dacă nu specificați un nume de schemă, este utilizată schema implicită.

### **Eşantionarea automată este posibilă pentru toate colecţiile de statistici de fundal**

Acum este posibilă activarea eşantionării automate pentru toate colecţiile de statistici de fundal pentru tabele mari şi vizualizări statistice. De multe ori, statisticile generate lunând în considerare doar un eşantion de date sunt la fel de precise precum cele care iau în considerare întregul tabel sau întreaga vizualizare, dar pot consuma mai puţine resurse şi pot dura mai puţin. Utilizaţi noul parametru auto\_sampling pentru a activa acest lucru.

## **Profilul de optimizare suportă variabile de registru şi potrivirea inexactă**

Profilul de optimizare poate fi utilizat acum pentru a seta anumite variabile de registru şi suportă potrivirea inexactă. Potrivirea inexactă poate fi utilizată pentru o potrivire mai bună la compilarea instrucţiunilor de interogare.

Un subset de variabile de registru poate fi setat în profilul de optimizare cu elementul OPTION din elementul REGISTRY. Elementul OPTION are atributele NAME şi VALUE, cu care specificaţi variabila de registru şi valoarea sa. Puteţi seta mai multe variabile de registru la nivel global sau, pentru anumite instrucţiuni, la nivel de instrucţiune.

Profilul de optimizare suportă acum potrivire inexactă pe lângă potrivire exactă. Potrivirea inexactă ignoră literalii, variabilele gazdă şi marcajele de parametrii când sunt potrivite instrucțiunile. Pentru a specifica potrivire inexactă în profilul de optimizare, setați valoarea atributului EXACT al elementului STMTMATCH la FALSE. Puteţi specifica elementul STMTMATCH atât la nivel global cât şi la nivel de instrucţiune.

# **Vizualizările statistice îmbunătăţesc statisticile şi strângerea de statistici pentru optimizatorul de interogare**

Există noi caracteristici de vizualizări statistice pe care le poate utiliza acum optimizatorul de interogare DB2 pentru a genera planuri de acces mai bune, îmbunătăţind performanţa anumitor interogări.

### **Predicate care conţin expresii complexe**

Optimizatorul de interogare DB2 poate utiliza acum statistici din coloane expresie, o coloană cu una sau mai multe funcţii, din vizualizări statistice. În ediţiile anterioare, optimizatorul putea utiliza doar o valoare implicită pentru selectivitatea estimată pentru interogări care au expresii complexe în predicat. Incepând cu această ediție, totuși, optimizatorul poate utiliza statisticile reale pentru a genera planuri de acces mai bune.

### **Reducerea numărului de vizualizări statistice**

Numărul de vizualizări statistice necesare pentru a obţine statistici bune pentru o inetrogare unire de tip stea poate fi redus acum dacă există constrângeri de integritate referențială și sunt definite în date. Puteți crea acum o vizualizare statistică ce conține mai multe dintre coloanele din interogările de unire. Statisticile pentru anumite uniuni sunt deduse din această vizualizare statistică în funcţie de constrângeri de integritate referenţială.

### **Statisticile de grup de coloane adunate pentru vizualizări statistice**

Statisticile pot fi utilizate acum de optimizatorul de interogare DB2 din vizualizări statistice unde statisticile grup de coloane sunt colectate pe vizualizări. Combinarea statisticilor grup de coloane cu vizualizările statistice îmbunătătește planurile de acces deoarece optimizatorul poate utiliza statisticile adunate din interogări care ar putea fi asimetrice.

### **Colectarea automată a statisticilor pentru vizualizări statistice**

Funcția colectare automată a statisticilor DB2 poate aduna acum automat statistici pentru vizualizările statistice. Această functie nu este activată implicit și trebuie să fie pornită utilizând un parametru nou de configurare a bazei de date, **auto\_stats\_view**. Acest parametru nou trebuie să fie activat utilizând comanda **UPDATE** pentru ca statisticile să fie adunate automat din vizualizările de statistici. Statisticile colectate automat sunt echivalente cu lansarea comenzii următoare: runstats on view *<view\_name>* with distribution.

## **Îmbunătăţirile paralelismului intrapartiţii**

Un scop al optimizatorului de interogare DB2 este să aleagă strategii de execuție paralele care mențin echilibrul de date dintre subagenți și îi țin ocupați în mod egal. În această ediție, aptitudinile de paralelizare ale optimizatorului au fost îmbunătățite în continuare pentru a permite mai multor încărcări de lucru să utilizeze mai bine procesoare cu mai multe nuclee.

## **Reechilibrarea încărcărilor de lucru de subagent dezechilibrate**

Filtrarea de date și asimetria datelor poate determina încărcările dintre subagenți să devină dezechilibrate în timpul executării unei interogări. Ineficienţa încărcările de lucru dezechilibrate este mărită uniuni şi alte operaţii scumpe de calcul. Optimizatorul caută surse de dezechilibru în planul de acces al interogării şi aplică o strategie de echilibrare, asigurându-se că munca este divizată egal între subagenţi. Pentru un flux de date exterior neordonat, optimizatorul echilibrează uniunea utilizând operatorul REBAL de exterior. Pentru un flux de date neordonat (unde datele ordonate sunt produse de o accesare sau sortare de indecşi), optimizatorul echilibrează datele utilizând o sortare partajată. Sortarea partajată nu se va folosi dacă sortarea depăşeşte în tabele temporare, din cauza costului ridicat al unei depăşiri de sortare.

### **Scanări paralele pe tabele şi indecşi partiţionaţi de interval**

Scanările de tabele paralele pot fi rulate pe tabele partitionate, și în mod similar, scanările de indecși paralele pot fi rulate pe indecși partiționați. Pentru o scanare paralelă, indecșii paraleli sunt împărţiţi în intervale de înregistrări, în funcţie de valori cheie index şi numărul de intrări cheie pentru o valoare cheie. Când începe o scanare paralelă, subagenţilor le este alocat un interval de înregistrări şi o dată ce subagentul finalizează un interval, îi este alocat un interval nou. Partițiile indexului sunt scanate ulterior cu subagenți care scanează partiții de index nerezervate în orice moment fără a se aştepta unul pe celălalt. Este scanat doar subsetul de partiții index care este relevant pentru interogarea bazată pe analiza de eliminare partiție de date.

### **Abilitatea de a accelera gradul de paralelism pentru optimizare pentru încărcări de lucru**

Aplicaţii sau încărcări de lucru individuale pot acum ajusta dinamic gradul de paralelism intrapartiții pentru a optimiza performanța pentru tipurile de interogări care se execută. În versiunile anterioare ale DB2, era posibil să controlaţi doar gradul de paralelism (şi dacă era oprit sau pornit) pentru întreaga instanţă. Pornirea sau oprirea paralelismului necesita de asemenea ca instanţa să fie repornită. Pe serverele de bază de date cu încărcări de lucru mixte, este nevoie de o abordare mai flexibilă pentru a controla paralelismul intrapartiții. Încărcările de lucru, care de obicei scurte tranzacţii de inserare, actualizare şi ştergere, nu beneficiază de paralelizare. Există procesări suplimentare când este activat paralelismul intrapartiţii, ceea ce introduce un impact negativ la încărcările de lucru tranzacţionale. Însă pentru încărcările de lucru pentru depozit paralelizarea oferă avantaje mari, deoarece ele includ interogări de lungă durată, care solicită intensiv procesorul.

Pentru încărcări de lucru mixte, cu componente tranzacționale și de depozitare de date, puteți configura acum sistemul bazei de date pentru a furniza setări de paralelism care sunt optime pentru tipul de încărcare de lucru implementat de fiecare aplicaţie. Puteţi controlaţi setările de paralelism fie să prin logica aplicatiei, fie prin managerul de încărcare de lucru DB2 (care nu necesită modificări de aplicaţie).

**Controlul paralelismului intrapartiţii din aplicaţiile de bază de date:** Pentru a activa sau a dezactiva paralelismul intrapartiţii dintr-o aplicaţie de bază de date, puteţi apela noua procedură ADMIN\_SET\_INTRA\_PARALLEL. De exemplu, următoarea instrucţiune activează paralelismul intrapartiţii: CALL ADMIN\_SET\_INTRA\_PARALLEL('YES')

Deşi procedura este apelată în tranzacţia curentă, intră în vigoare începând cu tranzacţia următoare şi este aplicabilă doar pentru aplicaţia de apelare. Setarea pentru paralelismul intrapartiții stabilită de ADMIN\_SET\_INTRA\_PARALLEL va înlocui orice valoare din parametrul de configurare **intra\_parallel**.

**Controlul paralelismului intrapartiţii din managerul de încărcări de lucru DB2:** Pentru a activa sau a dezactiva paralelismul intrapartiţii pentru o anume încărcare de lucru, puteţi seta atributul încărcării de lucru MAXIMUM DEGREE. De exemplu, următoarea instrucţiune activează paralelismul intrapartiţii pentru o încărcare de lucru numită trans: ALTER WORKLOAD trans MAXIMUM DEGREE 1

Toate instrucţiunile din încărcarea de lucru executate după instrucţiunea ALTER WORKLOAD vor rula cu paralelismul intrapartiții dezactivat. Setarea pentru paralelismul intrapartiții stabilită cu atributul încărcării de lucru MAXIMUM DEGREE va înlocui orice valoare din parametrul de configurare **intra\_parallel**.

## **Partajarea memoriei a fost îmbunătăţită pe sistemele POWER7 mari care rulează AIX**

Un sistem DB2 Versiunea 10.1 poate acum determina topologia hardware pe sistemele AIX care rulează POWER7 pentru a oferi potenţialul de a îmbunătăţire a interogărilor prin partajarea memoriei.

Dacă setați variabila **DB2 RESOURCE POLICY** la AUTOMATIC atunci sistemul de baze de date DB2 va determina automat topologia hardware şi va aloca EDU-uri (engine dispatchable unit) diferitelor module hardware într-un mod astfel încât memoria să poată fi partajată mai eficient între multiplele EDU-uri care trebuie să acceseze aceleaşi regiuni ale memoriei.

Această setare este intenţionată pentru folosirea pe sisteme POWER7 mai mari, cu 16 sau mai multe nuclee, şi poate rezulta într-o performanţă îmbunătăţită a interogărilor pe unele încărcări de lucru. Este de preferat să rulaţi o analiză de performanţă a încărcării de lucru înainte şi după ce setaţi această variabilă la AUTOMATIC pentru a valida orice îmbunătăţiri de performanță.

## **Performanţa interogărilor a fost îmbunătăţită prin pre-aducerea mai eficientă datelor şi indecşilor**

În DB2 Versiunea 10.1 se utilizează *pre-aducerea datelor inteligentă* şi *pre-aducerea indexului inteligentă*, care îmbunătățesc performanța interogărilor și reduc necesitatea de a reorganiza tabelele şi indecşii.

După multe modificări la datele sau indecșii tabelei, datele sau indecșii secvențiali s-ar putea afla pe pagini de date puse în cluster greşit sau pagini frunză de index cu densitate scăzută. În edițiile anterioare aceasta ar fi dus probabil la scăderea performanței interogării. Aceasta se întâmplă deoarece pre-aducerea de detecție secvențială devine mai puțin eficientă pe măsură ce creşte numărul paginilor de date puse în cluster greşit şi scade densitatea paginilor frunză de index.

Pre-aducerea de date inteligentă este aplicată doar în timpul ISCAN-FETCH, iar pre-aducerea de indecşi inteligentă este aplicată în timpul oricărei scanări de indecşi chiar dacă este parte componentă a unei ISCAN-FETCH. Optimizatorul poate combina pre-aducerea inteligentă de date şi indecşi pentru a selecta o tehnică de pre-aducere de date şi indecşi optimă. Totuşi, pre-aducerea de date inteligentă şi pre-aducerea de indecşi inteligentă sunt independente una de cealaltă.

Un tip nou de pre-aducere introdus în DB2 Versiunea 10.1 denumit *pre-aducere readahead* este utilizat pentru a pre-aduce eficient pagini de date puse în cluster greşit şi pagini index cu densitate scăzută. Cu excepţia următorului caz al restricţiilor, optimizatorul selectează pre-aducerea citirii înainte, ca rezervă pentru pre-aducerea detectării secvenţiale. În timpul
rulării, tipul de pre-aducere se poate schimba de la pre-aducere de detecție secvențială la pre-aducere readahead când detectează că pre-aducerea de detecție secvențială nu funcţionează suficient de bine. Pre-aducerea readahead priveşte înainte în index pentru a determina paginile de date sau paginile frunză index exacte pe care le va accesa o operaţie de scanare, şi le pre-aduce. În timp ce pre-aducerea readahead furnizează toate paginile de date şi paginile frunză index necesare în timpul scanării indexului (şi nicio pagină care nu este necesară), necesită de asemenea resurse suplimentare pentru a localiza acele pagini. Pentru indecşi sau date cu un grad mare de secvenţialitate, pre-aducerea de detecţie secvenţială va întrece cel mai adesea pre-aducerea readahead.

Pre-aducerea de date inteligentă este o abordare în care este utilizată fie pre-aducerea de detectie secventială, fie readahead, în functie de gradul grupării datelor. Pre-aducerea de detecție secvențială este utilizată când paginile de date sunt memorate secvențial, iar pre-aducerea readahead este utilizată când paginile de date sunt puse în cluster greşit. Pre-aducerea de date inteligentă permite sistemului de baze de date să beneficieze de performanta potentială a datelor memorate în pagini secventiale, în timp ce permite de asemenea ca datele puse în cluster greşit să fie pre-aduse eficient. Din moment ce datele puse în cluster greşit nu mai afectează la fel de mult performanţa interogării, aceasta reduce nevoia pentru o operaţie scumpă, cum ar fi o reorganizare de tabel.

Pre-aducerea de indecşi inteligentă este o abordare în care este utilizată fie pre-aducerea de detecție secvențială, fie readahead, în funcție de densitatea indecșilor. Pre-aducerea de detecție secvențială este utilizată când indecșii sunt memorați secvențial, și pre-aducerea readahead este utilizată când indecşii au o densitate scăzută. Pre-aducerea de indecşi inteligentă permite sistemului de baze de date să scrie cu majuscule pe beneficiile de performanță potențiale ale indecșilor memorați secvențial, în timp ce permite de asemenea ca indecşii cu densitate scăzută să fie pre-aduşi eficient. Pre-aducerea de indecşi inteligentă reduce nevoia pentru o operaţie scumpă precum o reorganizare tabelă.

Suportul de pre-aducere inteligentă de date şi indecşi se aplică doar operaţiilor de scanare index şi nu suportă indecşi XML, extinşi şi Text Search. Pre-aducerea de date inteligentă nu poate fi utilizată în timpul scanărilor de indecşi globali de tabel pusă în cluster pe intervale, deoarece aceştia sunt indecşi logici, nu fizici. De asemenea, pentru pre-aducere de date inteligentă, dacă ISCAN-FETCH scanează un index partiționat de interval global, pre-aducerea readahead de date nu este utilizată. Dacă predicatele de index sunt evaluate în timpul scanării de indecşi pentru o pre-aducere de date inteligentă şi optimizatorul determină că nu se califică multe rânduri pentru acea scanare de indecşi, pre-aducerea de date readahead este dezactivată. De asemenea, pre-aducerea de indecşi inteligentă nu poate fi utilizată pentru indecşi de pusă în cluster pe intervale.

## **Performanţă îmbunătăţită pentru interogări pe tabele cu indecşi compuşi**

Optimizatorul de interogare DB2 poate crea acum planuri de acces suplimentare care ar putea fi mai eficiente pentru interogări cu intervale de index în cheile lor start-stop utilizând o operaţie de scanare jump.

De exemplu, intervalele index sunt obişnuite în interogări cu predicate multiple care sunt emise împotriva tabelelor cu indecşi compuşi. Scanările jump elimină nevoia de tactici de evitare interval index cum ar fi crearea de indecşi suplimentari.

### **Problemă: Intervale index**

Pentru încărcări de lucru care implică mai multe interogări ad-hoc, este adesea dificil să optimizaţi o bază de date pentru performanţă ridicată. Interogările împotriva tabelelor cu indecşi compuşi (coloane multiple) prezintă o provocare particulară. Ideal, predicatele unei interogări sunt în concordanţă cu indexul compus al unei tabele. Aceasta ar însemna dă fiecare predicat poate fi utilizat ca o cheie de pornire-oprire, care, în schimb, ar reduce domeniul indexului care trebuie să fie căutat. Când o interogare conține predicate care sunt incompatibile cu un index compus, aceasta este cunoscută ca *interval index*. Ca atare, intervalele index sunt o caracteristică a unei interogări, nu a indecşilor unei tabele.

De exemplu, considerați o tabelă T cu coloane întregi A, B și C și un index compus definit pe coloanele A, B şi C. Acum, consideraţi următoarea interogare împotriva tabelei T: SELECT  $*$  FROM t WHERE a=5 AND  $c=10$ 

Această interogare conține un interval index pe coloana B din indexul compus (aceasta presupune că planul de acces conţine o scanare index pe indexul compus).

În cazul unui interval index, scanarea index va trebuie să proceseze probabil multe chei nenecesare. Predicatele de pe coloanele nedominante ale indexului vor trebuie probabil să fie aplicate individual împotriva fiecărei chei din index care satisface cheile de pornire-oprire. Aceasta încetineşte scanarea index deoarece trebuie să fie procesate mai multe rânduri şi trebuie să fie evaluate predicate suplimentare pentru fiecare cheie. De asemenea, DB2 trebuie să examineze ulterior toate cheile în care ar putea exista un interval mare.

Pentru a evita intervale index puteţi defini indecşi suplimentari pentru a acoperi permutările predicatelor de interogare care ar putea apărea în încărcările dumneavoastră de lucru. Aceasta nu este soluţia ideală deoarece definirea indecşilor suplimentari necesită administrare suplimentară a bazei de date şi consumă capacitatea de stocare. De asemenea, pentru încărcări de lucru cu multe interogări ad-hoc, poate fi dificil de anticipat ce indecşi ar fi necesari.

#### **Soluţie: activare scanare jump**

În DB2 Versiunea 10.1, optimizatorul de interogare poate construi un plan de acces care utilizează operaţia *scanare jump* când interogările conţin intervale de index. Într-o operaţie de scanare jump, managerul indexului identifică cheile de calificare pentru sectiuni mici ale unui index compus unde există intervale, şi umple aceste intervale cu aceste chei de calificare. Rezultatul este că managerul de indecşi sare peste părţile componente din index care nu vor aduce niciun rezultat.

**Notă:** Când evaluaţi interogări, pot exista cazuri în care optimizatorul de interogare construieşte un plan de acces care nu include o operaţie de scanare jump, deşi sunt prezente intervale de index. Aceasta ar apărea dacă optimizatorul de interogare consideră că ar fi mai eficientă o alternativă de utilizare a unei operații de scanare jump.

## **Performanţa interogărilor bazate pe schemă de tip stea este îmbunătăţită**

Îmbunătățirile performanțelor schemelor tip stea includ un algoritm de detecție îmbunătățit și o metodă nouă de unire.

Algoritmul de detecţie îmbunătăţit pentru scheme tip stea permite optimizatorului de interogare să detecteze interogări bazate pe o schemă tip stea şi să utilizeze strategii specifice schemelor tip stea pentru îmbunătățirea performanței acestor interogări. În plus, pentru a îmbunătăţi performanţa interogărilor utilizând schema de tip stea în medii data-mart şi magazie de date, noua metodă de uniune zigzag poate fi utilizată pentru a uni una sau mai multe tabele de fapte cu două sau mai multe tabele dimensiune.

### **Detecţie schemă tip stea îmbunătăţită**

Algoritmul de detecţie schemă de tip stea nou şi îmbunătăţit nu îşi bazează analiza pe dimensiunile tabelelor pentru a decide dacă interogarea este bazată pe schema stea. În schimb, se bazează pe cheile primare, indecşii unici sau constrângerile de unicitate pentru tabelele dimensiune/fulg de zăpadă şi predicatele de uniune dintre tabela dimensiune/fulg de zăpadă şi tabela de fapte. Algoritmul de detecţie de tip stea îmbunătăţit poate recunoaşte mai multe stele dintr-un bloc de interogări. Înlătură unele restricţii impuse de algoritmul de detecţie tip stea utilizat înainte de DB2 for Linux, UNIX, and Windows Versiunea 10.1. Dacă noua metodă de detecție nu poate detecta dacă o interogare este bazată pe o schemă tip stea, de exemplu, dacă nu există nicio cheie primară, index unic sau o constrângere unică pe un tabel dimensiune, atunci este utilizată în loc metoda originală de detectie.

Utilizând caracteristica de sărire scanare, optimizatorul de interogare poate recunoaşte scheme de tip stea chiar şi când un predicat de uniune lipseşte din interogare.

### **Metodă de uniune zigzag nouă**

Înaintea acestei ediţii DB2 for Linux, UNIX, and Windows, existau două strategii specifice de procesare a interogărilor de uniune cu schemă tip stea:

- v Un plan de uniune hub cartezian care calculează produsul cartezian al dimensiunilor; fiecare rând din produsul cartezian este apoi utilizat pentru a sonda indexul tabelului de fapte cu coloane multiple.
- v Un plan de uniune stea filtrează preliminar tabelul de fapte după dimensiuni pentru a genera semi-uniuni şi indexa rezultatele semi-uniunilor şi apoi finalizează semi-uniunile.

Pe lângă aceste două tehnici speciale de procesare pentru uniune stea, acum poate fi utilizată noua metodă de uniune zigzag pentru a accelera procesarea interogărilor bazate pe schema de tip stea.

O uniune zigzag este o metodă de unire în care un tabel de fapte şi unul sau două tabele dimensiune dintr-o schemă de tip stea sunt unite, astfel încât tabelul de fapte să fie accesate utilizând un index. Necesită predicate de egalitate între fiecare tabel dimensiune şi tabelul de fapte. Această metodă de unire calculează produsul cartezian al rândurilor din tabelele dimensiune fără a materializa de fapt produsul cartezian şi sondează tabela de fapte utilizând un index cu coloane multiple, astfel încât tabelul de fapte să fie filtrat împreună cu două sau mai multe tabele dimensiune simultan. Sondarea tabelului de fapte găseşte rânduri care se potrivesc. Uniunea zigzag returnează următoarea combinaţie de valori care este disponibilă din indexul tabelului de fapte. Această combinație de valori următoare, cunoscută ca feedback, este utilizată pentru a sări peste valori de sondare furnizate de produsul cartezian al tabelelor dimensiune care nu vor găsi o potrivire în tabelul de fapte. Filtrarea tabelului de fapte pe două sau mai multe tabele dimensiune simultan şi sărirea de probe care sunt cunoscute ca fiind neproductive, împreună fac uniunea zigzag o metodă eficientă pentru interogarea tabelelor mari de fapte.

## **Suport de paralelism FCM adăugat**

Paralelismul FCM (manager de comunicaţii rapide) adresează potenţiale limitări de scalabilitate în mediile de baze de date partitionate.

Asemenea limitări pot apărea când încărcările de lucru duc componenta motorului FCM la capacitate, ceea ce determină întârzieri de punere în coadă în spatele procesării de comunicaţii între noduri. Puteţi activa această caracteristică folosind parametrul de configurare al

managerului de baze de date **fcm\_parallelism**, care specifică gradul de paralelism folosit pentru comunicaţii (atât mesaje de control, cât şi flux de date) între membrii dintr-o instanţă DB2.

# **FP2: Îmbunătăţirile fişierului istoric de recuperare ar putea creşte performanţa**

Procesul de scriere în fişierul istoric de recuperare în DB2 Versiunea 10.1 Pachetul de corecţii 2 este acum mai eficient. Această îmbunătăţire ar putea duce la creşteri generale ale vitezei, mai ales pe măsură ce creşte dimensiunea fişierului istoric de recuperare. Aceste îmbunătăţiri ale vitezei apar automat; nu este necesară nicio modificare a sistemului sau interogărilor.

Gestionarea dimensiunii fişierului istoric de recuperare încă este o parte importantă a menţinerii performanţei. Totuşi, ca urmare a îmbunătăţirii fişierului istoric de recuperare, aţi putea reduce cantitatea de simplificare necesară fără a afecta performanța, mai ales pe sistemele cu multe tranzacţii.

# **Capitolul 9. Îmbunătăţirile privind compatibilitatea SQL**

Dacă lucraţi cu alte produse bază de date realaţională decât produsul DB2, Versiunea 10.1 conține îmbunătățiri pentru a vă familiariza cu produsul DB2. Aceste îmbunătățiri reduc timpul şi complexitatea de activare a unor aplicaţii care sunt scrise pentru alte produse bază de date relaţională pentru a rula într-un mediu DB2.

## **Suport expandat pentru declanşatoare**

Un declansator defineste un set de acțiuni care sunt realizate ca răspuns la un eveniment precum o inserare, actualizare sau ştergere pe o tabelă. Începând cu Versiunea 10.1 instrucțiunea CREATE TRIGGER permite mai multă flexibilitate și funcționalitate la crearea declanşatoarelor.

#### **Suport declanşator eveniment multiplu**

Clauza de declansare eveniment din instrucțiunea CREATE TRIGGER poate conține acum mai multe operaţii. Abilitatea de a utiliza operaţii UPDATE, DELETE şi INSERT împreună într-o singură clauză înseamnă că declanşatorul este activat de apariţia oricăruia dintre evenimentele specificate. Unul, două sau toate trei evenimentele declanșatoare pot fi specificate arbitrar într-o instrucțiune CREATE TRIGGER. Totuşi, un eveniment declanşator nu poate fi specificat de mai multe ori.

#### **Predicatele evenimentului declanşator identifică evenimente declanşatoare**

Predicatele evenimentului declanşator UPDATING, INSERTING şi DELETING poate fi utilizat pentru a identifica evenimentul care a activat un declanşator. Predicatele evenimentului declanşator pot fi utilizate doar în acţiunea de declanşare a unei instrucţiuni CREATE TRIGGER care utilizează o instrucţiune SQL compusă (compilată).

#### **Restricţie FOR EACH STATEMENT înlăturată**

Opţiunea FOR EACH STATEMENT este suportată acum în instrucţiunea CREATE TRIGGER pentru declanşatoare PL/SQL. Puteţi crea declanşatoare care se declansează doar o dată pe instructiune indiferent de numărul de rânduri afectate.

## **Tipuri şi proceduri declarate**

Începând cu Versiunea 10.1 puteți declara tipuri de date și proceduri definite de utilizator care sunt locale unei instructiuni SQL compuse (compilate)

Informaţiile despre tipuri şi proceduri de date declarate nu sunt stocate în catalogul DB2. Tipurile de date pot fi utilizate şi procedurile invocate doar în instrucţiunile SQL compuse (compilate) unde sunt declarate sau în instrucţiunile SQL compuse (compilate).

## **Funcţiile scalare noi**

Funcții scalare noi sunt adăugate în DB2 Versiunea 10.1 pentru a crește compatibilitatea DB2.

#### **INSTRB**

Functia INSTRB returnează pozitia de început, în biti, a unui șir din alt șir.

#### **TO\_SINGLE\_BYTE**

Functia TO\_SINGLE\_BYTE returnează un șir în care caractere cu mai multi biti sunt convertite la caracterul cu un singur bit echivalent unde există un caracter echivalent.

#### **TIMESTAMPDIFF**

Funcţia TIMESTAMPDIFF returnează un număr estimat de intervale de tipul definit de primul argument, în funcţie de diferenţa dintre două amprente de timp

## **FP2: Îmbunătăţirile funcţiei scalare**

În DB2 Versiunea 10.1 Pachetul de corecţii 2 şi pachetele de corecţii ulterioare, unele funcţii scalare sunt îmbunătăţite pentru a creşte compatibilitatea DB2.

#### **LTRIM**

Funcţia LTRIM are acum un al doilea parametru opţional care poate fi folosit pentru specificarea caracterelor care trebuie înlăturate de la începutul unui şir. În ediţiile anterioare, numai spaţiile goale puteau fi înlăturate.

**MOD** O versiune SYSIBM a funcției MOD suportă toate tipurile de date numerice SQL (nu numai tipurile întregi). Versiunea SYSFUN existentă a funcţiei este încă disponibilă

#### **RTRIM**

Funcţia RTRIM are acum un al doilea parametru opţional care poate fi folosit pentru specificarea caracterelor care trebuie înlăturate de la sfârşitul unui şir. În ediţiile anterioare, numai spatiile goale puteau fi înlăturate.

## **FP2: Suport SUBTYPE adăugat**

În DB2 Versiunea 10.1 Fix Pack 2 şi pachetele de corecţii ulterioare, un pachet PL/SQL poate include o declaratie a unui tip de date SUBTYPE pe baza unui tip de date încorporat existent.

Un SUBTYPE este un tip de date definit de utilizator pe baza unui tip de date încorporat existent. Un SUBTYPE este considerat a fi la fel cu tipul sursei sale pentru toate operaţiile, cu excepţia faptului că un SUBTYPE poate fi definit să nu permită NULL şi pot fi aplicate constrângeri ce-i limitează valorile la un anumit interval. Puteţi folosi un SUBTYPE pentru a centraliza definitia unui anumit tip de date și apoi folositi tipul de date pe baza codului dumneavoastră. Flexibilitatea adăugată pentru a gestiona valorile valide (prin constrângeri ale tipului de date) adaugă un nivel suplimentar de validare utilizării acestei definiții de tip de date singular.

## **FP2: A fost adăugat suport pentru funcţie de tabele cu pipeline**

În DB2 Versiunea 10.1 Fix Pack 2 şi pachetele de corecţii ulterioare, s-a adăugat suport pentru funcţiile de tabele cu pipeline în PL/SQL şi SQL PL.

O functie cu pipeline returnează o tabelă sau o matrice unde rezultatul este compus iterativ cu câte o linie sau câte un element odată. După fiecare linie returnată, interogarea de consum progresează până ce se cere o nouă linie de la functie.

## **Capitolul 10. Îmbunătăţirile privind gestionarea încărcării de lucru**

Caracteristicile Versiunea 10.1 extind capabilităţile de gestionare a încărcării de lucru furnizate în ediţii anterioare.

## **Dispecerul DB2 WLM gestionează alocările de resurse CPU clasă de servicii**

Dispecerul DB2 WLM (workload manager) este o tehnologie DB2 încorporată prin care puteţi aloca în mod specific resurse CPU la lucrul care este executat pe un server bază de date. Drepturile de utilizare resurse CPU pot fi controlate utilizând partajări CPU şi atribute limită CPU pe utilizator DB2 WLM şi obiecte clasă de servicii de întreţinere.

Drepturile de utilizare resurse CPU pot fi controlate utilizând partajări CPU şi atribute limită CPU pe utilizator DB2 WLM şi obiecte clasă de servicii de întreţinere.

Pe scurt, dispecerul DB2 WLM are următoarele avantaje:

- v Uşor de implementat, necesitând mai puţin timp şi efort decât implementarea unui OS WLM precum AIX WLM sau Linux WLM.
- v Suportă alocare CPU flexibilă prin ebb şi flux zilnic normal de utilizare sistem. Această flexibilitate este realizată prin provizionarea alocărilor permanente care sunt impuse tot timpul (partajări CPU hard şi limite CPU) sau alocări dinamice care sunt impuse doar când cererea depăşeşte capacitatea (partajări CPU soft).
- v Autocontinut în managerul bază de date DB2 astfel încât setarea de drepturi de utilizare resurse CPU vă furnizează control încărcare de lucru care este eficient de-a lungul tuturor platformelor datorită independenței sale față de un OS WLM precum AIX WLM sau Linux WLM.
- v Puteţi continua să utilizaţi produsele OS WLM ca un mecanism de control încărcare de lucru, dar nu este necesar dacă complexitatea de implementare suplimentară (de exemplu, setarea AIX WLM pe fiecare partiţie) sau dacă concurenţa organizaţională (de exemplu, reluctanţa administratorului de sistem de a implementa sau permite utilizarea OS WLM) este o barieră. Alternativ, puteţi utiliza produsele OS WLM în scopuri de monitorizare în timp ce vă bazaţi pe dispecerul DB2 WLM pentru control încărcare de lucru.

Puteţi utiliza dispecerul DB2 WLM pentru a gestiona eficient încărcări de lucru DB2 prin alocarea de drepturi de utilizare resurse CPU, pe care le specificaţi, fără nevoia de software manager încărcare de lucru terţă parte. Dispecerul poate controla drepturi de utilizare resurse CPU pentru încărcări de lucru DB2 prin setările bazate pe partajări CPU şi setările de limită CPU. Partajările CPU soft descoperite asigură utilizarea aproape nerestricționată a resurselor CPU neutilizate, oricând devin disponibile, pe care le alocaţi lucrului dumneavoastră de prioritate înaltă. Puteţi aloca partajări CPU hard acoperite sau limite CPU lucrului dumneavoastră de prioritate scăzută. Partajările CPU hard şi limitele CPU sunt cele mai eficiente pentru a împiedica lucrul de prioritate scăzută să întrerupă execuția lucrului dumneavoastră de prioritate înaltă. Totuşi, lucrul de prioritate scăzută, la care sunt alocate de obicei partajări CPU hard, are flexibilitatea de a consuma resurse CPU neutilizate care au fost abandonate de lucrul de prioritate înaltă care a intrat într-o stare de inactivitate sau a scăzut sub un nivel de utilizare CPU minim pentru a fi considerat activ; acest scenariu poate apărea de obicei în timpul orelor de lucru din afara perioadei de vârf. Partajările CPU hard şi limitele

CPU sunt cele mai utile în mediile în care utilizarea CPU este joasă de obicei şi nu este necesară alocarea de partajări CPU soft, care sunt mai eficiente în mediile în care utilizarea CPU este aproape mereu înaltă.

Infrastructura dispecerului operează la nivelul de instanţă al managerului de bază de date DB2. Dispecerul WLM determină care agenţi DB2 pot rula în funcţie de alocarea CPU pentru clasa lor de servicii.

Pentru a activa dispecerul WLM, trebuie să setaţi parametrul de configurare manager bază de date **wlm\_dispatcher** la YES (implicit, acest parametru de configurare este setat la NO). Implicit după ce a fost activat dispecerul WLM, dispecerul poate gestiona resurse CPU doar pe calea setărilor limitei CPU.

După ce aţi luat decizia că dispecerul WLM activat anterior poate gestiona cel mai bine resursele dumneavoastră CPU utilizând partajări CPU împreună cu limite CPU, trebuie să activati, trebuie să activati partajările CPU prin setarea parametrului de configurare manager de bază de date **wlm\_disp\_cpu\_shares** la YES. Setarea implicită pentru acest parametru este NO. Puteți seta și ajusta partajări CPU și limite CPU utilizând instrucțiunile CREATE SERVICE CLASS şi ALTER SERVICE CLASS.

Alt considerent care vă oferă flexibilitate maximă pentru a controla comportamentul managerului bazei de date DB2 este opţiunea de a seta un procentaj minim de utilizare resurse CPU pentru clase de servicii utilizând parametrul de configurare manager bază de date **wlm\_disp\_min\_util**. Clase de servicii care utilizează resurse CPU egale sau mai mari decât procentajul minim sunt considerate a fi active pe gazda sau partiţia logică (LPAR) şi partajările CPU ale claselor de servicii active sunt luate în calcul la calcularea dreptului de utilizare resurse CPU.

Dispecerul WLM poate gestiona un număr de fire de execuţie simultan, lucru la care se face referință prin nivelul de concurență al dispecerului. Puteți seta nivelul de concurență al dispecerului folosind parametrul de configuraţie al managerului bazei de date **wlm\_disp\_concur**. Puteţi specifica fie ca managerul bazei de date DB2 să seteze nivelul de concurenţă (COMPUTED) sau puteţi seta manual nivelul la o valoare fixată.

Monitorizarea încărcării de lucru a fost îmbunătăţită pentru a suporta tehnologia dispecerul WLM. Elemente de monitor și funcții de tabele noi și îmbunătățite sunt după cum urmează:

- v Elemente de monitor noi:
	- act\_throughput Elemente de monitor debit activitate
	- cpu\_limit Element de monitor limită CPU dispecer WLM
	- cpu\_share\_type Element de monitor tip de partajare CPU dispecer WLM
	- cpu\_shares Element de monitor partajări CPU dispecer WLM
	- cpu\_utilization Element de monitor utilizare CPU
	- cpu\_velocity Element de monitor viteză CPU dispecer WLM
	- estimated\_cpu\_entitlement Element de monitor drept de utilizare CPU estimat
	- $-$  total disp run queue time Element de monitor timp coadă rulare dispecer total
	- uow\_completed\_total Element de monitor unităţi de lucru finalizate în total
	- uow\_lifetime\_avg Element de monitor medie ciclu de viaţă unitate de lucru
	- uow\_throughput Element de monitor debit unitate de lucru
- v Elemente de monitor îmbunătăţite:
	- db\_name Element de monitor nume bază de date
	- histogram\_type Element de monitor tip histogramă
	- hostname Element de monitor nume de gazdă
- total\_cpu\_time Element de monitor timp CPU total
- Functii de tabele noi:
	- MON\_SAMPLE\_SERVICE\_CLASS\_METRICS Obţinere metrice clasă de servicii eşantion
	- MON\_SAMPLE\_WORKLOAD\_METRICS Obţinere metrice încărcare de lucru eşantion
- v Funcţii de tabele îmbunătăţite:
	- Funcţia de tabele MON\_GET\_ACTIVITY\_DETAILS Obţinere detalii complete activitate
	- $-$  Functia de tabele MON\_GET\_CONNECTION Obtinere metrică conexiune
	- Funcţia de tabele MON\_GET\_CONNECTION\_DETAILS Obţinere metrică detaliată conexiune
	- Funcţia de tabele MON\_GET\_PKG\_CACHE\_STMT Obţinere metrică activitate instructiune SOL din cache-ul de pachet
	- Funcţia de tabele MON\_GET\_PKG\_CACHE\_STMT\_DETAILS Obţinere metrice de activitate instrucţiune SQL din cache pachet
	- Funcţia de tabele MON\_GET\_SERVICE\_SUBCLASS Obţinere metrică subclasă de servicii
	- Funcţia de tabele MON\_GET\_SERVICE\_SUBCLASS\_DETAILS Obţinere metrică detaliată subclasă de servicii
	- Funcţia de tabele MON\_GET\_UNIT\_OF\_WORK Obţinere metrică unitate de lucru
	- Funcţia de tabele MON\_GET\_UNIT\_OF\_WORK Obţinere metrică detaliată unitate de lucru
	- Funcţia de tabele MON\_GET\_WORKLOAD Obţinere metrică încărcare de lucru
	- Funcţia de tabele MON\_GET\_WORKLOAD\_DETAILS Obţinere metrică detaliată încărcare de lucru
	- Funcţia de tabele WLM\_GET\_SERVICE\_SUBCLASS\_STATS Obţinere statistici subclasă de servicii
	- Funcţia de tabele WLM\_GET\_WORKLOAD\_STATS Obţinere statistici încărcare de lucru

## **DB2 WLM poate stabili o prioritate pentru activităţi în funcţie de datele accesate**

Utilizând DB2 WLM, puteți stabili prioritatea unei activități în funcție de datele pe care le accesează activitatea, fie înainte ca activitatea să execute (predicitiv), fie în timp ce activitatea execută (reactiv).

Pentru a stabili prioritatea unei activități, utilizați o combinație de *tag date*, care este un identificator numeric aplicat unui spaţiu de tabel sau grup de stocare, şi elemente de control WLM. De exmplu, dacă aveți un spațiu de tabel IMPORTANT\_TS care conține date critice care are un tag de date alocat, aţi putea mapa orice interogare care citeşte date dintr-o tabelă din acest spaţiu de tabel la o clasă de servicii căreia îi este alocat un procentaj mai mare de cicluri CPU generale pe sistem.

Puteți aloca un tag de date direct unui spațiu de tabel sau aloc tagul de date la grupul de stocare pentru spaţiul de tabel şi să determinaţi spaţiul de tabel să moştenească tagul de date de la grupul de stocare. Grupurile de stocare sunt grupuri de căi de stocare cu caracteristici similare. Folosind o abordare a stocării datelor cu temperaturi multiple, puteți crea grupuri de stocare care mapează la clase diferite de stocare din sistemul dumneavoastră. Puteţi aloca spații de tabel de stocare automate acestor grupuri de stocare, în funcție de ce spații de tabel

au date fierbinţi, calde sau reci. Datele (fierbinţi) accesate frecvent sunt stocate în spaţiul de stocare rapid, datele (calde) accesate mai puțin frecvent sunt stocate în spațiul de stocare mai lent, iar datele (reci) accesate rar sunt stocate în spaţiul de stocare lent, mai puţin scump. Pe măsură ce datele fierbinţi se răcesc şi sunt accesate mai puţin frecvent, le puteţi muta într-un spaţiu de stocare mai lent. Puteţi realoca dinamic un spaţiu de tabel unui grup de stocare diferit, folosind instrucţiunea ALTER TABLESPACE, specificând opţiunea USING STOGROUP.

Stabilirea de priorităţi predictivă care utilizează seturi de clase de lucru şi acţiuni de lucru utilizează o listă de taguri de date care este obtinută pentru o activitate în timpul compilării, asemănătoare cu estimările de cost și cardinalitate. Lista de taguri de date estimată contine taguri de date pentru toate spatiile de tabel despre care programul de compilare crede că vor fi accesate în timpul execuției activității. Puteți defini seturi de clase de lucru pentru a identifica activități care au un tag de date particular în listele lor de taguri de date estimate. Puteți defini apoi o acţiune de lucru pentru a mapa orice activităţi care se potrivesc cu un set de clase de lucru la o anumită clasă de servicii înainte să înceapă executia.

Stabilire de priorități reactivă care utilizează noul prag DATATAGINSC mapează o activitate la o clasă de servicii diferite în timpul rulării când activitatea accesează date care sunt alocate unui anumit tag de date. De exemplu, puteţi specifica faptul că o activitate va fi mapată la o clasă de servicii diferită când citeşte date dintr-un spaţiu de tabel cu valoare tag de date de 3. Stabilirea de priorități reactivă este utilă dacă compilatorul nu poate estima exact lista de taguri de date pentru activitate. Un exemplu de astfel de caz este o interogare împotriva unei tabele partitionate de interval care utilizează marcaje parametru. Compilatorul nu poate determina ce intervale de tabele sunt accesate în avans.

Pentru a suporta taguri de date, următoarele instrucțiuni de referință SQL de comandă DB2 au fost adăugate sau modificate:

- v Ieşirea parametrului **-tablespace** pentru comanda **db2pd** include acum informaţii despre taguri de date.
- v Ieşirea parametrului **-workclasses** pentru comanda **db2pd** listează acum atributele clasei de lucru sub informaţiile de bază ale clasei de lucru.
- v Instrucţiunea ALTER TABLESPACE are noua clauză DATA TAG.
- v Instrucţiunea ALTER THRESHOLD are noua clauză DATATAGINSC.
- Instructiunea ALTER WORK CLASS SET are noua clauză DATA TAG LIST CONTAINS.
- Instructiunea CREATE TABLESPACE are noua clauză DATA TAG.
- Instructiunea CREATE THRESHOLD are noua clauză DATATAGINSC.
- Instructiunea CREATE WORK CLASS SET are noua clauză DATA TAG LIST CONTAINS.

## **Managerul de încărcare de lucru DB2 este disponibil acum în DB2 pureScale environment**

Cu DB2 Versiunea 10.1, puteţi acum să utilizaţi managerul de încărcare de lucru DB2 (DB2 WLM) pentru a gestiona încărcările dumneavoastră de lucru când este activată Caracteristica IBM DB2 pureScale. O configuraţie bună de gestionare a încărcării de lucru ajută la maximizarea eficienței sistemului și a debitului și, în același timp, vă ajută pe dumneavoastră să realizaţi obiectivele de performanţă ale afacerii.

## **FP1: Pragurile bazate pe timp suportă o granularitate mai fină**

Granularitatea pentru praguri bazate pe timp s-a îmbunătăţit. Această modificare ajută la reducerea întârzierilor când este importantă detectarea devreme a consumului excesiv de timp

Tabela 18 rezumă îmbunătăţirile în granularitate ale anumitor praguri bazate pe timp începând de la Versiunea 9.7.

| Prag                     | <b>Descriere</b>                                                                                                    | Granularitate                                                                                                    |
|--------------------------|----------------------------------------------------------------------------------------------------|----------------------------------------------------------------------------------------------------|
| CONNECTIONIDLETIME       | Controlează intervalul de timp<br>maxim în care o conexiune poate<br>rămâne nefolosită; adică, să nu<br>lucreze pentru o cerere a<br>utilizatorului. | S-a modificat de la 5 minute la 1<br>minut (de la Versiunea 9.7)                                                                        |
| <b>ACTIVITYTOTALTIME</b> | Controlează timpul de viață<br>maxim al unei activități.                                                                                             | S-a modificat de la 5 minute la 1<br>minut (de la Versiunea 9.7); și de<br>la 1 minut la 10 secunde (de la<br>Versiunea 9.7 Fix Pack 5) |
| <b>UOWTOTALTIME</b>      | Controlează durata maximă pe<br>care o unitate de lucru o poate<br>petrece în motorul DB2.                                                           | S-a modificat de la 1 minut la 10<br>secunde (de la Versiunea 9.7 Fix<br>Pack $6$                                                       |

*Tabela 18. Granularitate îmbunătăţită a anumitor praguri bazate pe timp*

# **Capitolul 11. Îmbunătăţirile privind securitatea**

Pe măsură ce creşte numărul ameninţărilor de securitate interne şi externe, este important ca pentru administrarea sistemelor cu caracter critic taskurile referitoare la păstrarea în siguranță a datelor să fie separate de taskurile de gestionare. Având la bază îmbunătăţirile introduse în versiunile anterioare, îmbunătăţirile din Versiunea 10.1 vă permit să vă protejaţi şi mai bine datele sensibile.

## **Controlul accesului pe rând şi coloană (RCAC) îmbunătăţeşte securitatea datelor**

DB2 Versiunea 10.1 introduce controlul accesului pe rând şi coloană (RCAC) ca soluţie care să vă ajute să securizaţi suplimentar datele. RCAC este numit uneori control al accesului cu granulaţie fină sau FGAC.

Controlul accesului pe rând şi coloană vă permite să reglaţi accesul la date la nivel de rând, la nivel de coloană sau ambele. RCAC poate fi utilizat pentru a complementa modelul de privilegii pentru tabelă.

Puteţi utiliza controlul accesului pe rând şi coloană pentru a vă asigura că utilizatorii dumneavoastră au acces doar la datele care sunt necesare pentru munca lor.

# **Capitolul 12. Îmbunătăţirile privind dezvoltarea aplicaţiilor**

Îmbunătăţirile privind dezvoltarea aplicaţiilor Versiunea 10.1 simplifică dezvoltarea de aplicații de bază de date, îmbunătățesc portabilitatea aplicațiilor și ușurează implementarea acestora.

## **Analiză din baza de date cu suport proces SAS înglobat adăugat**

Puteţi utiliza acum o abordare din baza de date la analizele din depozitul de date prin rularea unui proces înglobat SAS (SAS EP) pe serverul bazei de date DB2.

Abilitatea de a puncta dinamic sau de a rula regresia, funcţionarea în cluster, reţeaua neurală şi alți algoritmi analitici în mediul serverului de baze de date. Prin urmare, împingerea procesării şi a analizei adânci acolo unde sunt datele reduce latenţele asociate cu mutarea datelor şi creşte flexibilitatea capabilităţilor analitice ale utilizatorului final.

SAS Scoring Accelerator for DB2 permite procesului de punctaj să fie făcut în interiorul bazei de date şi nu necesită mutare de date. Anterior Versiunea 4.1, SAS Scoring Accelerator for DB2 translata modelele care erau dezvoltate de SAS Enterprise Miner în funcții de punctaj care putea fi implementate în interiorul serverului de date DB2. Funcţiile de punctaj ar putea fi utilizate în instrucţiuni precum alte funcţii scalare definite de utilizator DB2, cu următoarele avantaje:

- Cerințe de stocare și mutare date reduse
- v Guvernare de date mai bună (majoritatea datelor rămân în interiorul bazei de date)
- v Putere de calcul mai mare de la sistemul de gestionare a bazelor de date relationale (RDBMS)
- v Productivitate mai bună printr-un ciclu mai bun de la idei la produs

Îmbunătățiri noi în SAS Scoring Accelerator for DB2 Versiunea 4.1, care elimină nevoia de înregistrare functii scalare definite de utilizator (UDF-uri), fac procesul de implementare și rulare a modelelor de punctaj din DB2 mai dinamic și rezultă în performanță mai bună la executarea modelelor împotriva seturilor de date mari. Modelele de punctaj care au fost dezvoltate pentru SAS Enterprise Miner pot fi implementate într-o bază de date DB2 în forma lor nativă. Modelele pot fi referite şi utilizate în instrucţiuni SQL printr-o expresie analitică.

- v Expresia ANALYZE\_TABLE, pe care o puteţi specifica pe clauza de referinţă tabelă a unei subselecții, vă permite să executați eficient modele de punctaj. Pentru informații suplimentare, consultați subiectul "referință-tabelă".
- v Variabila de registru **DB2\_SAS\_SETTINGS** activează SAS EP. Utilizaţi comanda **db2set** pentru a îi configura setările. Pentru informaţii suplimentare, vedeţi subiectul "Variabile diverse".
- v Biblioteca SAS EP este încărcată şi rulată într-un proces de mod îngrădit denumit db2sasep. Într-un mediu de bază de date partiţionată, acest proces rulează pe fiecare partiţie de bază de date a instanței DB2. Pentru informații suplimentare, vedeți subiectul "db2ida -Oprire sau repornire a comenzii de proces înglobat SAS".
- TBFUNC este un nou tip de operator de explicare.
- v La procesarea interogărilor SAS, agenţii DB2 ar putea trebui să aştepte în timpul comunicaţiilor cu SAS EP. Aceasta poate apărea la trimiterea datelor la SAS EP sau la recepţionarea datelor de la SAS EP. Doi noi timpi de aşteptare pentru analiza în baza de date din ierarhia timpului trecut (ida\_send\_wait\_time şi ida\_recv\_wait\_time) asigură vizibilitatea impactului acestor așteptări asupra sistemului și performanței de interogare generale.

**Notă:** Analiza în baza de date cu procesul înglobat SAS nu este suportată într-un mediu DB2 pureScale.

## **Variabilele globale încorporate extind aptitudinile de programare SQL**

Variabilele globale încorporate reprezintă variabile globale care sunt create cu managerul de baze de date şi sunt înregistrate în managerul de baze de date în catalogul sistemului.

Variabilele globale încorporate introduse în DB2Versiunea 10.1 sunt generate automat în timpul creării bazei de date. Odată create, puteți accesa valorile acestor variabile globale programatic prin instrucţiuni SQL, pentru a partaja date fără a fi nevoie de logică de aplicaţie suplimentară.

Următoarele variabile globale încorporate sunt acum disponibile.

#### **CLIENT\_HOST**

Această variabilă globală încorporată conţine numele gazdei clientului curent, după cum este returnat de sistemul de operare.

#### **CLIENT\_IPADDR**

Această variabilă globală încorporată conţine adresa IP a clientului curent, după cum este returnată de sistemul de operare.

#### **CLIENT\_ORIGUSERID**

Această variabilă globală încorporată conţine identificatorul de utilizator original, după cum este furnizat de o aplicaţie externă cum ar fi un server de aplicaţii peste o conexiune de încredere explicită.

#### **CLIENT\_USRSECTOKEN**

Această variabilă globală încorporată conţine identificatorul un token de securitate, după cum este furnizat de o aplicaţie externă cum ar fi un server de aplicaţii peste o conexiune de încredere explicită.

#### **MON\_INTERVAL\_ID**

Această variabilă încorporată globală conţine identificatorul pentru intervalul de monitorizare curent.

#### **PACKAGE\_NAME**

Această variabilă globală încorporată conţine pachetului care se află în execuţie.

#### **PACKAGE\_SCHEMA**

Această variabilă globală încorporată conține numele schemei pachetului care se află în execuţie.

#### **PACKAGE\_VERSION**

Această variabilă globală încorporată conţine identificatorul versiunii pachetului care se află în execuție.

#### **ROUTINE\_MODULE**

Această variabilă globală încorporată conţine numele modulului rutinei care se află în execuţie.

#### **ROUTINE\_SCHEMA**

Această variabilă globală încorporată contine numele schemei rutinei care se află în executie.

#### **ROUTINE\_SPECIFIC\_NAME**

Această variabilă globală încorporată conţine numele specific al rutinei care se află în execuţie.

#### **ROUTINE\_TYPE**

Această variabilă globală încorporată conţine tipul rutinei care se află în execuţie.

#### **TRUSTED\_CONTEXT**

Această variabilă globală încorporată conţine numele conţinutului de încredere care a fost potrivit pentru a stabili conexiunea de încredere curentă.

## **Utilizarea funcţiilor de tabele generice Java pentru analize personalizate**

Utilizând funcţii de tabele generice, puteţi specifica ieşirea unei funcţii de tabele când o referiţi, nu când o creaţi.

Pentru a defini o funcție de tabele generică, utilizați instrucțiunea CREATE FUNCTION și specificați opțiunea RETURNS GENERIC TABLE. Pentru a utiliza această opțiune, trebuie să specificaţi de asemenea opţiunile LANGUAGE JAVA şi PARAMETER STYLE DB2GENERAL.

După ce este definită funcţia, puteţi accesa rezultatul funcţiei utilizând o instrucţiune de selectare SQL, care include o clauză de corelaţie de tip. Clauza de corelaţie de tip defineşte schema tabelului de rezultate, inclusiv nume de coloane şi tipuri de date. Puteţi utiliza instrucţiuni de selectare diferite pentru a obţine tabele cu scheme diferite din aceeaşi funcţie de tabel generică.

## **Gestionarea şi interogarea datelor bazate pe timp care folosesc tabele temporare**

Utilizaţi tabele temporale asociate cu Time Travel Query pentru a aloca informaţii de stare bazate pe timp la datele dumneavoastră. Datele din tabele care nu utilizează suport temporal reprezintă prezentul, în timp ce datele din tabele temporale sunt valide pentru o perioadă definită de sistemul de baze de date, aplicaţiile clientului sau ambele.

De exemplu, o bază de date poate memora istoria unei tabele (rânduri şterse sau valorile originale ale rândurilor care au fost actualizate) astfel încât să puteţi interoga starea trecută a datelor dumneavoastră. Puteți de asemenea să alocați un interval de date unui rând de date, pentru a indica în ce caz este considerat valid de către aplicaţia sau regulile dumneavoastră operaţionale.

Pentru multe afaceri există motive importante pentru a păstra istoria modificării datelor. Fără această capabilitate în baza de date, este scump și complex pentru afaceri să mențină cozi de audit pentru conformitate regulatoare.

Multe afaceri necesită de asemenea să urmărească perioada de timp în care un rând de date este considerat a fi valid dintr-o perspectivă de afaceri. De exemplu, o perioadă de timp în care o poliţă de asigurare este activă. Ar putea exista de asemenea o nevoie de a memora date viitoare în tabele, de exemplu, date care nu sunt încă văzute ca valide dfe aplicaţiile de afaceri.

Utilizările potenţiale ale tabelelor temporale includ:

- v Menţinerea şi accesarea datelor aplicabile pentru perioade de timp diferite.
- v Asocierea unui interval dată şi oră la date rând.
- v Impunere restricţii bazate pe dată şi oră. De exemplu, un angajat poate fi alocat doar unui singur departament în orice interval orar.
- v Actualizarea sau ştergerea unui rând pentru o parte din perioada sa de valabilitate.
- Memorare date viitoare

Este scump şi complex din punct de vedere tehnic pentru afaceri să îşi dezvolte propria infrastructură de suport temporal, cum ar fi tabele suplimentare, declanşatoare şi logică de aplicaţie. Prin utilizarea de tabele temporale, afacerile îşi pot memora şi extrage datele bazate pe timp fără a mai trebui să construiască, să menţină şi să administreze o infrastructură temporală complexă.

## **Îmbunătăţirile dezvoltării de aplicaţii RDF**

DB2 Resource Description Framework (RDF) conține un număr de îmbunătățiri importante pentru DB2 Versiunea 10.1.

Examinaţi modificările tehnice şi noile funcţii incluse în următoarele pachete de corecţii Versiunea 10.1. Fiecare pachet de corecții pentru o ediție este cumulativ; conține toate modificările tehnice şi funcţiile noi care au fost livrate în pachetele de corecţii anterioare pentru acea ediţie.

• [Fix Pack 2](#page-89-0)

### <span id="page-89-0"></span>**Fix Pack 2**

Pachetul de corecții 2 conține funcțiile pachetului de corecții anterior și include următoarele modificări asupra suportului şi funcţionalităţii existente:

- v Comenzile **createrdfstore** şi **createrdfstoreandloader** RDF au fost îmbunătăţite pentru a include noi parametri pentru mapări de predicat şi sistem. Pentru informaţii suplimentare, consultati " Comanda createrdfstore" si " Comanda createrdfstoreandloader".
- Suportul API pentru modelul JENA a fost extins pentru RDF. Pentru informatii suplimentare, consultați "Suportul API pentru modelul JENA".
- Suportul SPARQL a fost extins pentru RDF. Pentru informații suplimentare, consultați "Suport SPARQL".

Pachetul de corecții 2 conține funcțiile pachetului de corecții anterior și include următoarele îmbunătăţiri:

- v Gestiunea depozitului RDF a fost acum simplificată pentru a permite utilizatorilor să vizualizeze toate depozitele RDF într-o singură tabelă. Pentru informaţii suplimentare, consultaţi "Vizualizarea centrală a depozitelor RDF".
- v Au mai fost adăugate trei comenzi RDF noi pentru a ajuta la încărcarea şi interogarea datelor RDF:

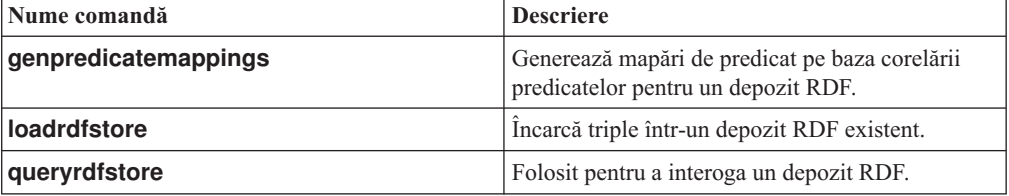

*Tabela 19. Comenzi RDF noi pentru DB2 V10.1 Pachetul de corecţii 2*

Pentru informații suplimentare, consultați " Comenzi RDF".

- v Suportul SPARQL a fost extins pentru RDF pentru următoarele elemente:
	- Actualizare suport pentru SPARQL Versiunea 1.1.
	- Suport protocol HTTP depozit grafic pentru SPARQL Versiunea 1.1.

Pentru informatii suplimentare, consultati "querying an RDF store".

## **FP2: Suport tip distinct pentru tipizare slabă**

În DB2 Versiunea 10.1 Fix Pack 2 şi pachetele de corecţii ulterioare, tipurile distincte pot folosi reguli de tipizare puternică sau slabă.

Un tip distinct este un tip de date definit de utilizator care îşi partajează reprezentarea internă cu un tip de date încorporat existent (tipul său sursă). Un tip distinct este definit pentru a utiliza fie reguli de tipizare puternică, fie de tipizare slabă. Versiunile anterioare de DB2 for Linux, UNIX, and Windows suportau numai tipizarea puternică.

#### **Tip distinct tipizat puternic**

Un tip distinct tipizat puternic este considerat a fi un tip separat şi incompatibil pentru majoritatea operaţiilor. Restricţionează majoritatea operaţiilor unde numele tipurilor de date ale operanzilor nu se potrivesc.

#### **Tip distinct tipizat slab**

Un tip distinct tipizat slab este considerat a fi acelaşi cu tipul său sursă pentru toate operatiile, cu exceptia cazului când tipul distinct tipizatslab aplică constrângeri pe valori în timpul asignărilor sau al conversiilor (cast). Permite majoritatea operaţiilor, ca şi cum operandul ar folosi tipul de date încorporat pe care-l reprezintă.

Tipurile distincte tipizate slab vă furnizează abilitatea de a centraliza definitia unui anumit tip de date şi să folosiţi apoi tipul de date pe baza codului dumneavoastră, fără restricţiile tipizării puternice pentru operații precum comparațiile și rezoluția funcțiilor. Flexibilitatea adăugată pentru a gestiona valorile valide (prin constrângeri ale tipului de date) adaugă un nivel suplimentar de validare utilizării acestei definiţii de tip de date singular.

# **FP2: Îmbunătăţirile funcţiei agregate ARRAY\_AGG**

 $\hat{\text{I}}$ n DB2 Versiunea 10.1 Fix Pack 2 si pachetele de corectii ulterioare, functia ARRAY AGG este extinsă pentru a suporta generarea de matrice şi matrice asociative cu un tip de element de linie.

Un prim argument opțional este adăugat la funcție, care, atunci când se specifică, reprezintă expresia indexului de matrice asociativă. Dacă acest argument este omis, se generează o matrice obişnuită.

O matrice de linii poate fi construită în două moduri. O expresie de linie poate fi folosită pentru a specifica o valoare de linie scalară, care devine elementele matricei. Sau, se poate introduce o listă de două sau mai multe expresii în funcţia ARRAY\_AGG. Acest set de valori reprezintă câmpurile din tipul de date al liniei care este elementul matricei.

## **FP2: Eroare la localizarea în SQLCA expandată**

În DB2 Versiunea 10.1 Fix Pack 2 şi pachetele de corecţii ulterioare, când se raportează o eroare runtime SQL PL sau PL/SQL, SQLCA ce reprezintă eroarea conține un ID de obiect și un număr de linie care identifică de unde este originea erorii.

Managerul de baze de date DB2 furnizează momentan informaţiile numărului de linie în SQLCA pentru erorile la momentul compilării SQL PL şi PL/SQL. Când sunt erori la momentul compilării, caracterul din sqlcaid(6) este 'L' şi sqlerrd(3) conţine numărul de linie raportat de compilatorul SQL. În noul suport de localizare a erorilor runtime, când caracterul din sqlcaid(6) este 'M', atunci sqlerrd(3) conţine numărul de linie al instrucţiunii care a determinat eroarea și sqlerrd(4) conține ID-ul de obiect ce identifică obiectul SQL PL sau PL/SQL unde a apărut eroarea.

O nouă procedură numită GET\_ROUTINE\_NAME poate fi folosită pentru a mapa identificatorul unic la numele obiectului care a determinat eroarea. Această procedură ia ca parametru de intrare valoarea din câmpul sqlerrd(4) şi returnează informaţiile despre obiectul care a determinat eroarea.

# **Capitolul 13. Îmbunătăţirile privind driver-ele şi clienţii serverelor de date IBM**

Unele driver-e și clienți de servere de date IBM au caracteristici noi sau îmbunătățite, care cresc nivelul performanţei şi fiabilităţii aplicaţiei.

Pentru a folosi caracteristicile din Versiunea 10.1, trebuie să realizaţi modernizarea la un Versiunea 10.1 IBM Data Server Client sau driver.

În general, puteţi utiliza clienţi şi driver-e Versiunea 9.7 şi Versiunea 9.5 pentru rularea aplicatiilor, dezvoltarea aplicatiilor și realizarea taskurilor de administrare a bazei de date pe DB2 Versiunea 10.1. De asemenea, puteți utiliza clienți și driver-e Versiunea 10.1 pentru rularea aplicaţiilor, dezvoltarea aplicaţiilor şi realizarea taskurilor de administrare a bazei de date pe servere DB2 Versiunea 9.8, Versiunea 9.7 și Versiunea 9.5. Însă funcționalitatea disponibilă poate fi diferită, în funcție de combinația nivelurilor de versiune folosite pentru server şi client (sau driver).

## **Îmbunătăţirile driver-ului interfeţei la nivel de apel (CLI)**

Driver-ul CLI conţine un număr de îmbunătăţiri majore pentru Versiunea 10.1.

Revedeţi modificările tehnice şi noua funcţionalitate inclusă în următoarele pachete de corecții Versiunea 10.1. Fiecare pachet de corecții pentru o ediție este cumulativ: conține toate modificările tehnice şi noua funcţionalitate care au fost incluse în pachetele de corecţii anterioare pentru acea ediţie.

- Îmbunătățirile din Fix Pack 1
- Îmbunătățirile din Fix Pack 2

## <span id="page-92-0"></span>**FP2: Îmbunătăţiri asupra comenzii interactive DB2 CLI (db2cli)**

Versiunea 10.1 Pachetul de corecţii 2 şi pachetele de corecţii ulterioare includ următoarele îmbunătăţiri asupra comenzii **db2cli**:

- v Puteţi lansa comanda **db2cli validate** pentru a valida şi a localiza fişierul db2dsdriver.cfg pe toate platformele suportate. Consultaţi Validarea fişierului db2dsdriver.cfg.
- v Puteţi lansa comanda **db2cli validate** pentru a testa conectivitatea bazei de date CLI cu fişierul db2dsdriver.cfg pe platformele suportate. Consultaţi Testarea conectivităţii bazei de date CLI cu fişierul db2dsdriver.cfg.
- Puteti lansa comanda **db2cli validate -embedded** pentru a testa conectivitatea bazei de date SOL încorporat cu fisierul db2dsdriver.cfq pe toate platformele suportate. Consultati Testarea conectivităţii bazei de date SQL încorporat cu fişierul db2dsdriver.cfg.
- v Puteţi lansa comanda **db2cli bind** pentru a lega pachetele CLI. Consultaţi db2cli Comanda interactivă DB2CLI.

### **FP2: Suport pentru testarea conectivităţii bazei de date cu software-ul IBM Data Server Driver Package şi fişierul db2dsdriver.cfg**

În Versiunea 10.1 Pachetul de corecţii 2 şi pachetele de corecţii ulterioare, software-ul IBM Data Server Driver Package poate testa conectivitatea bazei de date:

- Pentru pașii de testare a conectivității bazei de date CLI, consultați "Testarea conectivității bazei de date CLI cu fişierul db2dsdriver.cfg".
- v Pentru paşii de testare a conectivităţii bazei de date CLPPlus, consultaţi "Testarea conectivităţii bazei de date CLPPlus cu fişierul db2dsdriver.cfg".
- Pentru paşii de testare a conectivității bazei de date SQL încorporat, consultați "Testarea" conectivităţii bazei de date SQL încorporat cu fişierul db2dsdriver.cfg".
- Pentru pasii de testare a conectivității bazei de date ODBC, consultați "Testarea" conectivităţii bazei de date ODBC cu fişierul db2dsdriver.cfg".
- v Pentru paşii de testare a conectivităţii bazei de date PHP, consultaţi "Testarea conectivităţii bazei de date PHP cu fişierul db2dsdriver.cfg".
- v Pentru paşii de testare a conectivităţii bazei de date Python, consultaţi "Testarea conectivității bazei de date Python cu fisierul db2dsdriver.cfg".
- v Pentru paşii de testare a conectivităţii bazei de date Ruby on Rails, consultaţi "Testarea conectivităţii bazei de date Ruby on Rails cu fişierul db2dsdriver.cfg".

### **FP2: Suport pentru caracterele speciale dintr-o parolă**

În Versiunea 10.1 Pachetul de corecţii 2 şi pachetele de corecţii ulterioare, driver-ul CLI acceptă caractere speciale în parolă, cu unele excepţii. Consultaţi "Restricţiile IBM Data Server Driver".

### **FP2: Atribute noi**

Versiunea 10.1 Pachetul de corecţii 2 şi pachetele de corecţii ulterioare includ următoarele atribute noi:

- v Puteţi seta atributele SQL\_FREE\_MEMORY\_ON\_STMTCLOSE\_YES şi SQL\_FREE\_MEMORY\_ON\_STMTCLOSE\_NO la nivelul instrucţiunii şi al conexiunii pentru a elibera memorie pe client când specificaţi acţiunea SQL\_CLOSE. Consultaţi "Lista atributelor de conexiune (CLI)" şi "Lista atributelor de instrucţiune (CLI)".
- v Puteţi seta atributele de conexiune SQL\_ATTR\_DBC\_SYS\_NAMING\_YES şi SQL\_ATTR\_DBC\_SYS\_NAMING\_NO pentru a activa şi dezactiva modul de numire SQL pe serverul DB2 for i. Consultaţi "Lista atribute conexiune (CLI)".
- v Puteţi seta atributul de mediu SQL\_ATTR\_DB2TRC\_STARTUP\_SIZE pentru a specifica dimensiunea buffer de urmărire DB2 pe toate platformele. Consultaţi "Lista atributelor de mediu (CLI)".

### **FP2: Îmbunătăţiri asupra fişierului db2dsdriver.cfg**

Versiunea 10.1 Pachetul de corectii 2 și pachetele de corectii ulterioare includ următoarele îmbunătățiri pentru fisierul db2dsdriver.cfg:

- Puteti specifica noua sub-sectiune servervariables în fisierul db2dsdriver.cfq pentru a seta registrele speciale. Consultati "Fisierul de configurare db2dsdriver.cfg".
- v Puteţi specifica un cuvânt cheie **db2trcstartupsize** în fişierul db2dsdriver.cfg pentru a seta dimensiunea buffer de urmărire DB2 pe toate platformele. Consultați "Cuvântul cheie de configurare IBM Data Server Driver db2trcStartupSize".

### **FP2: Îmbunătăţire la API-ul SQLDataSources()**

În Versiunea 10.1 Pachetul de corecţii 2 şi pachetele de corecţii ulterioare, API-ul SQLDataSources() poate returna nume de sursă de date (DSN) din directorul de bază de date şi fişierul db2dsdriver.cfg. Consultaţi "Funcţia SQLDataSources (CLI) - Obţineţi lista surselor de date".

### <span id="page-94-0"></span>**FP1: Îmbunătăţiri asupra comenzii interactive DB2 CLI (db2cli) (Windows)**

Versiunea 10.1 Pachetul de corecţii 1 şi pachetele de corecţii ulterioare includ următoarele îmbunătăţiri asupra comenzii **db2cli**:

- v Puteţi lansa comanda **db2cli validate** pentru a obţine o listă completă de pachete IBM Data Server Client care sunt instalate pe un sistem de operare Windows. Când emiteţi comanda pe un sistem de operare Windows, comanda **db2cli** raportează toate setările duplicate şi conflictuale pentru aceeaşi proprietate în acelaşi DSN, bază de date sau sectiune globală a fisierului db2dsdriver.cfg.
- Puteti lansa comanda **db2cli validate** pentru a verifica intrările de cuvinte cheie duplicate sau în conflict din aceeaşi secţiune a fişierului db2dsdriver.cfg.
- Pe sistemele de operare Windows, sunt adăugate noi optiuni în parametrul registerdsn pentru comanda **db2cli**:
	- Comanda **db2cli registerdsn -remove** include următoarele noi opţiuni:
		- -alldsn
		- -copyname *copy\_name*
		- -allcopies
		- -force
		- -dsn
	- Comanda **db2cli registerdsn -add** include noua opţiune -dsn.
	- Comanda **db2cli registerdsn -list** include următoarele noi opţiuni:
		- -copyname *copy\_name*
		- -allcopies

Consultaţi comanda interactivă **db2cli** - Comanda interactivă DB2 CLI.

#### **FP1: Suportul pentru serverele DB2 for i a fost îmbunătăţit în plus**

În Versiunea 10.1 Pachetul de corecţii 1 şi pachetele de corecţii ulterioare, aplicaţiile CLI suportă următoarele caracteristici în serverele DB2 for i:

- Tipuri de date SQL\_BINARY și SQL\_VARBINARY
- v Următoarele proprietăţi de informaţii client, din DB2 for i V6R1 şi ulterioare:
	- SQL\_ATTR\_INFO\_ACCTSTR
	- SQL\_ATTR\_INFO\_APPLNAME
	- SQL\_ATTR\_INFO\_USERID
	- SQL\_ATTR\_INFO\_PROGRAMID
	- SQL\_ATTR\_INFO\_WRKSTNNAME

Consultaţi Lista Atribute de mediu(CLI) şi Lista Atribute conexiune (CLI).

#### **FP1: Suportul atributului SQL\_ATTR\_NETWORK\_STATISTICS a fost îmbunătăţit în plus**

În Versiunea 10.1 Pachetul de corecţii 1 şi pachetele de corecţii ulterioare, puteţi obţine ora serverului pentru operațiile SQL COMMIT sau ROLLBACK pe DB2 for z/OS Versiunea 10 şi ulterioară. Consultaţi Lista atribute conexiune (CLI).

### **FP1: Noi cuvinte cheie LDAP pentru fişierul db2dsdriver.cfg**

În Versiunea 10.1 Pachetul de corecţii 1 şi pachetele de corecţii ulterioare, următoarele noi cuvinte cheie sunt adăugate în db2dsdriver.cfg pentru suportul LDAP:

- v **EnableLDAP**
- v **LDAPServerHost**
- v **LDAPServerport**
- v **ClientProvider**
- v **BaseDN**
- v **UserID**
- v **Password**

Consultaţi Cuvintele cheie de configurare IBM Data Server Driver.

### **FP1: Nou tip de date C SQL\_C\_CURSORHANDLE**

În Versiunea 10.1 Pachetul de corecţii 1 şi pachetele de corecţii ulterioare, noul tip de date C SQL\_C\_CURSORHANDLE este disponibil pentru utilizarea cu tipul de date SQL SOL CURSORHANDLE. Consultati Tipuri de date implicite și simbolice SOL pentru aplicaţii CLI.

### **FP1: Suport cuvânt cheie QueryTimeout**

În Versiunea 10.1 Pachetul de corecţii 1 şi pachetele de corecţii ulterioare, driver-ul CLI suportă acum utilizarea cuvântului cheie **QueryTimeout** în fişierul db2dsdriver.cfg. Consultaţi Cuvântul cheie de configurare **QueryTimeout** IBM Data Server Driver.

### **FP1: Suport de cursor pre-adus pentru rerutare automată de client fără diferenţe sesizabile**

În Versiunea 10.1 Pachetul de corecţii 1 şi pachetele de corecţii ulterioare, dacă toate datele, inclusiv caracterul EOF (sfârşit de fişier), sunt returnate în primul bloc al interogării sau într-o cerere de aducere următoare, driver-ul CLI poate realiza o preluare la defect fără diferențe sesizabile când lansaţi o instrucţiune COMMIT sau ROLLBACK după ce serverul devine de neatins. Pentru ca preluarea la defect fără diferenţe sesizabile să aibă loc, trebuie să fie îndeplinite următoarele condiţii:

- v Trebuie să activaţi ambii parametrii **enableAcr** şi **enableSeamlessAcr**.
- v Cursorul trebuie să aibă blocarea activată.
- v Cursorul trebuie să fie numai citire sau numai înaintare.

Consultati Operatia de rerutare automată a clientului pentru conexiunile la DB2 Database for Linux, UNIX și Windows de la clienți non-Java, Operația de rerutare automată a clientului pentru conexiunile de la clienți non-Java la servere DB2 for z/OS și Operația de rerutare automată a clientului pentru conexiunile la serverul de baze de date Informix de la clienti non-Java.

## **Îmbunătăţiri IBM Data Server Provider pentru .NET**

IBM Data Server Provider for .NET conţine un număr de îmbunătăţiri pentru Versiunea 10.1.

Revedeti modificările tehnice și noua functionalitate inclusă în următoarele pachete de corecții Versiunea 10.1. Fiecare pachet de corecții pentru o ediție este cumulativ: conține toate modificările tehnice și noua functionalitate care au fost incluse în pachetele de corectii anterioare pentru acea ediţie.

- Îmbunătățirile din Fix Pack 2
- Îmbunătățirile din Fix Pack 1

### <span id="page-96-0"></span>**FP2: Suport pentru pachetele Microsoft Framework şi Visual Studio 2012**

În Versiunea 10.1 Pachetul de corecţii 2 şi pachetele de corecţii ulterioare, IBM Data Server Provider for .NET suportă următoarele produse Microsoft:

- Microsoft .NET Framework 4.5
- Microsoft Entity Framework 4.3
- Microsoft Visual Studio 2012

### **FP2: Suport pentru caractere speciale în parolă**

În Versiunea 10.1 Pachetul de corecţii 2 şi pachetele de corecţii ulterioare, IBM Data Server Provider for .NET suportă caractere speciale în parolă. Cu unele excepții, o aplicație poate să specifice caractere speciale cu valori hex ASCII de  $0x20 - 0x7e$ . Pentru informatii suplimentare, consultati Cuvântul cheie de configurare a parolei IBM Data Server DriverCuvântul cheie de configurare a parolei IBM Data Server Driver

## **FP2: Îmbunătăţiri DB2Connection**

În Versiunea 10.1 Pachetul de corecţii 2 şi pachetele de corecţii ulterioare, puteţi folosi noua proprietate SystemNaming pentru a seta modul de numire al sistemului la conectarea la serverul DB2 for i. Pentru informații suplimentare, consultați Proprietatea DB2Connection.SystemNamingProprietatea DB2Connection.SystemNaming.

## **FP2: Îmbunătăţirile fişierului db2dsdriver.cfg**

În Versiunea 10.1 Pachetul de corecţii 2 şi pachetele de corecţii ulterioare, următoarele caracteristici sunt incluse în fişierul db2dsdriver.cfg:

- v Puteţi specifica sub-secţiunea **specialregisters** în fişierul db2dsdriver.cfg pentru a seta orice registru special de pe server. Pentru informaţii suplimentare, consultaţi Fişierul de configurare db2dsdriverFişierul de configurare db2dsdriver.
- v Puteţi specifica mai multe căi pentru fişierul db2dsdriver.cfg pentru variabila de registru **DB2DSDRIVER\_CFG\_PATH**. Pentru informaţii suplimentare, consultaţi Diverse variabileDiverse variabile.

### <span id="page-96-1"></span>**FP1: Îmbunătăţirile clasei DB2Connection**

În Versiunea 10.1 Pachetul de corecţii 1 şi pachetele de corecţii ulterioare, sunt incluse următoarele caracteristici în clasa DB2Connection:

- v Suport pentru memorarea în cache a \*USRLIBL pentru conexiunile la DB2 for i V6R1 şi ulterioare, folosind proprietatea CacheUSRLIBLValue. Pentru informaţii suplimentare, vedeţi Proprietatea DB2Connection.CacheUSRLIBLValueProprietatea DB2Connection.CacheUSRLIBLValue.
- v Suport pentru curăţarea cache-ului \*USRLIBL pentru conexiunile la DB2 for i V6R1 şi ulterioare, folosind metoda ClearUSRLIBLCache. Pentru informații suplimentare, vedeți Metoda DB2Connection.ClearUSRLIBLCache Metoda DB2Connection.ClearUSRLIBLCache.
- v Numele gazdă ca valoare implicită pentru proprietatea DB2Connection.ClientWorkStation. Pentru informații suplimentare, consultați Proprietatea DB2Connection.ClientWorkStationProprietatea DB2Connection.ClientWorkStation.
- v Cuvântul cheie **DelimIdent**, care controlează dacă Informix Database Server conectat suportă identificatori SQL delimitați. Pentru informații suplimentare, consultați Proprietatea DB2Connection.ConnectionStringProprietatea DB2Connection.ConnectionString.

## **FP1: Îmbunătăţirile clasei DB2ConnectionStringBuilder**

În Versiunea 10.1 Pachetul de corecţii 1 şi pachetele de corecţii ulterioare, sunt incluse următoarele proprietăţi în clasa DB2ConnectionStringBuilder:

- v Suport pentru modificarea parolei unui utilizator, cu proprietatea DB2ConnectionStringBuilder.NewPWD. Pentru informaţii suplimentare, vedeţi Proprietatea DB2ConnectionStringBuilder.NewPWDProprietatea DB2ConnectionStringBuilder.NewPWD.
- v Suport pentru setarea registrului special CURRENT SQLID pe DB2 for z/OS folosind noul cuvânt cheie de configurare **CurrentSQLID** IBM Data Server Driver sau proprietatea DB2ConnectionStringBuilder.CurrentSOLID. Pentru informatii suplimentare, vedeti Proprietatea DB2ConnectionStringBuilder.CurrentSQLIDProprietatea DB2ConnectionStringBuilder.CurrentSQLID.
- v Cuvântul cheie de configurare **ZOSDBNameFilter** IBM Data Server Driver şi proprietatea DB2ConnectionStringBuilder.DBName pentru filtrarea rezultatului unei interogări pe tabele de bază DB2 for z/OS. Pentru informaţii suplimentare, vedeţi Proprietatea DB2ConnectionStringBuilder.DBNameProprietatea DB2ConnectionStringBuilder.DBName.
- Suport pentru autentificare CERTIFICATE cu DB2 for z/OS Versiunea 10 și ulterioare. Pentru informații suplimentare, vedeți Proprietatea DB2ConnectionStringBuilder.AuthenticationProprietatea DB2ConnectionStringBuilder.Authentication.

### **FP1: Îmbunătăţirile suportului tipului de date**

În Versiunea 10.1 Pachetul de corecţii 1 şi pachetele de corecţii ulterioare, sunt incluse următoarele îmbunătăţiri ale tipului de date:

- v Tipurile de date SQL, SQL\_BINARY şi SQL\_VARBINARY sunt suportate acum cu DB2 for i V6R1 și ulterioare. Pentru informații suplimentare, vedeți Reprezentarea tipului de date SQL în aplicaţiile de bază de date ADO.NETReprezentarea tipului de date SQL în aplicaţiile de bază de date ADO.NET.
- v Structura DB2Decimal suportă următoarele câmpuri noi:
	- E
	- MinusOne
	- One
	- Pi
	- Zero

Pentru informatii suplimentare, consultati Membrii DB2DecimalMembrii DB2Decimal.

- v Clasele DB2Blob şi DB2Clob suportă următoarele proprietăţi noi:
	- EstimatedSize
	- IsOpen
	- Size
- v Clasele DB2Blob şi DB2Clob suportă următoarele metode noi:
	- Read(byte[] buff)
	- Read(byte[] buff, Int64 byteOffset, Int64 numBytesToRead, Int64 smartLobOffset, DB2SmartLOBWhence whence)
- v Clasa DB2Blob suportă constructorul DB2Bob(DB2Connection conn).
- v Clasa DB2Clob suportă constructorul DB2Cob(DB2Connection conn).

## **FP1: Suport cuvânt cheie FetchBufferSize**

În Versiunea 10.1 Pachetul de corecţii 1 şi pachetele de corecţii ulterioare, IBM Data Server Provider for .NET suportă setarea cuvântului cheie **FetchBufferSize** pentru a configura dimensiunea de buffer folosită de cererile de aducere. Pentru informaţii suplimentare, vedeţi Cuvântul cheie de configurare a FetchBufferSize IBM Data Server DriverCuvântul cheie de configurare a FetchBufferSize IBM Data Server Driver.

## **FP1: Îmbunătăţirile furnizorului identităţii IBM**

În Versiunea 10.1 Pachetul de corectii 1 și pachetele de corectii ulterioare, furnizorul entității IBM suportă următoarele funcții DB2 și Informix pentru interogările LINO la Entități:

- Acos
- $\bullet$  Asin
- $\bullet$  Atan
- $\cdot$  Atan2
- $\cdot$  Cos
- $\cdot$  Exp
- $\cdot$  Log
- $\cdot$  Log10
- $\cdot$  Sin
- SquareRoot
- v Tan

Pentru informaţii suplimentare, consultaţi Suportul furnizorului pentru Microsoft Entity FrameworkSuportul furnizorului pentru Microsoft Entity Framework.

### **FP1: Îmbunătăţiri ale suportului blocului anonim**

În Versiunea 10.1 Pachetul de corecţii 1 şi pachetele de corecţii ulterioare, IBM Data Server Provider for .NET suportă extragerea seturilor de rezultate din execuţia blocurilor anonime, folosind clasa DB2DataReader sau DB2ResultSet.

### **FP1: Suport pentru tipurile de date Informix**

În Versiunea 10.1 Pachetul de corectii 1 și pachetele de corectii ulterioare, IBM Data Server Provider for .NET suportă următoarele caracteristici Informix:

- Folosirea structurii DB2DateTime cu Informix Database Server. Pentru informatii suplimentare, consultati Structura DB2DateTimeStructura DB2DateTime.
- v Noile metode GetDB2DateTime() şi SetDB2DateTime() de utilizat cu structura DB2DateTime.
- v Enumerarea DB2Type suportă tipuri de date Informix de utilizat cu Informix Database Server. Pentru informaţii suplimentare, consultaţi Enumerarea DB2TypeEnumerarea DB2Type.

### **FP1: Setarea parametrului de configurare diaglevel în fişierul db2dsdriver.cfg**

În Versiunea 10.1 Pachetul de corecţii 1 şi pachetele de corecţii ulterioare, puteţi folosi cuvântul cheie **Diaglevel** în fişierul db2dsdriver.cfg pentru a seta parametrul de configurare la nivelul capturii erorii de diagnostic **diaglevel**. Pentru informaţii suplimentare, consultaţi Cuvântul cheie de configurare Diaglevel IBM Data Server DriverCuvântul cheie de configurare Diaglevel IBM Data Server Driver.

## **Suportul JDBC şi SQLJ a fost îmbunătăţit**

IBM Data Server Driver for JDBC and SQLJ conţine un număr de îmbunătăţiri importante pentru Versiunea 10.1.

Următoarele îmbunătățiri sunt disponibile în versiunile IBM Data Server Driver for JDBC and SQLJ care sunt livrate cu DB2 for Linux, UNIX, and Windows.

- v [Îmbunătăţirile Versiunii 10 introduse în Versiunea 9.7](#page-99-0)
- v [Îmbunătăţirile Versiunii 10 introduse în Versiunea 10](#page-100-0)
- Îmbunătățirile din Fix Pack 1
- Îmbunătățirile din Fix Pack 2

### <span id="page-99-0"></span>**Îmbunătăţirile DB2 V10 în IBM Data Server Driver for JDBC and SQLJ versiunile 3.62 şi 4.12**

Următoarele îmbunătăţiri IBM Data Server Driver for JDBC and SQLJ sunt disponibile în versiunea 3.62 sau 4.12 sau în versiunile ulterioare. Versiunile 3.62 şi Versiunea 4.12 au fost livrate primele cu DB2 Versiunea 9.7 Fix Pack 4.

#### **Suport db2sqljprint pentru metadate pentru tabele temporale**

Utilitarul de tipărire profil db2sqljprint IBM Data Server Driver for JDBC and SQLJ este îmbunătăţit pentru a afişa metadate pentru tabele temporale. De exemplu:

```
...
Parameter 3:
  name:START_TS
   label:null
   nullable:false
   sqlType:392
   precision:0
   scale:0
   ccsid:37
   columnLength:32
   tableName:POLICY_DETAIL
   temporal column: ROW BEGIN
 Parameter 4:
   name:END_TS
   label:null
   nullable:false
   sqlType:392
   precision:0
   scale:0
   ccsid:37
   columnLength:32
   tableName:POLICY_DETAIL
   temporal column: ROW END
 Parameter 5:
   name:TRANS_ID
   label:null
   nullable:true
   sqlType:393
   precision:0
   scale:0
   ccsid:37
   columnLength:32
   tableName:POLICY_DETAIL
   temporal column: TRANSACTION START ID
...
```
### <span id="page-100-0"></span>**Îmbunătăţirile DB2 V10 în IBM Data Server Driver for JDBC and SQLJ versiunile 3.63 şi 4.13**

Următoarele îmbunătăţiri IBM Data Server Driver for JDBC and SQLJ sunt disponibile în versiunea 3.63 sau versiunea 4.13, sau ulterioară.

#### **Îmbunătăţire monitorizare sistem**

Ora server care este returnată de DB2SystemMonitor.getServerTimeMicros include acum oră comitere şi derulare înapoi.

#### **Metodă nouă pentru modificarea unei parole expirate**

Noua metodă com.ibm.db2.jcc.DB2Driver.changeDB2Password poate fi utilizată pentru a modifica o parolă, indiferent dacă parola este expirată sau nu.

#### **Valori implicite mai bune pentru proprietăţile de configurare globale**

Mai multe valori implicite pentru proprietăţile de configurare globale au fost modificate la valori care sunt mai potrivite pentru mediile tipice. Următorul tabel listează valorile implicite vechi şi noi.

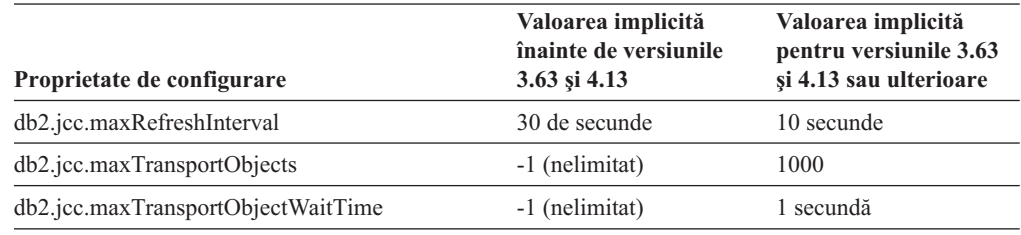

#### **Valori implicite mai bune pentru proprietăţile Connection şi DataSource**

Mai multe valori implicite pentru proprietăţile Conexiune şi Sursă de date au fost modificate la valori care sunt mai potrivite pentru mediile tipice de client. Următorul tabel listează valorile implicite vechi şi noi.

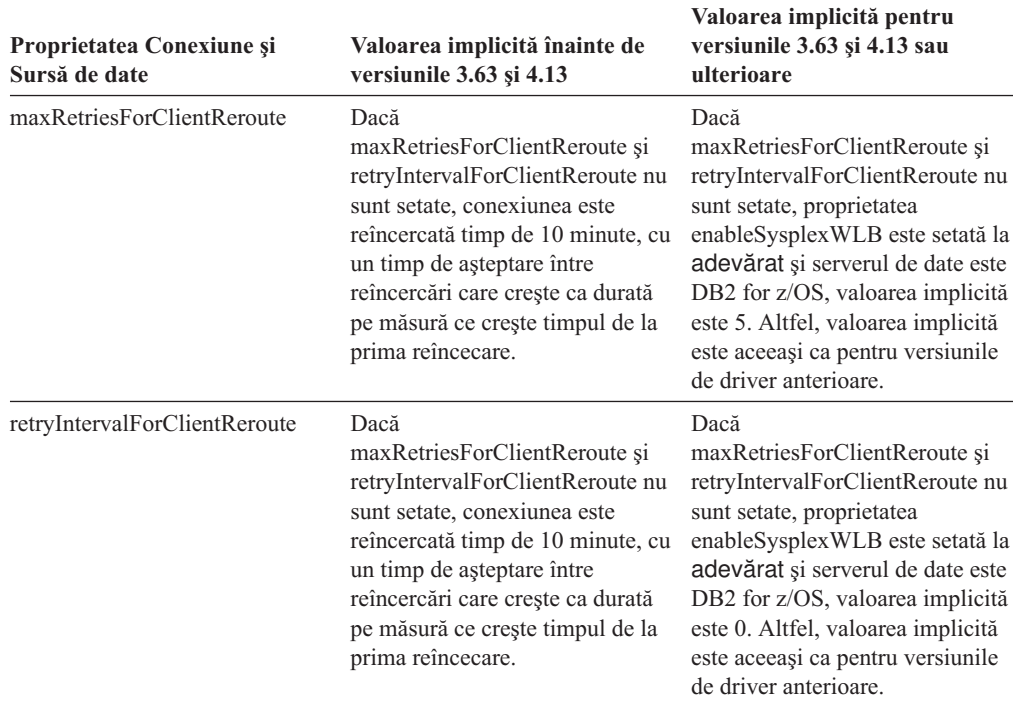

### <span id="page-101-0"></span>**FP1: Îmbunătăţirile driver-ului**

În DB2 for Linux, UNIX, and Windows Versiunea 10.1 Pachetul de corecţii 1, sunt disponibile următoarele îmbunătăţiri în versiunea 3.64 sau versiunea 4.14 a driver-ului. Versiunea 3.64 conține funcții JDBC 3.0 sau anterioare. Versiunea 4.14 conține funcții JDBC 4.0 sau ulterioare şi funcţii JDBC 3.0 sau anterioare.

### **FP1: Îmbunătăţirile conexiunilor la DB2 for z/OS**

Pentru conexiunile la DB2 for z/OS, au fost introduse următoarele îmbunătăţiri:

v **Proprietăţi noi şi modificate ale Connection şi DataSource:**

#### **securityMechanism**

Valoarea CLIENT\_CERTIFICATE\_SECURITY este adăugată pentru a permite autentificarea certificatelor pentru conexiuni la un server de date DB2 for z/OS Versiunea 10 când serverul de date şi IBM Data Server Driver for JDBC and SQLJ sunt configurate pentru autentificare SSL.

### <span id="page-101-1"></span>**FP2: Îmbunătăţirile driver-ului**

În DB2 for Linux, UNIX, and Windows Versiunea 10.1 Pachetul de corecţii 2, sunt disponibile următoarele îmbunătăţiri în versiunea 3.65 sau 4.15 a driver-ului. Versiunea 3.65 conţine funcţii JDBC 3.0 sau anterioare. Versiunea 4.15 conţine funcţii JDBC 4.0 sau ulterioare şi funcţii JDBC 3.0 sau anterioare.

#### **FP2: Suport pentru proprietăţi suplimentare**

Au fost adăugate următoarele proprietăţi Connection şi DataSource:

#### **commandTimeout**

Specifică timpul maxim în secunde în care o aplicație care rulează sub IBM Data Server Driver for JDBC and SQLJ aşteaptă un răspuns la orice tip de cerere la serverul de date înainte ca driver-ul să arunce o excepţie.

#### **connectionTimeout**

Specifică timpul maxim în secunde pe care îl aşteaptă IBM Data Server Driver for JDBC and SQLJ pentru un răspuns de la serverul de date când driver-ul încearcă să stabilească o conexiune la serverul de date. Această proprietate realizează o funcție identică cu cea a cuvântului cheie ConnectTimeout de configurare IBM Data Server Driver.

#### **enableExtendedDescribe**

Permite dezactivarea extragerii informaţiilor de descriere extinse. Dezactivarea extragerii de informații de descriere extinse poate duce la o performanță mai bună. Totuși, anumite metode nu functionează când este dezactivată capabilitatea de descriere extinsă. Exemple de metode ce necesită capabilitatea de descriere extinsă sunt metodele ce returnează metadate, metodele care actualizează obiecte ResultSet şi metodele care extrag chei auto-generate.

#### **keepAliveTimeout**

Specifică timpul maxim în secunde înainte ca fiecare semnal TCP KeepAlive să fie trimis la serverul de date. IBM Data Server Driver for JDBC and SQLJ foloseşte protocolul TCP/IP pentru comunicarea cu serverele de date. Proprietatea keepAliveTimeout este folosită pentru a ajusta parametrii TCP/IP KeepAlive pe client, pentru a împiedica eventuale probleme de preluare la defect determinate de timeout-uri în nivelul TCP/IP.

#### **memberConnectTimeout**

Specifică durate în secunde înainte ca o încercare de a deschide un socket la un membru al unui grup de partajare date DB2 for z/OS, cluster de disponibilitate înaltă DB2

pureScale instance sau IBM Informix să eşueze. Această proprietate realizează o funcţie identică cu cea a cuvântului cheie MemberConnectTimeout de configurare IBM Data Server Driver.

Au fost adăugate următoarele proprietăţi de configurare globală:

#### **db2.jcc.encryptionAlgorithm şi db2.jcc.override.encryptionAlgorithm**

Aceste proprietăţi sunt echivalentele la nivel de driver ale proprietăţii Connection şi DataSource encryptionAlgorithm. Aceste proprietăţi indică dacă se foloseşte criptarea DES sau AES când mecanismul de securitate include criptarea. db2.jcc.encryptionAlgorithm furnizează o valoare implicită pentru proprietatea encryptionAlgorithm. db2.jcc.override.encryptionAlgorithm înlocuieşte proprietatea encryptionAlgorithm.

#### **db2.jcc.securityMechanism şi db2.jcc.override.securityMechanism**

Aceste proprietăţi sunt echivalentele la nivel de driver ale proprietăţii Connection şi DataSource securityMechanism. Aceste proprietăți indică tipul de securitate care este folosit pentru conexiunile la un server de date. db2.jcc.securityMechanism furnizează o valoare implicită pentru proprietatea securityMechanism.

db2.jcc.override.securityMechanism înlocuieşte proprietatea securityMechanism.

### **FP2: Suport pentru caracterele speciale în parole**

Parolele pot include acum toate caracterele din intervalul ASCII X'20' (zecimal 32) până la X'7E' (zecimal 126), cu excepţia următoarelor caractere:

- v X'20' (spațiu) la începutul sau sfârșitul unei parole
- X'3B' (punct și virgulă)

### **FP2: Suport pentru folosirea getString pentru a extrage valori speciale dintr-o coloană DECFLOAT**

Acum puteţi folosi metoda java.sql.ResultSet.getString pentru a extrage valorile NaN, Infinity, sau -Infinity dintr-o coloană DECFLOAT.

### **FP2: Suport pentru setarea oricărei valori de registru special**

Puteţi folosi metoda DB2DataSource.setSpecialRegisters pentru a seta valoarea oricărui registru special DB2. Intrarea pentru această metodă este un obiect java.util.Properties care contine numele și valorile registrelor speciale care urmează să fie setati.

#### **FP2: Suport pentru extragerea liniilor de tabel ca date octet**

Puteţi folosi metoda DB2ResultSet.getDBRowAsBytes pentru a extrage toate datele dintr-o linie de tabel ca date octet şi pentru a determina offset-ul fiecărei valori de coloană din datele liniei. Apoi, puteti folosi metoda DB2ResultSet.getDBRowDescriptor pentru a determina caracteristicile fiecărei valori de coloană.

### **FP2: Informaţii de diagnostic suplimentare pentru rerutarea clienţilor**

Se aruncă o SQLException cu eroarea SQL -30108 sau -4498 când apare rerutarea clientului fără preluare la defect fără diferenţe sesizabile. Mesajele de eroare pentru acele erori SQL au fost îmbunătățite pentru a furniza informații suplimentare despre motivul pentru preluarea la eroare şi starea registrelor speciale după preluarea la defect.

## **FP2: Îmbunătăţiri pentru conexiunile la serverele de date Informix**

Pentru conexiunile la serverele Informix, acum puteţi include comentarii care sunt închise între acolade  $({})$  în şirurile de instrucțiuni SQL. Se aplică unele restricții la folosirea acoladelor în sintaxa escape pentru apelurile de proceduri memorate, pentru că acea sintaxă include acolade.

## **A fost adăugat suport pentru dezvoltarea de aplicaţii RDF**

DB2 for Linux, UNIX şi Windows suportă acum RDF (Cadrul de lucru al descrierii resurselor) pentru a modela informaţiile folosind URI-uri (Identificatori de resurse uniforme). Puteţi dezvolta aplicaţii care stochează şi interoghează uşor date RDF din baze de date DB2.

RDF creează relaţii între date în formă de triple sau cuadruple. Utilizaţi comenzi DB2 RDF pentru a crea, modifica sau şterge depozitele dumneavoastră RDF. Utilizaţi limbajul de interogare SPARQL pentru a interoga şi modidifca date din acele depozite. Puteţi de asemenea încărca date RDF într-o cantitate mare în bazele de dateDB2.

# **Capitolul 14. Îmbunătăţirile DB2 Text Search**

Versiunea 10.1 include îmbunătăţiri care extind funcţionalitatea Text Search.

## **Îmbunătăţirile DB2 Text Search pentru căutare**

DB2 Text Search a fost îmbunătăţit pentru a suporta noi caracteristici de căutare şi aptitudini de procesare lingvistică.

Capabilităţile de căutare includ acum caracteristici de căutare difuze şi de proximitate. O căutare difuză este utilizată pentru a găsi cuvinte cu ortografii care sunt asemănătoare cu cea a termenilor căutării. O căutare de proximitate extrage documente care conţin cuvinte de căutare care sunt localizate la o distanţă specificată unul de celălalt.

DB2 Text Search oferă acum o opţiune de segmentare morfologică (numită şi segmentare a cuvintelor bazată pe dicţionar) pentru chineză, japoneză şi coreeană. Segmentarea morfologică utilizează un dicţionar specific limbii pentru identificarea cuvintelor din secvenţa de caractere din document. Această tehnică oferă rezultate de căutare precise, deoarece dicţionarele sunt utilizate pentru identificarea graniţelor cuvintelor.

Pentru căutările cu joker, cum ar fi 'so\*', este disponibil un parametru de configurare **queryExpansionLimit** pentru a seta limita de expansiune a jokerului. Dacă numărul de termeni care se potrivesc în indexul căutării de text depăşeşte limita, doar documentele care se potrivesc cu termenii gata expandaţi sunt incluşi în rezultatele căutării.

Utilizati semnul procent (%) pentru a specifica dacă un termen sau o frază sunt optionale, în loc să precedați termenul cu'?'. Pentru mai multe informații despre argumentele DB2 Text Search, consultati documentul Argumente.

### **Implementarea serverului autonom DB2 Text Search**

DB2 Text Search suportă acum o setare de server autonom, pe lângă setarea integrată.

Un server de căutare de text autonom, cunoscut şi ca server ECM (Enterprise Content Management Text Search), poate fi instalat şi administrat independent de instalarea DB2 şi poate fi localizat pe o maşină fizică diferită sau pe aceeaşi maşină cu serverul bază de date. Serverul de căutare de text autonom este activat automat pentru suportul formatelor rich-text şi de proprietate.

O setare de server DB2 Text Search autonomă este preferată în mediile partiţionate, deoarece facilitează distribuția încărcării de lucru. Implementarea pe mai multe platforme pentru serverul bază de dateDB2 şi pentru serverul de căutare de text este de asemenea suportată.

Pentru ambele implementări de server, autonomă şi integrată, serverul de căutare de text oferă controale suplimentare pentru ajustarea utilizării resurselor, precum şi un control mai detaliat pentru urmărire şi jurnalizare.

## **DB2 Text Search suportă medii de baze de date partiţionate**

DB2 Text Search suportă căutare full-text într-un mediu de bază de date partiţionată.

Fiecare index de căutare de text va fi partiționat în mai multe colecții de indecși de căutare de text, conform partiționării tabelului care găzduiește indexul. O actualizare a indexului de căutare de text, prin urmare, rezultă în mai multe actualizări ale colecţiilor, una pentru fiecare partiție. Pentru fiecare index de căutare de text poate fi specificat dacă actualizările colecțiilor sunt executate în paralel sau serial, valoarea implicită fiind paralel. Este necesară plănuirea capacităţii pentru a determina necesităţile de resurse.

## **DB2 Text Search suportă tabele partiţionate**

DB2 Text Search suportă căutări full-text pe tabele partiţionate pe intervale şi tabele care folosesc caracteristica de punere în cluster multidimensională.

Pentru medii de bază de date care nu sunt partiţionate, indexul căutării text pentru un tabel partiționat este mapat unei singure colecții index de căutare text. Într-un mediu de bază de date partiţionată, va fi divizat în colecţii index de căutare text în funcţie de partiţionarea bazei de date.

Indecşii de căutare de text pe tabele partiţionate după interval folosesc procesarea de integritate pentru a identifica modificări. Acelaşi mecanism poate fi activat pentru tabele ne-partiţionate, setând configuraţia indexului **AUXLOG** la ON. În loc să utilizeze declanşatori de inserare/ştergere, actualizarea incrementală va folosi o infrastructură de intermediere pentru întreținerea textului pentru procesarea integrității, care include, de exemplu, date de la inserare încărcătură.

Această infrastructură va rezulta în modificări similare de stare a tabelelor cu tabelele de interogare materializate cu reîmprospătarea amânată. O nouă comandă de căutare text **db2ts RESET PENDING** a fost furnizată în această ediție DB2 pentru a fi mai ușoară rularea unei instrucțiuni de setare a integrității pe tabelele dependente afectate. Dacă indexul de căutare text nu a fost creat de utilizatorul care execută comanda şi utilizatorul nu are privilegiu DBADM, SECADM-ul trebuie să aloce CONTROL pe tabela istoric auxiliară.

# **Capitolul 15. Îmbunătăţirile privind instalarea şi modernizarea**

Versiunea 10.1 include îmbunătăţiri care uşurează implementarea produselor şi întreţinerea lor.

## **Comenzile de instalare au fost îmbunătăţite**

Mai multe comenzi asociate cu instalarea au fost îmbunătățite pentru a furniza flexibilitate îmbunătăţită la instalarea şi menţinerea mediului dumneavoastră DB2.

Au fost adăugaţi parametrii noi la următoarele comenzi asociate cu instalarea:

*Tabela 20. Sumarul noilor parametri de comandă asociaţi cu instalarea*

| Comanda de instalare | Parametru nou                                                                                                    |
|----------------------|----------------------------------------------------------------------------------------------------|
| db2cluster_prepare   | Parametrii noi următori se aplica unui mediu DB2 pureScale:                                                                                                    |
|                      | -instance_shared_mount Shared_Mounting_Dir<br>Puteți specifica punctul de montare pentru un General Parallel File System (GPFS) nou.                                                                                                    |
|                      | -cfs_takeover<br>Cu acest parametru, puteți indica faptul că produsul DB2 preia controlul unui cluster.                                                                                                    |
| db2icrt<br>db2iupdt  | Noul parametru -j face configurarea serverului DB2 Text Search mai ușoară utilizând valori<br>implicite.<br>-j "TEXT_SEARCH" sau<br>-j "TEXT_SEARCH, servicename" sau<br>-j "TEXT_SEARCH, servicename, portnumber" sau<br>-j "TEXT_SEARCH, portnumber"                                                                                                    |
|                      | Parametrii noi următori se aplica unui mediu DB2 pureScale:                                                                                                    |
|                      | -mnet MemberNetName<br>Utilizați acest parametru pentru a specifica netname de interconectare pentru membru.<br>Acest parametru nou înlocuiește sintaxa : netname parametrului -m hostname: netname.<br>Sintaxa :netname a fost perimată și ar putea fi înlăturată într-o ediție viitoare.<br>Specificați gazda membrului utilizând parametrul -m MemberHostName.                    |
|                      | -cfnet CFNetName<br>Utilizași acest parametru pentru a specifica netname-ul de interconectare cluster pentru<br>CF (caching facility) cluster. Acest parametru nou înlocuiește sintaxa :netname<br>parametrului -cf hostname: netname. Sintaxa : netname a fost perimată și ar putea fi<br>înlăturată într-o ediție viitoare. Specificați CF-ul utilizând parametrul -cf CFHostName. |
|                      | -instance_shared_mount Shared_Mounting_Dir<br>Cu acest parametru nou puteți specifica punctul de montare pentru un General Parallel<br>File System (GPFS) nou.                                                                                                    |
| db2iupgrade          | Configurarea serverului DB2 Text Search este ușurată utilizând valori implicite.<br>-j "TEXT_SEARCH" sau                                                                                                    |
|                      | -j "TEXT_SEARCH, servicename" sau                                                                                                    |
|                      | -j "TEXT_SEARCH, servicename, portnumber" sau                                                                                                    |
|                      | -j "TEXT_SEARCH, portnumber"                                                                                                    |
| db2nrupdt            | Configurarea serverului DB2 Text Search este ușurată utilizând valori implicite.                                                                                                    |
| db2nrupgrade         | -j "TEXT_SEARCH" sau                                                                                                    |
|                      | -j "TEXT_SEARCH, portnumber"                                                                                                    |

*Tabela 20. Sumarul noilor parametri de comandă asociaţi cu instalarea (continuare)*

| Comanda de instalare  | Parametru nou                                                                                                    |
|-----------------------|----------------------------------------------------------------------------------------------------|
| db2setup              | Noul parametru -c validează conținuturile unui fișier de răspuns înainte să instalați un pachet<br>de corecții. Conținuturile unui fișier de răspuns pot fi validate acum fără nevoia de a realiza<br>instalarea. Acest lucru asigură faptul că continuturile fisierului răspuns sunt corecte și că se<br>finalizează înainte de implementarea instalării.                                                                                                    |
| db2val                | Noul parametru de instalare -t activează urmărirea de validare și înlocuiește parametrul -d<br>existent. Parametrul - <b>d</b> a fost perimat și ar putea fi înlăturat într-o ediție viitoare.                                                                                                    |
| <b>installFixPack</b> | Parametrul - <b>p</b> instalează un pachet de corecții DB2 într-o locație specificată. În plus, toate<br>certificatele de licență sunt aplicate automat. De exemplu, dacă DB2 Workgroup Server<br>Edition este instalat în path1 și vreți să instalați pachetul de corecții în path2 și să aplicați<br>toate certificatele de licentă din acea cale, lansati comanda următoare:<br>installFixPack -b path1 -p path2<br>Intr-un mediu DB2 pureScale, noul parametru - <b>H</b> se aplica la un pachet de corectii pe mai<br>multe gazde. Se aplică anumite restricții. Vedeți comanda installFixPack pentru detalii. |

## **Au fost adăugate cuvinte cheie noi pentru fişierul de răspuns**

Puteţi utiliza cuvinte cheie noi în timpul instalărilor nesupravegheate care utilizează fişiere de răspuns.

Datorită caracteristicilor şi funcţionalităţii noi, noile cuvinte cheie Versiunea 10.1 sunt disponibile pentru instalări nesupravegheate care utilizează fişiere de răspuns.

*Tabela 21. Sumarul noilor parametri de comandă de instalare*

| Cuvânt cheie fișier de răspuns                | <b>Detalii</b>                                                                                                    |
|-----------------------------------------------|----------------------------------------------------------------------------------------------------|
| <b>INSTANCE SHARED MOUNT</b>                  | Specifică punctul de montare pentru un sistem de fisiere GPFS (General Parallel File<br>System) nou.                                    |
| REMOVE INSTALL CREATED<br><b>USERS GROUPS</b> | Inlătură utilizatorii și grupurile pe care le creează programul de instalare DB2 pentru copia<br>DB <sub>2</sub> curentă.               |
| <b>SSH SERVER INSTALL DIR</b>                 | Pe sistemele de operare Windows, determină calea de instalare de bază pentru IBM Secure<br>Shell (SSH) Server pentru serviciul Windows. |
| AUTOSTART SSH SERVER                          | Pe sistemele de operare Windows, determină dacă IBM Secure Shell (SSH) Server pentru<br>serviciul Windows ar trebui pornit automat.     |

## **Noua comandă db2prereqcheck verifică cerinţele preliminare înainte de a începe o instalare**

Puteţi utiliza comanda **db2prereqcheck** pentru a verifica dacă sistemul dumneavoastră îndeplineşte cerinţele preliminare pentru instalarea unei anumite versiuni DB2.

Folosind comanda **db2preregcheck**, puteți determina dacă sistemul dumneavoastră satisface cerințele preliminare pentru instalarea DB2 fără a trebui să descărcați noua versiune DB2 sau să începeți procesul de instalare.

## **Raportul privind conformitatea licenţei DB2 a fost îmbunătăţit**

Raportul de conformitate a licenței indică acum ce produs sau caracteristică a determinat încălcarea.
Fiecare produs şi caracteristică DB2 are o cheie de licenţă asociată. Pentru verificarea conformităţii licenţei produselor şi caracteristicilor dumneavoastră DB2, analizaţi un raport de conformitate licenţă DB2. Dacă există încălcări de licenţă, acestea pot fi adresate prin obţinerea cheilor de licenţă asociate sau prin înlăturarea produselor sau caracteristicilor DB2 problematice.

### **DB2 pureScale Feature face parte din instalările DB2 Server Edition**

În DB2 Versiunea 10, puteţi instala Caracteristica IBM DB2 pureScale în timp ce instalaţi DB2 Enterprise Server Edition, DB2 Workgroup Server Edition şi DB2 Advanced Enterprise Server Edition.

DB2 pureScale Feature este suportat doar pe sisteme de operare AIX şi Linux x86\_64.

Nu puteţi instala un produs DB2 cu DB2 pureScale Feature în aceeaşi cale ca o instalare DB2 Enterprise Server Edition, DB2 Workgroup Server Edition sau DB2 Advanced Enterprise Server Edition existentă. Invers, nu puteţi instala DB2 Enterprise Server Edition, DB2 Workgroup Server Edition sau DB2 Advanced Enterprise Server Edition în aceeaşi cale ca o instalare existentă a unui produs DB2 cu DB2 pureScale Feature.

Pentru a instala DB2 pureScale Feature, utilizați una dintre aceste metode:

- v Din DB2 Launchpad, selectaţi produsul DB2 corespunzător cu DB2 pureScale Feature.
- v Utilizând o instalare fişier de răspuns DB2, specificaţi o instalare personalizată şi selectaţi DB2 pureScale Feature.

## **DB2 Spatial Extender este acum inclus în mediul de produse bază de date DB2**

Instalarea iniţială de DB2 Spatial Extender şi a aplicaţiei de pachet de corecţii sunt simplificate acum de cerinţa pentru un singur mediu de instalare.

DB2 Spatial Extender permite depozitarea şi interogarea de tipuri de date spaţiale de puncte, linii și poligoane reprezentând obiecte precum autostrăzi, locații client și granițe porțiune.

În Versiunea 10.1, puteţi utiliza vrăjitorul DB2 Setup pentru a instala DB2 Spatial Extender ca parte a instalării produsului de bază de date DB2. Spatial Extender este disponibil când selectați o instalare personalizată. Nu mai este disponibil un CD sau DVD pentru DB2 Spatial Extender.

În ediţiile anterioare, DB2 Spatial Extender avea un CD sau DVD propriu separat şi acesta nu a fost inclus în niciun mediu de produs bază de date DB2.

### **Instalarea IBM Data Studio este integrată în procesul de instalare DB2**

Urmând instalarea produsului dumneavoastră DB2, puteţi instala acum IBM Data Studio din DB2 Launchpad.

Puteți utiliza acum componenta IBM Data Studio full client pentru taskuri de adminsitrare bază de date, analizare şi ajustare interogări, şi creare, implementare şi depanare aplicaţii bază de date.

Puteți utiliza componenta IBM Data Web Console pentru monitorizarea sănătății bazei dumneavoastră de date, gestionarea joburilor şi partajarea informaţiilor de conexiune la catalogul de bază de date între clienţii Data Studio. Utilizatorii autorizaţi pot accesa consola Web dintr-un browser Web sau dintr-un Data Studio full client.

# **Capitolul 16. Îmbunătăţirile privind DB2 pureScale Feature**

Caracteristica IBM DB2 pureScale a fost introdus întâi în Versiunea 9.8. Versiunea 10.1 se construieşte pe suport DB2 pureScale Feature.

### **DB2 pureScale Feature face parte din instalările DB2 Server Edition**

În DB2 Versiunea 10, puteţi instala Caracteristica IBM DB2 pureScale în timp ce instalaţi DB2 Enterprise Server Edition, DB2 Workgroup Server Edition şi DB2 Advanced Enterprise Server Edition.

DB2 pureScale Feature este suportat doar pe sisteme de operare AIX şi Linux x86\_64.

Nu puteţi instala un produs DB2 cu DB2 pureScale Feature în aceeaşi cale ca o instalare DB2 Enterprise Server Edition, DB2 Workgroup Server Edition sau DB2 Advanced Enterprise Server Edition existentă. Invers, nu puteţi instala DB2 Enterprise Server Edition, DB2 Workgroup Server Edition sau DB2 Advanced Enterprise Server Edition în aceeaşi cale ca o instalare existentă a unui produs DB2 cu DB2 pureScale Feature.

Pentru a instala DB2 pureScale Feature, utilizaţi una dintre aceste metode:

- v Din DB2 Launchpad, selectaţi produsul DB2 corespunzător cu DB2 pureScale Feature.
- v Utilizând o instalare fişier de răspuns DB2, specificaţi o instalare personalizată şi selectaţi DB2 pureScale Feature.

### **A fost adăugat suport pentru DB2 pureScale Feature pentru serverele AIX în reţele RoCE**

A fost adăugat suport pentru Caracteristica IBM DB2 pureScale pentru serverele AIX interconectate cu un RDMA (Remote Direct Memory Access) peste o reţea RoCE (Converged Ethernet) în DB2 for Linux, UNIX, and Windows Versiunea 10.1.

RDMA (Remote Direct Memory Access) este necesar pentru facilităţi de memorare în cache pentru cluster şi membri pentru a comunica peste o reţea de viteză înaltă, interconectată într-un cluster cu latenţă scăzută . În ediţiile anterioare DB2 for Linux, UNIX, and Windows, suportul DB2 pureScale Feature cu RDMA peste reţele interconectate în cluster RoCE (Converged Ethernet) era limitat la serverele Linux.

Suportul pentru reţelele interconectate în cluster RoCE oferă mai multe alegeri pentru arhitecţii de sistem care implementează o soluţieDB2 pureScale Feature. Folosind o infrastructură de rețea Ethernet existentă puteți ajuta la reducerea costurilor de implementare, deoarece nu trebuie să adoptaţi un nou mediu de reţea.

## **Comenzile de instalare au fost îmbunătăţite**

Mai multe comenzi asociate cu instalarea au fost îmbunătăţite pentru a furniza flexibilitate îmbunătăţită la instalarea şi menţinerea mediului dumneavoastră DB2.

Au fost adăugaţi parametrii noi la următoarele comenzi asociate cu instalarea:

*Tabela 22. Sumarul noilor parametri de comandă asociaţi cu instalarea*

| Comanda de instalare      | Parametru nou                                                                                                    |  |
|---------------------------|----------------------------------------------------------------------------------------------------|--|
| db2cluster_prepare        | Parametrii noi următori se aplica unui mediu DB2 pureScale:                                                                                                    |  |
|                           | -instance_shared_mount Shared_Mounting_Dir<br>Puteți specifica punctul de montare pentru un General Parallel File System (GPFS) nou.                                                                                                    |  |
|                           | -cfs_takeover<br>Cu acest parametru, puteți indica faptul că produsul DB2 preia controlul unui cluster.                                                                                                    |  |
| db2icrt<br>db2iupdt       | Noul parametru -j face configurarea serverului DB2 Text Search mai ușoară utilizând valori<br>implicite.<br>-j "TEXT_SEARCH" sau<br>-j "TEXT_SEARCH, servicename" sau<br>-j "TEXT_SEARCH, servicename, portnumber" sau<br>-j "TEXT_SEARCH, portnumber"<br>Parametrii noi următori se aplica unui mediu DB2 pureScale:<br>-mnet MemberNetName                                         |  |
|                           | Utilizați acest parametru pentru a specifica netname de interconectare pentru membru.<br>Acest parametru nou înlocuiește sintaxa :netname parametrului -m hostname:netname.<br>Sintaxa :netname a fost perimată și ar putea fi înlăturată într-o ediție viitoare.<br>Specificați gazda membrului utilizând parametrul -m MemberHostName.                                             |  |
|                           | -cfnet CFNetName<br>Utilizași acest parametru pentru a specifica netname-ul de interconectare cluster pentru<br>CF (caching facility) cluster. Acest parametru nou înlocuiește sintaxa :netname<br>parametrului -cf hostname: netname. Sintaxa : netname a fost perimată și ar putea fi<br>înlăturată într-o ediție viitoare. Specificați CF-ul utilizând parametrul -cf CFHostName. |  |
|                           | -instance_shared_mount Shared_Mounting_Dir<br>Cu acest parametru nou puteți specifica punctul de montare pentru un General Parallel<br>File System (GPFS) nou.                                                                                                    |  |
| db2iupgrade               | Configurarea serverului DB2 Text Search este ușurată utilizând valori implicite.<br>-j "TEXT_SEARCH" sau<br>-j "TEXT_SEARCH, servicename" sau<br>-j "TEXT_SEARCH, servicename, portnumber" sau<br>-j "TEXT_SEARCH, portnumber"                                                                                                    |  |
| db2nrupdt<br>db2nrupgrade | Configurarea serverului DB2 Text Search este ușurată utilizând valori implicite.<br>-j "TEXT_SEARCH" sau<br>-j "TEXT_SEARCH, portnumber"                                                                                                    |  |
| db2setup                  | Noul parametru -c validează conținuturile unui fișier de răspuns înainte să instalați un pachet<br>de corecții. Conținuturile unui fișier de răspuns pot fi validate acum fără nevoia de a realiza<br>instalarea. Acest lucru asigură faptul că conținuturile fișierului răspuns sunt corecte și că se<br>finalizează înainte de implementarea instalării.                           |  |
| db <sub>2val</sub>        | Noul parametru de instalare -t activează urmărirea de validare și înlocuiește parametrul -d<br>existent. Parametrul -d a fost perimat și ar putea fi înlăturat într-o ediție viitoare.                                                                                                    |  |

| Comanda de instalare  | Parametru nou                                                                                                    |
|-----------------------|----------------------------------------------------------------------------------------------------|
| <b>installFixPack</b> | Parametrul - <b>p</b> instalează un pachet de corecții DB2 într-o locație specificată. În plus, toate<br>certificatele de licentă sunt aplicate automat. De exemplu, dacă DB2 Workgroup Server<br>Edition este instalat în <i>path1</i> și vreți să instalați pachetul de corecții în <i>path2</i> și să aplicați<br>toate certificatele de licentă din acea cale, lansati comanda următoare: |
|                       | installFixPack -b path1 -p path2                                                                                                    |
|                       | Intr-un mediu DB2 pureScale, noul parametru - <b>H</b> se aplica la un pachet de corectii pe mai<br>multe gazde. Se aplică anumite restrictii. Vedeti comanda <b>installFixPack</b> pentru detalii.                                                                                                    |

*Tabela 22. Sumarul noilor parametri de comandă asociaţi cu instalarea (continuare)*

## **Partiţionarea tabelei este acum disponibilă pentru mediile DB2 pureScale**

Acum puteţi folosi partiţionarea tabelei pentru tabelele DB2 pureScale.

Cu partiţionarea tabelei, puteţi împărţi obiecte mari de tabel între mai multe partiţii de date pentru o performanţă mai bună.

Puteți folosi partiționarea tabelei în tabele DB2 pureScale; asta include tabele ce folosesc clauza PARTITION BY RANGE. În plus, comenzile asociate cu partiţionarea tabelei pot fi folosite într-un mediu DB2 pureScale.

Acest lucru înseamnă, de exemplu, că toate următoarele operaţii sunt suportate:

- Operațiilor de partiție de aducere și scoatere din lucru disponibile prin instrucțiunea ALTER TABLE
- Clauzele PARTITIONED și NOT PARTITIONED pentru instrucțiunile CREATE INDEX
- Pentru indecşi partiționați, clauza ON DATA PARTITION a instrucțiunilor REORG TABLE şi REORG INDEXES ALL

În plus, funcţia de tabele MON\_GET\_PAGE\_ACCESS\_INFO a fost actualizată pentru a funcționa cu partiționarea tabelei. Toate funcțiile de monitorizare existente care operează pe partiţiile de date vor funcţiona cu tabele DB2 pureScale.

Dacă folosiți deja DB2 pureScale Feature, puteți folosi partiționarea tabelei pentru a ajuta la rezolvarea problemelor de conflict ale paginilor. Prin împărțirea conflictelor pe o suprafață mai mare, puteţi reduce conflictele paginilor de date; similar, puteţi reduce conflictul cu paginile index utilizând indecsi partitionati.

### **DB2 pureScale Feature poate fi validat utilizând comanda db2val**

Puteți utiliza acum comanda **db2val** pentru a verifica funcționalitatea de bază a unui mediu DB2 pureScale. Comanda validează instalarea şi instanţele.

Această comandă se asigură rapid că mediul dumneavoastră DB2 pureScale este configurat corect prin verificarea stării fişierelor de instalare şi setării instanţei.

## **Comanda db2cluster suportă acum repararea unui domeniu de instanţă şi controlul momentului când se produce o revenire din eroare automată**

Comanda **db2cluster** poate fi utilizată acum la repararea unui domeniu de instantă. Anumite situații de esec pot fi rezolvate mai rapid prin recrearea domeniului manager de cluster-e și a oricăror resurse ale cluster-ului. De asemenea, puteţi utiliza comanda **db2cluster** pentru a controla când apare o revenire automată din eroare a unui membru pe gazda sa de bază.

### **Repararea unui domeniu**

Dacă apare o situaţie de eşec cu un DB2 pureScale instance ce necesită recrearea domeniului manager de cluster-e, puteţi folosi comanda **db2cluster** pentru a recrea domeniul şi modele de resurse pentru toate instanțele din cluster. În acest context, comanda poate fi rulată numai ca administrator de servicii în cluster DB2.

Domeniul de manager de cluster-e este re-creat utilizând aceeași configurație (timp de departajare şi detecţie eşecuri gazde) ca domeniul manager de cluster-e existent.

Pentru a recrea domeniul, rulaţi următoarea comandă: db2cluster -cm -repair -domain *domain-name*

Pentru a utiliza comanda **db2cluster** pentru a repara domeniul unei instante, domeniul trebuie să fi fost creat anterior de comanda **db2cluster** într-un mediu Versiunea 10.1 DB2 pureScale. Domeniile de instanţă create prin utilizarea comenzii **db2haicu** din Versiunea 10.1 medii de baze de date partiţionate sau din baze de date nepartiţionate nu pot fi reparate cu comanda **db2cluster**.

### **Dezactivarea revenirii automate din eroare**

În DB2 pureScale environment, un reboot sau eşuarea unei gazde determină mutarea automată a membrului său pe o gazdă musafir în modul de repornire uşoară. Când gazda devine disponibilă, revenirea din eroare automată determină ca membrul realocat să fie mutat înapoi imediat pe gazda sa de bază. Ca exemplu, administratorii ar putea dori să controleze când apare revenirea automată din eroare pentru a verifica sănătatea gazdei de bază repornite înainte ca membrul să fie mutat înapoi şi reintegrat în cluster. Fără acest control, administratorul trebuie să treacă offline gazda de bază, întrerupând astfel tranzacțiile pentru timpul scurt în care mută membrul la o gazdă musafir şi înapoi.

Începând cu DB2 Versiunea 10.1, puteţi dezactiva revenirea automată din eroare rulând următoarea comandă:

db2cluster -cm -set -option autofailback -value off

Puteţi utiliza comanda **db2cluster** pentru a porni manual revenirea automată din eroare a unui membru pe gazda sa de bază, rulând următoarea comandă:

db2cluster -cm -set -option autofailback -value on

Dacă apare un eşec al gazdei şi membrul este gata pentru revenirea automată din eroare, va fi ridicată o alertă pentru acel membru dacă revenirea automată din eroare a fost dezactivată. Poate fi utilizată comanda db2instance -list pentru a arăta prezența acelei alerte. Comanda db2cluster -cm -list -alert poate fi utilizată pentru a furniza informaţii despre acea alertă şi despre cum să porniţi revenirea automată din eroare.

## **Noua valoare implicită CURRENT MEMBER îmbunătăţeşte performanţa DB2 pureScale**

Instrucțiunile SQL ALTER TABLE și CREATE TABLE au acum o opțiune CURRENT MEMBER setul de valori implicite permise.

### **Coloană CURRENT MEMBER implicită**

Această modificare vă permite să utilizaţi valoarea registrului special CURRENT MEMBER ca valoarea implicită pentru coloană. Valoarea registrului este extrasă la rularea actiunilor INSERT, UPDATE sau LOAD. Puteți apoi partitiona încărcări de lucru pe baza valorii de membru curent, şi prin urmare reduce conflictele bazei de date într-un mediuDB2 pureScale.

O metodă de a reduce conflictele este de a adăuga coloana CURRENT MEMBER în tabela cu instrucțiunea ALTER TABLE și de a seta apoi partiționarea pe tabelă folosind acea coloană nouă. Cu această abordare, rândurile nou inserate rămân locale membrului. În consecinţă, un membru are afinitate la anumite rânduri din tabel şi de aceea costul sincronizării peste membri este redus.

Dacă vă apar probleme de conflict, puteţi adăuga o coloană ascunsă implicit care are CURRENT MEMBER ca valoare implicită iar apoi să folosiţi informaţiile din coloană pentru a redefini indecşii.

Într-un mediu DB2 pureScale costul static al utilizării resurselor de sistem este direct proporţional cantităţii de partajare activă care are loc între membrii cluster-ului. Folosirea coloanei CURRENT MEMBER pentru a partiţiona o tabelă sau un index reduce acel nivel de partajare activă între membri şi, prin urmare, livrează câştiguri de performanţă pe întregul mediu.

## **Noua rutină de monitorizare asigură o viziune mai clară asupra utilizării grupului de pool-uri de buffer-e**

Noua funcție de tabel MON\_GET\_GROUP\_BUFFERPOOL furnizează informații care vă pot ajuta să determinaţi dacă dimensiunea configurată pentru grupul de pool-uri de buffer-e (GBP) într-un mediu DB2 pureScale este dimensionată corect.

Dacă GBP nu are spaţiu suficient când se încearcă înregistrarea unei pagini sau scrierea unei pagini pe GBP, apare o eroare GBP\_FULL. Puteti utiliza functia de tabele MON\_GET\_GROUP\_BUFFERPOOL pentru a raporta de câte ori apare eroarea GBP\_FULL pentru un membru specific, membrul conectat în mod curent sau toti membrii din mediul DB2 pureScale. Dacă valoarea pentru GBP\_FULL creşte după o perioadă de timp, e posibil să trebuiască să măriţi dimensiunea GBP.

## **Managerul de încărcare de lucru DB2 este disponibil acum în DB2 pureScale environment**

Cu DB2 Versiunea 10.1, puteţi acum să utilizaţi managerul de încărcare de lucru DB2 (DB2 WLM) pentru a gestiona încărcările dumneavoastră de lucru când este activată Caracteristica IBM DB2 pureScale. O configuraţie bună de gestionare a încărcării de lucru ajută la maximizarea eficienţei sistemului şi a debitului şi, în acelaşi timp, vă ajută pe dumneavoastră să realizaţi obiectivele de performanţă ale afacerii.

## **Colectarea datelor de diagnostic pentru mediile DB2 pureScale a fost îmbunătăţită**

Date de diagnostic suplimentare sunt acum colectate pentru componentele DB2 pureScale de către comanda îmbunătăţită **db2support**. Această colecţie îmbunătăţită de date de diagnoză poate ajuta la scurtarea procesului de depanare în mediile DB2 pureScale.

Pentru a ajuta la accelerarea procesului de determinarea a problemei în mediile DB2 pureScale, comanda **db2support** este îmbunătăţită pentru a colecta cele mai multe date de diagnoză care sunt specifice pentru componentele DB2 pureScale, cum ar fi managerul de cluster, sistemul de fişiere de cluster şi uDAPL, implicit. Parametrul -purescale al comenzii **db2support** este de asemenea îmbunătăţit. Dacă specificaţi acum opţiunea -purescale, se colectează date de diagnostic suplimentare, care sunt specifice mediilor DB2 pureScale.

Comanda **db2support** colectează de asemenea date de diagnoză de la toate gazdele, care includ ambii membri şi facilitatea de caching în cluster (CF), implicit. Acest îmbunătăţiri asigură că toate informaţiile care ar putea fi necesare în timpul procesului de depanare sunt colectate în mod implicit.

Pentru a vă ajuta să căutați repede toate datele de diagnoză care sunt colectate prin comanda **db2support**, fișierul db2support.html este acum îmbunătățit pentru a include legături ale datelor colectate în fişierul db2support.html care indică fişierele sale corespondente din subdirectorul pachetului db2support. Este de asemenea inclusă o versiune de text simplu al fişierului hartă denumit fişier db2support.map în pachetul **db2support**.

### **FP2: Logarea root la distanţă fără parolă pentru GPFS**

Pentru noile instalări DB2 pureScale, noua valoare implicită pentru un sistem de fişiere gestionat DB2 GPFS nu mai necesită ca o cerinţă preliminară logarea root la distanţă fără parolă.

Caracteristica DB2 pureScale foloseşte General Parallel File System (GPFS) ca sistem de fişiere cu discuri partajate pentru a furniza acces la date tuturor membrilor dintr-un mediu DB2 pureScale. GPFS necesită ca anumite comenzi să ruleze ca root pe toate gazdele care fac parte din domeniul GPFS.

Anterior, logarea root la distanţă fără parolă folosind metoda de autentificare cu cheie publică SSH standard trebuia activată pentru toate gazdele din domeniul GPFS. În DB2 Versiunea 10.1 Fix Pack 2 şi pachetele de corecţii ulterioare, dacă folosiţi un sistem de fişiere GPFS gestionat de DB2 pentru noi instalări DB2 pureScale, logarea root la distanţă fără parolă nu mai este necesară ca o cerinţă preliminară de funcţionare. Noul ID de utilizator non-root (db2sshid) este necesar pentru a folosi un protocol de reţea SSH (shell securizat) între gazde. Dacă acest ID de utilizator SSH nu este specificat, se foloseşte ID-ul de utilizator al proprietarului instanţei ca ID de utilizator SSH.

După crearea instanţei, puteţi dezactiva accesul root fără parolă. Accesul root fără parolă încă trebuie activat pentru taskurile de întreţinere ale ciclului de viaţă DB2, dar după taskurile de întreţinere ale ciclului de viaţă, aveţi opţiunea de a-l dezactiva, întrucât instalarea GPFS gestionat de DB2 nu mai are nevoie să fie activat.

# **Capitolul 17. Îmbunătăţirile privind suportul multicultural**

Versiunea 10.1 furnizează mai multe opţiuni pentru lucrul cu date multiculturale.

### **Colaţionări bazate pe UCA sensibile la locale-uri noi bazate pe CLDR 1.8.1**

Versiunea 10.1 furnizează colaţionări bazate pe UCA sensibile la locale-uri suplimentare.

O colaţionare sensibilă la locale furnizează ordonarea aşteptată a datelor bazată pe un locale specificat, care include informaţii cum ar fi limba şi teritoriul. Aceste colaţionări pot fi ajustate să furnizeze comenzi insensibile la accent şi sensibile la majuscule.

UCA (Unicode Collation Algorithm) furnizează o specificaţie pentru compararea a două şiruri Unicode într-un mod care respectă cerintele standardului Unicode. Colationările sensibile la locale din Versiunea 10.1 sunt implementate cu UCA versiunea 5.2. Aceste colaționări sunt bazate pe CLDR (Common Locale Data Repository) versiunea 1.8.1.

Puteți folosi colaționări bazate pe UCA sensibile la locale cu funcția scalară SQL COLLATION\_KEY\_BIT.

Au fost adăugate noi locale-uri reprezentând următoarele limbi:

- Afrikaans
- · Armeniană
- Azerbaidjană
- Bengali
- Bengali (Tradițională)
- Hausa
- Igbo
- Kannada (Tradițională)
- Konkani
- Sinhala
- Sinhala (Dictionar)
- Swahili
- Urdu
- Welsh
- Yoruba

## **Locale-uri noi bazate pe CLDR 1.8.1**

Versiunea 1.8.1 a CLDR-ului (Common Locale Data Repository) conţine date pentru peste 500 de locale-uri, bazate pe 186 de limbi şi 159 de teritorii. Unde este furnizat suport de caracteristici locale (Locale) în produsul DB2, puteţi utiliza aceste locale-uri din Versiunea 10.1.

Toate locale-urile reprezentate în CLDR 1.8.1 pot fi utilizate în registrul special CURRENT LOCALE LC\_TIME. Ele pot fi utilizate de asemenea în următoarele funcţii scalare SQL sensibile la locale și funcții XQuery.

• DAYNAME

- LOWER (sensibil la Locale)
- $\bullet$  MONTHNAME
- NEXT\_DAY
- ROUND
- ROUND\_TIMESTAMP
- TIMESTAMP\_FORMAT
- TRUNC\_TIMESTAMP
- TRUNCATE sau TRUNC
- v UPPER (sensibil la Locale)
- VARCHAR\_FORMAT
- Funcția XQuery lower-case
- Funcția XQuery upper-case

## **Coduri de teritorii suplimentare suportate de clienţi IBM Data Server**

Utilizatori de clienţi IBM Data Server cu coduri de teritorii definite văd formatare dată, oră şi punct zecimal corespunzătoare locale-ului lor.

Următoarele teritorii noi sunt suportate în Versiunea 10.1:

- Armenia
- Georgia
- Kenya
- Nepal
- Sri Lanka
- Tanzania

## **Partea 2. Ce s-a modificat**

Secțiunea Ce s-a modificat conține informații despre modificările în funcționalitatea existentă din Versiunea 9.7 şi Versiunea 9.8.

DB2 Versiunea 10.1 pentru Linux, UNIX și Windows conține funcționalitate modificată, funcționalitate depreciată și funcționalitatea întreruptă, de care ar trebui să țineți cont la codarea de aplicaţii noi sau la modificarea aplicaţiilor existente.

Ţinând cont de aceste modificări, simplificaţi dezvoltarea aplicaţiei dumneavoastră curente şi pregătiţi modernizarea la Versiunea 10.1.

Funcţionalitatea modificată implică de obicei modificări ale valorilor implicite sau un rezultat diferit faţă de ediţiile anterioare. De exemplu, o instrucţiune SQL pe care aţi utilizat-o într-o ediție anterioară ar putea produce rezultate diferite în Versiunea 10.1.

Păstrarea compatibilității aplicației de-a lungul edițiilor este o prioritate cheie. Însă trebuie făcute în acelasi timp și anumite modificări, pentru a utiliza functionalitatea nouă sau modificată din ediția curentă.

Capitolele următoare descriu functionalitatea modificată, functionalitatea depreciată și functionalitatea întreruptă din Versiunea 10.1 care poate afecta aplicațiile existente.

**[Capitolul 18, "Sumarul modificărilor privind administrarea", la pagina 107](#page-120-0)** Acest capitol descrie modificările din funcţionalitatea existentă DB2 înrudite cu administrarea bazei de date.

**[Capitolul 19, "Sumarul modificărilor privind instalarea produsului şi setarea bazei de](#page-132-0) [date", la pagina 119](#page-132-0)**

> Acest capitol descrie modificările din funcţionalitatea existentă DB2 legate de setarea bazei de date şi instalarea produselor.

- **[Capitolul 20, "Sumarul modificărilor privind securitatea", la pagina 125](#page-138-0)** Acest capitol descrie modificările din funcţionalitatea existentă DB2 legate de securitate.
- **[Capitolul 21, "Sumarul modificărilor privind dezvoltarea aplicaţiilor", la pagina 127](#page-140-0)** Acest capitol descrie modificările din funcţionalitatea existentă DB2 legate de dezvoltarea aplicaţiilor.

**[Capitolul 22, "Sumarul modificărilor comenzilor DB2 şi instrucţiunilor SQL", la pagina](#page-154-0)**

**[141](#page-154-0)** Acest capitol descrie modificările la comenzile DB2 CLP, comenzile de sistem DB2, şi instrucţiunile SQL pentru suportul noilor aptitudini.

**[Capitolul 23, "Funcţionalitatea depreciată în Versiunea 10.1", la pagina 149](#page-162-0)** Acest capitol prezintă funcționalitatea depreciată, adică acele funcții și caracteristici care sunt suportate, dar nu mai sunt recomandate şi care pot fi înlăturate într-o ediţie viitoare.

**[Capitolul 24, "Funcţionalitatea întreruptă în Versiunea 10.1", la pagina 167](#page-180-0)** Acest capitol prezintă functionalitatea și caracteristicile care nu sunt suportate în Versiunea 10.1.

#### Capitolul 25, "Sumarul functionalității DB2 depreciate și întrerupte din Versiunea 10.1 **[şi ediţii anterioare", la pagina 183](#page-196-0)**

Acest capitol listează caracteristicile şi funcţionalitatea care au fost perimate sau sunt discontinue în DB2 Versiunea 10.1.

Pentru informaţii despre modificări ale produselor de bază de date DB2 şi caracteristici, vedeţi "Funcţionalitatea în ediţiile de produs Caracteristici DB2 şi DB2 ". Informaţiile de licenţiere şi marketing asociate sunt disponibile în pagina de bază DB2 pentru Linux, UNIX, and Windows la [http://www.ibm.com/software/data/db2/linux-unix-windows/.](http://www.ibm.com/software/data/db2/linux-unix-windows/)

## <span id="page-120-0"></span>**Capitolul 18. Sumarul modificărilor privind administrarea**

Versiunea 10.1 include funcţionalitate modificată care afectează modul în care administraţi şi lucraţi cu baze de date DB2.

### **Replication Center este acum o unealtă autonomă**

Replication Center este acum o unealtă autonomă. Opţiunile implicite de instalare şi comanda de pornire a Replication Center s-au modificat.

#### **Detalii**

În Versiunea 10.1, Replication Center este disponibil ca o unealtă independentă pe sisteme de operare Linux şi Windows. În ediţii anterioare, era grupat cu alte unelte Administrare cum ar fi Centrul de control. Uneltele Administrare au fost întrerupte.

În Versiunea 10.1, comanda **db2rc** este disponibilă pentru a porni Replication Center. Comanda **db2cc -rc** care era disponibilă în ediţiile anterioare a fost continuată.

Pe sistemele de operare Windows, puteţi de asemenea să faceţi clic pe **Start** > **Programs** > **IBM DB2** > *nume copie DB2* > **Replication Center**, unde *nume copie DB2* indică numele copiei DB2 pe care aţi specificat-o în timpul instalării.

În Versiunea 10.1, Replication Center este instalat ca parte componentă a componentei uneltelor de replicare implicit în instalări personalizate sau tipice. Totuşi, instalarea compactă nu mai instalează componenta unelte de replicare, care include Replication Center. În ediții anterioare, uneltele de replocare erau o componentă necesară pentru instalări compacte pentru anumite produse.

Toată funcţionalitatea Replication Center a ediţiilor anterioare încă este suportată şi disponibilă.

### **Rezolvare**

Pentru a instala Replication Center, asiguraţi-vă că selectaţi o instalare tipică sau personalizată pentru oricare dintre produsele bazei de date DB2.

Pentru a porni Replication Center, lansaţi comanda **db2rc**. Pe sisteme de operare Windows, puteţi să utilizaţi de asemenea meniul **Start**.

### **Colectarea informaţiilor listei de pachete a fost modificată**

Mecanismele care activează colectarea informaţiilor privind lista de pachete de către monitorul de evenimente unitate de lucru s-au modificat.

### **Detalii**

Puteți activa colecția acestor informații ale listei de pachete folosind unul din următoarele două mecanisme:

v Activați colecția la nivelul bazei de date setând parametrii de configurare bază de date **mon\_uow\_data** si **mon\_uow\_pkglist**. În Versiunea 10.1, parametrul de configurare bază de date **mon\_uow\_data** are două valori: NONE şi BASE. În ediţiile anterioare, acest parametru avea trei valori posibile: NONE, BASE, şi PKGLIST. Parametrul

**mon\_uow\_data** reprezintă parametrul părinte al noilor parametri de configurare ai bazei de date,**mon\_uow\_pkglist** şi **mon\_uow\_execlist**. Puteţi utiliza aceşti doi parametri, colectiv, pentru a colecţiona informaţiile listei de pachete, informaţiile ID-urilor executabile sau ambele.

v Activaţi colecţia pentru o încărcare de lucru specifică prin folosirea clauzei COLLECT UNIT OF WORK DATA a instrucţiunilor CREATE WORKLOAD sau ALTER WORKLOAD. Sintaxa clauzei a fost modificată pentru specificarea colecţiei informaţiilor listei de pachete, informaţiilor ID-urilor executabile sau ambele. Pentru detalii, consultaţi "Instrucţiunile ALTER WORKLOAD şi CREATE WORKLOAD au fost modificate".

#### **Rezolvare**

Dacă aveti scripturi sau aplicații care setează parametrul de configurație a bazei de date **mon\_uow\_data** la PKGLIST, setaţi parametrul de configuraţie a bazei de date **mon** uow data la BASE si parametrul de configuratie a bazei de date **mon uow pkglist** la ON după cum este ilustrat în următorul exemplu:

UPDATE DB CFG FOR SAMPLE USING mon\_uow\_data BASE UPDATE DB CFG FOR SAMPLE USING mon\_uow\_pkglist ON

Dacă modernizaţi o bază de date care are parametrul **mon\_uow\_data** setat la PKGLIST, parametrul de configurare a bazei de date **mon\_uow\_data** este setat la BASE şi parametrul de configuraţie a bazei de date **mon\_uow\_pkglist** este setat la ON în timpul modernizării.

Dacă specificaţi clauza COLLECT UNIT OF WORK DATA pentru instrucţiunile CREATE WORKLOAD sau ALTER WORKLOAD, începeţi să folosiţi noua sintaxă pentru această clauză.

### **Modificările modelului de securitate DB2 Text Search**

DB2 Text Search execută acum operaţii administrative pe baza ID-ului de autorizare al utilizatorului care execută operaţia.

#### **Detalii**

Posesorul instanței nu mai necesită nicio cerință preliminară pentru privilegii bază de date și nu este necesar ca utilizatorul îngrădit să fie în acelaşi grup primar ca posesorul instanţei. Executarea operaţiilor cu ID-ul de autorizare al utilizatorului îmbunătăţeşte capacitatea de auditare şi controlul gestionării căutării de text.

Pentru simplificarea controlului accesului, sunt disponibile trei roluri de sistem noi:

- v Text Search Administrator (SYSTS\_ADM) execută operaţii la nivel de bază de date
- Text Search Manager (SYSTS\_MGR) execută operații la nivel de index
- Text Search User (SYSTS\_USR) are acces la date catalog de căutare text

#### **Rezolvare**

Modificaţi scripturile şi aplicaţiile dumneavoastră pentru a folosi noul model de securitate DB2 Text Search.

### **Indexul locaţiei DB2 Text Search s-a schimbat**

Locația implicită a indecșilor de căutare de text a fost modificată.

### **Detalii**

Locaţia implicită pentru indecşii de căutare de text este acum controlată prin parametrul **defaultDataDirectory** şi poate fi setată cu utilitarul configTool. Parametrul nu are o configuraţie implicită. Dacă nu este modificat, colecţiile vor fi create în subdirectorul directoruluisqllib, nu la calea bazei de date.

#### **Rezolvare**

Folositi utilitarul configUtility pentru a configura noul parametru **defaultDataDirectory** sau pentru a modifica scripturile și aplicațiile dumneavoastră în scopul utilizării directoarelor de colectii personalizate.

Vedeţi detalii în descrierea pentru comanda **CREATE INDEX FOR TEXT**.

### **Modificările planificatorului DB2 Text Search**

DB2 Text Search utilizează acum planificatorul de taskuri administrative pentru a automatiza execuţia taskurilor.

#### **Detalii**

Taskurile de planificare sunt create şi actualizate automat cu setările **UPDATE FREQUENCY** pentru indexul de căutare de text. Puteti monitoriza lista de taskuri și starea taskurilor executate utilizând vizualizări administrative pentru planificator. Pentru informaţii suplimentare despre planificator, vedeți subiectul despre utilizarea planificatorului de taskuri administrative.

Planificarea pentru un index text este vizibilă doar utilizatorului care a creat planificarea şi utilizatorilor cu privilegii DBADM. Dacă un index text care are o planificare este abandonat de un utilizator care nu este creatorul indexului de text, nici nu are privilegii DBADM, abandonarea se va finaliza cu succes, însă taskul planificării va rămâne. În mod similar, dacă un astfel de utilizator modifică un index text pentru a înlătura o planificare existentă, taskul planificării va rămâne. Aceasta apare dacă mai mulţi utilizatori gestionează încrucişat indecşi text și nu au privilegii DBADM, din moment ce ID-ul de autorizație al utilizatorului este utilizat pentru a executa operaţiile administrative. Astfel, pentru a înlătura aceste planificări orfane, conectaţi-vă cu privilegiu DBADM, verificaţi lista de taskuri de planificare şi înlăturaţi orice taskuri orfane.

#### **Rezolvare**

Pentru indecșii de căutare de text creați cu ediții anterioare, verificați taskurile planificate și folosiţi operaţia **ALTERARE INDEX** pentru a seta şi actualiza planificările.

## **Comenzile administrative DB2 Text Search şi procedurile memorate s-au schimbat**

Comenzile administrative şi procedurile memorate DB2 Text Search au fost adăugate sau modificate pentru a suporta noile caracteristici din Versiunea 10.1.

### **Detalii**

Au fost oferite comenzi de căutare de text în această ediţie DB2 pentru a suporta caracteristici suplimentare. Mai jos este o listă a comenzilor de căutare de text îmbunătățite:

• Comanda db2ts ALTER INDEX FOR TEXT

- Comanda db2ts CLEANUP FOR TEXT
- v Comanda db2ts CLEAR COMMAND LOCKS FOR TEXT
- v Comanda db2ts CLEAR EVENTS FOR TEXT
- Comanda db2ts CREATE INDEX FOR TEXT
- v Comanda db2ts DISABLE DATABASE FOR TEXT
- Comanda db2ts DROP INDEX FOR TEXT
- v Comanda db2ts ENABLE DATABASE FOR TEXT
- Comanda db2ts RESET PENDING FOR TEXT
- Comanda db2ts START FOR TEXT
- Comanda db2ts STOP FOR TEXT
- Comanda db2ts UPDATE INDEX FOR TEXT

Următoarea listă reprezintă procedurile memorate de căutare de text îmbunătăţite:

- Procedura SYSTS\_ADMIN\_CMD
- Procedura SYSTS\_ALTER
- Procedura SYSTS\_CLEAR\_EVENTS
- Procedura SYSTS\_CLEAR\_COMMANDLOCKS
- Procedura SYSTS\_CONFIGURE
- Procedura SYSTS\_CREATE
- Procedura SYSTS\_DISABLE
- Procedura SYSTS\_DROP
- Procedura SYSTS\_ENABLE
- Procedura SYSTS\_UPDATE

#### **Rezolvare**

Examinaţi lista de funcţionalitate şi caracteristici DB2 Text Search modificate pentru a determina dacă au vreun impact asupra scripturilor şi aplicaţiilor dumneavoastră, iar apoi modificaţi-le corespunzător.

Profitaţi de funcţionalitatea sau caracteristicile modificate prin utilizarea noilor parametri de căutare de text sau a noilor valori pentru parametrii de căutare de text existenţi.

## **Numele pragurilor TOTALDBPARTITIONCONNECTIONS şi TOTALSCPARTITIONCONNECTIONS au fost modificate**

Numele pragului TOTALDBPARTITIONCONNECTIONS a fost modificat la pragul TOTALMEMBERCONNECTIONS. Numele pragului TOTALSCPARTITIONCONNECTIONS a fost modificat la pragul TOTALSCMEMBERCONNECTIONS.

#### **Detalii**

Funcţionalitatea fiecărui prag redenumit a rămas aceeaşi. Doar numele pragurilor au fost modificate. În mediile de bază de date partiţionate, partiţiile sunt cunoscute acum ca membri.

#### **Rezolvare**

Utilizaţi pragul TOTALMEMBERCONNECTIONS în locul pragului TOTALDBPARTITIONCONNECTIONS.

### **Valorile reale ale secţiunii includ acum statistici obiect**

În Versiunea 10.1, informaţiile privind valorile reale ale secţiunii din ieşirea facilităţii de explicare includ statistici pentru obiecte bază de date.

### **Detalii**

În ediţiile anterioare, ieşirea din facilitatea de explicare includea informaţii privind valorile reale doar pentru operatori. Această ieşire include acum statistici runtime pentru tabele şi indecşi pe care le accesează o secţiune de instrucţiune când se execută.

### **Rezolvare**

Pentru a putea obține o explicație de secțiune cu valori reale care includ statistici obiect, trebuie să vă migraţi tabelele de explicare. Pentru a migra tabele de explicare, utilizaţi procedura SYSINSTALLOBJECTS sau comanda **db2exmig**.

## **Căile implicite de fişiere istoric de diagnoză sunt acum separate implicit**

În Versiunea 10.1, toate serverele de partiţii de bază de date, toţi membrii şi toate facilităţile de memorare în cache pentru cluster jurnalizau implicit într-un fişier istoric privat, db2diag.

### **Detalii**

În versiunile anterioare, toţi membri şi facilităţi de memorare în cache pentru cluster au jurnalizat datele lor de diagnoză la o locatie comună pe o fractiune GPFS din directorul sqllib\_shared. Pentru a avea membri, facilități de memorare în cache pentru cluster, serverele de partitii bază de date și partițiile de baze de date se loghează la directoare separate de diagnoză, trebuie să specificați manual că datele de diagnoză trebuie separate.

Această modificare la directoarele private de diagnoză îmbunătăţeşte performanţa de jurnalizare diagnoză deoarece rezultă în mai puţină concurenţă pe fişierele db2diag.log şi cfdiag.\*.log. În plus, împiedică existenţa unui punct singular de defect.

Tabela 23 şi [Tabela 24 la pagina 112](#page-125-0) afişează căile de diagnoză pentru instanţele nou create Versiunea 10.1 care sunt actualizate utilizând comanda următoare:

actualizare dbm cfg utilizând [DIAGPATH|CF\_DIAGPATH|ALT\_DIAGPATH] <*config\_setting*>

Reţineţi că valorile reale care sunt memorate şi afişate în caseta de intrare NULL sunt valorile implicite reale, ceea ce înseamnă efectiv că setarea NULL nu mai este suport. Cu alte cuvinte, chiar dacă specificaţi setarea NULL, fişierul de configurare este populat cu valoarea implicită.

| config setting  | Mediu cu partiție<br>singulară     | Mediu de baze de date<br>partitionate | DB2 pureScale<br>environment                                   |
|-----------------|------------------------------------|---------------------------------------|----------------------------------------------------------------|
| <b>NULL</b>     | \$INSTHOME/sqllib/<br>db2dump/ \$m | \$INSTHOME/sqllib/<br>db2dump/ \$m    | <i><b>SINSTHOME/</b></i><br>sqllib_shared/db2dump/<br>$\rm Sm$ |
| cale            | cale                               | cale                                  | cale                                                           |
| $\mathbb{S}X^1$ | \$INSTHOME/sqllib/<br>$db2dump/ X$ | \$INSTHOME/sqllib/<br>db2dump/ \$X    | <i><b>SINSTHOME/</b></i><br>sqllib_shared/db2dump/<br>\$X      |

*Tabela 23. Setarea pentru căile diag.log şi cfdiag.\*.log într-o nouă instanţă DB2*

| config_setting                                                 | Mediu cu partiție<br>singulară          | Mediu de baze de date<br>partitionate            | DB2 pureScale<br>environment                                   |
|----------------------------------------------------------------|-----------------------------------------|--------------------------------------------------|----------------------------------------------------------------|
| cale SX                                                        | cale SX                                 | cale SX                                          | cale SX                                                        |
| \$X/cale                                                       | \$INSTHOME/sqllib/<br>db2dump/ \$X/cale | \$ <i>INSTHOME</i> /sqllib/<br>db2dump/ \$X/cale | <i><b>SINSTHOME/</b></i><br>sqllib_shared/db2dump/<br>\$X/cale |
| cale \$X/cale                                                  | cale <i>SX/cale</i>                     | cale \$X/cale                                    | cale \$X/cale                                                  |
| \$X reprezintă unul din următoarele jetoane separate diagpath: |                                         |                                                  |                                                                |
| \$h                                                            |                                         |                                                  |                                                                |
| \$n                                                            |                                         |                                                  |                                                                |
| $\mathop{\mathrm{Sm}}$<br>٠                                    |                                         |                                                  |                                                                |
| \$h\$n                                                         |                                         |                                                  |                                                                |
| \$h\$m                                                         |                                         |                                                  |                                                                |

<span id="page-125-0"></span>*Tabela 23. Setarea pentru căile diag.log şi cfdiag.\*.log într-o nouă instanţă DB2 (continuare)*

Întrucât calea de directoare partajate şi \$*INSTHOME* sunt acum separate, există o **alt\_diagpath** implicită care este separată fizic din **diagpath**, care a fost configuraţia recomandată anterior.

*Tabela 24. Setarea pentru diag path alternativă într-o nouă instanţă DB2*

| config setting | Mediu cu partiție<br>singulară          | Mediu de baze de date<br>partitionate            | DB2 pureScale<br>environment                          |
|----------------|-----------------------------------------|--------------------------------------------------|-------------------------------------------------------|
| NULL           | 66, 22                                  | 66, 22                                           | \$INSTHOME/sqllib/<br>db2adump/ \$m                   |
| cale           | cale                                    | cale                                             | cale                                                  |
| \$X            | \$INSTHOME/sqllib/<br>db2dump/ \$X      | \$INSTHOME/sqllib/<br>db2dump/ \$X               | <i>SINSTHOME</i> /<br>sqllib shared/<br>$db2adump/ X$ |
| cale SX        | cale \\$X                               | cale SX                                          | cale SX                                               |
| \$X/cale       | \$INSTHOME/sqllib/<br>db2dump/ \$X/cale | \$ <i>INSTHOME</i> /sqllib/<br>db2dump/ \$X/cale | \$INSTHOME/sqllib/<br>db2adump/ \$X/cale              |
| cale \$X/cale  | cale \$X/cale                           | cale <i>SX/cale</i>                              | cale \$X/cale                                         |

Tabela 25 arată ce setări ar putea fi utilizate pentru parametrii de configurare **diagpath** şi **cf\_diagpath** în urma modernizării de la o instanţă DB2 pre-Versiunea 10.1.

| config setting | Mediu cu o singură<br>partiție          | Mediu de bază de date<br>partiționată   | DB2 pureScale<br>environment                                   |
|----------------|-----------------------------------------|-----------------------------------------|----------------------------------------------------------------|
| NULL.          | \$INSTHOME/sqllib/<br>db2dump           | \$INSTHOME/sqllib/<br>db2dump           | <i><b>SINSTHOME/</b></i><br>sqllib_shared/db2dump              |
| cale           | cale                                    | cale                                    | cale                                                           |
| $$X^1$$        | \$INSTHOME/sqllib/<br>db2dump/\$X       | \$INSTHOME/sqllib/<br>db2dump/\$X       | <i><b>SINSTHOME/</b></i><br>sqllib shared/db2dump/<br>\$X      |
| cale \$X       | cale SX                                 | cale \\$X                               | cale \\$X                                                      |
| \$X/cale       | \$INSTHOME/sqllib/<br>db2dump/ \$X/cale | \$INSTHOME/sqllib/<br>db2dump/ \$X/cale | <i><b>SINSTHOME/</b></i><br>sqllib_shared/db2dump/<br>\$X/cale |
| cale \$X/cale  | cale \$X/cale                           | cale <i>SX/cale</i>                     | cale \$X/cale                                                  |

*Tabela 25. Setarea pentru căile diag.log şi cfdiag.\*.log într-o instanţă DB2 modernizată*

### **Rezolvare**

Nu este necesară nicio acțiune de utilizator, în afară de cazul în care doriți să specificați un director singular diagpath. Dacă doriți să vă întoarceți la comportarea anterioară de a avea o locaţie singulară pentru datele de diagnoză, specificaţi o cale de diagnoză fără jeton

## **Anumiţi parametri de configurare a managerului bazei de date au fost modificaţi**

Versiunea 10.1 conține câțiva parametri de configurare a managerului bazei de date noi sau modificaţi.

#### **Detalii**

#### **Parametri noi de configurare a managerului de bază de date**

Ca urmare a noilor caracteristici şi funcţionalităţi, Versiunea 10.1 conţine câţiva parametri noi de configurare.

*Tabela 26. Sumarul noilor parametri de configurare a managerului de bază de date Versiunea 10.1*

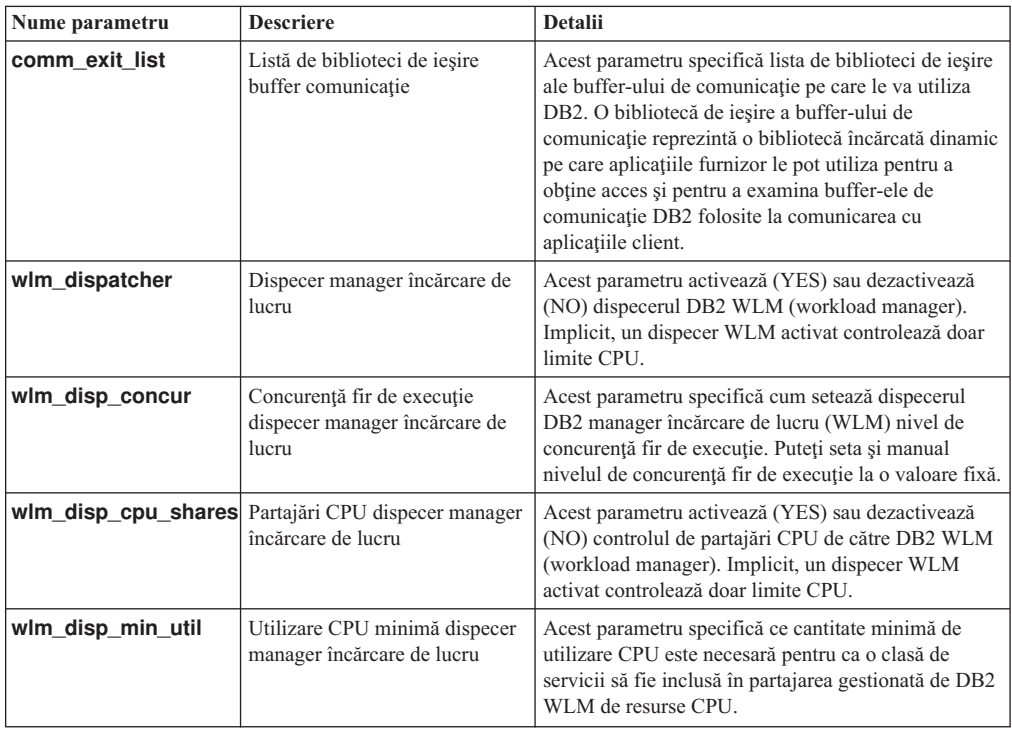

#### **Parametri modificaţi de configurare a managerului de bază de date**

Tabela următoare listează parametrii de configurare manager bază de date cu modificări la valorile lor implicite.

| Nume parametru | <b>Descriere</b>                                                                         | Detalii despre modificarea valorii implicite                                                                                                    |
|----------------|------------------------------------------------------------------------------------------|----------------------------------------------------------------------------------------------------|
| alt_diagpath   | Parametru de configurare cale<br>director de date de diagnostic<br>alternativă           | Ediții anterioare<br>Nul                                                                                                    |
|                |                                                                                          | Medii Versiunea 10.1 DB2 pureScale (Linux și<br>INSTHOME/sqllib/db2adump/ \$m<br>UNIX)                                                                                                    |
| cf_diagpath    | Parametru de configurare cale<br>director de date de diagnostic<br>alternativă pentru CF | Ediții anterioare de medii DB2 pureScale<br>Nul                                                                                                    |
|                |                                                                                          | Versiunea 10.1 DB2 pureScale environments<br>INSTHOME/sqllib/db2dump/ \$m                                                                                                    |
| diagpath       | Parametru de configurare cale<br>director de date de diagnostic                          | Valoarea implicită pentru parametrul de<br>configurare cale director de date de diagnoză este<br>modificată                                                                                                    |
|                |                                                                                          | Ediții anterioare<br>Nul                                                                                                    |
|                |                                                                                          | Versiunea 10.1 Server Edition (Linux și<br>INSTHOME/sqllib/db2dump/<br>UNIX)                                                                                                    |
|                |                                                                                          | Versiunea 10.1 medii de baze de date<br>partiționate (Linux ți UNIX)<br>INSTHOME/sqllib/db2dump/ \$m                                                                                                    |
|                |                                                                                          | Versiunea 10.1 DB2 pureScale environments<br>(Linux și UNIX)<br>INSTHOME/sqllib/db2dump/ \$m                                                                                                    |
|                |                                                                                          | Această nouă valoare implicită<br>înseamnă că toate partițiile bazei de<br>date, CF-urile și membrii au propriul<br>lor director istoric de diagnostic.                                                                                                    |
|                |                                                                                          | Versiunea 10.1 (Windows)<br>Pe medii de baze de date partiționate:<br>Subdirectorul instanță al directorului<br>specificat de variabila de registru<br>DB2INSTPROF\\$m                                                                                                    |
|                |                                                                                          | În afara medii de baze de date<br>partiționate: Subdirectorul instanță al<br>directorului specificat de variabila de<br>registru DB2INSTPROF\<br>Puteți utiliza noua valoare \$m, care se rezolvă la<br>DIAG_number, pentru a specifica o cale istoric<br>de diagnostic pentru toate partițiile bazei de date,<br>CF-uri, sau membri. |
|                | mon_obj_metrics Parametrul de configurare a<br>metricilor de obiecte de<br>monitorizare  | Ediții anterioare<br><b>BASE</b>                                                                                                    |
|                |                                                                                          | Versiunea 10.1<br><b>EXTENDED</b>                                                                                                    |

*Tabela 27. Sumarul parametrilor de configurare cu valori implicite modificate*

Următorii parametrii de configurare bază de date au comportamente modificate sau au intervale noi în Versiunea 10.1.

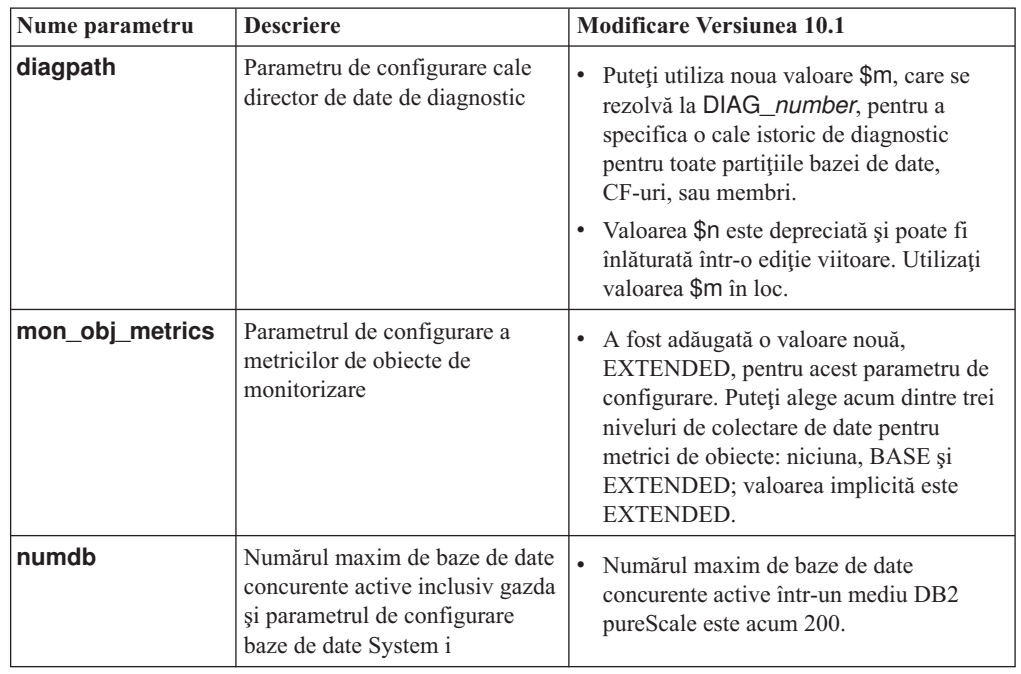

*Tabela 28. Sumarul parametrilor de configuraţie a managerului de bază de date cu comportamente modificate, noi intervale sau noi valori*

### **Rezolvare**

Profitaţi de funcţionalitatea îmbunătăţită sau de noile caracteristici prin adoptarea noii funcționalități prin utilizarea de parametri de configurare manager bază de date noi sau valori noi pentru parametri de configurare manager bază de date existenţi.

Pentru parametri de configurare manager bază de date noi sau modificări la parametrii de configurare manager bază de date existenţi care rezultă în modificări de comportament server DB2, ajustaţi-vă aplicaţiile sau scripturile existente.

### **Unele variabile de registru şi de mediu au fost modificate**

Există un număr de modificări la variabilele de registru şi de mediu pentru a profita de funcţionalitatea nouă şi modificată din Versiunea 10.1.

### **Detalii**

#### **Variabile noi**

Aceste variabile de mediu şi de registru sunt noi în Versiunea 10.1:

*Tabela 29. Variabile de mediu şi de registru adăugate*

| Variabile de registru           | <b>Descriere</b>                                                                                                    |
|---------------------------------|----------------------------------------------------------------------------------------------------|
|                                 | <b>DB2_BCKP_INCLUDE_LOGS_WARNING</b> and cu Versiunea 10.1 Fix Pack 2, puteți folosi această<br>nouă variabilă pentru a specifica faptul că salvările de<br>rezervă online pot avea succes chiar dacă eșuează să includă<br>toate fisierele istorice necesare. |
| <b>DB2 BCKP PAGE VALIDATION</b> | Incepând cu Versiunea 10.1 Fix Pack 2, puteți folosi această<br>nouă variabilă pentru a specifica faptul că validarea paginii<br>AS și DMS are loc în timpul unei copieri de rezervă.                                                                          |

| Variabile de registru            | <b>Descriere</b>                                                                                                    |
|----------------------------------|----------------------------------------------------------------------------------------------------|
| DB2_BACKUP_USE_DIO               | Puteți folosi această variabilă de registru pentru a avea scris<br>direct pe disc un fișier imagine de rezervă, ocolind cache-ul<br>fișierului, ducând eventual la o mai bună utilizare a<br>memoriei pe platformele Linux. Această variabilă de registru<br>este disponibilă în Versiunea 10.1 Fix Pack 1 și pachetele de<br>corecții ulterioare. |
| <b>DB2_HISTORY_FILTER</b>        | Puteți folosi această variabilă pentru a specifica operații care<br>să nu modifice fișierul istoric, reducând prin urmare<br>conflictul potențial pe fișierul istoric. Această variabilă de<br>registru este disponibilă în Versiunea 10.1 Fix Pack 1 și<br>pachetele de corecții ulterioare.                                                      |
| <b>DB2 INDEX PCTFREE DEFAULT</b> | Puteți utiliza această variabilă de registru pentru a specifica<br>procentajul din fiecare pagină index lăsat ca spațiu liber la<br>construirea indexului.                                                                                                    |
|                                  | DB2_MAX_GLOBAL_SNAPSHOT_\$ÎZEpând cu Versiunea 10.1 Fix Pack 2, puteți folosi această<br>nouă variabilă pentru a specifica dimensiunea maximă pe<br>care o poate avea un instantaneu sau o estimare a<br>instantaneului, împiedicând astfel ca instantaneele globale<br>mari să provoace vârfuri de utilizare a memoriei.                          |
|                                  | DB2_MCR_RECOVERY_PARALLELIBMELCARza această variabilă de registru pentru a limita<br>numărul de baze de date active care sunt recuperate în<br>paralel pe un membru în timpul recuperării la defectarea<br>unui membru. Puteți utiliza această variabilă numai într-un<br>mediu DB2 pureScale.                                                     |
| <b>DB2_SAS_SETTINGS</b>          | Această variabilă de registru DB2 este punctul de<br>configurare principal pentru analiza în baza de date cu<br>procesul înglobat SAS.                                                                                                    |
| DB2 XSLT ALLOWED PATH            | Puteți folosi această variabilă de registru pentru a controla<br>dacă instanța DB2 se referă la entități externe definite în<br>interiorul unei foi de stil XSLT.                                                                                                    |

*Tabela 29. Variabile de mediu şi de registru adăugate (continuare)*

#### **Valori noi din variabile de registru existente**

Tabela următoare afişează variabilele de registru care au valori noi pentru instanţe Versiunea 10.1:

*Tabela 30. Variabile de registru cu valori noi*

| Variabile de registru      | Valori noi                                                                                                    |
|----------------------------|----------------------------------------------------------------------------------------------------|
| <b>DB2 PMODEL SETTINGS</b> | Puteti utiliza acum noua optiune<br>SRVLST_EQUAL_WEIGHT a acestei variabile pentru a<br>înlocui comportamentul implicit în care ponderile membrilor<br>sunt calculate în funcție de încărcare și pentru a avea ponderi<br>membrii diferite de zero din lista de servere identice mereu. |

#### **Comportament modificat**

Tabela următoare descrie modificările la variabilele de registru când creaţi sau modernizaţi la o instanţă Versiunea 10.1:

| Variabile de registru            | <b>Comportament modificat</b>                                                                                                    |
|----------------------------------|----------------------------------------------------------------------------------------------------|
| <b>DB2 ANTIJOIN</b>              | Incepând în Versiunea 10.1 Fix Pack 1, valoarea implicită pentru<br>această variabilă în medii non-ESE este EXTEND, ceea ce<br>înseamnă că optimizatorul caută oportunități de a transforma<br>subinterogările NOT IN și NOT EXISTS în anti-uniuni.                                                                                                    |
| <b>DB2BPVARS</b>                 | Optiunea NUMPREFETCHQUEUES și<br>PREFETCHQUEUESIZE a acestei variabile au fost întrerupte<br>deoarece îmbunătățirile de optimizare randează aceste opțiuni<br>depășite. Variabila de registru DB2BPVARS este încă depreciată.                                                                                                    |
| <b>DB2_EXTENDED_OPTIMIZATION</b> | Setarea ENHANCED_MULTIPLE_DISTINCT este depreciată și ar<br>putea fi înlăturată într-o ediție viitoare. Versiunea 10.1 include<br>îmbunătățiri pentru a crește performanța mai multor interogări<br>diferite. Aceste îmbunătățiri sunt suportate în toate mediile, inclusiv<br>bazele de date partitionate și DB2 pureScale environments. Aceste<br>îmbunătățiri sunt activate implicit în bazele de date nou create și în<br>bazele modernizate, dacă această variabilă nu este setată la<br>ENHANCED_MULTIPLE_DISTINCT. Dacă păstrați această<br>setare, comportamentul ediției anterioare este menținut. Ar trebui să<br>înlăturați această setare pentru a face noile îmbunătățiri disponibile<br>și pentru a beneficia de performanța îmbunătățită a interogărilor. |
| DB2_NO_FORK_CHECK                | Această variabilă de registru nu mai este depreciată. Continuați să<br>utilizați această variabilă pentru ca un client runtime DB2 să<br>minimizeze verificările pentru a determina dacă procesul curent este<br>un rezultat al unei apelări de ramificare.                                                                                                    |
| <b>DB2NTNOCACHE</b>              | Această variabilă de registru nu mai este depreciată. Continuați să<br>utilizați această variabilă pentru a înlocui limita de 192 MO<br>nedocumentată pentru cache.                                                                                                    |

*Tabela 31. Variabile de registru cu comportament modificat*

### **Rezolvare**

Profitaţi de funcţionalitatea îmbunătăţită sau de noile caracteristici prin adoptarea noii funcţionalităţi prin utilizarea de variabile de registru noi sau valori noi pentru variabile de registru existente.

Pentru variabile de registru noi sau modificări la variabilele de registru existente care rezultă în modificări de comportament server DB2, ajustaţi-vă aplicaţiile sau scripturile existente.

Examinaţi lista de variabile de registru depreciate şi întrerupte pentru a învăţa despre modificările suplimentare care ar putea afecta aplicaţiile şi scripturile dumneavoastră şi determinaţi dacă trebuie să le ajustaţi sau nu.

## <span id="page-132-0"></span>**Capitolul 19. Sumarul modificărilor privind instalarea produsului şi setarea bazei de date**

Versiunea 10.1 include funcţionalitate modificată care afectează modul în care instalaţi produse bază de date DB2 şi setaţi baze de date DB2.

Pentru a profita de noile caracteristici incluse în ediția curentă, unele dintre cerințele de software minime au fost actualizate. Pentru a vă asigura că sistemele dumneavoastră sunt setate corect, examinați "Cerințele de instalare pentru produsele bază de date DB2 " și "Suportul pentru elemente ale mediului de dezvoltare a aplicaţiilor de bază de date".

Puteţi moderniza serverul sau copiile DB2 la Versiunea 10.1 de la Versiunea 9.8, Versiunea 9.7 sau Versiunea 9.5. Versiunea 10.1 este o ediţie nouă şi nu puteţi aplica un pachet de corecţii pentru a moderniza de la ediţiile anterioare.

Pentru a învăța detalii, limitări ale procesului de modernizare și posibile probleme de care trebuie să fiți conștient, examinați "Lucruri esențiale de modernizare pentru servere DB2 " și "Lucruri esenţiale de modernizare pentru clienţi" din *Modernizare la DB2 Versiunea 10.1*.

Modernizarea serverelor şi clienţilor dumneavoastră DB2 la Versiunea 10.1 ar putea necesita să modernizaţi şi aplicaţiile şi rutinele bazei dumneavoastră de date. Consultaţi "Elemente esențiale privind modernizarea pentru aplicațiile de bază de date" și "Elemente esențiale" privind modernizarea pentru rutine" în *Modernizare la DB2 Versiunea 10.1*, pentru a vă ajuta să determinaţi dacă există un impact al modernizării.

## **Restricţiile informative pot fi acum TRUSTED sau NOT TRUSTED**

Acum puteţi să specificaţi cuvintele cheie TRUSTED sau NOT TRUSTED la crearea restrângerilor informative pentru restricții de integritate referențiale din tabele și porecle.

### **Detalii**

În Versiunea 10.1, restricţiile informative pot fi definite ca TRUSTED sau NOT TRUSTED. O restricţie NOT ENFORCED TRUSTED are acelaşi comportament ca ediţiile anterioare şi este valoarea implicită. O restricţie NOT ENFORCED NOT TRUSTED indică faptul că datele nu pot fi de încredere pentru a fi în concordanţă cu restricţia. Dacă o restricţie NOT ENFORCED NOT TRUSTED este activată pentru optimizare interogare, atunci nu va fi utilizată pentru a realiza optimizări care depind de concordanta completă a datelor cu restrictia.

Puteți să indicați cuvintele cheie TRUSTED sau NOT TRUSTED după parametrul NOT ENFORCED din următoarele instrucţiuni SQL doar pentru restrângerile de integritate referenţiale:

- CREATE TABLE
- ALTER TABLE
- CREATE NICKNAME
- ALTER NICKNAME

### **Rezolvare**

Ar trebui să vă modificaţi aplicaţiile şi scripturile şi să înlocuiţi NOT ENFORCED cu NOT ENFORCED TRUSTED. Deşi NOT ENFORCED şi NOT ENFORCED TRUSTED sunt echivalente, este o practică bună să calificaţi complet instrucţiuni SQL.

Modificaţi-vă aplicaţiile şi scripturile şi adăugaţi cuvântul cheie NOT TRUSTED în cazurile în care datele sunt în concordanţă cu restricţia pentru majoritatea rândurilor, dar nu se ştie dacă toate rândurile sau adăugările viitoare vor fi în concordanţă cu restricţia.

## **IBM Tivoli System Automation for Multiplatforms (SA MP) este acum instalat automat**

IBM Tivoli System Automation for Multiplatforms (SA MP) este instalat automat acum când SA MP este o componentă necesară pentru alte componente selectate pentru instalare.

#### **Detalii**

Dacă selectaţi orice componentă care necesită SA MP pentru instalare, SA MP este instalat automat indiferent dacă SA MP este selectat sau nu. De exemplu, Caracteristica IBM DB2 pureScale necesită SA MP. Dacă instalaţi DB2 pureScale Feature, SA MP este instalat automat.

Ca rezultat, cuvântul cheie fişier de răspuns INSTALL\_TSAMP pentru instalare DB2 este depreciat. Dacă indicaţi INSTALL\_TSAMP=NO în fişierul de răspuns, SA MP nu este instalată decât dacă orice alte componente selectate pentru instalare nu necesită SA MP.

#### **Rezolvare**

Înlăturaţi cuvântul cheie INSTALL\_TSAMP din fişierele de răspuns. SA MP este instalată doar când este necesitată de alte componente selectate pentru instalare.

### **Anumiţi parametri de configurare a bazei de date au fost modificaţi**

Versiunea 10.1 conţine un număr de parametrii de configurare bază de date noi şi modificaţi.

#### **Parametri noi de configurare a bazei de date**

Datorită caracteristicilor și funcționalității noi Versiunea 10.1 conține un număr de parametrii de configurare bază de date noi.

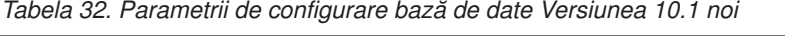

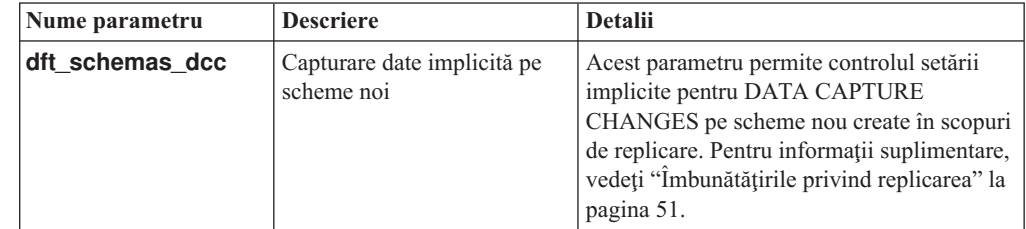

| Nume parametru    | <b>Descriere</b>                                                             | <b>Detalii</b>                                                                                                    |
|-------------------|------------------------------------------------------------------------------|----------------------------------------------------------------------------------------------------|
| hadr_replay_delay | Intârziere timp de redare<br>istoric standby HADR                            | Acest parametru specifică timpul care<br>trebuie să fi trecut din momentul modificării<br>datelor pe baza de date primară înainte ca<br>aceste modificări să fie reflectate pe baza de<br>date standby. Timpul este specificat în<br>număr de secunde. Pentru informații<br>suplimentare, vedeți "Redarea HADR<br>întârziată asigură protecția împotriva erorilor<br>de aplicație" la pagina 51.                                                                                                    |
| hadr_spool_limit  | Limită bobină HADR                                                           | Acest parametru permite redare istoric pe<br>baza de date standby HADR să fie în spatele<br>bazei de date primară HADR. Dacă există un<br>ac în volumul de tranzacții sau redare lentă<br>cauzată de operații specifice și buffer-ul de<br>receptionare istoric se umple, datele istoric<br>sunt scrise (sau <i>bobinate</i> ) pe disc și citite<br>mai târziu. Pentru informații suplimentare,<br>vedeți "Punerea în spool a istoricului HADR<br>previne vârfurile de debit" la pagina 51.                   |
| hadr_target_list  | Listă țintă HADR                                                             | Acest parametru, care este utilizat pentru a<br>activa mai multe standby-uri HADR,<br>specifică o listă de până la trei perechi<br>gazdă:port țintă care acționează ca baze de<br>date HADR. Pentru informații suplimentare,<br>vedeți "HADR suportă acum baze de date<br>standby multiple" la pagina 49.                                                                                                    |
| log_appl_info     | Înregistrare istoric informații<br>aplicație                                 | Acest parametru specifică faptul că<br>înregistrarea în istoric a informațiilor<br>aplicației este scrisă la pornirea fiecărei<br>tranzacții de actualizare.                                                                                                    |
| log_ddl_stmts     | Instrucțiuni DDL istoric                                                     | Acest parametru specifică faptul că<br>informațiile suplimentare cu privire la<br>instrucțiuni DDL vor fi scrise în istoric.                                                                                                    |
| mon uow execlist  | Unitatea de monitorizare a<br>evenimentelor de lucru cu<br>listă executabilă | Acest parametru activează (ON) sau<br>dezactivează (OFF) colectarea informațiilor<br>privind lista de execuție prin unitatea<br>monitorului de evenimente de lucru.<br>Implicit, informațiile listei de execuție nu<br>sunt colectate (OFF). Este un parametru<br>copil al parametrului de configurare bază de<br>date mon_uow_data. Pentru informații<br>suplimentare, vedeți "Lista de ID-uri<br>executabile este inclusă în informațiile<br>monitorul de evenimente al unității de lucru"<br>la pagina 34. |

*Tabela 32. Parametrii de configurare bază de date Versiunea 10.1 noi (continuare)*

| Nume parametru     | <b>Descriere</b>                                                            | <b>Detalii</b>                                                                                                    |
|--------------------|-----------------------------------------------------------------------------|----------------------------------------------------------------------------------------------------|
| mon_uow_pkglist    | Unitatea de monitorizare a<br>evenimentelor de lucru cu<br>listă de pachete | Acest parametru activează (ON) sau<br>dezactivează (OFF) colectarea informațiilor<br>privind lista de pachete prin unitatea<br>monitorului de evenimente de lucru.<br>Implicit, informatiile listei de pachete nu<br>sunt colectate (OFF). Este un parametru<br>copil al parametrului de configurare bază de<br>date <b>mon_uow_data</b> . Pentru informații<br>suplimentare, vedeți "Colectarea<br>informatiilor listei de pachete a fost<br>modificată" la pagina 107. |
| systime_period_adj | Ajustare perioadă<br>SYSTEM TIME temporală                                  | Acest parametru de configurare bază de date<br>specifică cum să gestionați situația unui rând<br>de istorie pentru o tabelă temporală de<br>perioadă sistem care ar putea fi generată o<br>amprentă de timp de final mai mică decât<br>amprenta de timp de început.                                                                                                    |

*Tabela 32. Parametrii de configurare bază de date Versiunea 10.1 noi (continuare)*

### **Parametri de configurare a bazei de date modificaţi**

Următorii parametri de configurare baze de date şi-au modificat comportamentul, noile intervale sau noile valori în Versiunea 10.1.

*Tabela 33. Parametrii de configurare baze de date cu comportamente modificate, noi intervale sau noi valori*

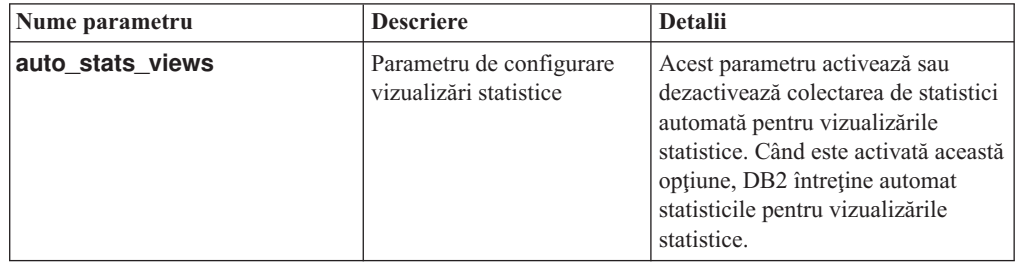

| Nume parametru                                                                                                    | <b>Descriere</b>                                                                     | <b>Detalii</b>                                                                                                    |
|----------------------------------------------------------------------------------------------------|--------------------------------------------------------------------------------------|----------------------------------------------------------------------------------------------------|
| hadr_local_host<br>$\bullet$<br>hadr_local_svc<br>hadr_peer_window<br>hadr_remote_host<br>hadr_remote_inst<br>٠<br>hadr_remote_svc<br>hadr_syncmode<br>hadr_timeout | Parametri de configurație<br>legați de HADR                                          | În edițiile anterioare, niciun<br>parametru de configurație HADR<br>nu putea fi actualizat dinamic; baza<br>de date trebuia dezactivată și<br>reactivată pentru ca modernizările<br>să aibă efect. Începând cu Versiunea<br>10.1, actualizările acestor parametri<br>de configurare pot deveni efective<br>pe HADR primar fără dezactivarea<br>bazei de date. Trebuie să lansați<br>STOP HADR pe primară și apoi<br>START HADR AS PRIMARY. Ca<br>rezultat, puteți face actualizări ale<br>parametrilor de configurare pentru<br>HADR-ului dumneavoastră primar<br>fără impact asupra aplicațiilor care<br>utilizează baza de date.<br>Notă: Următorii parametri noi de<br>configurație HADR au de asemenea<br>acest comportament:<br>hadr_replay_delay<br>hadr_spool_limit<br>hadr_target_list |
| mon uow data                                                                                                    | Monitorizare unități de<br>lucru                                                     | In Versiunea 10.1, valorile pe care<br>le puteți specifica pentru<br>mon_uow_data s-au modificat.<br>Valoarea implicită pentru<br>mon_uow_data continuă să fie<br>NONE. Este un parametru părinte<br>pentru mon_uow_execlist și<br>mon_uow_pkglist. Pentru<br>informații suplimentare, vedeți<br>"Colectarea informațiilor listei de<br>pachete a fost modificată" la pagina<br>107.                                                                                                    |
| num iocleaners                                                                                                    | Controlează numărul de<br>curățători de pagină<br>asincroni pentru o bază de<br>date | În edițiile anterioare, setarea<br>AUTOMATIC calcula numărul de<br>curățători de pagină pe baza<br>numărului de CPU-uri logice. În<br>Versiunea 10.1, calculul utilizează<br>acum în loc numărul de nuclee<br>fizice CPU. (Pe platforma HP-UX,<br>numărul de CPU-uri logice este încă<br>utilizat.)                                                                                                    |
| seqdetect                                                                                                    | Fanion citire înainte și<br>detecție secvențială                                     | Acest parametru controlează dacă<br>managerul bazei de date are<br>permisiunea de a realiza detecția<br>secvențială sau pre-aducerea<br>citire-înainte în timpul activității<br>$I/E$ .                                                                                                    |
| mon_req_metrics                                                                                                    | Parametrul de configurare a<br>metricilor de cereri de<br>monitorizare               | In Versiunea 10.1, valoarea<br>implicită pentru<br>mon_req_metrics este<br>modificată de la BASE la NONE.                                                                                                    |

*Tabela 33. Parametrii de configurare baze de date cu comportamente modificate, noi intervale sau noi valori (continuare)*

| Nume parametru  | <b>Descriere</b>                                                                | Detalii                                                                                    |
|-----------------|---------------------------------------------------------------------------------|--------------------------------------------------------------------------------------------|
| mon_act_metrics | Parametrul de configurare a<br>metricilor de activitate de<br>monitorizare      | Valoarea implicită pentru<br>mon_act_metrics este modificată<br>de la BASE la NONE.        |
| mon_obj_metrics | Parametrul de configurare a<br>metricilor de objecte de<br>monitorizare         | Valoarea implicită pentru<br>mon_obj_metrics este<br>modificată de la BASE la NONE.        |
| mon Iw thresh   | Parametrul de configurare a<br>pragului de așteptare de<br>blocare monitorizare | Valoarea implicită pentru<br>mon lw thresh este modificată<br>de la 5000000 la 4294967295. |

*Tabela 33. Parametrii de configurare baze de date cu comportamente modificate, noi intervale sau noi valori (continuare)*

### **Rezolvare**

Profitaţi de funcţionalitatea îmbunătăţită sau de noile caracteristici prin adoptarea noii funcționalități prin utilizarea de parametri de configurare bază de date noi sau valori noi pentru parametri de configurare bază de date existenţi.

Pentru parametrii de configurare a bazei de date noi sau modificări ale parametrilor existenţi de configurare a bazei de date care duc la modificări ale comportamentului serverului DB2, ajustaţi-vă aplicaţiile sau scripturile existente.

Examinaţi lista de parametri de configurare a bazei de date întrerupţi pentru a determina modificările suplimentare care ar putea afecta aplicaţiile şi scripturile dumneavoastră.

## <span id="page-138-0"></span>**Capitolul 20. Sumarul modificărilor privind securitatea**

Versiunea 10.1 include funcţionalitate modificată care afectează domeniul şi abilităţile nivelurilor de autorizare SYSADM, SECADM şi DBADM, configuraţiei SSL şi ale altor caracteristici.

## **Modificările de autentificare Kerberos (UNIX)**

Suportul de autentificare Kerberos pentru mai multe sisteme de operare UNIX s-a modificat în această ediţie.

### **Detalii**

Pe sistemele de operare Solaris şi Linux, autentificarea Kerberos pentru conexiuni DB2 utilizează acum pachetele MIT "krb5" Kerberos furnizate de sistemul de operare de bază. Aceste pachete MIT Kerberos le înlocuiesc pe cele furnizate de IBM NAS Toolkit.

Pe sistemele de operare HP, autentificarea Kerberos pentru conexiuni DB2 este suportată acum utilizând pachete MIT "krb5" Kerberos furnizate de sistemul de operare de bază.

Pe sistemul de operare AIX, autentificarea Kerberos pentru conexiuni DB2 continuă să utilizeze pachetele Kerberos furnizate de IBM NAS Toolkit.

Instrucţiunile de instalare şi configurare pentru Kerberos au fost actualizate în concordanţă. Vedeţi Instalare şi configurare Kerberos

### **Rezolvare**

Utilizatorii de pe sisteme de operare Solaris şi Linux vor trebui să înlăture întâi pachetele Kerberos furnizate de IBM NAS Toolkit, apoi să instaleze pachetele furnizate de sistemul de operare, MIT "krb5" Kerberos.

Pentru paşi suplimentari asupra instalării şi configurării noilor pachete Kerberos, vedeţi instrucțiunile de instalare pentru sistemul dumneavoastră de operare implicit din secțiunea Legături asociate.

## <span id="page-140-0"></span>**Capitolul 21. Sumarul modificărilor privind dezvoltarea aplicaţiilor**

Versiunea 10.1 include funcţionalitate modificată care afectează modul în care dezvoltaţi aplicaţii.

De asemenea, examinați funcționalitatea depreciată și întreruptă pentru a determina dacă afectează aplicaţiile dumneavoastră existente.

## **FP1: Comportamentul sau valoarea implicită a cuvintelor cheie IBM Data Server Driver selectate s-a modificat**

În Versiunea 10.1 Fix Pack 1 şi pachetele de corecţii ulterioare, valorile implicite pentru cuvintele cheie **QueryTimeoutInterval** şi **ClientWorkstationName** IBM Data Server Driver s-au modificat. De asemenea, comportamentul cuvântului cheie **ConnectionTimeout** s-a modificat.

#### **Detalii**

Cuvântul cheie **QueryTimeoutInterval** specifică intervalul de timp în secunde înainte să fie verificat timeout-ul interogării. Valoarea implicită pentru cuvântul cheie **QueryTimeoutInterval** este acum 1 secundă.

Cuvântul cheie **ClientWorkstationName** specifică numele staţiei de lucru de client care este trimis la o bază de date. Valoarea implicită pentru cuvântul cheie **ClientWorkstationName** este acum numele gazdă al clientului.

Cuvântul cheie **ConnectionTimeout** specifică timpul în secunde de aşteptat un răspuns când se încearcă stabilirea unei conexiuni la un server înainte de a termina încercarea. Valoarea cuvântului cheie **ConnectionTimeout** este impusă pentru o conexiune, indiferent de solutia de disponibilitate înaltă activată. Dacă o încercare de conexiune esuează în timpul specificat de valoarea **ConnectionTimeout**, elementul de control este returnat la aplicaţie cu o eroare SQL30081N.

## **FP1: Valorile implicite ale cuvintelor cheie de rerutare a clienţilor automaţi selectaţi IBM Data Server Driver s-au modificat**

Începând cu Versiunea 10.1 Fix Pack 1, valorile implicite pentru cuvintele cheie **maxRefreshInterval**, **maxACRRetries**, **MaxTransports**, **MaxTransportIdleTime** şi **MaxTransportWaitTime** IBM Data Server Driver s-au modificat.

### **Detalii**

Cuvântul cheie **maxRefreshInterval** specifică timpul maxim trecut în secunde înainte ca lista de servere să fie reîmprospătată. Valoarea implicită pentru cuvântul cheie **maxRefreshInterval** este acum 10 secunde.

Cuvântul cheie **MaxTransports** specifică numărul maxim de conexiuni pe care le poate face un solicitant la grupul de partajare date. Valoarea implicită pentru cuvântul cheie **MaxTransports** pentru DB2 for z/OS este acum 1000.

Cuvântul cheie **MaxTransportIdleTime** specifică timpul maxim trecut în secunde înainte ca un transport nefolosit să fie abandonat. Valoarea implicită este acum 60 secunde.

Cuvântul cheie **MaxTransportWaitTime** specifică numărul de secunde pe care le aşteaptă clientul pentru ca un transport să devină disponibil. Valoarea implicită este acum 1 secundă.

## **Eroarea de conversie XML (SQL16061N) este mai puţin probabil să apară**

Pentru a evita întreruperi inutile în timp ce interogati datele XML, conversia și trunchierea este gestionată într-un mod similar cu cel utilizat pentru SQL.

#### **Detalii**

În versiuni anterioare DB2 V10.1, simplele erori din conversia şi compararea datelor XML rezulta în creşterea SQLCODE. Aceste erori ar putea fi cauzate de specificarea unui tip de date care este prea mic sau de compararea tipurilor de date incompatibile. De exemplu, în edițiile anterioare, ambele interogări următoare returnează eroarea SQL16061N:

• XMLCAST(XMLQUERY("Jonathan"') AS VARCHAR(2))

Această interogare eşuează deoarece şirul, Jonathan, este prea mare pentru a se potrivi într-o valoare VARCHAR(2).

• Xquery let  $\frac{2}{3}$ doc := <a><br/>b>N/A</b></a> return  $\frac{2}{3}$ doc[b < 3.4];

Această comparaţie eşuează deoarece interogarea compară şirul de caractere 'N/A' cu numărul, 3.4.

### **Rezolvare**

În DB2 V10.1, când sunt convertite date XML la un tip CHAR, VARCHAR sau DECIMAL, există cazuri în care mesajul SQL16061N nu va mai fi emis pentru greşeli de conversie şi comparaţie simple. Tabela următoare compară comportamentul din ediţii anterioare cu noul comportament furnizat de DB2 V10.1.

| <b>Fragment interogare</b>                                                             | Ediții anterioare DB2 V10.1 | <b>DB2 V10.1</b>                                                                                                    |
|----------------------------------------------------------------------------------------|-----------------------------|----------------------------------------------------------------------------------------------------|
| XMLCAST(XMLQUERY(<br>"Jonathan"') AS<br>VARCHAR(2))                                    | Returnează eroare SQL16061N | Interogarea returnează: Jo<br>Avertismentul SQL0445W este<br>emis, deoarece sunt trunchiate<br>caractere non-blank                                       |
| XMLCAST(XMLQUERY(<br>"Jo<br>" $\rightarrow$ AS<br>VARCHAR(2))                          | Returnează eroare SQL16061N | Interogarea returnează: Jo<br>Nu este emis niciun avertisment,<br>deoarece sunt trunchiate doar<br>caractere blanc                                       |
| XMLCAST (XMLQUERY)<br>$(1.234)$ AS DECIMAL $(3,2)$ )                                   | Returnează eroare SQL16061N | Interogarea returnează: 1.23                                                                                                    |
| $Xquery$ let $\delta$ doc :=<br><a><b>N/A</b></a> return<br>$\delta \cdot  b  < 3.4$ ; | Returnează eroare SQL16061N | Interogarea returnează: FALSE<br>Nu este emisă nicio eroare.<br>Deoarece comparația returnează<br>FALSE, nu sunt extrase rânduri<br>de către interogare. |

*Tabela 34. Compararea comportamentului pre-Versiunea 10.1 cu comportamentul DB2 V10.1*

Această comportament nou poate apărea şi când utilizaţi funcţia XMLTABLE. Funcţia XMLTABLE vă permite să executați o expresie XQuery și să returnați valori ca o tabelă în loc de ca o secvenţă de valori. În clauza COLUMNS a funcţiei XMLTABLE, definiţi caracteristicile fiecărei coloane, cum ar fi tipul de date. Pentru coloanele CHAR şi VARCHAR, dacă sunt trunchiate caractere non-blanc, funcţia XMLTABLE returnează avertismentul SQL0445W.

## **Optimizatorul poate alege acum indecşi VARCHAR pentru interogări care conţin fn:starts-with**

Începând cu DB2 V10.1, pentru interogări cu predicate care contin functia fn: starts-with, optimizatorul poate alege acum să utilizeze indecşi de tip VARCHAR.

#### **Detalii**

În ediţii anterioare, interogările cu predicate care conţineau funcţia fn:starts-with nu puteau utiliza indecşi XML pentru acces şi trebuiau sa utilizeze scanări de tabel. Funcţia fn:starts-with determină dacă un şir începe cu un anumit subşir.

### **Rezolvare**

În DB2 V10.1, pentru interogări cu predicate care conţin funcţia fn:starts-with, optimizatorul poate alege acum să utilizeze indecşi de tip VARCHAR pentru a accelera interogarea. Nu sunt necesare modificări ale indecşilor VARCHAR existenţi şi nu trebuie să utilizaţi nicio sintaxă specială în instrucţiunea CREATE INDEX pentru indecşi noi.

De exemplu, consideraţi indexul creat de următoarea instrucţiune:

```
CREATE INDEX varcharidx ON favorite cds (cdinfo)
GENERATE KEYS USING XMLPATTERN
'/favoritecds/cd/year' as SQL VARCHAR(20);
```
În Versiunea 9.8, şi anterioară, interogarea următoare trebuie să realizeze o scanare de tabel, în timp ce, în DB2 V10.1, optimizatorul poate alege să utilizeze indexul **varcharidx**, dacă oferă un răspuns interogare mai rapid:

```
XQUERY for $y in db2-fn:xmlcolumn
('FAVORITE_CDS.CDINFO')/FAVORITECDS/CD
[YEAR/fn:starts-with(., "199")] return $y;
```
Utilizarea indecşilor de tip VARCHAR HASHED cu aceste tipuri de interogări nu este suportată.

## **Instrucţiunile CREATE GLOBAL TEMPORARY TABLE şi DECLARE GLOBAL TEMPORARY TABLE au fost modificate**

Coloanele ascunse implicit din tabele create temporar şi tabele declarate temporar nu sunt suportate.

### **Detalii**

Nu puteţi utiliza clauza LIKE pentru a crea tabele create temporar sau tabele declarate temporar dintr-o tabelă de bază care conţine coloane ascunse implicit. Este returnată o eroare. În ediţii anterioare, puteaţi crea tabele temporare cu clauza LIKE prin specificare unei tabele de bază cu coloane ascunse implicit.

Dacă utilizaţi clauza AS (*fullselect*) DEFINITION ONLY pentru a crea tabele create temporar sau tabele declarate temporar dintr-o tabelă de bază care conține coloane ascunse implicit, noile coloane din tabela temporară nu moştenesc atributul ascuns implicit.

#### **Rezolvare**

Începeţi să utilizaţi clauza AS (*fullselect*) DEFINITION ONLY în locul clauzei LIKE pentru tabelele care conţin coloane ascunse implicit. Reţineţi că noile coloane din tabelele temporare nu vor fi coloane ascunse implicit. Puteţi alege să excludeţi coloanele ascunse implicit din alegerea completă.

De asemenea, modificati orice scripturi sau aplicații care utilizează clauza LIKE pentru a crea tabele create temporar sau tabele declarate temporar dintr-o tabelă de bază care conţine coloane ascunse implicit.

### **Câteva vizualizări de catalog şi rutine încorporate s-au modificat pentru a include informaţii despre membri**

În Versiunea 10.1, unele vizualizări de catalog de sistem şi rutine administrative SQL s-au modificat pentru a include informaţiile despre membrii baze de date.

### **Detalii**

Următoarele vizualizări de catalog de sistem au adăugat o nouă coloană MEMBER:

- SYSCAT.EVENTMONITORS
- SYSCAT.PACKAGES

Următoarele vizualizări administrative SQL şi rutine returnează o nouă coloană MEMBER:

- APPL PERFORMANCE
- APPLICATIONS<sup>1</sup>
- AUDIT\_ARCHIVE
- BP\_HITRATIO
- v BP\_READ\_IO
- BP\_WRITE\_IO
- $\cdot$  DBCFG
- DB GET CFG
- LOG\_UTILIZATION
- LONG\_RUNNING\_SQL
- LOCKS  $HELD<sup>3</sup>$
- LOCKWAITS<sup>3</sup>
- v PD\_GET\_DIAG\_HIST
- v PD\_GET\_LOG\_MSGS
- PDLOGMSGS LAST24HOURS
- QUERY\_PREP\_COST
- SNAP\_GET\_AGENT
- SNAP\_GET\_AGENT\_MEMORY\_POOL<sup>3</sup>
- SNAP\_GET\_APPL\_INFO<sup>1</sup>
- SNAP\_GET\_APPL
- v SNAP\_GET\_BP\_PART
- SNAP\_GET\_BP
- SNAP\_GET\_DB\_MEMORY\_POOL<sup>3</sup>
- SNAP\_GET\_DB
- SNAP\_GET\_DBM\_MEMORY\_POOL<sup>3</sup>
- SNAP\_GET\_DBM
- v SNAP\_GET\_DETAILLOG
- SNAP\_GET\_DYN\_SQL
- SNAP\_GET\_FCM
- SNAP\_GET\_FCM\_PART<sup>2</sup>
- SNAP\_GET\_HADR $3$
- SNAP\_GET\_LOCK $3$
- SNAP\_GET\_LOCKWAIT<sup>3</sup>
- v SNAP\_GET\_STMT
- SNAP\_GET\_SUBSECTION
- SNAP\_GET\_SWITCHES
- SNAP\_GET\_TAB
- v SNAP\_GET\_TAB\_REORG
- v SNAP\_GET\_TBSP
- v SNAP\_GET\_TBSP\_QUIESCER
- SNAP\_GET\_UTIL
- v SNAP\_GET\_UTIL\_PROGRESS
- SNAP\_WRITE\_FILE
- SNAPAGENT
- SNAPAGENT MEMORY POOL<sup>3</sup>
- SNAPAPPL
- SNAPAPPL\_INFO<sup>1</sup>
- SNAPBP
- SNAPBP\_PART
- SNAPDB
- SNAPDB\_MEMORY\_POOL<sup>3</sup>
- SNAPDBM
- SNAPDBM\_MEMORY\_POOL<sup>3</sup>
- SNAPDETAILLOG
- SNAPDYN\_SQL
- SNAPFCM
- SNAPFCM PART<sup>2</sup>
- SNAPHADR<sup>3</sup>
- SNAPLOCK $3$
- SNAPLOCKWAIT $3$
- SNAPSTMT
- SNAPSUBSECTION
- SNAPSWITCHES
- SNAPTAB
- SNAPTAB REORG
- SNAPTBSP
- SNAPTBSP\_QUIESCER
- SNAPUTIL
- SNAPUTIL\_PROGRESS
- TOP\_DYNAMIC\_SQL
- WLM\_GET\_QUEUE\_STATS
- v WLM\_GET\_SERVICE\_CLASS\_AGENTS
- WLM\_GET\_SERVICE\_CLASS\_WORKLOAD\_OCCURRENCES<sup>1</sup>
- v WLM\_GET\_SERVICE\_SUBCLASS\_STATS
- WLM\_GET\_SERVICE\_SUPERCLASS\_STATS
- WLM\_GET\_WORK\_ACTION\_SET\_STATS
- WLM\_GET\_WORKLOAD\_OCCURRENCE\_ACTIVITIES<sup>1</sup>
- WLM\_GET\_WORKLOAD\_STATS
- **<sup>1</sup>** Această rutină returnează de asemenea o nouă coloană suplimentară numită COORD\_MEMBER.
- **<sup>2</sup>** Această rutină returnează de asemenea o nouă coloană suplimentară numită FCM\_MEMBER.
- **<sup>3</sup>** Această rutină este depreciată în DB2 Versiunea 10.1.

Următoarea rutină administrativă SQL returnează o coloană NUM\_MEMBER în loc de coloana MEMBER:

• ENV\_INST\_INFO

În plus, funcţia de tabele ADMIN\_GET\_DBP\_MEM\_USAGE, care a returnat consumul total de memorie pentru o instanță, este depreciată. Funcția de tabele ADMIN\_GET\_DBP\_MEM\_USAGE este înlocuită de funcţia de tabele ADMIN\_GET\_MEM\_USAGE. Diferenţele între cele două rutine sunt: numele şi faptul că noua funcţie de tabel returnează informaţii despre fiecare membru în instanţă.

## **Rezolvare**

Pentru aceste vizualizări de catalog de sistem şi rutine administrative sistem şi rutine administrative SQL, dacă aplicaţiile dumneavoastră nu utilizează explicit numele de coloane în instrucţiunile SELECT, atunci este returnată şi coloana nouă MEMBER. Acest rezultat de returnare suplimentar poate avea un impact pe aplicatiile existente.

Pentru a utiliza rutinele afectate într-un mediu DB2 pureScale, ați putea avea nevoie să vă actualizati aplicatiile pentru a utiliza noua coloană MEMBER explicit.

În afara unui mediu DB2 pureScale, nimic nu este necesar pentru a utiliza noua functionalitate. Singura diferență este că este returnată noua coloană MEMBER. Ati putea avea nevoie să vă modificaţi interogările de aplicaţii dacă acestea utilizează un joker sau o frază de cod SELECT \* FROM ....

Dacă ați utilizat anterior funcția de tabele ADMIN\_GET\_DBP\_MEM\_USAGE în aplicațiile dumneavoastră, trebuie să vă modificaţi aplicaţia ca să utilizeze în loc funcţia de tabele ADMIN\_GET\_MEM\_USAGE ADMIN\_GET\_MEM\_USAGE.

# **Unele funcţii şir încorporate şi-au schimbat tipurile de date rezultat în baze de date Unicode**

În Versiunea 10.1, tipul de date rezultat al unor funcţii şir încorporate s-a schimbat pentru a se alinia corect la subiectul de documentaţie detaliată pentru funcţie.

### **Detalii**

În ediţiile anterioare, invocările anumitor funcţii şir încorporate în baze de date Unicode ar returna incorect un tip de date caracter în loc de tip de date grafic.

Sunt afectate următoarele funcții:

- CONCAT
- **INSERT**
- LISTAGG
- LPAD
- v LTRIM
- OVERLAY
- REPLACE
- $\cdot$  RPAD
- RTRIM
- TRANSLATE

De exemplu:

• În edițiile anterioare, funcția următoare a avut ca tip de date rezultat de VARCHAR(10): **LPAD**(g'abcdefg', 10, ?)

În Versiunea 10.1, tipul de date rezultat este VARGRAPHIC(10).

 $\cdot$  În editiile anterioare, functia următoare a avut ca tip de date rezultat de VARCHAR(5): **RPAD**(**DBCLOB**('abc'), 5)

În Versiunea 10.1, tipul de date rezultat este VARGRAPHIC(5).

• În edițiile anterioare, funcția următoare a avut ca tip de date rezultat de VARCHAR(254): TRANSLATE(?, **VARGRAPHIC**('abc'), **VARGRAPHIC**('def'))

În Versiunea 10.1, tipul de date rezultat este VARGRAPHIC(254).

### **Rezolvare**

Dacă aveţi nevoie ca tipul de date să rămână neschimbat, puteţi cere explicit rezultatul.

Dacă aveţi o tabelă de interogare materializată (MQT) existentă care utilizează o invocare afectată a funcțiilor șir încorporate din lista de selecție de fullselect utilizată pentru a defini MQT-ul, ați putea obține o eroare SQLCODE -344 (SQL0344N) la accesarea MQT-ului. Pentru a rezolva problema, abandonați și recreați MQT-ul afectat.

### **Exemple**

- **VARCHAR(LPAD**(g'abcdefg', 1, ?), 10) returnează un tip de date rezultat VARCHAR(10).
- v **VARCHAR**(**RPAD**(**DBCLOB**('abc'), 1), 5) returnează un tip de date rezultat VARCHAR(5).

v **VARCHAR**(**TRANSLATE**(?, **VARGRAPHIC**('abc'), **VARGRAPHIC**('def')), 254) returnează un tip de date rezultat VARCHAR(254).

## **Anumite registre speciale s-au modificat**

Pentru a suporta caracteristici noi din Versiunea 10.1, au fost adăugate sau modificate registre speciale.

### **Detalii**

Au fost adăugate următoarele registre speciale:

- CURRENT TEMPORAL BUSINESS\_TIME
- CURRENT TEMPORAL SYSTEM\_TIME

### **Rezolvare**

Începeţi să utilizaţi aceste registre speciale noi în aplicaţiile şi scripturile dumneavoastră. Următoarele instrucţiuni arată cum să le modificaţi valoarea:

- SET CURRENT TEMPORAL BUSINESS TIME
- SET CURRENT TEMPORAL SYSTEM\_TIME

# **Unele vizualizări de catalog de sistem, funcţii încorporate şi variabile globale, vizualizări şi rutine administrative încorporate au fost adăugate sau modificate**

Pentru a suporta caracteristici noi în Versiunea 10.1, obiectele catalog de bază de date cum ar fi vizualizări catalog de sistem, funcţii încorporate şi variabile globale, vizualizări şi rutine administrative încorporate au fost adăugate şi modificate.

### **Detalii**

#### **Modificările vizualizărilor catalogului de sistem**

Următoarele vizualizări de catalog sistem s-au modificat în Versiunea 10.1. Cele mai multe modificări se referă la adăugarea unor coloane noi, modificarea unor descrieri, modificarea tipurilor de date pentru coloane şi creşterea lungimii coloanelor.

- SYSCAT.AUDITUSE
- SYSCAT.BUFFERPOOLDBPARTITIONS
- SYSCAT.BUFFERPOOLEXCEPTIONS
- SYSCAT.COLUMNS
- SYSCAT.CONTEXTS
- SYSCAT.DATAPARTITIONS
- SYSCAT.DATATYPEDEP
- SYSCAT.DATATYPES
- SYSCAT.DBAUTH
- SYSCAT.EVENTMONITORS
- SYSCAT.EVENTS
- SYSCAT.EVENTTABLES
- SYSCAT.HISTOGRAMTEMPLATEUSE
- SYSCAT.INDEXCOLUSE
- SYSCAT.INDEXES
- SYSCAT.INDEXXMLPATTERNS
- SYSCAT.INVALIDOBJECTS
- SYSCAT.PACKAGEDEP
- SYSCAT.PACKAGES
- SYSCAT.ROLES
- SYSCAT.ROUTINES
- SYSCAT.ROWFIELDS
- SYSCAT.SCHEMATA
- SYSCAT.SERVICECLASSES
- SYSCAT.TABCONST
- SYSCAT.TABLES
- v SYSCAT.TABLESPACES
- SYSCAT.THRESHOLDS
- SYSCAT.TRANSFORMS
- SYSCAT.TRIGGERS
- SYSCAT.VARIABLES
- SYSCAT.WORKACTIONS
- SYSCAT.WORKLOADS

Următoarele vizualizări catalog sistem au fost adăugate în Versiunea 10.1:

- SYSCAT.CONTROLDEP
- SYSCAT.CONTROLS
- SYSCAT.PERIODS
- SYSCAT.SCPREFTBSPACES
- SYSCAT.STATEMENTTEXTS
- SYSCAT.STOGROUPS
- SYSCAT.USAGELISTS
- SYSCAT.WORKCLASSATTRIBUTES

Următoarele vizualizări catalog sistem sunt depreciate în Versiunea 10.1:

v SYSCAT.BUFFERPOOLDBPARTITIONS. Începeţi să utilizaţi vizualizarea catalog SYSCAT.BUFFERPOOLEXCEPTIONS în loc.

#### **Modificări ale funcţiilor încorporate**

Următoarele funcţii încorporate au fost modificate în Versiunea 10.1:

• Functia scalară TIMESTAMPDIFF

Următoarele funcţii încorporate au fost adăugate:

- Functia scalară INSTRB
- v Funcţia scalară TO\_SINGLE\_BYTE
- v Funcţie scalară VERIFY\_GROUP\_FOR\_USER
- v Funcţie scalară VERIFY\_ROLE\_FOR\_USER
- v Funcţie scalară VERIFY\_TRUSTED\_CONTEXT\_ROLE\_FOR\_USER

#### **Modificări variabile globale încorporate**

Următoarele variabile globale încorporate au fost adăugate:

- CLIENT HOST
- v CLIENT\_IPADDR
- CLIENT ORIGUSERID
- CLIENT\_USRSECTOKEN
- MON\_INTERVAL\_ID
- PACKAGE\_NAME
- PACKAGE\_SCHEMA
- PACKAGE\_VERSION
- ROUTINE\_MODULE
- ROUTINE\_SCHEMA
- ROUTINE SPECIFIC NAME
- ROUTINE TYPE
- TRUSTED\_CONTEXT

### **Modificări rutine şi vizualizări administrative încorporate**

În Versiunea 10.1 au fost modificate următoarele vizualizări şi rutine administrative. Majoritatea modificărilor constau în coloane noi, valori noi, tipuri de date coloană modificate şi lungimi de coloane mărite:

- v Funcţia de tabele ADMIN\_GET\_INDEX\_INFO
- v procedura ADMIN\_REVALIDATE\_DB\_OBJECTS
- procedura ADMIN\_SET\_MAINT\_MODE
- v Vizualizarea administrativă APPLICATIONS
- v Vizualizarea administrativă APPL\_PERFORMANCE
- v Vizualizarea administrativă BP\_HITRATIO
- v Vizualizarea administrativă BP\_READ\_IO
- v Vizualizarea administrativă BP\_WRITE\_IO
- ENV GET SYSTEM RESOURCES
- v Vizualizarea administrativă ENV\_SYS\_RESOURCES
- Procedura EVMON\_FORMAT\_UE\_TO\_TABLES
- v Vizualizarea administrativă LOG\_UTILIZATION
- v Vizualizarea administrativă LONG\_RUNNING\_SQL
- v Vizualizarea administrativă MON\_BP\_UTILIZATION
- v Funcţia de tabele MON\_FORMAT\_XML\_METRICS\_BY\_ROW
- Funcția de tabele Funcția de tabele MON\_FORMAT\_XML\_TIMES\_BY\_ROW
- Funcția de tabele MON\_FORMAT\_XML\_WAIT\_TIMES\_BY\_ROW
- Funcția de tabele MON\_GET\_ACTIVITY\_DETAILS
- v Funcţia de tabele MON\_GET\_BUFFERPOOL
- Funcția de tabele MON\_GET\_CONNECTION
- v Funcţia de tabele MON\_GET\_CONNECTION\_DETAILS
- v Funcţia de tabele MON\_GET\_CONTAINER
- MON\_GET\_FCM
- MON GET FCM CONNECTION LIST
- Funcția de tabele MON\_GET\_INDEX
- v Funcţia de tabele MON\_GET\_PAGE\_ACCESS\_INFO
- v Funcţia de tabele MON\_GET\_PKG\_CACHE\_STMT
- Funcția de tabele MON\_GET\_PKG\_CACHE\_STMT\_DETAILS
- v Funcţia de tabele MON\_GET\_SERVICE\_SUBCLASS
- v Funcţia de tabele MON\_GET\_SERVICE\_SUBCLASS\_DETAILS
- Funcția de tabele MON\_GET\_TABLE
- v Funcţia de tabele MON\_GET\_TABLESPACE
- Funcția de tabele MON\_GET\_UNIT\_OF\_WORK
- v Funcţia de tabele MON\_GET\_UNIT\_OF\_WORK\_DETAILS
- Funcția de tabele MON\_GET\_WORKLOAD
- Funcția de tabele MON\_GET\_WORKLOAD\_DETAILS
- v Vizualizarea administrativă PDLOGMSGS\_LAST24HOURS
- v Vizualizarea administrativă QUERY\_PREP\_COST
- v Vizualizarea administrativă SNAPAGENT
- Vizualizarea administrativă SNAPAGENT\_MEMORY\_POOL
- Funcția de tabele SNAP\_GET\_AGENT
- Functia de tabele SNAP\_GET\_BP\_PART
- v Funcţia de tabele SNAP\_GET\_DBM\_MEMORY\_POOL
- v Funcţia de tabele SNAP\_GET\_DB\_MEMORY\_POOL
- Funcția de tabele SNAP\_GET\_FCM
- Funcția de tabele SNAP\_GET\_FCM\_PART
- Funcția de tabele SNAP\_GET\_LOCK
- Funcția de tabele SNAP\_GET\_LOCKWAIT
- v Funcţia de tabele SNAP\_GET\_STMT
- Funcția de tabele SNAP\_GET\_SUBSECTION
- Funcția de tabele SNAP\_GET\_SWITCHES
- Funcția de tabele SNAP\_GET\_TBSP\_QUIESCER
- v Funcţia de tabele SNAP\_GET\_UTIL
- Funcția de tabele SNAP\_GET\_UTIL\_PROGRESS
- Procedura SYSINSTALLOBJECTS
- v Funcţia de tabele WLM\_GET\_SERVICE\_SUPERCLASS\_STATS
- Funcția de tabele WLM\_GET\_WORK\_ACTION\_SET\_STATS
- Funcția de tabele WLM\_GET\_WORKLOAD\_OCCURRENCE\_ACTIVITIES

Au fost adăugate procedura memorată ADMIN\_CMD şi rutinele SQL administrative asociate:

- v Funcţia scalarăADMIN\_GET\_INTRA\_PARALLEL
- v Funcţia de tabele ADMIN\_GET\_STORAGE\_PATHS
- v Funcţia de tabele ADMIN\_GET\_TAB\_COMPRESS\_INFO
- Funcția de tabele ADMIN\_GET\_TAB\_DICTIONARY\_INFO
- ADMIN\_GET\_TAB\_INFO table function
- v Procedura ADMIN\_SET\_INTRA\_PARALLEL

Următoarele proceduri de căutare text au fost adăugate sau modificate:

- Procedura SYSTS\_CLEANUP
- Procedura SYSTS\_CONFIGURE
- Procedura SYSTS\_DROP
- Procedura SYSTS\_ENABLE
- Procedura SYSTS\_UPDATE
- Procedura SYSTS\_UPGRADE\_CATALOG
- Procedura SYSTS\_UPGRADE\_INDEX

Au fost adăugate următoarele rutine de monitor:

- v Funcţia scalară MON\_GET\_APPLICATION\_HANDLE
- v Funcţia scalară MON\_GET\_APPLICATION\_ID
- v Funcţia de tabele MON\_GET\_AUTO\_MAINT\_QUEUE
- v Funcţia de tabele MON\_GET\_AUTO\_RUNSTATS\_QUEUE
- Funcția de tabele MON\_GET\_CF
- Funcția de tabele MON\_GET\_CF\_CMD
- v Funcţia de tabele MON\_GET\_CF\_WAIT\_TIME
- v Funcţia de tabele MON\_GET\_EXTENDED\_LATCH\_WAIT
- v Funcţia de tabele MON\_GET\_GROUP\_BUFFERPOOL
- Funcția de tabele MON\_GET\_HADR
- v Funcţia de tabele MON\_GET\_INDEX\_USAGE\_LIST
- Functia de tabele MON\_GET\_REBALANCE\_STATUS
- Functia de tabele MON\_GET\_ROUTINE
- v Funcţia de tabele MON\_GET\_ROUTINE\_DETAILS
- v Funcţia de tabele MON\_GET\_ROUTINE\_EXEC\_LIST
- Funcția de tabele MON\_GET\_RTS\_RQST
- v Funcţia de tabele MON\_GET\_SECTION\_ROUTINE
- v Funcţia de tabele MON\_GET\_TABLE\_USAGE\_LIST
- v Funcţia de tabele MON\_GET\_TRANSACTION\_LOG
- MON GET USAGE LIST STATUS
- v Procedura memorată MON\_INCREMENT\_INTERVAL\_ID
- Funcția de tabele MON\_SAMPLE\_SERVICE\_CLASS\_METRICS
- Funcția de tabele MON\_SAMPLE\_WORKLOAD\_METRICS

Următoarele rutine de mediu au fost adăugate:

- v Funcţia de tabele ENV\_GET\_DB2\_SYSTEM\_RESOURCES
- v Funcţia de tabele ENV\_GET\_NETWORK\_RESOURCES

Au fost adăugate următoarele rutine de procedură SQL:

• procedura GET\_ROUTINE\_NAME

Au fost adăugate următoarele rutine şi vizualizări pentru instantanee:

- v Funcţia de tabele SNAP\_GET\_APPL\_INFO
- v Funcţia de tabele SNAP\_GET\_APPL
- Funcția de tabele SNAP\_GET\_BP
- Functia de tabele SNAP\_GET\_CONTAINER
- v Funcţia de tabele SNAP\_GET\_DB
- v Funcţia de tabele SNAP\_GET\_DBM
- Funcția de tabele SNAP\_GET\_DETAILLOG
- Funcția de tabele SNAP\_GET\_SQL
- v Funcţia de tabele SNAP\_GET\_TAB
- v Funcţia de tabele SNAP\_GET\_TBSP\_PART
- Funcția de tabele SNAP\_GET\_TBSP

Au fost adăugate următoarele rutine pentru gestionarea încărcării de lucru:

- v Funcţia de tabele WLM\_GET\_SERVICE\_CLASS\_AGENTS
- v Funcţia de tabele WLM\_GET\_SERVICE\_CLASS\_OCCURRENCES
- v Funcţia de tabele WLM\_GET\_SERVICE\_SUBCLASS\_STATS
- v Funcţia de tabele WLM\_GET\_WORKLOAD\_OCCURRENCE\_ACTIVITIES
- Funcția de tabele WLM\_GET\_WORKLOAD\_STATS

Au fost adăugate următoarele rutine diverse:

v procedura SET\_MAINT\_MODE\_RECORD\_NO\_TEMPORALHISTORY

### **Rezolvare**

Ajustaţi-vă aplicaţiile la modificările din obiectele de catalog sistem existente cum ar fi coloane noi tip de date modificat din coloane. De asemenea, începeţi să utilizaţi obiecte catlog sistem noi car e furnizează vizualizări și rutine mai comprehensive sau acces la informații despre functionalitate nouă.

Examinaţi lista "Rutinele administrative SQL depreciate şi rutinele sau vizualizările de înlocuire" în *Rutine administrative şi vizualizări* pentru a determina modificările suplimentare ce pot avea impact asupra aplicatiilor și scripturilor. Pentru a micsora impactul modificărilor vizualizărilor şi rutinelor încorporate, examinaţi "Cele mai bune practici pentru apelarea rutinelor şi vizualizărilor încorporate în aplicaţii" în *Rutine administrative şi vizualizări* .

Pentru o listă de vizualizări compatibile cu dicţionarul, vedeţi subiectul "Vizualizări compatibile cu dicţionarul de date".

Pentru a avea acces la noi rutine administrative într-o ediție a pachetului de corecții Versiunea 10.1 în bazele de date care au fost create în Versiunea 10.1 anterior ediţiei pachetului de corecții, trebuie să rulați comanda **db2updv10**. Dacă baza dumneavoastră de date a fost creată înainte de Versiunea 10.1 şi modernizaţi la o ediţie a pachetului de corecţii Versiunea 10.1, nu este necesar să rulaţi comanda **db2updv10** deoarece catalogul de sistem este actualizat automat de modernizarea bazei de date.

# **Capitolul 22. Sumarul modificărilor comenzilor DB2 şi instrucţiunilor SQL**

Versiunea 10.1 introduce modificările la comenzile CLP DB2, comenzile de sistem DB2 şi la instrucțiunile SQL pentru a suporta noi aptitudini. Aceste modificări pot afecta aplicațiile de bază de date existente sau scripturile de administrare a bazei de date.

Au fost modificate următoarele comenzi de sistem DB2 :

- Comanda **db2cat** (vedeți "Textul ieșirii comenzii db2cat s-a modificat")
- v Comanda **db2ckupgrade** (vedeţi ["Comanda db2ckupgrade a fost îmbunătăţită pentru](#page-155-0) [medii partiţionate" la pagina 142\)](#page-155-0)
- v Comanda **db2cluster\_prepare** (vedeţi ["Unii parametri pentru comenzile care](#page-155-0) gestionează instanțele s-au modificat" la pagina 142)
- v Comanda **db2evtbl** (vedeţi ["Comanda db2evtbl a fost modificată" la pagina 143\)](#page-156-0)
- v Comanda **db2exfmt** (vedeți "Ieșirea de comandă db2exfmt s-a schimbat pentru tabelele [partiţionate" la pagina 144\)](#page-157-0)
- v Comanda **db2icrt** (vedeţi ["Unii parametri pentru comenzile care gestionează instanţele](#page-155-0) [s-au modificat" la pagina 142\)](#page-155-0)
- v Comanda **db2iupdt** (vedeţi ["Unii parametri pentru comenzile care gestionează instanţele](#page-155-0) [s-au modificat" la pagina 142\)](#page-155-0)
- v Comanda **db2pd** (vedeţi "Comanda **db2pd** [a fost modificată pentru a suporta noua](#page-157-0) funcționalitate" la pagina 144)

Au fost modificate următoarele instrucțiuni SOL:

- Instructiunile ALTER TABLE (vedeti "Instructiunile ALTER TABLE și CREATE [TABLE au fost modificate" la pagina 145\)](#page-158-0)
- Instructiunea ALTER TABLESPACE (vedeti "Instructiunea ALTER TABLESPACE are o [clauză nouă" la pagina 146\)](#page-159-0)
- Instructiunea ALTER WORKLOAD (vedeti "Instructiunile ALTER WORKLOAD si [CREATE WORKLOAD s-au modificat" la pagina 147\)](#page-160-0)
- Instrucțiunea CREATE INDEX (vedeți "Cuvântul cheie DETAILED din instrucțiunea [CREATE INDEX indică acum un comportament implicit modificat" la pagina 148\)](#page-161-0)
- v Instrucţiunea CREATE TABLE (vedeţi ["Instrucţiunile ALTER TABLE şi CREATE](#page-158-0) [TABLE au fost modificate" la pagina 145\)](#page-158-0)
- Instrucțiunea CREATE WORKLOAD (vedeți "Instrucțiunile ALTER WORKLOAD și [CREATE WORKLOAD s-au modificat" la pagina 147\)](#page-160-0)

De asemenea, revizuiţi comenzile CLP DB2, comenzilor de sistem DB2 şi instrucţiunilor SQL care sunt depreciate sau întrerupte întrucât acestea pot afecta de asemenea aplicațiile de bază de date existente sau scripturile de administrare baze de date.

# **Textul ieşirii comenzii db2cat s-a modificat**

Ieşirea pentru comanda **db2cat** nu mai include proprietăţi pentru spaţiul de tabel în care este memorat obiectul bazei de date.

## <span id="page-155-0"></span>**Detalii**

Datorită modificărilor pentru grupuri de stocare din Versiunea 10.1, următoarele proprietăţi de spaţiu de tabel nu mai sunt raportate de comanda **db2cat**:

- TRANSFERRATE
- OVERHEAD
- WRITETRANSFERRATE
- WRITEOVERHEAD
- PREFETCHSIZE
- EXTENTSIZE
- $\cdot$  PAGESIZE

Vizualizarea de catalog SYSCAT.TABLESPACES furnizează valorile pentru toate aceste proprietăţi de spaţiu de tabel. Tabela EXPLAIN\_ARGUMENT furnizează de asemenea informaţii despre valorile utilizate de optimizator pentru proprietăţi TRANSFERRATE, OVERHEAD şi PREFETCHSIZE.

În ediţii anterioare, comanda **db2cat** includea proprietăţi spaţiu de tabel împreună cu informaţiile descriptor împachetate pentru tabele.

### **Rezolvare**

Pentru a determina valorile pentru proprietăți spațiu de tabel, întâi determinați spațiul de tabel unde este memorată tabela sau indexul şi apoi interogaţi vizualizarea de catalog SYSCAT.TABLESPACES pentru acel spaţiu de tabel.

## **Comanda db2ckupgrade a fost îmbunătăţită pentru medii partiţionate**

Comanda **db2ckupgrade** verifică acum dacă toate partiţiile bazei de date sunt pregătite pentru actualizare implicit. În ediţii anterioare, verifica doar partiţia bazei de date curentă.

### **Detalii**

În ediţii anterioare, trebuia să rulaţi comanda **db2ckupgrade** pe fiecare partiţie de bază de date pentru a verifica toate partiţiile bazei de date. În Versiunea 10.1 puteţi rula o dată din orice partiţie şi va verifica toate partiţiile bazei de date.

### **Rezolvare**

Lansaţi comanda **db2ckupgrade** o dată pentru a verifica toate partiţiile bazei de date pentru a asigura o modernizare de instanţă reuşită.

Asiguraţi-vă că comanda **db2ckupgrade** se finalizează cu succes înainte să lansaţi comanda **db2iupgrade**.

# **Unii parametri pentru comenzile care gestionează instanţele s-au modificat**

<span id="page-155-1"></span>Comenzile **db2icrt**, **db2iupdt**, **db2cluster\_prepare** au parametrii noi, modificări la parametrii existenţi şi depreciere de format valoare parametru.

## <span id="page-156-0"></span>**Detalii**

În Versiunea 10.1, parametrii **-m** and **-cf** din comenzile **db2icrt**, **db2iupdt** şi **db2cluster\_prepare** indică numele de gazdă al unui CF (caching facility) membru sau, respectiv, cluster. Netname-ul de interconectare al cluster-ului este numele de gazdă al interconectării utilizate pentru comunicarea de mare viteză dintre membrii şi facilităţile de memorare în cache (CF-uri) ale cluster-ului. Pentru a specifica netname-ul de interconectare al cluster-ului pentru membrii, utilizaţi noul parametru **-mnet**. Pentru a specifica netname-ul de interconectare în cluster pentru CF-uri, utilizaţi noul parametru **-cfnet**.

În ediţii anterioare, puteaţi utiliza parametrii **-m** şi **-cf** pentru a indica numele de gazdă şi numele de retea utilizând două puncte ca separator. Acest format pentru acesti parametrii este depreciat şi ar putea fi întrerupt într-o ediţie viitoare.

Dacă vreţi să indicaţi o adresă IPv6 IP pentru numele de gazdă, trebuie să indicaţi numele de gazdă cu parametrii **-m** şi **-cf**, şi numele de reţea cu parametrii **-mnet** şi **-cfnet**. Utilizarea vechiului format disponibil în edițiile anterioare pentru a indica atât numele de gazdă cât și numele de reţea va returna o eroare.

În plus, puteţi utiliza parametrul **instance\_shared\_mount** din Versiunea 10.1 pentru a indica directorul în care vreți să montați un sistem de fișiere puse în cluster gestionat DB2 nou creat. Dacă nu utilizaţi acest parametru, managerul bazei de date generează un nume.

### **Rezolvare**

Începeţi să utilizaţi noii parametrii **-mnet** şi **-cfnet** pentru a indica numele de reţea înainte ca vechiul format să devină întrerupt. Modificaţi orice scripturi şi aplicaţii existente pentru a utiliza noii parametrii.

Începeţi să utilizaţi parametrul **instance\_shared\_mount** pentru a indica un director pentru a monta sistemul de fişiere puse în cluster gestionat DB2 în loc de a avea un nume generat de sistem.

## **Comanda db2evtbl a fost modificată**

Această comandă poate genera acum DDL pentru a crea monitoarele de evenimente istorie de modificare. Comanda generează de asemenea DDL pentru a crea blocarea, unitatea de lucru şi monitoarele de evenimente cache pachet cu noul tip de TABLE.

### **Detalii**

În ediţiile anterioare, monitorul de evenimente de blocare, cache pachet sau unitate de lucru putea scrie doar în tabele de evenimente neformatate (UE). Ca rezultat, comanda **db2evtbl** genera instrucţiuni CREATE TO EVENT MONITOR cu clauza WRITE TO UNFORMATTED EVENT TABLE. Începând cu Versiunea 10.1, monitoarele de evenimente de blocare, cache pachet şi unitate de lucru suportă de asemenea o ţintă TABLE, în afară de UNFORMATTED EVENT TABLE. Comanda **db2evtbl** generează acum instructiuni CREATE TO EVENT MONITOR cu clauza WRITE TO TABLE în loc de clauza WRITE TO UNFORMATTED EVENT TABLE.

### **Rezolvare**

Utilizați comanda **db2evtbl** pentru a genera instrucțiunile CREATE TO EVENT MONITOR cu clauza WRITE TO TABLE, inclusiv pentru noul monitor de evenimente istorie de modificare.

Dacă aveţi nevoie de instrucţiuni DDL pentru a crea monitoare pentru a scrie în tabele de evenimente neformatate, puteți utiliza totuși comanda **db2evtbl** pentru a genera instrucțiunile CREATE TO EVENT MONITOR cu clauza WRITE TO TABLE. Apoi editaţi instrucţiunile generate şi înlocuiţi "WRITE TO TABLE" cu "WRITE TO UNFORMATTED EVENT TABLE".

## <span id="page-157-0"></span>**Ieşirea de comandă db2exfmt s-a schimbat pentru tabelele partiţionate**

Ieșirea de comandă **db2exfmt** afișează acum valoarea atributelor de spații de tabel pentru fiecare spaţiu de tabel care conţine un tabel partiţionat.

### **Detalii**

În Versiunea 10.1, tabelul EXPLAIN\_OBJECT conţine o singură valoare pentru fiecare spaţiu de tabel în care există un tabel partiţionat.

În ediţiile anterioare, pentru o tabelă partiţionată, valoarea atributelor de spaţiu de tabel care era memorată în tabelul EXPLAIN\_OBJECT era valoarea atributului de spațiu de tabel memorată în toate spaţiile de tabel corespunzătoare. Dacă aţi rulat comanda **db2exfmt** pentru a formata tabelul EXPLAIN\_OBJECT, ieşirea utilizată pentru a printa valoarea agregat pentru atributele de spatii de tabel pentru tabele partitionate.

Pentru instrucţiuni pe care le compilaţi cu CURRENT EXPLAIN MODE setat la YES în Versiunea 10.1, dacă valoarea de atribut de spatiu de tabel pentru un tabel partitionat este identic pentru fiecare spaţiu de tabel care conţine tabelul partiţionat, tabelul EXPLAIN\_OBJECT conține acea valoare. Altfel, dacă atributele diferă, tabelul EXPLAIN\_OBJECT contine valoarea -1.

De exemplu, dacă atributele spaţiului de tabel OVERHEAD, TRANSFERRATE şi PREFETCHSIZE diferă, atunci coloana respectivă OVERHEAD, TRANSFERRATE şi PREFETCHSIZE din tabelul EXPLAIN\_OBJECT conţine valoarea -1 pentru a indica faptul că atributul corespondent este diferit printre diversele spaţii de tabel.

Procedurile memorate citesc secţiunile şi scriu informaţiile de explicare în tabelele de explicare. Pentru tabele sau indecși partiționați, procedurile următoare scriu valoarea pentru atribute în tabelul EXPLAIN\_OBJECT:

- EXPLAIN FROM ACTIVITY
- EXPLAIN FROM CATALOG
- EXPLAIN FROM DATA
- EXPLAIN\_FROM\_SECTION

## **Rezolvare**

Ajustaţi aplicaţiile sau scripturile care utilizează comanda **db2exfmt** pentru a procesa ieşirea modificată pentru tabele partiţionate.

# **Comanda db2pd a fost modificată pentru a suporta noua funcţionalitate**

Noul parametru **-storagegroups** a fost adăugat pentru suportul grupurilor de stocare. De asemenea, raportul de ieşire pentru**-catalogcache**, **-hadr**, **-serviceclasses**, **-storagepaths**, **-tablespaces**, **-tcbstats**, **-workclasssets** şi parametrii au fost modificaţi pentru a suporta noua funcţionalitate.

## <span id="page-158-0"></span>**Detalii**

În Versiunea 10.1, noul parametru **-storagegroups** furnizează detalii despre grupuri de stocare şi căi de stocare. Dacă nu specificaţi un identificator grup de stocare, sunt raportate informaţii despre toate grupurile de stocare. Parametrul **-storagepaths** continuă să raporteze informaţii despre toate grupurile de spaţii de stocare.

De asemenea, rapoartele de ieşire pentru parametrii următori s-au modificat:

- Detalii rapoarte de ieşire parametru **-catalogcache** despre noul cache spatiu de tabel.
- v Ieşirea parametrului **-hadr** a fost modificată complet. Câmpurile existente au fost redenumite pentru a se potrivi cu iesiea de la noua functie de tabele MON GET HADR si au fost adăugate câmpuri pentru a suporta monitorizarea pentru noua bază de date standby multiplă HADR. Formatarea ieşirii s-a modificat de asemenea de la mai multe nume de câmp pe o linie şi valori de câmp pe linia următoare la un singur câmp pe linie.
- v Ieşirea parametrului **serviceclasses** include acum debitul UOW, debitul de activitate, media duratei de viaţă a activităţii, viteza CPU şi utilizarea CPU.
- v Ieşirea parametrului **-storagepaths** include detalii de configurare grup de stocare.
- v Ieşirea parametrului **-tablespaces** include acum identificatorul grupului de stocare cu care este asociat un spaţiu de tabel şi statistici spaţiu de stocare spaţiu de tabel.
- v Ieşirea parametrului **-tcbstats** pentru coloanele RowsComp şi RowsUNcomp a fost înlăturată. De asemenea, ieşirea pentru coloană şi date pentru IndexObjSize este depreciată. Dacă realizaţi o reorganizare pentru revendicare extensii, ieşirea IndexObjSize nu reflectă exact *numărul de pagini din obiect index* deoarece valoare include încă paginile care au fost eliberate în timpul reorganizării. Ar trebui să utilizaţi în loc coloanele INDEX\_OBJECT\_P\_SIZE sau INDEX\_OBJECT\_L\_SIZE ale funcţiei de tabel ADMIN\_GET\_INDEX\_INFO pentru a obţine valori exacte.
- v Ieşirea parametrului **-workclasssets** nu mai este într-un format tabelă. Formatul ieşirii listează informaţii de clasă de lucru elementar urmate de informaţiile atributului clasei de lucru.

### **Rezolvare**

Modificaţi aplicaţii sau scripturi care utilizează ieşirea comenzii **db2pd** pentru ajustare la aceste modificări.

Începeti să utilizati rutine și vizualizări administrative SOL care raportează aceleași informații în loc de ieşirea comenzii deoarece acestea oferă mai multă flexibilitate pentru programare.

# **Instrucţiunile ALTER TABLE şi CREATE TABLE au fost modificate**

Clauza COMPRESS pentru instrucţiunile ALTER TABLE şi CREATE TABLE are un format nou şi metoda de comprimare implicită s-a modificat. De asemenea, clauza IMPLICITLY HIDDEN poate fi utilizată în orice tip de coloană.

### **Detalii**

Versiunea 10.1 introduce o metodă nouă de comprimare rânduri de date care utilizează dicţionare de comprimare la nivel de pagină şi un dicţionar de comprimare la nivel de tabel denumit *comprimare rând adaptivă*. În ediţii anterioare, metoda de comprimare rânduri de date utiliza un dictionar de comprimare la nivel de tabel și este denumită acum *comprimare rând clasică*.

Clauzele COMPRESS YES ADAPTIVE sau COMPRESS YES de pe instrucţiunile CREATE TABLE şi ALTER TABLE permit comprimare rând adaptivă pe o tabelă. Noua clauză

<span id="page-159-0"></span>COMPRESS YES STATIC permite comprimare rând clasică. Clauza COMPRESS YES continuă să fie valoarea implicită. Totuși, are un comportament diferit decât în edițiile anterioare deoarece permite comprimare rând adaptivă. În ediţii anterioare, clauza COMPRESS YES permitea comprimare rând clasică.

După activare comprimare rând pe o tabelă existentă, operaţiile de scriere rezultă doar în rânduri de date comprimate. Datele existente pe tabelă rămân în format necomprimat. Pentru a comprima datele existente, trebuie să reorganizaţi tabela sau să reîncărcaţi datele pentru a reconstrui dicţionarele de comprimare la nivel de pagină şi dicţionarul de comprimare la nivel de tabel.

În Versiunea 10.1, clauza IMPLICITLY HIDDEN di instrucţiunile ALTER TABLE şi CREATE TABLE poate fi utilizată în orice tip de coloană. În ediţii anterioare, puteaţi specifica această clauză doar pentru coloane ROW CHANGE TIMESTAMP. Pentru detalii suplimentare despre tabele care utilizează coloane IMPLICITLY HIDDEN, vedeți "Coloane perioadă de timp și tranzactie de pornire pentru tabele temporale de perioadă sistem".

### **Rezolvare**

Dacă aveţi scripturi sau aplicaţii care lansează instrucţiunile ALTER TABLE sau CREATE TABLE cu clauza COMPRESS YES, asiguraţi-vă că adăugaţi cuvântul cheie STATIC sau ADAPTIVE pentru a indica explicit metoda de comprimare a tabelului pe care o doriţi.

După modernizarea bazelor dumneavoastră de date din ediţiile anterioare, pentru a activa comprimarea de rânduri adaptivă pentru tabele existente, lansaţi instrucţiunea ALTER TABLE cu clauza COMPRESS YES ADAPTIVE şi reconstruiţi dicţionarele de comprimare. Pentru detalii suplimentare, vedeţi "Rate de comprimare a tabelului îmbunătăţite, cu o utilizare mai uşoară". Pentru a continua să activaţi comprimare rând clasică, trebuie să utilizaţi clauza COMPRESS YES STATIC.

Începeţi să utilizaţi coloanele ascunse din tabelele noi şi existente. Pentru a adăuga coloane ascunse la tabele existente, utilizaţi comenzile **LOAD**, **IMPORT** sau **EXPORT** cu modificatorul includeimplicitlyhidden pentru a le popula.

## **Instrucţiunea ALTER TABLESPACE are o clauză nouă**

Puteți acum suspenda explicit o operație de reechilibrare care este în curs în timpul perioadelor sensibile la performanţă şi să continuaţi mai târziu.

### **Detalii**

Pentru a suspenda operaţia de reechilibrare, specificaţi clauza ALTER cu instrucţiunea ALTER TABLESPACE REBALANCE. Aceasta pune operaţia în stare suspendată.

Pentru a suspenda operaţia de reechilibrare, lansaţi instrucţiunea ALTER TABLESPACE cu clauza REBALANCE RESUME.

Starea suspendată este persistentă și operația de rebalansare este repornită la activarea bazei de date.

Puteți monitoriza operații de rebalansare în curs utilizând funcția de tabele MON GET REBALANCE STATUS.

Începeţi să utilizaţi instrucţiunea ALTER TABLESPACE pentru a suspenda sau continua o operaţie de reechilibrare.

# <span id="page-160-0"></span>**Instrucţiunile ALTER WORKLOAD şi CREATE WORKLOAD s-au modificat**

Sintaxa pentru instrucţiunile ALTER WORKLOAD şi CREATE WORKLOAD a fost modificată pentru a suporta noi functionalități, cum ar fi activarea paralelismului intrapartiții al aplicatiilor, limitarea gradului de runtime maxim pentru o aplicatie și colectarea informatiilor.

### **Detalii**

### **Activarea paralelismului intrapartiţii al aplicaţiilor şi limitarea gradului runtime maxim pentru o aplicaţie**

Atunci când creaţi sau modificaţi încărcări de lucru, puteţi utiliza clauza MAXIMUM DEGREE pentru următoarele scopuri:

- v Pentru a activa sau dezactiva paralelismul intrapartiţii pentru aplicaţii cărora le alocaţi încărcarea de lucru
- v Pentru a limita resursa de sistem pe care o aplicaţie o poate consuma

#### **Colectare informaţii**

Puteţi specifica două noi valori pentru opţiunea BASE a clauzei COLLECT UNIT OF WORK DATA: INCLUDE PACKAGE LIST şi INCLUDE EXECUTABLE LIST. Puteţi utiliza aceste noi valori pentru a indica dacă doriţi să colectaţi informaţiile despre lista de ID-uri executabile, lista de pachete sau ambele pentru tranzacţiile asociate cu încărcarea de lucru. Aceste informaţii sunt trimise la monitoarele de evenimente unitate de lucru. În ediţiile anterioare, puteaţi colecta doar informaţii de listare pachete pentru tranzacţii care erau asociate cu o încărcare de lucru, utilizând opţiunea PACKAGE LIST pentru clauza COLLECT UNIT OF WORK DATA.

### **Rezolvare**

### **Activarea paralelismului intrapartiţii al aplicaţiilor şi limitarea gradului runtime maxim pentru o aplicaţie**

Începeti folosirea clauzei MAXIMUM DEGREE pentru a activa sau dezactiva paralelismul intrapartitiilor pentru aplicatii cărora le alocati o încărcare de lucru sau pentru a limita gradul maxim runtime pentru o aplicaţie.

### **Colectare informaţii**

Modificati scripturi și aplicații care utilizează clauza COLLECT UNIT OF WORK DATA PACKAGE LIST. Utilizaţi noua sintaxă pentru a colecta informaţiile listei de pachete, după cum este ilustrat în următorul exemplu:

ALTER WORKLOAD REPORTS COLLECT UNIT OF WORK DATA BASE INCLUDE PACKAGE LIST

Dacă doriţi să colectaţi informaţii despre lista de ID-uri executabile, utilizaţi noua sintaxă ilustrată în următorul exemplu:

ALTER WORKLOAD REPORTS COLLECT UNIT OF WORK DATA BASE INCLUDE PACKAGE LIST, EXECUTABLE LIS

Deşi clauza COLLECT UNIT OF WORK DATA PACKAGE LIST este în continuare suportată pentru a oferi compatibilitate cu ediţiile anterioare, sintaxa nu este standard şi nu ar trebui să o utilizaţi.

# <span id="page-161-0"></span>**Cuvântul cheie DETAILED din instrucţiunea CREATE INDEX indică acum un comportament implicit modificat**

Cuvântul cheie DETAILED din instrucţiunea CREATE INDEX specifică acum faptul că trebuie utilizată o tehnică de eşantionare la procesarea intrărilor index pentru a colecta statistici index extinse.

## **Detalii**

În DB2 Versiunea 10.1, specificarea cuvântului cheie DETAILED în instrucţiunea CREATE INDEX este aceeaşi cu specificarea cuvântului cheie SAMPLED DETAILED în instrucţiunea CREATE INDEX.

În ediţiile anterioare, cuvântul cheie DETAILED din instrucţiunea CREATE INDEX specifica faptul că toate intrările index trebuie examinate individual.

Pentru a menţine acelaşi comportament ca în ediţiile anterioare, utilizaţi cuvântul cheie UNSAMPLED DETAILED cu instrucţiunea CREATE INDEX.

## **Rezolvare**

Utilizaţi cuvintele cheie SAMPLED DETAILED sau UNSAMPLED DETAILED când lansaţi instrucţiunea CREATE INDEX pentru a obţine comportamentul dorit.

# **Capitolul 23. Funcţionalitatea depreciată în Versiunea 10.1**

Funcționalitatea este desemnată ca *depreciată* atunci când o anumită funcție sau caracteristică este suportată în ediția curentă, dar ar putea fi înlăturată într-o ediție viitoare. În unele cazuri, poate fi recomandabil să se renunţe la folosirea funcţionalităţii depreciate.

De exemplu, o variabilă de registru ar putea fi depreciată în această ediţie deoarece comportamentul declanşat de respectiva variabilă de registru este acum activat implicit, urmând ca variabila de registru învechită să fie înlăturată într-o ediţie viitoare.

#### **Funcţionalitate DB2**

Următoarea funcţionalitate DB2 este depreciată în Versiunea 10.1:

- v Rutinele monitorului de activitate (vedeţi ["Rutinele monitorului de activitate sunt](#page-163-0) [depreciate" la pagina 150\)](#page-163-0)
- v Prioritatea agentului de clase de servicii (vedeţi ["Prioritatea agentului de clase de](#page-164-0) [servicii este depreciată" la pagina 151\)](#page-164-0)
- v Colaţionările bazate pe Unicode Standard versiunea 4.00 (vedeţi ["Colaţionările](#page-164-0) bazate pe Algoritmul de Colationare Unicode al Standardului Unicode versiunea [4.0.0 sunt depreciate." la pagina 151\)](#page-164-0)
- Cuvântul cheie pentru fiser de răspuns INSTALL\_TSAMP (vedeti ["IBM Tivoli](#page-133-0) [System Automation for Multiplatforms \(SA MP\) este acum instalat automat" la](#page-133-0) [pagina 120\)](#page-133-0)
- v Spaţiile de tabel utilizator SMS (vedeţi ["Spaţiile de tabel permanente SMS sunt](#page-165-0) [perimate" la pagina 152\)](#page-165-0)
- v Profilurile statistice automate (vedeţi ["Crearea de profiluri de statistici automată](#page-166-0) [este depreciată" la pagina 153\)](#page-166-0)
- v Unele rutine administrative SQL care au versiunea ca sufix (vedeţi ["Unele rutine](#page-167-0) [administrative SQL cu versiunea ca sufix sunt depreciate" la pagina 154\)](#page-167-0)
- v Vizualizarea administrativă SNAPHADR și funcția de tabele SNAP\_GET\_HADR (vedeţi ["Unele interfeţe de monitorizare pentru HADR sunt depreciate" la pagina](#page-168-0) [155\)](#page-168-0)
- v Raportarea metricelor în details\_xml după monitorul de evenimente statistice (Consultaţi ["FP1: Raportarea metricelor în details\\_xml după monitorul de](#page-168-0) [evenimente statistice a fost perimată" la pagina 155](#page-168-0)
- Spații de tabel de utilizator SMS (consultați "FP1: Spațiile de tabel permanente [DMS sunt perimate" la pagina 156\)](#page-169-0)

#### **Produse bază de date DB2**

- Următorul produs a fost depreciat în Versiunea 10.1:
- v Net Search Extender (vedeți ["Net Search Extender este depreciat" la pagina 157\)](#page-170-0)

#### **Comenzi, parametrii de comandă, instrucţiuni, variabile de registru, parametrii de configurare şi elemente monitor**

Următoarele comenzi, parametrii de comandă, instrucţiuni, variabile de registru, parametrii de configurare şi elemente monitor au fost depreciate în Versiunea 10.1:

- Comanda **db2IdentifyType1** (vedeți ["Comanda db2IdentifyType1 este](#page-170-0) [depreciată" la pagina 157\)](#page-170-0)
- v Comanda **db2\_install** (vedeţi ["Comanda db2\\_install este depreciată \(Linux şi](#page-171-0) [UNIX\)" la pagina 158\)](#page-171-0)
- v Comanda **dynexpln** (vedeţi ["Comanda dynexpln este depreciată" la pagina 158\)](#page-171-0)
- <span id="page-163-0"></span>v Comanda **PRUNE LOGFILE** (vedeţi ["Comanda PRUNE LOGFILE este](#page-172-0) [perimată" la pagina 159\)](#page-172-0)
- v Unii parametrii ai comenzii **CREATE DATABASE** (vedeţi ["Unii parametri ai](#page-172-0) [comenzii CREATE DATABASE sunt depreciaţi" la pagina 159\)](#page-172-0)
- v [Formatul pentru a indica atât numele de gazdă cât şi numele de reţea cu parametrii](#page-155-1) **-m** şi **-cf** ai comenzilor **db2icrt**, **db2iupdt** şi **[db2cluster\\_prepare](#page-155-1)** Formatul pentru a indica atât numele de gazdă cât şi numele de reţea cu parametrii **-m** şi **-cf** în unele comenzi care gestionează instanţe (vedeţi ["Unii parametri pentru](#page-155-0) comenzile care gestionează instanțele s-au modificat" la pagina 142)
- v Parametrul **-flushbp** al comenzii **db2pdcfg** (vedeţi ["Parametrul -flushbp al](#page-174-0) [comenzii db2pdcfg este depreciat" la pagina 161\)](#page-174-0)
- v Una din iesirile coloanelor prin parametrul -tcbstat comenzii **db2pd** (vedeti "Comanda **db2pd** a fost modificată pentru a suporta noua functionalitate" la [pagina 144\)](#page-157-0)
- v Parametrul ALLOW READ ACCESS al comenzii **LOAD** (consultaţi ["FP1:](#page-174-0) [Parametrul ALLOW READ ACCESS al comenzii LOAD este perimat" la pagina](#page-174-0) [161\)](#page-174-0)
- v Cuvântul cheie ONLY în parametrii **CLEANUP ONLY** şi **RECLAIM EXTENTS ONLY** ai comenzii REORG INDEXES/TABLE (vedeţi ["Parametrii de comandă](#page-175-0) [REORG INDEXES/TABLE şi valorile parametrului pentru structuri de date API](#page-175-0) [DB2 asociate sunt depreciate" la pagina 162\)](#page-175-0)
- v Instrucţiunea ALTER DATABASE (vedeţi ["Instrucţiunea ALTER DATABASE](#page-176-0) [este depreciată" la pagina 163\)](#page-176-0)
- v Unele variabile de registru şi de mediu (vedeţi ["Unele variabile de registru şi de](#page-176-0) [mediu sunt depreciate" la pagina 163\)](#page-176-0)
- Setarea ENHANCED MULTIPLE DISTINCT pentru variabila de registru**DB2\_EXTENDED\_OPTIMIZATION** (consultaţi ["Unele variabile de](#page-128-0) [registru şi de mediu au fost modificate" la pagina 115\)](#page-128-0)
- v Unii parametri de configurare a bazei de date (consultaţi ["Unii parametri de](#page-177-0) [configurare a bazei de date sunt perimaţi sau întrerupţi" la pagina 164\)](#page-177-0)
- v Unele elemente de monitor pentru HADR (vedeţi ["Unele interfeţe de monitorizare](#page-168-0) [pentru HADR sunt depreciate" la pagina 155\)](#page-168-0)
- v Opţiunea **-global** pentru unelte de depanare ["Opţiunea -global pentru uneltele de](#page-179-0) [depanare este depreciată" la pagina 166](#page-179-0)

Examinati fiecare subiect pentru a afla detalii suplimentare și a planifica viitoarele modificări. Examinati de asemenea Capitolul 24, "Functionalitatea întreruptă în Versiunea 10.1", la [pagina 167](#page-180-0) care ar putea afecta bazele dumneavoastră de date şi aplicaţiile existente.

# **Rutinele monitorului de activitate sunt depreciate**

Rutinele monitorului de activitate sunt depreciate şi ar putea fi înlăturate într-o ediţie viitoare.

## **Detalii**

Monitorul de activitate era o unealtă de raportare grafică ce făcea parte din uneltele Centrului de control pentru a furniza rapoarte de monitorizare. În plus, un set de rutine de monitor de activitate furniza rapoarte predefinite în funcție de un anumit subset de date monitor.

În Versiunea 10.1, uneltele Centrului de control DB2 au fost întrerupte. Prin urmare, GUI-ul monitor de activitate nu mai este disponibil. Ca rezultat, următoarele rutine de monitor de activitate sunt depreciate:

• AM\_BASE\_RPT\_RECOMS

- <span id="page-164-0"></span>• AM\_BASE\_RPTS
- AM\_DROP\_TASK
- v AM\_GET\_LOCK\_CHN\_TB
- AM\_GET\_LOCK\_CHNS
- AM\_GET\_LOCK\_RPT
- AM\_GET\_RPT
- AM\_SAVE\_TASK

Începeţi să utilizaţi rutine de monitor, comanda **db2pd** sau unelte IBM InfoSphere Optim pentru monitorizarea activității, deoarece oferă aceleași informații.

## **Prioritatea agentului de clase de servicii este depreciată**

Asocierea fiecărei clase de servicii DB2 cu o prioritate agent, care controlează prioritate sistem de operare relativă a agentilor din clasa de servicii, este depreciată și ar putea fi înlăturată într-o ediţie viitoare.

### **Detalii**

În Versiunea 10.1, puteţi folosi dispecerul WLM (workload manager) pentru a controla mai eficient utilizarea CPU şi pentru a permite lucrului de prioritate ridicată să consume mai multe resurse CPU comparativ cu lucrul de prioritate scăzută. Dispecerul WLM furnizează caracteristici suplimentare asupra priorităţii agentului.

În Versiunea 9.5, a fost introdusă prioritatea agentului, pentru a aloca mai puţine resurse CPU de sistem pentru lucrul cu prioritate mai scăzută şi mai multe resurse CPU de sistem pentru lucrul cu prioritate mai înaltă, în funcție de prioritatea agentului clasei de servicii în care rulează lucrul. Totuşi, această metodă s-a dovedit a fi eficientă doar pentru anumite tipuri de încărcare de lucru.

Pentru sistemele de operare AIX și Linux, puteți de asemenea să utilizați integrarea dintre clasele de servicii DB2 şi clasele AIX WLM sau Linux WLM pentru a controla cantitatea de resurse de sistem alocate fiecărei clase de servicii.

### **Rezolvare**

Începeţi să utilizaţi dispecerul WLM în locul priorităţii agentului pentru a controla consumul CPU.

# **Colaţionările bazate pe Algoritmul de Colaţionare Unicode al Standardului Unicode versiunea 4.0.0 sunt depreciate.**

Cuvintele cheie UCA400\_NO, UCA400\_LSK şi UCA400\_LTH sunt depreciate pentru parametrul **COLLATE USING** din comanda **CREATE DATABASE**.

### **Detalii**

Când creati baze de date Unicode, puteți să specificați colaționări sensibile la locale, bazate pe UCA (Unicode Collation Algorithm), cu parametrul **COLLATE USING** din comanda **CREATE DATABASE**. Aceste colaționări furnizează funcționalitate similară și performanță mai bună

<span id="page-165-0"></span>Pentru baze de date Unicode noi, creţi-le utilizând oricare dintre colaţionările bazate pe UCA sensibile la locale. Vedeţi "Colaţionări bazate pe Unicode Collation Algorithm" pentru detalii.

Pentru baze de date Unicode existente, puteţi converti la o colaţionare bazată pe UCA sensibilă la locale suportată prin recrearea bazelor dumneavoastră de date urmând o procedură similară descrisă în taskul "Convertire baze de date non-Unicode la Unicode".

# **IBM Tivoli System Automation for Multiplatforms (SA MP) este acum instalat automat**

IBM Tivoli System Automation for Multiplatforms (SA MP) este instalat automat acum când SA MP este o componentă necesară pentru alte componente selectate pentru instalare.

### **Detalii**

Dacă selectaţi orice componentă care necesită SA MP pentru instalare, SA MP este instalat automat indiferent dacă SA MP este selectat sau nu. De exemplu, Caracteristica IBM DB2 pureScale necesită SA MP. Dacă instalaţi DB2 pureScale Feature, SA MP este instalat automat.

Ca rezultat, cuvântul cheie fişier de răspuns INSTALL\_TSAMP pentru instalare DB2 este depreciat. Dacă indicaţi INSTALL\_TSAMP=NO în fişierul de răspuns, SA MP nu este instalată decât dacă orice alte componente selectate pentru instalare nu necesită SA MP.

### **Rezolvare**

Înlăturaţi cuvântul cheie INSTALL\_TSAMP din fişierele de răspuns. SA MP este instalată doar când este necesitată de alte componente selectate pentru instalare.

# **Spaţiile de tabel permanente SMS sunt perimate**

Tipul de spațiu de tabel SMS (system managed spaces) este depreciat pentru spațiile de tabele permanente care sunt definite de utilizator.

### **Detalii**

Puteţi să specificaţi totuşi tipul SMS pentru spaţii de tabel catalog şi spaţii de tabel temporare. Tipul de spaţiu de tabel recomandat pentru spaţiile de tabel de utilizator este stocarea automată.

Tipul DMS (spaţii gestionate de bază de date) este şi el perimat începând cu Versiunea 10.1 Fix Pack 1. Pentru detalii suplimentare, consultaţi ["FP1: Spaţiile de tabel permanente DMS](#page-169-0) [sunt perimate" la pagina 156.](#page-169-0)

În ediţiile anterioare, spaţiile de tabel SMS permanente au fost utilizate deoarece erau simplu de creat şi gestionat. Pentru a crea spaţii de tabel SMS, nu trebuie să specificaţi o dimensiune initială dar trebuie să vă asigurați că există suficient spațiu liber pe disc. Mărimea și creșterea fişierelor container sunt gestionate la nivelul sistemului de operare. Totuşi, spaţiile de tabel SMS nu performează la fel de bine ca spaţiile de tabel cu stocare automată.

Odată cu introducerea stocării automate, gestiunea spaţiilor de tabel s-a simplificat. IBM continuă să investească şi să dezvolte în spaţii de tabel cu stocare automată.

<span id="page-166-0"></span>Pentru bazele de date noi, creaţi-le cu spaţii de tabel de utilizator de tipul de spaţiu de tabel cu stocare automată, folosind instrucţiunea CREATE TABLESPACE sau comanda **CREATE DATABASE**.

Pentru spaţiile de tabel permanente SMS existente, începeţi să le convertiţi la spaţii de tabel cu stocare automată înainte ca spaţiile de tabel de utilizator SMS să fie întrerupte. Puteţi folosi comanda **db2move** sau comanda **LOAD** specificând tipul de fişier CURSOR pentru a muta tabele de la spaţiul de tabel SMS la un spaţiu de tabel cu stocare automată.

# **Crearea de profiluri de statistici automată este depreciată**

Crearea de profiluri de statistici automată este depreciată şi ar putea fi înlăturată într-o ediţie viitoare.

### **Detalii**

Crearea de profiluri de statistici automată este depreciată din cauza regiei și restricțiilor sale de performanţă notabile. Nu este suportată în medii de baze de date partiţionate, sisteme federalizate sau baze de date cu paralelism intrapartitii activat sau permite colectarea de date reale de sectiune.

Valoarea ASP ca parametru de nume de unealtă pentru procedura SYSINSTALLOBJECTS este de asemenea depreciată.

În ediţiile anterioare, puteaţi utiliza statistici automate făcute pentru a determina parametrii recomandaţi pentru comanda **RUNSTATS**. De asemenea, crearea de profiluri de statistici automată putea detecta statisticile tabelei erau învechite.

Profilurile statisticilor pentru comanda **RUNSTATS** nu sunt afectate de această depreciere şi sunt suportate complet în continuare.

### **Rezolvare**

Dezactivaţi utilizarea creării de profiluri de statistici automată setând parametrul de configurare bază de date **auto\_stats\_prof** la OFF, deoarece crearea automată a profilurilor de statistici poate fi întreruptă.

Puteţi utiliza unealta IBM Data Studio care vă ajută să determinaţi cei mai potriviţi parametri pentru comanda **RUNSTATS** pentru a continua colectarea statisticilor utilizând profiluri de statistici sau rulând comanda **RUNSTATS**. Capabilităţile următoare vă pot ajuta să obţineţi recomandări pentru colectarea de date statistice:

- v Statistics Advisor. Pentru detalii suplimentare, vedeţi Generare şi acţionare pe recomandări pentru colectarea de statistici pentru obiecte de bază de date care sunt în calea de acces pentru o instrucţiune SQL la [http://publib.boulder.ibm.com/infocenter/dstudio/v3r1/topic/](http://publib.boulder.ibm.com/infocenter/dstudio/v3r1/topic/com.ibm.datatools.qrytune.sngqry.doc/topics/genrecsstats.html) [com.ibm.datatools.qrytune.sngqry.doc/topics/genrecsstats.html.](http://publib.boulder.ibm.com/infocenter/dstudio/v3r1/topic/com.ibm.datatools.qrytune.sngqry.doc/topics/genrecsstats.html)
- v Workload Advisor. Acest consilier necesită o licenţă activă pentru unealta IBM InfoSphere Optim Query Workload Tuner. Pentru detalii suplimentare, vedeti Generarea și actionarea la recomandări pentru tabele MOT, MDC și redistribuirea datelor de-a lungul partițiilor de date pentru încărcări de lucru de interogare care rulează pe DB2 for Linux, UNIX, and Windows la [http://publib.boulder.ibm.com/infocenter/dstudio/v3r1/topic/](http://publib.boulder.ibm.com/infocenter/dstudio/v3r1/topic/com.ibm.datatools.qrytune.workloadtunedb2luw.doc/topics/genrecsdsgn.html) [com.ibm.datatools.qrytune.workloadtunedb2luw.doc/topics/genrecsdsgn.html.](http://publib.boulder.ibm.com/infocenter/dstudio/v3r1/topic/com.ibm.datatools.qrytune.workloadtunedb2luw.doc/topics/genrecsdsgn.html)

v Asistent de task pentru comanda RUNSTATS. Pentru detalii suplimentare, vedeţi Comenzi de administrare bază de date pe care le puteţi rula de la asistenţii de taskuri la [http://publib.boulder.ibm.com/infocenter/dstudio/v3r1/topic/com.ibm.datatools.adm.doc/](http://publib.boulder.ibm.com/infocenter/dstudio/v3r1/topic/com.ibm.datatools.adm.doc/topics/c_taskassitantcommandsupport.html) [topics/c\\_taskassitantcommandsupport.html.](http://publib.boulder.ibm.com/infocenter/dstudio/v3r1/topic/com.ibm.datatools.adm.doc/topics/c_taskassitantcommandsupport.html)

# <span id="page-167-0"></span>**Unele rutine administrative SQL cu versiunea ca sufix sunt depreciate**

Un număr de rutine administrative SQL cu versiunea ca sufix sunt depreciate în Versiunea 10.1. Începeţi să utilizaţi rutinele de înlocuire înainte ca rutinele depreciate să fie înlăturate într-o ediţie viitoare.

## **Detalii**

Începând cu Versiunea 10.1, numele rutinelor administrative nu vor avea versiunea ca sufix, pentru a păstra numele consecvente de-a lungul ediţiilor.

Rutinele administrative SQL depreciate sunt următoarele:

- v ADMIN\_GET\_TAB\_COMPRESS\_INFO\_V97
- ADMIN\_GET\_TAB\_INFO\_V97
- v SNAP\_GET\_APPL\_INFO\_V95
- SNAP GET APPL V95
- SNAP GET BP V95
- SNAP\_GET\_CONTAINER\_V91
- SNAP GET DBM V95
- SNAP GET DB V97
- SNAP\_GET\_DETAILLOG\_V91
- SNAP\_GET\_DYN\_SQL\_V95
- SNAP\_GET\_STORAGE\_PATHS\_V97
- SNAP\_GET\_TAB\_V91
- SNAP\_GET\_TBSP\_PART\_V97
- v SNAP\_GET\_TBSP\_V91
- v WLM\_GET\_SERVICE\_CLASS\_AGENTS\_V97
- WLM\_GET\_SERVICE\_CLASS\_WORKLOAD\_OCCURRENCES\_V97
- v WLM\_GET\_SERVICE\_SUBCLASS\_STATS\_V97
- v WLM\_GET\_WORKLOAD\_OCCURRENCE\_ACTIVITIES\_V97
- WLM\_GET\_WORKLOAD\_STATS\_V97

## **Rezolvare**

Modificaţi-vă aplicaţiile şi scripturile pentru a utiliza rutinele sau vizualizările de înlocuire.

Utilizați practici bune, cum ar fi următoarele, când lansați interogări pe rutine administrative SQL:

- v Utilizati o listă de coloane în locul caracterului joker, astfel încât interogarea să returneze mereu acelaşi număr de coloane.
- v Validaţi valorile returnate dintr-o coloană pentru a primi doar valori aşteptate. De exemplu, verificati dacă valoarea este în intervalul de valori valide pentru acea coloană.

# <span id="page-168-0"></span>**Unele interfeţe de monitorizare pentru HADR sunt depreciate**

Vizualizarea administrativă SNAPHADR, funcţia de tabele SNAP\_GET\_HADR şi unele elemente de monitorizare legate de HADR sunt depreciate în Versiunea 10.1 şi ar putea fi înlăturate într-o ediţie viitoare.

În Versiunea 10.1, funcţia de tabele MON\_GET\_HADR a fost introdusă pentru a raporta informaţii despre funcţionalitatea HADR. De asemenea, ieşirea comenzii **db2pd -hadr** a fost modificată pentru a raporta noi informaţii HADR. Informaţiile HADR raportate de aceste interfete includ detalii despre noua funcționalitate cum ar fi modul standby multiplu HADR.

Puteţi încă utiliza vizualizarea administrativă SNAPHADR şi funcţia de tabele SNAP\_GET\_HADR şi elementele listate de monitorizare legate de HADR, dar informaţiile HADR raportate nu includ toate detaliile despre noua funcţionalitate. De exemplu, dacă apelați vizualizarea administrativă SNAPHADR și funcția de tabele SNAP\_GET\_HADR din primar, acestea nu raportează informaţii despre standby-urile auxiliare.

Următoarele elemente de monitorizare au fost de asemenea depreciate:

#### **hadr\_heartbeat - HADR heartbeat**

Pentru a determina informatiile echivalente, utilizati comanda **db2pd -hadr** sau functia de tabele MON\_GET\_HADR pentru a interoga valoarea pentru TIME\_SINCE\_LAST\_RECV şi a o împărţi la HEARTBEAT\_INTERVAL.

#### **hadr\_local\_service - Serviciu local HADR**

Pentru a determina informațiile echivalente, interogați **hadr\_local\_svc**, un parametru de configurare. Pe baza de date primară HADR, acesta se referă la primar şi pe o bază de date HADR în standby, acesta se referă la standby-ul pe care este emisă comanda **DB2 GET CFG**.

#### **hadr\_remote\_service - Serviciu la distanţă HADR**

Pentru a determina informaţiile echivalente, interogaţi parametrii de configurare **hadr\_local\_svc** şi **hadr\_remote\_svc**. Pe baza de date primară, acesta se referă la principala bază de date în standby, şi pe un standby, acesta se referă la baza de date primară.

### **Rezolvare**

Începeţi utilizând funcţia de tabele MON\_GET\_HADR sau comanda **db2pd -hadr** pentru a monitoriza bazele de date HADR înainte ca vizualizarea administrativă să fie depreciată, funcţia de tabele şi elementele de monitorizare să fie întrerupte.

# **FP1: Raportarea metricelor în details\_xml după monitorul de evenimente statistice a fost perimată**

Începând cu Versiunea 10.1 Fix Pack 1, elementul monitor **details\_xml** a fost perimat. Acest element monitor ar putea fi înlăturat din ieşirea monitorului de evenimente a sistemului într-o editie viitoare.

### **Detalii**

Când grupurile de date logice EVENT\_SCSTATS şi EVENT\_WLSTATS sunt incluse în ieşirea monitorului de evenimente statistice, elementul monitor **details\_xml** este inclus ca parte a ieșirii. Acest element monitor este un document XML care conține alte elemente monitor care raportează informaţii de metrice ale sistemului. Elementele care apar în acest document XML sunt incluse şi într-un document XML asociat cu noul element monitor **metrics**. Elementul **metrics** este inclus în aceleaşi două grupuri de date logice

<span id="page-169-0"></span>(EVENT\_SCSTATS şi EVENT\_WLSTATS). Totuşi, spre deosebire de metricele colectate în documentul **details\_xml** care sunt valori acumulate ce pornesc la activarea bazei de date şi crecs până la dezactivarea bazei de date, metricele din documentul XML **metrics** afişează modificarea valorii pentru o metrică de ultima dată când s-au colectat statisticile. Pentru informaţii suplimentare, vedeţi ["FP1: Noul document XML memorează metrice colectate de](#page-60-0) [monitorul de evenimente statistice" la pagina 47.](#page-60-0)

În plus, sunt adăugate două noi grupuri de date logice, EVENT\_SCMETRICS şi EVENT\_WLMETRICS la monitorul de evenimente statistice. Cu aceste noi grupuri de date logice, acum puteti vizualiza informatiile continute în elementul monitor **metrics** ca elemente individuale fără nevoia de a parsa un document XML. Pentru informații suplimentare, vedeti ["FP1: Noi grupuri de date logice adăugate la monitorul de evenimente](#page-59-0) [statistice" la pagina 46.](#page-59-0)

### **Rezolvare**

Dacă folosiți datele metrice XML returnate în elementul monitor details  $x$ ml, începeți să utilizaţi în schimb elementul monitor metrics. Alternativ, dacă includeţi grupurile de date logice EVENT\_SCMETRICS şi EVENT\_WLMETRICS în informaţiile colectate de monitorul de evenimente, apoi puteţi accesa elementele monitor de metrice direct. De exemplu, dacă creați un monitor de evenimente statistice care scrie în tabele, includeți aceste două grupuri de date logice, apoi puteţi accesa elementele monitor de metrice din noile tabele asociate cu fiecare din aceste grupuri.

# **FP1: Spaţiile de tabel permanente DMS sunt perimate**

Începând cu DB2 Versiunea 10.1 Fix Pack 1, tipul spaţiului de tabel DMS (spaţii gestionate de bază de date) este perimat pentru spaţiile de tabel permanente care sunt definite de utilizator.

## **Detalii**

Încă puteţi specifica tipul DMS pentru spaţiile de tabel de catalog şi temporare. Folosiţi tipul de spaţiu de tabel de stocare automată pentru a crea spaţii de tabel de utilizator.

În ediţiile anterioare, aţi creat spaţii de tabel permanente DMS pentru a decide ce fişiere şi dispozitive să se folosească pentru containere şi pentru a gestiona spaţiul pentru acele fişiere şi dispozitive. Totuşi, costul de întreţinere pentru spaţiile de tabel DMS era ridicat.

Odată cu introducerea stocării automate, gestiunea spaţiilor de tabel s-a simplificat. IBM continuă să investească şi să dezvolte în stocare automată.

## **Rezolvare**

Pentru bazele de date noi, spaţiile de tabel sunt create implicit ca stocare automată. Folosiţi instrucţiunea CREATE TABLESPACE pentru a crea noi spaţii de tabel cu stocare automată.

Pentru spațiile de tabel permanente DMS existente, începeți să le convertiți la spații de tabel cu stocare automată înainte să fie întrerupte. Folositi instructiunea ALTER TABLESPACE pentru a converti spatiile de tabel DMS la spatii de tabel cu stocare automată astfel:

ALTER TABLESPACE *tbsp\_name* MANAGED BY AUTOMATIC STORAGE [USING STOGROUP *stogroup-name]*; ALTER TABLESPACE *tbsp\_name* REBALANCE;

# <span id="page-170-0"></span>**Net Search Extender este depreciat**

NSE (Net Search Extender) şi toată funcţionalitatea asociată sunt depreciate şi ar putea fi înlăturate într-o ediţie viitoare.

#### **Detalii**

DB2 Text Search este soluţia de căutare strategică pentru produse bază de date DB2.

DB2 Text Search are o arhitectură care poate adopta cu uşurinţă caracteristici noi şi furnizează următoarele funcţii cheie care o diferenţiază de NSE:

- Suport pentru procesare lingvistică
- v Sintaxă de căutare asemănătoare cu XQuery, XPath
- v Instalare server de căutare text integrat
- v Proceduri memorate pentru administrare index
- v Suport pentru documente în format rich-text folosind pachetul DB2 Accessories Suite

DB2 Text Search este suportată pe toate sistemele de operare pe care este suportat NSE, cu exceptia Linux pe sisteme de operare System z (pe 64 de biti). DB2 Text Search oferă funcţionalitate echivalentă funcţionalităţii NSE după cum este descris în comparaţia caracteristicii fiecărei soluții.

### **Rezolvare**

Începeţi să utilizaţi DB2 Text Search în loc de NSE înainte să devină întrerupt. DB2 Text Search vă permite să lansaţi instrucţiuni SQL şi XQuery pentru a realiza interogări de căutare text pe date memorate într-o bază de date DB2.

Pentru aplicaţii IBM Business Partners care utilizează NSE, contactaţi IBM Business Partner pentru detalii despre migrare de la NSE la DB2 Text Search.

Pentru clienții care utilizează caracteristica NSE cu caracteristici echivalente în DB2 Text Search, consultați "Migrarea la DB2 Text Search" pentru detalii.

# **Comanda db2IdentifyType1 este depreciată**

Comanda **db2IdentifyType1** este depreciată şi ar putea fi înlăturată într-o ediţie viitoare.

### **Detalii**

În Versiunea 9.7, comanda **db2IdentifyType1** a fost furnizată pentru a vă ajuta să convertiţi indecşii de tipul 1 la tipul 2, înainte de modernizarea la Versiunea 9.7.

Indecşii de tip 1 au fost întrerupţi în Versiunea 9.7. În timpul modernizării bazei de date, indecșii de tipul 1 erau marcați ca invalizi și reconstruiți automat după primul acces la o bază de date sau după repornirea bazei de date. De aceea, convertirea indecşilor de tipul 1 înaintea modernizării a eliminat regia reconstrucţiei automate.

În Versiunea 10.1, aţi fi utilizat comanda **db2IdentifyType1** numai înainte de a moderniza bazele de date Versiunea 9.5. Bazele de date Versiunea 9.7 nu mai au indecşi de tipul 1.

### **Rezolvare**

Dacă modernizaţi de la Versiunea 9.5 la Versiunea 10.1, utilizaţi această comandă pentru a genera un script care să vă ajute să convertiti indecșii dumneavoastră de tip 1 la tipul 2,

înainte de modernizare. Pentru detalii despre cum să utilizaţi această comandă, vedeţi "Convertire indecşi tip 1 la indecşi tip 2" din *Modernizare la DB2 Versiunea 10.1*.

# <span id="page-171-0"></span>**Comanda db2\_install este depreciată (Linux şi UNIX)**

Comanda **db2\_install** este depreciată şi ar putea fi înlăturată într-o ediţie viitoare. Începeţi să utilizaţi comanda **db2setup** în loc.

### **Detalii**

Comanda **db2** install este depreciată deoarece furnizează aceeași funcționalitate precum comanda **db2setup** cu un fişier de răspuns. În plus, comanda **db2setup** vă permite să creaţi şi să configuraţi instanţe în timpul procesului de instalare.

### **Rezolvare**

Dacă lansaţi comanda **db2\_install**, un mesaj de avertisment va fi returnat indicând faptul că comanda este depreciată şi apoi continuă cu instalarea ca în ediţiile anterioare.

Deși comanda **db2\_install** este suportată în continuare, începeți să utilizați comanda **db2setup** cu un fisier de răspuns pentru a face instalări silentioase, deoarece comanda **db2 install** poate fi întreruptă. De asemenea, modificati referintele la comanda **db2 install** din scripturile de instalare pentru a utiliza comanda **db2setup** cu un fişier de răspuns.

Dacă vreţi ca o comandă **db2setup** să se comporte la fel ca o comandă **db2\_install**, lansaţi comanda **db2setup** cu un fişier de răspuns care include următoarele cuvinte cheie:

```
PROD = ENTERPRISE SERVER EDITION
FILE = /opt/ibm/db2/dirname
LIC AGREEMENT = ACCEPT
INSTALL_TYPE = COMPLETE
```
# **Comanda dynexpln este depreciată**

Comanda **dynexpln** este depreciată şi ar putea fi înlăturată într-o ediţie viitoare.

### **Detalii**

Comanda **db2expln** descrie planul de acces selectat pentru instrucţiunile SQL şi XQuery. *dynamic-options* a comenzii **db2expln** vă permite să realizaţi toate funcţiile comenzii **dynexpln**.

Când utilizaţi *dynamic-options*, instrucţiunea este pregătită ca instrucţiune SQL sau XQuery dinamică adevărată şi planul generat este explicat din cache-ul interogării. Această metodă de ieşire de explicare furnizează planuri de acces mai exacte decât comanda **dynexpln**, care pregăteşte instrucţiunea ca o instrucţiune SQL sau XQuery statică. *dynamic-options* permite de asemenea utilizarea de caracteristici disponibile doar în instrucţiuni SQL şi XQuery dinamice, cum ar fi marcaje de parametri.

De asemenea, puteti utiliza parametrul **-opids** din comanda **db2expln** pentru a tipări numărul ID-ului operatorului la stânga planului explicat în acelaşi mod precum comanda **dynexpln**. Puteți continua să utilizați aceste ID-uri de operator pentru a se potrivi cu pașii din diferite reprezentări al planului de acces.

### **Rezolvare**

Începeţi să utilizaţi comanda **db2expln**, deoarece comanda **dynexpln** poate fi întreruptă.

De asemenea, modificaţi orice scripturi sau aplicaţii utilizând comanda **dynexpln** şi înlocuiţi-o cu comanda **db2expln**.

# <span id="page-172-0"></span>**Comanda PRUNE LOGFILE este perimată**

Comanda **PRUNE LOGFILE** este perimată şi ar putea fi înlăturată într-o ediţie viitoare. Valoarea DB2PRUNE\_ACTION\_LOG pentru parametrul Action al structurii de date db2PruneStruct este şi ea perimată.

### **Detalii**

Pentru baze de date cu reţinere istoric activată şi înregistrare în istoric arhivă neactivată, puteţi lansa comanda **PRUNE LOGFILE** pentru a înlătura fişiere istoric din calea de istoric activă care nu sunt necesare în scopuri de recuperare.

Pentru baze de date cu înregistrare în istoric arhivă activată, managerul bazei de date copiază fişierele istoric la o locaţie de arhivare şi le înlătură din calea de istoric activă după cum este necesar. Puteţi utiliza comanda **PRUNE HISTORY** pentru a înlătura fişiere istoric din locaţia de arhivare când nu mai sunt necesare pentru recuperare.

### **Rezolvare**

Deși puteți utiliza comenzi de sistem de operare pentru a înlătura fișiere istoric nenecesare, determinarea momentului în care este sigur să înlăturați fisiere istoric nu este un task trivial. În loc, consideraţi activarea bazei dumneavoastră de date pentru înregistrare în istoric arhivă prin setarea parametrului de configurare bază de date **logarchmeth1** la USEREXIT, DISK, TSM sau VENDOR şi utilizaţi comanda **PRUNE HISTORY** pentru a înlătura fişiere istoric din locaţia de arhivare.

## **Unii parametri ai comenzii CREATE DATABASE sunt depreciaţi**

Parametrul **AUTOMATIC STORAGE**, caluza **MANAGED BY SYSTEM** din parametrul **USER TABLESPACE** şi valorile pentru parametrul **COLLATE USING** al comenzii **CREATE DATABASE** sunt depreciate.

### **Detalii**

Parametrul **AUTOMATIC STORAGE**, care indică dacă o bază de date este activată pentru stocare automată, este depreciat acum. Implicit, toate bazele de date sunt activate pentru stocare automată. DB2 pureScale suportă doar baze de date cu stocare automată activată. Grupul de stocare IBMSTOGROUP este creat automat ca grup de stocare implicit în tabela catalog SYSSTOGROUPS. Utilizați instrucțiunea ALTER STOGROUP pentru a modifica grupul de stocare automat sau gestiona grupurile de stocare.

Când creați o bază de date, puteți specifica spațiile de tabel și tipul de spațiu de tabel pe care vreţi să-l creaţi pentru acea bază de date, folosind parametrul **MANAGED BY**. Tipul de spaţiu de tabel SMS (system managed spaces) este depreciat pentru spaţii de tabel permanente. Spaţiile gestionate de bază de date (DMS) sunt perimate pentru spaţiile de tabel permanente de la Versiunea 10.1 Fix Pack 1. Tipul de spaţiu de tabel recomandat pentru spaţiile de tabel de utilizator este stocarea automată.

Cuvintele cheie UCA400\_NO, UCA400\_LSK şi UCA400\_LTH pentru parametrul **COLLATE USING** al comenzii **CREATE DATABASE** au fost depreciate. Colaţionările bazate pe UCA sensibile la locale suportate furnizează aceeași funcționalitate și o performanță mai bună.

Nu mai utilizaţi parametrul **AUTOMATIC STORAGE** cu comanda **CREATE DATABASE** înainte să devină întrerupt. De asemenea, înlăturaţi acest parametru din orice aplicaţii sau scripturi.

Folosiţi tipul de spaţiu de tabel de stocare automată pentru a crea noi spaţii de tabel de utilizator, folosind parametrul **MANAGED BY AUTOMATIC STORAGE**. Pentru spaţiile de tabel de utilizator SMS sau DMS existente, începeţi să le convertiţi la spaţii de tabel cu stocare automată înainte ca spatiile de tabel de utilizator SMS și DMS să fie întrerupte.

Utilizați oricare dintre colaționările bazate pe UCA sensibile la locale suportate pentru a crea baze de date Unicode noi. Pentru baze de date existente, puteti converti la o colationare bazată pe UCA sensibilă la locale suportată prin recrearea bazei dumneavoastră de date.

# **Unii parametri pentru comenzile care gestionează instanţele s-au modificat**

Comenzile **db2icrt**, **db2iupdt**, **db2cluster\_prepare** au parametrii noi, modificări la parametrii existenţi şi depreciere de format valoare parametru.

### **Detalii**

În Versiunea 10.1, parametrii **-m** and **-cf** din comenzile **db2icrt**, **db2iupdt** şi **db2cluster\_prepare** indică numele de gazdă al unui CF (caching facility) membru sau, respectiv, cluster. Netname-ul de interconectare al cluster-ului este numele de gazdă al interconectării utilizate pentru comunicarea de mare viteză dintre membrii și facilitățile de memorare în cache (CF-uri) ale cluster-ului. Pentru a specifica netname-ul de interconectare al cluster-ului pentru membrii, utilizaţi noul parametru **-mnet**. Pentru a specifica netname-ul de interconectare în cluster pentru CF-uri, utilizaţi noul parametru **-cfnet**.

În ediţii anterioare, puteaţi utiliza parametrii **-m** şi **-cf** pentru a indica numele de gazdă şi numele de reţea utilizând două puncte ca separator. Acest format pentru aceşti parametrii este depreciat şi ar putea fi întrerupt într-o ediţie viitoare.

Dacă vreţi să indicaţi o adresă IPv6 IP pentru numele de gazdă, trebuie să indicaţi numele de gazdă cu parametrii **-m** şi **-cf**, şi numele de reţea cu parametrii **-mnet** şi **-cfnet**. Utilizarea vechiului format disponibil în editiile anterioare pentru a indica atât numele de gazdă cât și numele de retea va returna o eroare.

În plus, puteţi utiliza parametrul **instance\_shared\_mount** din Versiunea 10.1 pentru a indica directorul în care vreți să montați un sistem de fișiere puse în cluster gestionat DB2 nou creat. Dacă nu utilizaţi acest parametru, managerul bazei de date generează un nume.

### **Rezolvare**

Începeţi să utilizaţi noii parametrii **-mnet** şi **-cfnet** pentru a indica numele de reţea înainte ca vechiul format să devină întrerupt. Modificaţi orice scripturi şi aplicaţii existente pentru a utiliza noii parametrii.

Începeţi să utilizaţi parametrul **instance\_shared\_mount** pentru a indica un director pentru a monta sistemul de fişiere puse în cluster gestionat DB2 în loc de a avea un nume generat de sistem.

# <span id="page-174-0"></span>**Parametrul -flushbp al comenzii db2pdcfg este depreciat**

Parametrul **-flushbp** al comenzii **db2pdcfg** este depreciat şi ar putea fi înlăturat într-o ediţie viitoare.

### **Detalii**

Trebuie să utilizaţi **-flushbp** al comenzii **db2pdcfg** doar când sunteţi instruit de serviciul IBM.

În Versiunea 10.1, instrucţiunea FLUSH BUFFERPOOLS scrie paginile modificate din toate pool-urile de buffer-e locale pentru o anumită bază de date sincron pe disc.

Puteţi utiliza instrucţiunea FLUSH BUFFERPOOLS pentru a reduce fereastra de recuperare a unei baze de date în cazul unei defectări sau înainte de operaţii bază de date precum salvări de rezervă online. De asemenea, pentru a minimiza timpul de recuperare al bazei de date oglindă divizată.

### **Rezolvare**

Utilizati instructiunea FLUSH BUFFERPOOLS în loc.

## **FP1: Parametrul ALLOW READ ACCESS al comenzii LOAD este perimat**

Parametrul ALLOW READ ACCESS al comenzii **LOAD** este perimat şi ar putea fi înlăturat în ediţiile viitoare. Valoarea SQLU\_ALLOW\_READ\_ACCESS pentru parametrul iAccessLevel al structurii de date db2LoadIn este şi ea perimată.

### **Detalii**

În plus, specificaţia ALLOW READ ACCESS ca opţiune de încărcare cu valoarea de parametru COPY\_USE\_LOAD este perimată în procedura ADMIN\_MOVE\_TABLE.

Parametrul ALLOW READ ACCESS furnizează acces de citire la datele care se află într-o tabelă înainte de a începe operaţia de încărcare pe acea tabelă. Datele care sunt încărcate nu sunt disponibile până nu se finalizează încărcarea.

Începând cu DB2 Versiunea 10.1, utilitarul de ingerare (numit uneori ingerare de date continue sau CDI) este un utilitar pe partea de client cu viteză ridicată care pune datele în flux de la fişiere şi conducte în tabele. Furnizează disponibilitatea şi concomitenţa datelor pentru că poate muta cantităţi mari de date fără a bloca tabela ţintă. Comite tranzacţii pe baza timpului scurs sau a numărului de linii. Prin urmare, datele devin accesibile imediat ce sunt comise. Din toate aceste motive, utilitarul de ingerare este mai potrivit pentru a permite disponibilitatea şi concomitenţa datelor decât comanda **LOAD** cu parametrul ALLOW READ ACCESS.

### **Rezolvare**

Începeţi să folosiţi utilitarul de ingerare înainte ca parametrul ALLOW READ ACCESS al comenzii **LOAD** să fie întrerupt. În plus, puteţi folosi utilitarul de ingerare în scripturi de comandă.

# <span id="page-175-0"></span>**Parametrii de comandă REORG INDEXES/TABLE şi valorile parametrului pentru structuri de date API DB2 asociate sunt depreciate**

Pentru a îmbunătăţi lizibilitatea comenzii **REORG INDEXES/TABLE**, anumiţi paarmetrii de comandă sunt depreciaţi şi înlocuiţi de o opţiune nouă. De asemenea, anumite valori parametru pentru structura de date API DB2 sunt depreciaţi sau întrerupţi.

## **Detalii**

Parametrul **CLEANUP ONLY** al comenzii **REORG INDEXES** a fost depreciat şi a fost înlocuit de optiunea CLEANUP. Exemplul următor utilizează optiunea CLEANUP: REORG INDEXES ALL FOR TABLE USER1.TABLE2 ALLOW WRITE ACCESS CLEANUP ALL;

Parametrul **RECLAIM EXTENTS ONLY** al comenzii **REORG TABLE** a fost depreciat şi a fost înlocuit de opţiunea RECLAIM EXTENTS. Exemplul următor utilizează opţiunea RECLAIM EXTENTS:

REORG TABLE USER1.TABLE1 RECLAIM EXTENTS;

Parametrul **CONVERT** al comenzii **REORG INDEXES** a fost întrerupt. Indecşii type-1 au fost întrerupţi în Versiunea 9.7. Prin urmare, acest parametru a devenit depăşit. Bazele de date modernizate de la Versiunea 9.7 la Versiunea 10.1 nu mai suportă indecşi type-1. Bazele de date modernizate de la Versiunea 9.5 la Versiunea 10.1 au indecşi type-1 reconstruiţi automat ca indecşi type-2 la primul acces la tabelă după modernizare.

În structura de date db2ReorgStruct pentru API-ul db2Reorg, următoarele valori pentru parametrul reorgFlags au fost depreciate sau întrerupte:

- v Valoarea DB2REORG\_CLEANUP\_NONE a fost depreciată. Această valoare indică faptul că nu este necesară nici curăţare când reorgType este setat la DB2REORG\_OBJ\_INDEXESALL sau DB2REORG\_OBJ\_INDEX. Nespecificarea acestei valori are acelaşi efect. prin urmare, specificarea valorii este redundantă.
- v Valoarea DB2REORG\_CONVERT\_NONE a fost depreciată. În ediţii anterioare, această valoare indica faptul că nu era necesară nicio conversie de index când reorgType este setat la DB2REORG\_OBJ\_INDEXESALL sau DB2REORG\_OBJ\_INDEX. Această valoare a devenit depășită deoarece indecșii type-1 au fost întrerupți începând cu Versiunea 9.7.
- v Valoarea DB2REORG\_CONVERT a fost întreruptă. În ediţii anterioare, această valoare indica faptul că era necesară conversia de index când reorgType este setat la DB2REORG\_OBJ\_INDEXESALL sau DB2REORG\_OBJ\_INDEX. Această valoare a devenit depășită deoarece indecșii type-1 au fost întrerupți începând cu Versiunea 9.7.

În structura de date db2LoadQueryOutputStruct şi structura de date db2LoadQueryOutputStruct64 pentru API-ul db2LoadQuery, valoarea DB2LOADQUERY\_TYPE1\_INDEXES pentru parametrul TableState a fost întreruptă. Această valoare indică faptul că tabela utilizează momentan indecşi type-1 şi a devenit depăşită deoarece indecşii type-1 au fost întrerupţi începând cu Versiunea 9.7.

## **Rezolvare**

Începeţi să utilizaţi opţiunea CLEANUP cu comanda **REORG INDEXES** sau opţiunea RECLAIM EXTENTS cu comanda **REORG TABLE**. Nu mai este necesar să indicati DB2REORG\_CLEANUP\_NONE în parametrul reorgFlags.

Nu mai utilizaţi parametrul **CONVERT** al comenzii **REORG INDEXES**. Dacă utilizaţi parametrul va fi returnată o eroare.

# <span id="page-176-0"></span>**Instrucţiunea ALTER DATABASE este depreciată**

Instrucţiunea ALETR DATABASE este depreciată şi ar putea fi înlăturată într-o ediţie viitoare. Instrucţiunile CREATE STOGROUP sau ALTER STOGROUP furnizează aceeaşi funcționalitate ca instrucțiunea ALTER DATABASE și mai mult.

### **Detalii**

În Versiunea 10.1, puteţi lansa instrucţiunea ALTER STOGROUP pentru a adăuga sau înlătura căi de stocare la orice grup de stocare. În plus, puteți utiliza această instrucțiune pentru a modifica definiția și atributele unui grup de stocare. Utilizați instrucțiunea REATE STOGROUP pentru crearea unui grup de stocare nou şi alocarea căilor de stocare la el.

Cu instrucţiunea ALTER DATABASE, puteţi doar să adăugaţi sau să înlăturaţi căi de stocare la grupul de stocare implicit pentru baza de date. Nu puteți indica un anumit grup de stocare.

### **Rezolvare**

Începeţi să utilizaţi instrucţiunile CREATE STOGROUP sau ALTER STOGROUP pentru a gestiona grupurile de stocare înainte ca instrucţiunea ALTER DATABASE să devină întreruptă. Modificati orice scripturi sau aplicații care utilizează instrucțiunea ALTER DATABASE și înlocuiti-o cu instructiunile CREATE STOGROUP sau ALTER STOGROUP.

Profitati de noile capabilități furnizate de instrucțiunile CREATE STOGROUP sau ALTER STOGROUP pentru a crea grupuri de stocare noi, seta grupul de stocare implicit şi modifica atributele grupurilor de stocare existente pentru a îmbunătăţi design-ul fizic al spaţiului dumneavoastră de stocare date bază de date.

# **Unele variabile de registru şi de mediu sunt depreciate**

Există un număr de variabile de registru care sunt depreciate în Versiunea 10.1. Variabilele sunt în continuare disponibile, dar nu ar trebui să le folositi deoarece este probabil să fie înlăturate într-o ediție viitoare a produsului.

Tabela următoare afişează variabilele de registru şi de mediu depreciate. Acestea au fost înlocuite cu alte caracteristici sau funcţia pe care o îndeplineau este depăşită.

| Variabile de registru sau de mediu | <b>Detalii</b>                                                                                                    |
|------------------------------------|----------------------------------------------------------------------------------------------------|
| <b>DB2 LIKE VARCHAR</b>            | Cea mai recomandată setare pentru această<br>variabilă este Y, care este valoarea implicită.<br>Configurarea acestei variabile pe cont propriu ar<br>putea duce la o performanță de interogare<br>imprevizibilă, deoarece scenariile care pot<br>beneficia de pe urma setării sunt complexe. Ar<br>trebui să modificați această variabilă doar la<br>recomandarea IBM Service. |

*Tabela 35. Variabile de mediu şi de registru depreciate din Versiunea 10.1*

## **Rezolvare**

Nu mai folosiţi această variabilă de registru decât dacă sunteţi dirijat sa faceţi astfel de IBM Service.

# <span id="page-177-0"></span>**Unii parametri de configurare a bazei de date sunt perimaţi sau întrerupţi**

Datorită modificărilor din funcţionalitate, introducerea de noi parametrii de configurare bază de date sau înlăturarea suportului, următorii parametri de configurare bază de date au fost fie depreciaţi, fie întrerupţi.

## **Detalii**

Următorii parametri de configurare bază de date sunt depreciaţi:

| Nume parametru                   | <b>Descriere</b>                                                | <b>Detalii</b>                                                                                                    |
|----------------------------------|-----------------------------------------------------------------|----------------------------------------------------------------------------------------------------|
| auto stats prof<br>auto_prof_upd | Colectarea automată a<br>statisticilor                          | Crearea de profiluri de statistici automată este<br>depreciată din cauza regiei și restricțiilor sale de<br>performanță notabile. Nu este suportată în medii<br>de baze de date partitionate, sisteme federalizate<br>sau baze de date cu paralelism intrapartiții activat<br>sau permite colectarea de date reale de secțiune. |
| health mon                       | Parametru de configurare<br>monitorizare sănătate               | xMonitorul de sănătate și indicatorii de sănătate<br>asociați sunt depreciați.                                                                                                    |
| mincommit                        | Număr de comiteri pentru<br>grupare parametri de<br>configurare | Ajustarea acestui parametru nu este necesară<br>datorită îmbunătățirilor la infrastructura de<br>înregistrare în istoric.                                                                                                    |

*Tabela 36. Parametri de configurare bază de date depreciaţi*

Următorii parametri de configurare bază de date sunt întrerupţi:

*Tabela 37. Parametri de configurare bază de date întrerupţi*

| Nume parametru | <b>Descriere</b>                                              | Detalii                                                                                                    |
|----------------|---------------------------------------------------------------|----------------------------------------------------------------------------------------------------|
|                | dyn_query_mgmt Gestionare interogări<br>Dynamic SQL și XQuery | Acest parametru nu mai este disponibil deoarece<br>Query Patroller a fost întrerupt.                                                                                                    |
| logretain      | Activare retinere istoric                                     | Acest parametru a fost înlocuit cu<br>logarchmeth1, parametrul de configuratie al<br>metodei primare de arhivare a istoricului. Pentru<br>a retine fisiere istoric active pentru recuperare<br>prin derulare înainte, setați logarchmeth1 la<br>LOGRETAIN prin lansarea comenzii UPDATE<br><b>DB CFG USING logarchmeth1</b><br><b>LOGRETAIN.</b> logarchmeth2 trebuie să fie<br>setat la OFF. |
| userexit       | Activare iesire utilizator                                    | Acest parametru a fost înlocuit cu<br>logarchmeth1, parametrul de configuratie al<br>metodei primare de arhivare a istoricului. Pentru<br>a activa arhivarea printr-un program de ieșire al<br>utilizatorului, setațilogarchmeth1 la<br>USEREXIT prin lansarea comenzii UPDATE<br>DB CFG USING logarchmeth1 USEREXIT.<br><b>logarchmeth2</b> trebuie să fie setat la OFF.                     |

Parametrii de configurare **logarchmeth1** şi **logarchmeth2** din bazele de date care au fost modernizate din ediţii pre-Versiunea 10.1 au aceleaşi valori ca parametrii de configurare **logretain** și **userexit**. În edițiile anterioare, valorile parametrilor de configurare **logarchmeth1** și **logarchmeth2** erau sincronizate cu valorile parametrilor de configurare **logretain** şi **userexit**. După modernizarea bazei dumneavoastră de date, nu este necesară

nicio acţiune deoarece parametrii de configurare **logarchmeth1** şi **logarchmeth2** sunt deja setați la valorile corespunzătoare.

### **Rezolvare**

Înlăturaţi utilizarea parametrilor de configurare a bazei de date care sunt depreciaţi, deoarece funcţionalitatea asociată cu parametrul de configurare este depăşită sau a fost înlocuită cu o funcţionalitate nouă. De asemenea, înlăturaţi utilizarea parametrilor de configurare a bazei de date întrerupţi, deoarece nu au efectul dorit.

Dacă este furnizat un parametru de configurație de bază de date de înlocuit, setați-l să mențină comportamentul dorit al bazei de date.

# **Unele interfeţe de monitorizare pentru HADR sunt depreciate**

Vizualizarea administrativă SNAPHADR, funcția de tabele SNAP\_GET\_HADR și unele elemente de monitorizare legate de HADR sunt depreciate în Versiunea 10.1 şi ar putea fi înlăturate într-o ediţie viitoare.

În Versiunea 10.1, funcţia de tabele MON\_GET\_HADR a fost introdusă pentru a raporta informatii despre functionalitatea HADR. De asemenea, iesirea comenzii **db2pd -hadr** a fost modificată pentru a raporta noi informații HADR. Informațiile HADR raportate de aceste interfețe includ detalii despre noua funcționalitate cum ar fi modul standby multiplu HADR.

Puteți încă utiliza vizualizarea administrativă SNAPHADR și funcția de tabele SNAP\_GET\_HADR și elementele listate de monitorizare legate de HADR, dar informațiile HADR raportate nu includ toate detaliile despre noua funcționalitate. De exemplu, dacă apelați vizualizarea administrativă SNAPHADR și funcția de tabele SNAP\_GET\_HADR din primar, acestea nu raportează informaţii despre standby-urile auxiliare.

Următoarele elemente de monitorizare au fost de asemenea depreciate:

#### **hadr\_heartbeat - HADR heartbeat**

Pentru a determina informațiile echivalente, utilizați comanda **db2pd -hadr** sau funcția de tabele MON\_GET\_HADR pentru a interoga valoarea pentru TIME\_SINCE\_LAST\_RECV şi a o împărţi la HEARTBEAT\_INTERVAL.

#### **hadr\_local\_service - Serviciu local HADR**

Pentru a determina informatiile echivalente, interogati **hadr local svc**, un parametru de configurare. Pe baza de date primară HADR, acesta se referă la primar şi pe o bază de date HADR în standby, acesta se referă la standby-ul pe care este emisă comanda **DB2 GET CFG**.

#### **hadr\_remote\_service - Serviciu la distanţă HADR**

Pentru a determina informaţiile echivalente, interogaţi parametrii de configurare **hadr\_local\_svc** şi **hadr\_remote\_svc**. Pe baza de date primară, acesta se referă la principala bază de date în standby, şi pe un standby, acesta se referă la baza de date primară.

### **Rezolvare**

Începeţi utilizând funcţia de tabele MON\_GET\_HADR sau comanda **db2pd -hadr** pentru a monitoriza bazele de date HADR înainte ca vizualizarea administrativă să fie depreciată, funcția de tabele și elementele de monitorizare să fie întrerupte.

# <span id="page-179-0"></span>**Opţiunea -global pentru uneltele de depanare este depreciată**

Opţiunea -global care este suportată de un număr de unelte de depanare DB2 este depreciată şi poate fi înlăturată într-o ediţie viitoare.

### **Detalii**

Anterior, opţiunea -global era utilizată pentru a colecta informaţii de diagnostic despre gazde şi partiţii la distanţă. Funcţionalitatea furnizată de opţiunea -global este depreciată şi înlocuită cu opţiunile -member şi -host pentru următoarele unelte de depanare:

- v **db2trc**
- v **db2pd**
- v **db2fodc**
- db<sub>2pdcfg</sub>
- v **db2support**

Colectarea globală a informaţiilor de diagnoză a fost cerută anterior de opţiunea -global să fie specificată, chiar atunci când erau specificate și gazdele la distanță și partițiile. Pentru a simplifica sintaxa, nu mai este necesară utilizarea obligatorie a optiunii -global pe gazde la distanţă sau partiţii.

## **Acţiunea de răspuns a utilizatorului**

Dacă utilizaţi curent opţiunea -global cu comenzile **db2trc**, **db2pd**, **db2fodc**, **db2pdcfg** sau **db2support**, începeţi să utilizaţi opţiunea -member sau opţiunea -host în loc. Opţiunea -member poate fi utilizată pentru a specifica numărul de partiţii de baze de date, în timp ce -host este utilizat pentru a specifica gazda. Dacă vreţi să colectaţi informaţii de diagnosticare despre toți membrii pe plan global, fără a fi nevoie să specificați fiecare membru din sistem, puteţi utiliza opţiunea -member all.
# **Capitolul 24. Funcţionalitatea întreruptă în Versiunea 10.1**

Funcționalitatea întreruptă este înlăturată în Versiunea 10.1 și nu mai este disponibilă. Trebuie să faceți anumite modificări dacă în edițiile anterioare foloseați respectiva funcționalitate.

#### **Funcţionalitate DB2**

Următoarea funcţionalitate DB2 este întreruptă în Versiunea 10.1:

- Suportul pentru clientul pe 32 de biți (vedeți "Suportul client pe 32 de biți a fost [întrerupt \(HP-UX \)" la pagina 168\)](#page-181-0)
- v Driver-ul DB2 JDBC Tip 2 (vedeţi ["DB2 JDBC Type 2 Driver a fost întrerupt" la](#page-181-0) [pagina 168\)](#page-181-0)
- v DB2SE\_USA\_GEOCODER (vedeţi ["DB2SE\\_USA\\_GEOCODER a fost](#page-182-0) [întrerupt" la pagina 169\)](#page-182-0)
- v Suportul pentru instalare distribuită cu Microsoft Systems Management Server (vedeţi ["Suportul de instalare distribuit cu Microsoft Systems Management Server](#page-182-0) [este întrerupt \(Windows\)" la pagina 169\)](#page-182-0)
- v Unele sisteme de operare (vedeţi ["Unele sisteme de operare nu mai sunt](#page-182-0) [suportate" la pagina 169\)](#page-182-0)
- Unele rutine administrative SOL care au versiunea ca sufix (vedeti ["Unele rutine](#page-183-0)" [administrative SQL cu versiunea ca sufix au fost întrerupte" la pagina 170\)](#page-183-0)
- v Formatul WSF (Worksheet Format) pentru fişierele de intrare sau ieşire din comenzile **IMPORT** şi **EXPORT** (vedeţi ["Formatul WSF \(Worksheet Format\)](#page-183-0) [pentru utilitarele Import şi Export a fost întrerupt" la pagina 170\)](#page-183-0)
- v Suportul pentru Visual Studio 2005 (vedeţi ["Suportul pentru Microsoft Visual](#page-184-0) [Studio 2005 a fost întrerupt" la pagina 171\)](#page-184-0)

#### **Produse sau caracteristici de bază de date DB2**

Următoarele produse şi caracteristici sunt întrerupte în Versiunea 10.1:

- v Query Patroller (vedeţi ["Query Patroller a fost întrerupt" la pagina 171\)](#page-184-0)
- v Uneltele Control Center (vedeţi ["Uneltele Control Center au fost întrerupte" la](#page-185-0) [pagina 172\)](#page-185-0)
- v IBM DB2 Geodetic Data Management Feature (vedeţi ["IBM DB2 Geodetic Data](#page-187-0) [Management Feature s-a întrerupt" la pagina 174\)](#page-187-0)

#### **API-uri, comenzi, parametri de comandă, variabile de registru şi parametri de configurare**

Următoarele API-uri, comenzi, parametrii de comandă şi variabile de registru sunt întrerupte în Versiunea 10.1:

- Suportul din COBOL, FORTRAN și REXX pentru API-urile DB2 care gestionează înregistrările istoriei bazei de date a fost întrerupt (vedeţi ["Suportul în](#page-188-0) [COBOL, FORTRAN şi REXX pentru API-urile DB2 care gestionează înregistrări](#page-188-0) [istorie bază de date a fost întrerupt" la pagina 175\)](#page-188-0)
- v Comenzile **db2imigr** şi **db2ckmig** (vedeţi ["Comenzile db2imigr şi db2ckmig au](#page-188-0) [fost întrerupte" la pagina 175\)](#page-188-0)
- Parametrul **-file** al comenzilor **db2flsn** si **db2rfpen** (vedeti ["Parametrul -file al](#page-189-0) [comenzilor db2flsn şi db2rfpen a fost întrerupt" la pagina 176\)](#page-189-0)
- v Parametrul **-s** al comenzii **db2iupdt** (vedeţi ["Parametrul -s al comenzii db2iupdt](#page-189-0) [a fost întrerupt" la pagina 176\)](#page-189-0)
- v Parametrul **CONVERT** al comenzii **REORG INDEXES** şi valorile parametrului pentru structuri de date API DB2 asociate (vedeţi ["Parametrii de comandă](#page-175-0)

REORG INDEXES/TABLE şi valorile parametrului pentru structuri de date API [DB2 asociate sunt depreciate" la pagina 162\)](#page-175-0)

- v Unele variabile de registru şi de mediu (vedeţi ["Unele variabile de registru şi de](#page-190-0) [mediu au fost întrerupte" la pagina 177\)](#page-190-0)
- v Unii parametri de configurare a bazei de date (vedeţi ["Unii parametri de](#page-177-0) [configurare a bazei de date sunt perimaţi sau întrerupţi" la pagina 164\)](#page-177-0)

## <span id="page-181-0"></span>**Suportul client pe 32 de biţi a fost întrerupt (HP-UX )**

Începând cu DB2 Versiunea 10.1, suportul client pe 32 de biţi a fost întrerupt pe sistemele de operare HP-UX

#### **Detalii**

Când a fost introdus suportul pentru servere bazate pe HP Itanium în DB2 Versiunea 8, bibliotecile client DB2 pe 32 de biţi au fost furnizate pe sisteme de operare HP-UX pentru a ajuta clienţii şi partenerii care nu şi-au putut activa imediat aplicaţiile HP-UX PA RISC pe 32 de biți în medii Itanium native pe 64 de biți. Suportul pentru instanțe server DB2 pe sisteme HP-UX PA RISC a fost înlăturat în DB2 Versiunea 9.5. Deoarece serverele bazate pe HP Itanium sunt acum obisnuite, suport client pe 32 de biti DB2 pe sisteme de operare HP-UX este întrerupt. Această modificare nu afectează alte platforme, unde suport client DB2 pe 32 de biti continuă să fie îmbunătățit.

### **Rezolvare**

Suportul pentru aplicații pe 32 de biți pe sisteme de operare HP-UX a fost întrerupt. Trebuie să vă modernizaţi aplicaţiile pe 32 de biţi la 64 de biţi înainte să modernizaţi la Versiunea 10.1, astfel încât aplicaţiile să poată rula pe medii bazate pe HP-UX Itanium pe 64 de biţi native.

## **DB2 JDBC Type 2 Driver a fost întrerupt**

Driver-ul DB2 JDBC Type 2 pentru sistemele de operare Linux, UNIX şi Windows a fost întrerupt. Ar trebui să utilizaţi IBM Data Server Driver for JDBC and SQLJ în loc.

#### **Detalii**

DB2 JDBC Type 2 Driver pentru Linux, UNIX, and Windows este depreciat în Versiunea 8.2. Acest driver a permis aplicaţiilor Java să facă apeluri către servere DB2 prin JDBC. DB2 JDBC Type 2 Driver a utilizat interfaţa DB2 CLI pentru comunicarea cu serverele de date DB2. Aplicaţiile Java care au utilizat acest driver au trebuit să ruleze pe un client DB2. Acest driver a suportat toate metodele care sunt descrie în specificaţiile JDBC 1.2 şi 2.0.

IBM Data Server Driver for JDBC and SQLJ permite aplicaţiilor Java să facă conexiuni JDBC de tip 2 şi JDBC de tip 4 utilizând o singură instanţă driver. Comportamentul driver-ului de tip 2 al IBM Data Server Driver for JDBC and SQLJ este numit conectivitate de tip 2 IBM Data Server Driver for JDBC and SQLJ. Acest driver suportă toate metodele care sunt descrie în specificaţiile JDBC 3.0 şi 4.0.

#### **Rezolvare**

Utilizaţi IBM Data Server Driver for JDBC and SQLJ în loc de DB2 JDBC Type 2 Driver. Referiţi-vă la taskul [Modernizare aplicaţii bază de date](http://publib.boulder.ibm.com/infocenter/db2luw/v9r7/topic/com.ibm.db2.luw.qb.upgrade.doc/doc/t0023449.html) la http://publib.boulder.ibm.com/ infocenter/db2luw/v9r7/topic/com.ibm.db2.luw.qb.upgrade.doc/doc/t0024117.html şi subtaskul [Modernizare aplicaţii Java care utilizează driver DB2 JDBC Type 2](http://publib.boulder.ibm.com/infocenter/db2luw/v9r7/topic/com.ibm.db2.luw.qb.upgrade.doc/doc/t0024117.html) la

http://publib.boulder.ibm.com/infocenter/db2luw/v9r7/topic/ com.ibm.db2.luw.qb.upgrade.doc/doc/t0024117.html.

Dacă utilizaţi DB2 JDBC Type 2 Driver pentru vă compila aplicaţiile sau rutinele Java, veţi recepţiona o eroare deoarece driver-ul nu poate fi găsit.

## <span id="page-182-0"></span>**DB2SE\_USA\_GEOCODER a fost întrerupt**

DB2SE\_USA\_GEOCODER nu mai este suportat. De asemenea, nu mai este instalat cu DB2 Spatial Extender.

#### **Detalii**

DB2SE\_USA\_GEOCODER este un geocodor eşantion care traduce adrese din Statele Unite în date ST\_Point. În ediţiile anterioare, era instalat ca o componentă a DB2 Spatial Extender şi înregistrat automat. Geocodorul era suportat doar pe un număr limitat de sisteme de operare. Datele de referinţă pentru acest geocodor au fost dezvoltate în 2002 ca o cale de a furniza un exemplu pentru clienţi. Furnizarea unei actualizări pentru acea referinţă ar rezulta în taxe de licenţiere pentru clienţii care vor să o utilizeze.

DB2 Spatial Extender suportă geocodoare furnizate de vânzător şi furnizate de utilizator. Cu aceste geocodoare, sunteti liber să utilizați o intrare sau ieșire diferită de cea a DB2SE\_USA\_GEOCODER. De asemenea, puteți alege un geocodor care este suportat în sistemul de operare la alegerea dumneavoastră.

### **Rezolvare**

Geocodoarele furnizate de vânzător şi furnizate de utilizator. Pentru detalii despre cum să le utilizaţi, vedeţi Cum să utilizaţi un geocodor sau [Integrarea geocodoarelor personalizate cu](http://www.ibm.com/developerworks/data/library/techarticle/0305stolze/0305stolze.html) [DB2 Spatial Extender.](http://www.ibm.com/developerworks/data/library/techarticle/0305stolze/0305stolze.html)

## **Suportul de instalare distribuit cu Microsoft Systems Management Server este întrerupt (Windows)**

Suportul pentru instalare produse DB2 de-a lungul unei reţele şi setarea instalării dintr-o locație centrală utilizând Microsoft SMS (Systems Management Server) a fost întrerupt.

### **Detalii**

În Versiunea 10.1, puteţi realiza instalări distribuite de produse DB2 utilizând Microsoft SCCM (Systems Center Configuration Manager).

În ediţiile anterioare, puteaţi realiza instalări distribuite utilizând Microsoft Systems Management Server. Totuşi, Microsoft a oprit suportul de SMS.

#### **Rezolvare**

Utilizaţi SCCM pentru a realiza instalări distribuite în loc. Pentru detalii, vedeţi documentaţia SCCM la [http://technet.microsoft.com/en-us/library/cc507089.aspx.](http://technet.microsoft.com/en-us/library/cc507089.aspx)

## **Unele sisteme de operare nu mai sunt suportate**

Începând cu Versiunea 10.1, suportul pentru unele sisteme de operare a fost întrerupt.

<span id="page-183-0"></span>Următoarele sisteme de operare şi distribuţie Linux nu mai sunt suportate:

- $\bullet$  AIX 5.3
- $\cdot$  HP-UX 11iv2
- Solaris 9
- $\bullet$  Ubuntu 8.0.4.x

### **Acţiunea de răspuns a utilizatorului**

Examinati lista de sisteme de operare suportate si planificati să vă modernizati sistemele de operare ale serverului dumneavoastră DB2 înainte să vă modernizaţi produsele bazei de date DB2.

## **Unele rutine administrative SQL cu versiunea ca sufix au fost întrerupte**

Un număr de rutine administrative SQL au fost întrerupte în Versiunea 10.1. Ar trebui să înlăturaţi toate referinţele la aceste rutine.

#### **Detalii**

În Versiunea 9.1 şi Versiunea 9.5, unele rutine administrative SQL care au versiunea ca sufix erau depreciate. Aceste rutine nu au fost întrerupte. Rutinele de înlocuire din Versiunea 10.1 au o funcţionalitate mai cuprinzătoare.

Tabela următoare afişează rutinele care sunt întrerupte acum şi rutina lor de înlocuire:

*Tabela 38. Rutine administrative SQL întrerupte şi rutinele lor de înlocuire*

| Rutină întreruptă      | Rutină de înlocuire                  |
|------------------------|--------------------------------------|
| SNAP GET DB V91        | Funcția de tabele SNAP_GET_DB        |
| SNAP GET DB V95        | Funcția de tabele SNAP_GET_DB        |
| SNAP GET DYN SQL V91   | Funcția de tabele SNAP_GET_SQL       |
| SNAP GET TBSP PART V91 | Funcția de tabele SNAP_GET_TBSP_PART |

**Notă:** Dacă apelaţi oricare dintre rutinele întrerupte, este returnat mesajul de eroare SQL0440N.

#### **Rezolvare**

Modificaţi-vă toate aplicaţiile şi scripturile şi înlăturaţi toate referinţele la aceste rutine sau utilizaţi rutinele sau vizualizările de înlocuire indicate în "Rutine şi vizualizări administrative SQL depreciate".

## **Formatul WSF (Worksheet Format) pentru utilitarele Import şi Export a fost întrerupt**

Formatul WSF (Worksheet Format) a fost utilizat pentru schimbul de date cu produse cum ar fi Lotus 1-2-3 şi Symphony. Suportul pentru formatul fişierului este întrerupt.

<span id="page-184-0"></span>Fişierele WSF au limitări cu privire la alte formate de fişier suportate. Acest format nu este recomandat pentru utilitare DB2.

#### **Acţiunea de răspuns a utilizatorului**

Utilizaţi un format de fişier suportat în loc de fişiere WSF. Actualizaţi aplicaţiile sau scripturile care utilizează acest format de fişier pentru operaţiile de import şi export. Convertiti în alt format fisierele WSF existente, prin încărcarea datelor înapoi în tabelele DB2 şi exportarea lor într-un format suportat, cum ar fi ASC, DEL sau PC/IXF.

## **Suportul pentru Microsoft Visual Studio 2005 a fost întrerupt**

Suportul pentru Microsoft Visual Studio 2005 a fost întrerupt deoarece Visual Studio 2005 a atins finalul datei de suport.

#### **Detalii**

Visual Studio 2005 a fost lansat în octombrie 2005 şi apoi a fost modernizat pentru a suporta NET Framework 2.0. Suportul pentru .NET Framework 3.0 este oferit prin extensiile Visual Studio 2005 pentru .NET Framework 3.0.

Pentru a avea acces la suportul pentru .NET Framework 3.0 sau o versiune ulterioară, puteti utiliza Visual Studio 2008 sau o versiune ulterioară. Dacă faceţi activitate suplimentară în Visual Studio 2005, puteţi utiliza .NET Framework 3.0 sau o versiune ulterioară întrucât Visual Studio 2005 nu are nicio dependenţă încorporată pe .NET Framework. Totuşi, nu veţi avea acces la noul proiect, la şabloanele de fişiere şi la unelte.

#### **Rezolvare**

Utilizaţi Visual Studio 2008 sau Visual Studio 2010 în loc de Visual Studio 2005. Puteţi converti proiectele existente în Visual Studio 2005 la Visual Studio 2008 sau Visual Studio 2010.

## **Query Patroller a fost întrerupt**

Query Patroller este întrerupt şi trebuie să utilizaţi managerul de încărcare de lucru DB2 în locul soluţiei dumneavoastră de gestionare.

#### **Detalii**

Query Patroller nu mai este suportat în Versiunea 10.1. Query Patroller este depreciat în Versiunea 9.7. Ca urmare, au fost întrerupte şi variabilele de registru.

În plus, sunt întrerupte următoarele cuvinte cheie pentru fişierul de răspuns:

- QUERY PATROLLER DATABASE
- QP\_CONTROL\_TABLESPACE
- QP\_CONTROL\_DBPARTITIONGROUP
- v QP\_CONTROL\_DBPARTITIONNUM
- v QP\_CONTROL\_PATH, QP\_CONTROL\_DMS
- QP\_CONTROL\_DMS\_CONTAINER
- QP\_CONTROL\_DMS\_NUMPAGES
- v QP\_RESULT\_TABLESPACE
- <span id="page-185-0"></span>v QP\_RESULT\_DBPARTITIONGROUP
- v QP\_RESULT\_DBPARTITIONNUM
- v QP\_RESULT\_PATH, QP\_RESULT\_DMS
- v QP\_RESULT\_DMS\_CONTAINER
- QP\_RESULT\_DMS\_NUMPAGES
- v QP\_REPLACE, QP\_USERNAME
- QP\_DOMAIN
- OP PASSWORD

Managerul de încărcare de lucru WLM DB2(WLM) este soluția de gestionare a încărcării de lucru preferată de la Versiunea 9.5. Furnizează un set mult îmbunătățit de funcții de gestionare a încărcării de lucru, care înlocuieşte atât Query Patroller, cât şi DB2 Governor.

#### **Rezolvare**

Începând cu Versiunea 9.7 Fix Pack 1, puteţi utiliza un script numit [qpwlmmig.pl,](http://publib.boulder.ibm.com/infocenter/db2luw/v9r7/topic/com.ibm.db2.luw.apdv.sample.doc/doc/perl/s-qpwlmmig-pl.html) care generează un script care ajută la migrarea unui mediu Query Patroller la un mediu WLM. Vedeţi unul dintre taskurile următoare pentru detalii despre cum să migraţi de la Query Patroller la manger încărcare de lucru DB2:

- v [Migrarea de la Query Patroller la managerul de încărcări de lucru DB2 utilizând scriptul](http://publib.boulder.ibm.com/infocenter/db2luw/v9r7/topic/com.ibm.db2.luw.admin.wlm.doc/doc/t0056572.html) [eşantion](http://publib.boulder.ibm.com/infocenter/db2luw/v9r7/topic/com.ibm.db2.luw.admin.wlm.doc/doc/t0056572.html)
- v [Migrarea de la Query Patroller la managerul de încărcări de lucru DB2](http://publib.boulder.ibm.com/infocenter/db2luw/v9r7/topic/com.ibm.db2.luw.qb.upgrade.doc/doc/t0053461.html)

Trebuie să rulaţi scriptul qpwlmmig.pl din copia dumneavoastră DB2 Versiunea 9.7, unde este instalat Query Patroller înainte de modernizarea la Versiunea 10.1. Query Patroller nu este suportat în Versiunea 10.1. Scriptul qpwlmmig.pl rulează de asemenea în copiile DB2 Versiunea 9.5 unde este instalat Query Patroller.

## **Uneltele Control Center au fost întrerupte**

Uneltele Control Center şi toate componentele lor asociate, precum vrăjitori şi consilieri, sunt întrerupte. Acum este disponibilă şi poate fi folosită o nouă suită de unelte destinate interfeţei grafice de utilizator pentru gestionarea datelor şi a aplicaţiilor axate pe date DB2 for Linux, UNIX, and Windows.

### **Detalii**

Următoarele unelte Control Center şi caracteristici asociate au fost întrerupte:

- Activity Monitor
- Command Editor
- Configuration Assistant
- v Control Center şi vrăjitorii şi consilierii asociaţi
	- Launchpad-ul de adăugare partiţii
	- Vrăjitorul de modificare a grupului de partiţii de bază de date
	- Vrăjitorul de salvare de rezervă
	- Vrăjitorul consilier de configuraţie
	- Vrăjitorul de configurare a înregistrării în istoric pentru baza de date
	- $-$  Vrăjitorul de configurare a actualizării multilocație
	- Vrăjitorul de creare a tabelului de cache
	- Vrăjitorul de creare a bazei de date
- Vrăjitorul de creare a obiectelor federalizate (numit şi vrăjitorul de creare a poreclelor)
- Vrăjitorul de creare a spaţiilor de tabel
- Vrăjitorul de creare a tabelelor
- Vrăjitorul consilier de proiectare
- Launchpad-ul de abandonare a partiţiilor
- Notificarea Alertă de sănătate
- Launchpad-ul de configurare a indicatorului de sănătate
- Vrăjitorul de încărcare
- Consilierul de recomandare
- Vrăjitorul de redistribuire a datelor
- Vrăjitorul de restaurare
- Vrăjitorul de setare a monitorului de activitate
- Vrăjitorul de setare a bazelor de date HADR (High Availability Disaster Recovery)
- Launchpad-ul de setare a gestionării spaţiilor de stocare
- Vrăjitorul de depanare
- Extensiile plug-in Control Center
- Event Analyzer
- Health Center
- Indoubt Transaction Monitor
- Journal
- License Center
- Memory Visualizer
- Query Patroller Center
- Satellite Administration Center
- Task Center
- Interfața de utilizator pentru accesarea funcționalității Extender spațial
- v Interfaţa de utilizator pentru explicarea vizuală

Ca rezultat, există comenzi şi cuvinte cheie fişier de răspuns pentru instalare DB2 care sunt întrerupte de asemenea. Următoarele comenzi DB2 asociate sunt întrerupte:

- **db2am** (Comanda de pornire a centrului de monitorizare a activității)
- v **db2ca** (Comanda de pornire a asistentului de configurare)
- v **db2cc** (Comanda de pornire a centrului de control)
- v **db2ce** (Comanda de pornire a editorului de comenzi)
- v **db2eva** (Comanda analizorului de evenimente)
- v **db2hc** (Comanda de pornire a centrului de sănătate)
- **db2indbt** (Comanda de pornire a centrului de monitorizare a tranzacțiilor dubioase)
- **db2journal** (Comanda de pornire a jurnalului)
- v **db2lc** (Comanda de pornire a centrului de licenţe)
- v **db2memvis** (Comanda de pornire a centrului de vizualizare a memoriei)
- v **db2tc** (Comanda de pornire a centrului de taskuri)

În plus, următoarele cuvinte cheie fişier de răspuns sunt întrerupte:

- CTLSRV\_INSTANCE
- v DB2SATELLITEAPPVER
- v DB2SATELLITEID
- <span id="page-187-0"></span>• SATELLITE\_CONTROL\_DATABASE
- TOOLS\_CATALOG\_DATABASE
- TOOLS\_CATALOG\_SCHEMA

Pentru Query Patroller, cuvintele cheie întrerupte ale fişierului de răspuns sunt listate în ["Query Patroller a fost întrerupt" la pagina 171.](#page-184-0)

**Important:** Utilizarea uneltelor Control Center Versiunea 9.7 sau anterioară pentru conectarea la bazele de date Versiunea 10.1 nu este suportată. Dacă setaţi locaţia pentru a accesa Centrul de informare Versiunea 10.1 DB2 prin modificarea variabilei DB2\_DOCHOST, ajutorul online pentru uneltele Centrului de control Versiunea 9.7 sau anterioară nu este disponibil.

#### **Rezolvare**

Utilizati comanda **AUTOCONFIGURE** pentru a obtine recomandări de la consultantul de configurare. Deşi interfaţa de expert pentru consultantul de configurare este discontinuu, consultantul de configurare este încă disponibil prin utilizarea comenzii **AUTOCONFIGURE**.

Utilizaţi Comanda **db2advis** pentru a obţine recomandări de la consultantul de proiectare. Interfața de expert pentru consultantul de proiectare este de asemenea oprită, dar consultantul de proiectare este încă disponibil prin utilizarea comenzii **db2advis**.

Uneltele IBM Data Studio şi IBM Optim realizează taskuri similare pe care obişnuiaţi să le utilizaţi cu uneltele Control Center. Aceste unelte recomandate furnizează caracteristici îmbunătăţite pentru acele taskuri. Utilizaţi oricare dintre uneltele următoare în locul uneltelor Control Center:

- IBM Data Studio
- IBM InfoSphere Data Architect
- v IBM InfoSphere Optim Database Administrator
- IBM InfoSphere Optim Development Studio
- IBM InfoSphere Optim Performance Manager
- IBM InfoSphere Optim Performance Manager Extended Edition

Pentru o mapare între aceste unelte recomandate şi uneltele Centrului de control, consultaţi "Tabela uneltelor recomandate versus uneltele Centrului de control" în cartea *Ce aduce nou DB2 Version 10.1*.

Data Studio, IBM InfoSphere Optim Database Administrator şi IBM InfoSphere Optim Development Studio sunt incluse în toate ediţiile produsului bază de date DB2. IBM InfoSphere Optim Performance Manager este inclus cu DB2 Advanced Enterprise Server Edition sau IBM InfoSphere Warehouse.

Pentru informaţii suplimentare, vedeţi "Uneltele pentru gestionarea bazelor de date şi dezvoltarea aplicaţiilor".

#### **Informaţii înrudite**:

[Centrul de informare integrat pentru gestionarea datelor, la http://publib.boulder.ibm.com/](http://publib.boulder.ibm.com/infocenter/idm/docv3/index.jsp) [infocenter/idm/docv3/index.jsp](http://publib.boulder.ibm.com/infocenter/idm/docv3/index.jsp)

## **IBM DB2 Geodetic Data Management Feature s-a întrerupt**

DB2 Geodetic Data Management Feature s-a întrerupt. Dacă aveţi o licenţă pentru această caracteristică din ediţiile anterioare, veţi continua să primiţi suport.

<span id="page-188-0"></span>În Versiunea 10.1, instalarea DB2 Spatial Extender nu include DB2 Geodetic Data Management Feature. Pentru noile instalări ale DB2 Spatial Extender cu DB2 Geodetic Data Management Feature, contactaţi suportul IBM pentru detalii despre cum se obţine software-ul pentru această caracteristică.

În ediţiile anterioare, DB2 Geodetic Data Management Feature era un complement al DB2 Spatial Extender. DB2 Geodetic Data Management Feature trata obiectele definite pe suprafaţa Pământului într-un mod sferic continuu, nu planar, într-un sistem de coordonate x şi y.

Această caracteristică este depreciată în versiunea 9.7.

#### **Rezolvare**

Dacă aveți o licență pentru DB2 Geodetic Data Management Feature în Versiunea 9.7 sau Versiunea 9.5 şi modernizaţi DB2 Spatial Extender la Versiunea 10.1, urmaţi instrucţiunile furnizate de suportul IBM pentru a descărca şi instala DB2 Geodetic Data Management Feature şi licenţa de caracteristică.

Dacă nu aveţi licenţă pentru DB2 Geodetic Data Management Feature în Versiunea 9.7 sau Versiunea 9.5, contactați reprezentantul de vânzări IBM pentru a determina cea mai bună soluție pentru mediul dumneavoastră.

## **Suportul în COBOL, FORTRAN şi REXX pentru API-urile DB2 care gestionează înregistrări istorie bază de date a fost întrerupt**

Suportul în COBOL, FORTRAN şi REXX pentru API-uri DB2 care gestionează înregistrări istorie bază de date a fost întrerupt. În Versiunea 10.1, aceste API-uri sunt suportate încă pentru limbaje de programare C şi Java.

### **Detalii**

Suportul din COBOL, FORTRAN şi REXX a fost înlăturat pentru următoarele API-uri DB2:

- db2HistoryCloseScan
- db2HistoryGetEntry
- db2HistoryOpenScan
- db2HistoryUpdate

#### **Rezolvare**

Modificati toate aplicatiile dumneavoastră programate în COBOL, FORTRAN și REXX și scripturi și înlăturați toate referințele la aceste API-uri DB2.

Pentru a accesa înregistrări istorie bază de date, puteţi lansa o interogare utilizând DB\_HISTORY vizualizarea administrativă.

## **Comenzile db2imigr şi db2ckmig au fost întrerupte**

Comenzile **db2imigr** şi **db2ckmig** au fost întrerupte.

<span id="page-189-0"></span>În Versiunea 9.5 şi ediţiile anterioare, termenul *migrare* era utilizat pentru a descrie procesul de modernizare a serverelor, clienţilor, aplicaţiilor de bază de date, rutinelor, instanţelor şi bazelor de date DB2 dintr-o ediţie anterioară, pentru a rula într-un mediu cu ediţia curentă. Pentru a asigura caracterul unitar al terminologiei produselor DB2, începând cu Versiunea 9.7 a început să fie utilizat termenul *modernizare* pentru a descrie acelaşi proces.

Din cauza acestei modificări în terminologie, comenzile DB2 pentru migrarea instanţelor şi bazelor de date au fost întrerupte. Tabela următoare prezintă comenzile care trebuie să fie utilizate pentru modernizarea instantelor si bazelor de date.

| Comanda întreruptă | Comanda de înlocuire | Descriere comandă de înlocuire                                                                                                    |
|--------------------|----------------------|----------------------------------------------------------------------------------------------------|
| db2imigr           | db2iupgrade          | Comanda <b>db2iupgrade</b> modernizează<br>o instanță dintr-o copie DB2 a unei ediții<br>anterioare la o copie DB2 a ediției<br>curente. |
| db2ckmig           | db2ckupgrade         | db2ckupgrade verifică dacă bazele de<br>date locale sunt pregătite pentru a fi<br>modernizate.                                           |

*Tabela 39. Comenzi întrerupte şi de înlocuire*

### **Acţiunea de răspuns a utilizatorului**

Utilizaţi comenzile **db2iupgrade** şi **db2ckupgrade** când modernizaţi instanţe şi baze de date.

## **Parametrul -file al comenzilor db2flsn şi db2rfpen a fost întrerupt**

Parametrul **-file** al comenzilor **db2flsn** şi **db2rfpen** a fost întrerupt. Trebuie să utilizaţi parametrul **-path** în loc.

#### **Detalii**

Parametrul **-file** a fost întrerupt deoarece puteaţi specifica doar un fişier de control istoric (SQLOGCTL.LFH.1 sau SQLOGCTL.LFH.2) cu parametrul. Pentru comanda **db2rfpen**, specificarea doar a unui fişier de control istoric poate rezulta într-o incompatibilitate între două fisiere de control istoric care poate duce la potentiale probleme de compatibilitate date în baza de date. Pentru comanda **db2flsn**, dacă există o problemă cu fişierul specificat atunci este returnată o eroare.

Parametrul **-path** arată calea completă la directorul unde se află fişierele de control istoric SQLOGCTL.LFH.1 şi copia sa oglindă SQLOGCTL.LFH.2. Utilizarea unei căi pentru comanda **db2rfpen** înseamnă că ambele fişiere de control istoric din cale sunt actualizate. Utilizarea unei căi pentru comanda **db2flsn** înseamnă că dacă există o problemă cu citirea unuia dintre fişiere, este utilizat celălalt în loc.

#### **Rezolvare**

Utilizaţi parametrul **database\_alias** sau parametrul **-path** în loc.

## **Parametrul -s al comenzii db2iupdt a fost întrerupt**

Parametrul **-s** al comenzii **db2iupdt** nu mai este disponibil, deoarece directorul istoric SPM existent nu poate fi ignorat.

<span id="page-190-0"></span>Comanda **db2iupdt** realizează următoarele funcţii:

- v Actualizează o instanţă pentru a rula pe o copie DB2 care are instalat un produs sau o caracteristică de bază de date DB2 nouă
- v Actualizează o instanţă pentru a rula pe o copie DB2 cu aceeaşi versiune ca şi copia DB2 care este asociată cu acea instanţă
- v Actualizează un tip de instanţă la un tip de instanţă cu o ediţie ulterioară

În ediţiile anterioare, în sistemele de operare UNIX şi Linux, puteaţi specifica parametrul **-s** pentru a ignora directorul SPM (sync point manager) existent.

### **Acţiunea de răspuns a utilizatorului**

Pe toate sistemele de operare, acest parametru al comenzii **db2iupdt** nu mai este disponibil. Pe sisteme de operare UNIX şi Linux, nu indicaţi acest parametru cu comanda db2iupdt. Dacă indicaţi acest parametru, directorul SPM (sync point manager) existent nu va fi ignorat şi va fi returnată o eroare.

## **Unele variabile de registru şi de mediu au fost întrerupte**

Există un număr de variabile de registru care sunt întrerupte în Versiunea 10.1. Ar trebui să înlăturaţi toate referinţele la ele.

#### **Detalii**

Următoarele variabile de mediu şi de registru sunt întrerupte în Versiunea 10.1:

*Tabela 40. Variabile de registru întrerupte din Versiunea 10.1*

| Variabile de registru sau de mediu | <b>Detalii</b>                                                                                                    |
|------------------------------------|----------------------------------------------------------------------------------------------------|
| <b>DB2 ASYNC_IO_MAXFILOP</b>       | Această variabilă este depășită din cauza tabelei de manipulare<br>fisiere partajate menținută de managerul de bază de date cu fire de<br>executie.                                                                                                    |
| <b>DB2_BAR_AUTONOMIC_DISABLE</b>   | Această variabilă a fost necesară doar pentru uz intern IBM.                                                                                                    |
| <b>DB2COUNTRY</b>                  | Această variabilă este înlocuită cu variabila de registru<br><b>DB2TERRITORY</b> . Utilizați variabila de registru<br><b>DB2TERRITORY</b> ca să specificați codul de regiune sau teritoriu a<br>unei aplicații client, care influențează formatele dată și oră.<br><b>DB2TERRITORY</b> acceptă aceleași valori ca <b>DB2COUNTRY</b> : de<br>exemplu, setarea <b>DB2COUNTRY</b> la 68 este echivalentă cu setare<br><b>DB2TERRITORY</b> la 68. |
| <b>DB2DEFPREP</b>                  | Această variabilă era necesară doar la utilizarea versiunilor vechi de<br>DB2 unde parametrul de precompilare DEFERRED_PREPARE<br>nu era disponibil.                                                                                                    |
| <b>DB2 DJ COMM</b>                 | Această variabilă a fost utilizată pentru a specifica bibliotecile<br>wrapper care sunt încărcate când este pornit managerul de bază de<br>date. Structura bibliotecii wrapper și metoda de încărcare au fost<br>îmbunătățite de atunci, făcând această variabilă depășită.                                                                                                    |
| <b>DB2DMNBCKCTLR</b>               | Această variabilă nu mai este necesară deoarece controlerele<br>domeniului de rezervă din Active Directory sunt doar pe sistemele<br>de operare Windows NT, nu pe sistemele de operare Windows 2003<br>si Windows XP Professional. Editiile DB2 Versiunea 9.5 sau<br>ulterioare nu suportă sistemele de operare Windows NT.                                                                                                    |

| Variabile de registru sau de mediu | <b>Detalii</b>                                                                                                    |
|------------------------------------|----------------------------------------------------------------------------------------------------|
| <b>DB2FFDC</b>                     | Această variabilă este înlocuită cu variabila de registru DB2FODC.<br>Dacă utilizați parametrul DUMPCORE al DB2FODC este<br>disponibilă aceeași funcționalitate pe care a furnizat-o <b>DB2FFDC</b> .<br>Implicit, parametrul DUMPCORE este setat la ON pentru a activa<br>generarea fișierului nucleu și pentru a menține compatibilitatea cu<br>editiile anterioare. |
| DB2 HASH JOIN                      | Această variabilă, creată pentru a furniza control asupra metodei de<br>unire denumite unire hash, nu mai este necesară. Optimizatorul de<br>interogare determină automat cea mai bună metodă de unire inclusiv<br>unirea hash.                                                                                                    |
| <b>DB2 MAP XML AS CLOB FOR DLC</b> | Aceasta variabilă este întreruptă deoarece majoritatea aplicațiilor<br>DB2 existente care accesează valori XML fac acest lucru cu client<br>capabil XML (Versiunea 9.1 și ulterioare). Aveti nevoie de această<br>variabilă doar pentru aplicații anterioare care au adus generic date<br>de tabele și nu au putut parsa date UTF-8 XML dintr-un BLOB.                 |
| <b>DB2MEMMAXFREE</b>               | Această variabilă nu mai este necesară deoarece managerul bazei de<br>date utilizează acum un model de motor cu fire de executie. Pentru<br>informații suplimentare, consultați Modelul DB2 Process.                                                                                                    |
| DB2_QP_BYPASS_APPLICATIONS         | Această variabilă nu mai este suportată deoarece funcționalitatea<br>furnizată de DB2 Query Patroller a fost înlocuită de managerul de<br>încărcare de lucru DB2.                                                                                                    |
| <b>DB2 QP BYPASS COST</b>          | Această variabilă nu mai este suportată deoarece DB2 Query<br>Patroller este întrerupt. Caracteristica managerului de încărcare de<br>lucru DB2 înlocuiește DB2 Query Patroller și furnizează o soluție<br>completă.                                                                                                    |
| DB2_QP_BYPASS_USERS                | Această variabilă nu mai este suportată deoarece DB2 Query<br>Patroller este întrerupt. Caracteristica managerului de încărcare de<br>lucru DB2 înlocuiește DB2 Query Patroller și furnizează o soluție<br>completă.                                                                                                    |
| <b>DB2ROUTINE_DEBUG</b>            | Această variabilă nu mai este necesară deoarece acest depanator de<br>proceduri memorate a fost înlocuit de depanatorul unificat.                                                                                                    |
| DB2_RR_TO_RS                       | Această variabilă este întreruptă deoarece indecșii Type-1 nu mai<br>sunt suportați.                                                                                                    |
| <b>DB2_SNAPSHOT_NOAUTH</b>         | Această variabilă nu este necesară deoarece puteți realiza aceeași<br>funcționalitate utilizând grupul de autorizare Grup de autorizare<br>SYSMON.                                                                                                    |
| DB2_UPDATE_PART_KEY                | Această variabilă este depășită deoarece actualizările de chei de<br>partiționare sunt permise implicit.                                                                                                    |
| DB2_USE_DB2JCCT2_JROUTINE          | Această variabilă nu mai este necesară driver-ul cu care este<br>asociată a fost întrerupt.                                                                                                    |
| DB2_VENDOR_INI                     | Această variabilă nu mai este necesară deoarece puteți pune setările<br>de variabilă de mediu pe care le conține în fișierul specificat de<br>variabila DB2 DJ INI.                                                                                                    |
| <b>DB2YIELD</b>                    | Această variabilă a fost utilizată doar pe Windows 3.1, care nu este<br>suportat de versiuni mai noi ale DB2                                                                                                    |

*Tabela 40. Variabile de registru întrerupte din Versiunea 10.1 (continuare)*

*Tabela 40. Variabile de registru întrerupte din Versiunea 10.1 (continuare)*

### **Rezolvare**

Înlăturaţi utilizarea variabilelor de registru care sunt întrerupte, deoarece acestea nu au efectul dorit. Dacă este indicată o variabilă de registru de înlocuire în [Tabela 40 la pagina 177,](#page-190-0) setaţi-o la valoarea corespunzătoare pentru a menţine comportamentul dorit al managerului de bază de date.

## **Unii parametri de configurare a bazei de date sunt perimaţi sau întrerupţi**

Datorită modificărilor din funcţionalitate, introducerea de noi parametrii de configurare bază de date sau înlăturarea suportului, următorii parametri de configurare bază de date au fost fie depreciaţi, fie întrerupţi.

Următorii parametri de configurare bază de date sunt depreciaţi:

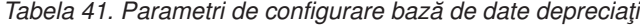

| Nume parametru                   | <b>Descriere</b>                                                | <b>Detalii</b>                                                                                                    |
|----------------------------------|-----------------------------------------------------------------|----------------------------------------------------------------------------------------------------|
| auto stats prof<br>auto_prof_upd | Colectarea automată a<br>statisticilor                          | Crearea de profiluri de statistici automată este<br>depreciată din cauza regiei și restricțiilor sale de<br>performanță notabile. Nu este suportată în medii<br>de baze de date partitionate, sisteme federalizate<br>sau baze de date cu paralelism intrapartiții activat<br>sau permite colectarea de date reale de sectiune. |
| health mon                       | Parametru de configurare<br>monitorizare sănătate               | xMonitorul de sănătate și indicatorii de sănătate<br>asociați sunt depreciați.                                                                                                    |
| mincommit                        | Număr de comiteri pentru<br>grupare parametri de<br>configurare | Ajustarea acestui parametru nu este necesară<br>datorită îmbunătățirilor la infrastructura de<br>înregistrare în istoric.                                                                                                    |

Următorii parametri de configurare bază de date sunt întrerupţi:

| Nume parametru | <b>Descriere</b>                                                     | <b>Detalii</b>                                                                                                    |
|----------------|----------------------------------------------------------------------|----------------------------------------------------------------------------------------------------|
|                | <b>dyn query mgmt</b> Gestionare interogări<br>Dynamic SQL și XQuery | Acest parametru nu mai este disponibil deoarece<br>Query Patroller a fost întrerupt.                                                                                                    |
| logretain      | Activare retinere istoric                                            | Acest parametru a fost înlocuit cu<br>logarchmeth1, parametrul de configuratie al<br>metodei primare de arhivare a istoricului. Pentru<br>a reține fișiere istoric active pentru recuperare<br>prin derulare înainte, setați logarchmeth1 la<br>LOGRETAIN prin lansarea comenzii UPDATE<br><b>DB CFG USING logarchmeth1</b><br>LOGRETAIN. logarchmeth2 trebuie să fie<br>setat la OFF. |
| userexit       | Activare iesire utilizator                                           | Acest parametru a fost înlocuit cu<br>logarchmeth1, parametrul de configuratie al<br>metodei primare de arhivare a istoricului. Pentru<br>a activa arhivarea printr-un program de iesire al<br>utilizatorului, setațilogarchmeth1 la<br>USEREXIT prin lansarea comenzii UPDATE<br>DB CFG USING logarchmeth1 USEREXIT.<br>logarchmeth2 trebuie să fie setat la OFF.                     |

*Tabela 42. Parametri de configurare bază de date întrerupţi*

Parametrii de configurare **logarchmeth1** şi **logarchmeth2** din bazele de date care au fost modernizate din ediţii pre-Versiunea 10.1 au aceleaşi valori ca parametrii de configurare **logretain** și **userexit**. În edițiile anterioare, valorile parametrilor de configurare **logarchmeth1** şi **logarchmeth2** erau sincronizate cu valorile parametrilor de configurare **logretain** şi **userexit**. După modernizarea bazei dumneavoastră de date, nu este necesară nicio acţiune deoarece parametrii de configurare **logarchmeth1** şi **logarchmeth2** sunt deja setaţi la valorile corespunzătoare.

## **Rezolvare**

Înlăturaţi utilizarea parametrilor de configurare a bazei de date care sunt depreciaţi, deoarece funcţionalitatea asociată cu parametrul de configurare este depăşită sau a fost înlocuită cu o funcţionalitate nouă. De asemenea, înlăturaţi utilizarea parametrilor de configurare a bazei de date întrerupţi, deoarece nu au efectul dorit.

Dacă este furnizat un parametru de configuraţie de bază de date de înlocuit, setaţi-l să menţină comportamentul dorit al bazei de date.

# **Capitolul 25. Sumarul funcţionalităţii DB2 depreciate şi întrerupte din Versiunea 10.1 şi ediţii anterioare**

Din cauza modificărilor din funcţionalitatea conexă, introducerii noii funcţionalităţi sau înlăturării suportului, funcţionalitatea DB2 pentru Linux, UNIX şi Windows disponibilă în ediții anterioare este fie depreciată, fie întreruptă.

Examinarea sumarului modificărilor vă va ajuta să înţelegeţi impactul general asupra mediului dumneavoastră.

Funcționalitatea este grupată după ediția în care a devenit depreciată. Informațiile furnizate sunt cumulative: pentru a obține lista completă a funcționalității depreciate dintr-o anumită ediție, citiți de asemenea informațiile furnizate pentru edițiile mai vechi:

- v ["Funcţionalitatea depreciată în Versiunea 9.5 sau ediţiile anterioare şi care poate fi](#page-197-0) [întreruptă în ediţiile ulterioare" la pagina 184](#page-197-0)
- v ["Funcţionalitatea depreciată în Versiunea 9.7 şi care poate fi întreruptă în ediţiile](#page-203-0) [ulterioare" la pagina 190](#page-203-0)
- v ["Funcţionalitatea depreciată în Versiunea 10.1 şi care poate fi întreruptă în ediţiile](#page-208-0) [ulterioare" la pagina 195](#page-208-0)

#### **Notă:**

- 1. Dacă există informaţii suplimentare, acestea sunt semnalate prin indicatoare.
- 2. Nu sunt incluse informaţii despre funcţionalitatea depreciată a caracteristicilor add-on, cum ar fi Spatial Extender.
- 3. Informațiile despre variabilele de registru depreciate privind funcționalitatea nedescrisă în alte tabele sunt prezentate separat.

Pentru a vedea cele mai recente liste cu functionalitatea întreruptă în editiile de produs bază de date DB2, utilizați informațiile următoare:

| <b>Editie</b>  | Legături la informații suplimentare                                                                                                    |  |  |
|----------------|----------------------------------------------------------------------------------------------------|--|--|
| Versiunea 9.5  | Vedeți "Sumar funcționalitate întreruptă" la http://publib.boulder.ibm.com/<br>infocenter/db2luw/v9r5/topic/com.ibm.db2.luw.wn.doc/doc/c0023234.html<br>· Vedeți "Unele variabile de registru și de mediu sunt depreciate" la<br>http://publib.boulder.ibm.com/infocenter/db2luw/v9r5/topic/<br>com.ibm.db2.luw.wn.doc/doc/i0052379.html |  |  |
| Versiunea 9.7  | • Vedeți "Sumar funcționalitate întreruptă" la http://publib.boulder.ibm.com/<br>infocenter/db2luw/v9r7/topic/com.ibm.db2.luw.wn.doc/doc/c0023234.html                                                                                                    |  |  |
| Versiunea 10.1 | • Vedeți "Sumar funcționalitate întreruptă" la http://publib.boulder.ibm.com/<br>$infocenter/db2luw/v10r1/topic/com_ibmdb2.luwwn.doc/doc/c0023234.html$<br>• "Unele variabile de registru și de mediu sunt întrerupte" la<br>http://publib.boulder.ibm.com/infocenter/db2luw/v9r5/topic/<br>com.ibm.db2.luw.wn.doc/doc/i0052379.html     |  |  |

*Tabela 43. Funcţionalitatea întreruptă după ediţia produsului bază de date DB2*

### <span id="page-197-0"></span>**Funcţionalitatea depreciată în Versiunea 9.5 sau ediţiile anterioare şi care poate fi întreruptă în ediţiile ulterioare**

*Tabela 44. Funcţionalitatea depreciată în Versiunea 9.5 sau ediţiile anterioare şi care poate fi întreruptă în ediţiile ulterioare*

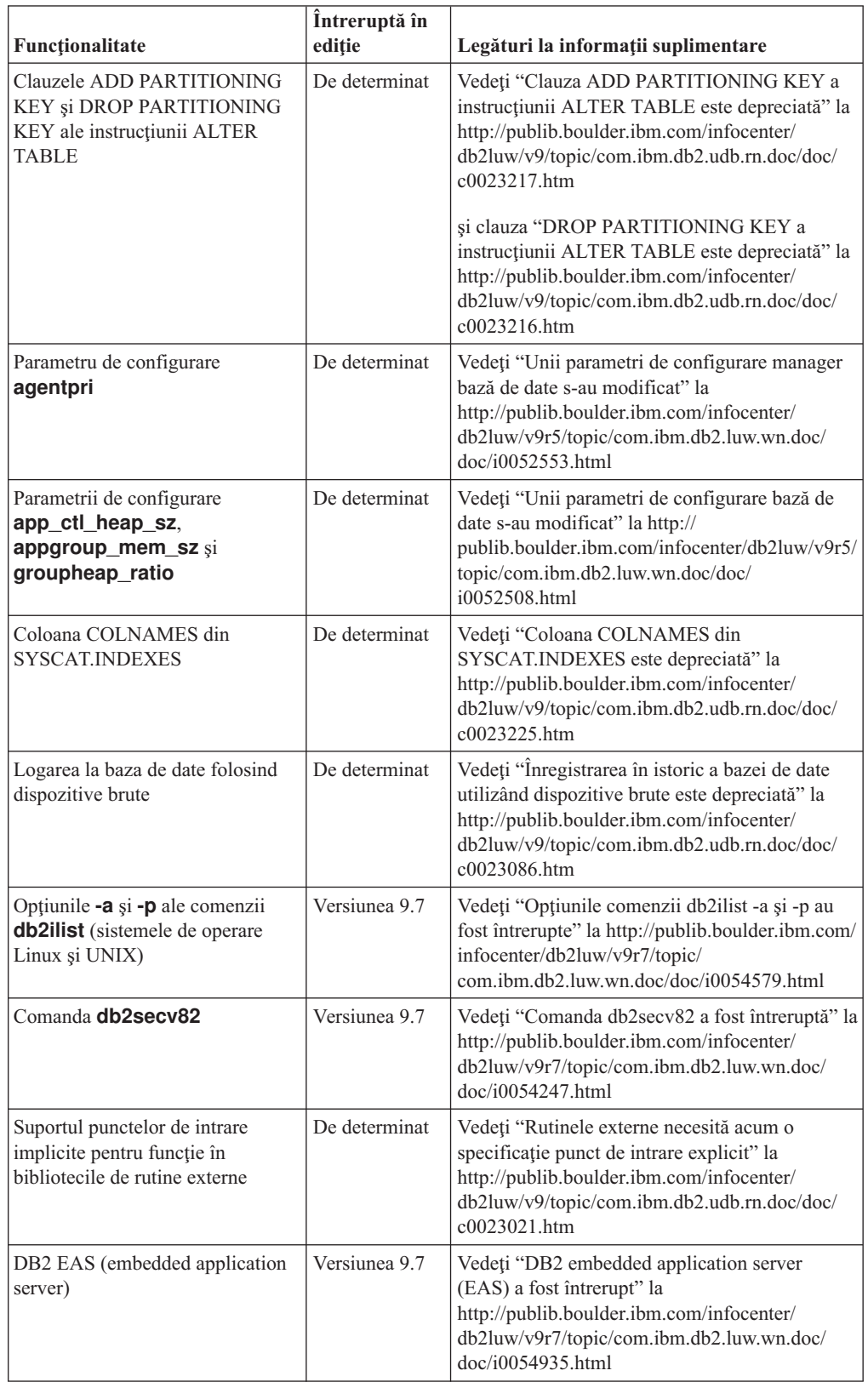

| Funcționalitate                                                                                                    | Întreruptă în<br>ediție | Legături la informații suplimentare                                                                                                    |
|----------------------------------------------------------------------------------------------------|-------------------------|----------------------------------------------------------------------------------------------------|
| Comanda GET<br><b>AUTHORIZATIONS</b>                                                                                                   | Versiunea 9.7           | Vedeți "Comanda GET AUTHORIZATIONS a<br>fost întreruptă " la http://<br>publib.boulder.ibm.com/infocenter/db2luw/v9r7/<br>topic/com.ibm.db2.luw.wn.doc/doc/<br>i0054248.html                                              |
| Parametrul iCheckPending                                                                                                    | De determinat           | Vedeți "Verificarea în curs a stării tabelei este<br>înlocuită și parametrul iCheckPending este<br>depreciat" la http://publib.boulder.ibm.com/<br>infocenter/db2luw/v9/topic/<br>com.ibm.db2.udb.rn.doc/doc/c0024079.htm |
| Opțiunile CREATE și<br><b>REPLACE CREATE ale</b><br>comenzii IMPORT                                                                    | De determinat           | Vedeți "Opțiunile comenzii IMPORT, CREATE<br>și REPLACE_CREATE, sunt depreciate" la<br>http://publib.boulder.ibm.com/infocenter/<br>db2luw/v9r5/topic/com.ibm.db2.luw.wn.doc/<br>doc/i0052280.html                        |
| Parametru de configurare<br>logretain și userexit                                                                                      | Versiunea 10.1          | Vedeți "Unii parametri de configurare sunt<br>depreciați și întrerupți" la<br>http://publib.boulder.ibm.com/infocenter/<br>db2luw/v10r1/topic/com.ibm.db2.luw.wn.doc/<br>doc/i0058741.html                                |
| Fișierul pentru controlul istoricului<br>SQLOGCTL.LFH                                                                                  | Versiunea 9.5           | Vedeți "Fișierul pentru controlul istoricului<br>SQLOGCTL.LFH a fost redenumit și copiat" la<br>http://publib.boulder.ibm.com/infocenter/<br>db2luw/v9r5/topic/com.ibm.db2.luw.wn.doc/<br>doc/i0051995.html               |
| opțiunea -file a comenzii db2flsn                                                                                                    | De determinat           | Vedeți "Fișierul pentru controlul istoricului<br>SQLOGCTL.LFH a fost redenumit și copiat" la<br>http://publib.boulder.ibm.com/infocenter/<br>db2luw/v9r5/topic/com.ibm.db2.luw.wn.doc/<br>doc/i0051995.html               |
| Tipurile de date LONG<br>VARCHAR și LONG<br>VARGRAPHIC                                                                                 | De determinat           | Consultați "FP1: Tipurile de date LONG<br>VARCHAR și LONG VARGRAPHIC au fost<br>perimate" la http://publib.boulder.ibm.com/<br>infocenter/db2luw/v9r5/topic/<br>com.ibm.db2.luw.wn.doc/doc/i0053661.html                  |
| Parametrii de configurare<br>maxagents și maxcagents                                                                                   | De determinat           | Vedeți "Unii parametri de configurare manager<br>bază de date s-au modificat" la<br>http://publib.boulder.ibm.com/infocenter/<br>db2luw/v9r5/topic/com.ibm.db2.luw.wn.doc/<br>doc/i0052553.html                           |
| Suportul pentru browser-ul<br>Netscape                                                                                                 | Versiunea 9.7           | Vedeți "Suportul browser-ului Netscape a fost<br>întrerupt" la http://publib.boulder.ibm.com/<br>infocenter/db2luw/v9r7/topic/<br>com.ibm.db2.luw.wn.doc/doc/i0054105.html                                                |
| Suportul Network Information<br>Services (NIS și NIS+) și<br>variabilele de registru conexe<br>(sistemele de operare Linux și<br>UNIX) | De determinat           | Vedeți "Suportul Network Information Services<br>(NIS și NIS+) este depreciat (Linux și UNIX)"<br>la http://publib.boulder.ibm.com/infocenter/<br>db2luw/v9/topic/com.ibm.db2.udb.rn.doc/doc/<br>c0024980.htm             |

*Tabela 44. Funcţionalitatea depreciată în Versiunea 9.5 sau ediţiile anterioare şi care poate fi întreruptă în ediţiile ulterioare (continuare)*

| Functionalitate                                                                       | Întreruptă în<br>ediție | Legături la informații suplimentare                                                                                                    |
|---------------------------------------------------------------------------------------|-------------------------|----------------------------------------------------------------------------------------------------|
| parametru de configurare al bazei<br>de date indexsort                                | Versiunea 8             | Vedeți "Incompatibilitățile versiunii 8 cu<br>versiunile anterioare" la http://<br>publib.boulder.ibm.com/infocenter/db2luw/v8/<br>index.jsp?topic=/com.ibm.db2.udb.doc/admin/<br>r0008109.htm          |
| Parametru de configurare bază de<br>date numsegs                                      | De determinat           | Vedeți "Unii parametri de configurare bază de<br>date s-au modificat" la http://<br>publib.boulder.ibm.com/infocenter/db2luw/v9r5/<br>topic/com.ibm.db2.luw.wn.doc/doc/<br>i0052508.html                |
| Parametru de configurare manager<br>de bază de date query_heap_sz                     | De determinat           | Vedeți "Unii parametri de configurare manager<br>bază de date s-au modificat" la<br>http://publib.boulder.ibm.com/infocenter/<br>db2luw/v9r5/topic/com.ibm.db2.luw.wn.doc/<br>doc/i0052553.html         |
| API sqluadau                                                                          | Versiunea 9.7           | Vedeți "API-ul sqluadau și structura de date<br>sql_authorization au fost întrerupte" la<br>http://publib.boulder.ibm.com/infocenter/<br>db2luw/v9r7/topic/com.ibm.db2.luw.wn.doc/<br>doc/i0054249.html |
| Ieșirea instantaneului de flux de<br>date static                                      | De determinat           | Vedeți "Ieșirea instantaneului fluxului de date<br>static este depreciată" la http://<br>publib.boulder.ibm.com/infocenter/db2luw/v9r5/<br>topic/com.ibm.db2.luw.wn.doc/doc/<br>i0052585.html           |
| Funcțiile de tabele<br>SNAP_GET_DB_V91,<br>SNAP_GET_DB_V95 și<br>SNAP_GET_DYN_SQL_V91 | Versiunea 10.1          | Vedeți "Unele rutine administrative SQL cu<br>versiunea ca sufix au fost întrerupte" la<br>http://publib.boulder.ibm.com/infocenter/<br>db2luw/v10r1/topic/com.ibm.db2.luw.wn.doc/<br>doc/i0058675.html |
| Indecșii de tip 1 și funcționalitatea<br>conexă                                       | Versiunea 9.7           | Vedeți "Indecșii Type-1 au fost întrerupți" la<br>http://publib.boulder.ibm.com/infocenter/<br>db2luw/v9r7/topic/com.ibm.db2.luw.wn.doc/<br>doc/i0054145.html                                           |
| Suportul WORF (Web Object<br>Runtime Framework)                                       | Versiunea 9.7           | Vedeți "Suportul WORF (Web Object Runtime<br>Framework ) a fost întrerupt" la<br>http://publib.boulder.ibm.com/infocenter/<br>db2luw/v9r7/topic/com.ibm.db2.luw.wn.doc/<br>doc/i0054173.html            |
| IBM DB2 Geodetic Data<br>Management Feature                                           | Versiunea 10.1          | Vedeți "IBM DB2 Geodetic Data Management<br>Feature a fost întrerupt" la<br>http://publib.boulder.ibm.com/infocenter/<br>db2luw/v10r1/topic/com.ibm.db2.luw.wn.doc/<br>doc/i0059833.html                |
| <b>XML</b> Extender                                                                   | Versiunea 9.7           | Vedeți "XML Extender a fost întrerupt" la<br>http://publib.boulder.ibm.com/infocenter/<br>db2luw/v9r7/topic/com.ibm.db2.luw.wn.doc/<br>doc/i0052510.html                                                |

*Tabela 44. Funcţionalitatea depreciată în Versiunea 9.5 sau ediţiile anterioare şi care poate fi întreruptă în ediţiile ulterioare (continuare)*

| <b>Functionalitate</b>                          | Intreruptă în<br>editie | Legături la informații suplimentare                                                                                                    |
|-------------------------------------------------|-------------------------|----------------------------------------------------------------------------------------------------|
| Suportul pentru clientul HP-UX pe<br>32 de biti | De determinat           | Consultați "FP7: Suportul clientului pe 32 de biți<br>HP-UX a fost perimat" la<br>http://publib.boulder.ibm.com/infocenter/<br>db2luw/v9r5/topic/com.ibm.db2.luw.wn.doc/<br>doc/i0058505.html |
| DB <sub>2</sub> Health Advisor                  | De determinat           | Consultați "FP8: DB2 Health Advisor a fost<br>perimat" la http://publib.boulder.ibm.com/<br>infocenter/db2luw/v9r5/topic/<br>com.ibm.db2.luw.wn.doc/doc/i0059075.html                         |

*Tabela 44. Funcţionalitatea depreciată în Versiunea 9.5 sau ediţiile anterioare şi care poate fi întreruptă în ediţiile ulterioare (continuare)*

*Tabela 45. Variabilele de registru depreciate în Versiunea 9.5 şi care pot fi întrerupte în ediţiile ulterioare*

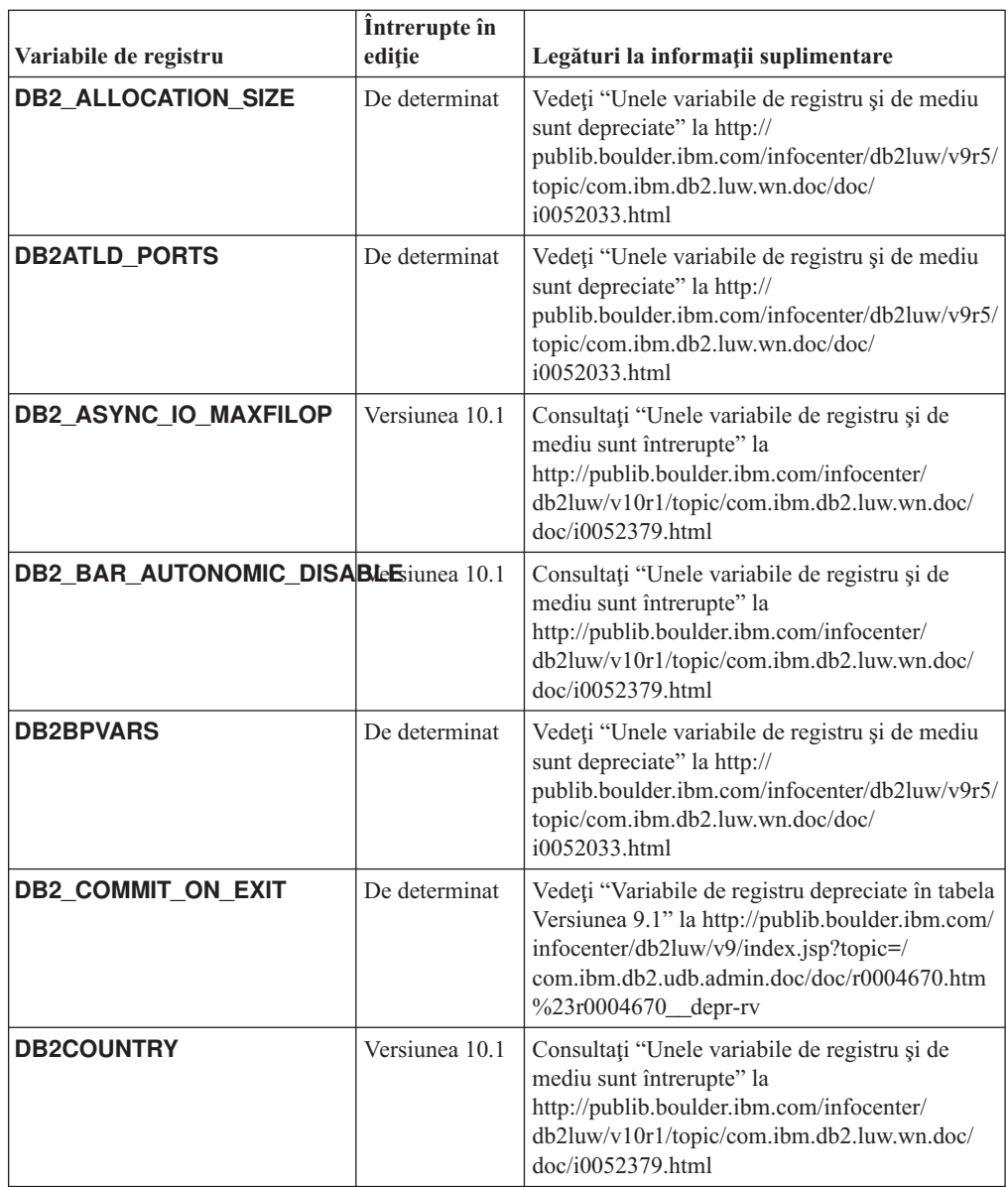

| Variabile de registru                        | Întrerupte în<br>ediție | Legături la informații suplimentare                                                                                                    |
|----------------------------------------------|-------------------------|----------------------------------------------------------------------------------------------------|
| <b>DB2 CORRELATED PREDICATES:</b> leterminat |                         | Vedeți "Variabile de registru depreciate în tabela<br>Versiunea 9.1" la http://publib.boulder.ibm.com/<br>infocenter/db2luw/v9/index.jsp?topic=/<br>com.ibm.db2.udb.admin.doc/doc/r0004670.htm<br>$\%23r0004670$ depr-rv |
| <b>DB2DEFPREP</b>                            | Versiunea 10.1          | Consultați "Unele variabile de registru și de<br>mediu sunt întrerupte" la<br>http://publib.boulder.ibm.com/infocenter/<br>db2luw/v10r1/topic/com.ibm.db2.luw.wn.doc/<br>doc/i0052379.html                               |
| DB2_DJ_COMM                                  | Versiunea 10.1          | Consultați "Unele variabile de registru și de<br>mediu sunt întrerupte" la<br>http://publib.boulder.ibm.com/infocenter/<br>db2luw/v10r1/topic/com.ibm.db2.luw.wn.doc/<br>doc/i0052379.html                               |
| <b>DB2DMNBCKCTLR</b>                         | Versiunea 10.1          | Consultați "Unele variabile de registru și de<br>mediu sunt întrerupte" la<br>http://publib.boulder.ibm.com/infocenter/<br>db2luw/v10r1/topic/com.ibm.db2.luw.wn.doc/<br>doc/i0052379.html                               |
| <b>DB2 ENABLE BUFPD</b>                      | De determinat           | Vedeți "Variabile de registru depreciate din<br>tabela Versiunea 9.1" la http://<br>publib.boulder.ibm.com/infocenter/db2luw/v9/<br>index.jsp?topic=/com.ibm.db2.udb.admin.doc/<br>doc/r0004670.htm%23r0004670_depr-rv   |
| DB2_ENABLE_SINGLE_NIS_GROURerminat           |                         | Vedeți "Variabile de registru depreciate în tabela<br>Versiunea 9.1" la http://publib.boulder.ibm.com/<br>infocenter/db2luw/v9/index.jsp?topic=/<br>com.ibm.db2.udb.admin.doc/doc/r0004670.htm<br>%23r0004670_depr-rv    |
| <b>DB2FFDC</b>                               | Versiunea 10.1          | Consultați "Unele variabile de registru și de<br>mediu sunt întrerupte" la<br>http://publib.boulder.ibm.com/infocenter/<br>db2luw/v10r1/topic/com.ibm.db2.luw.wn.doc/<br>doc/i0052379.html                               |
| DB2_HASH_JOIN                                | Versiunea 10.1          | Consultați "Unele variabile de registru și de<br>mediu sunt întrerupte" la<br>http://publib.boulder.ibm.com/infocenter/<br>db2luw/v10r1/topic/com.ibm.db2.luw.wn.doc/<br>doc/i0052379.html                               |
| <b>DB2 INDEX FREE</b>                        | De determinat           | Vedeți "Unele variabile de registru și de mediu<br>sunt depreciate" la http://<br>publib.boulder.ibm.com/infocenter/db2luw/v9r5/<br>topic/com.ibm.db2.luw.wn.doc/doc/<br>i0052033.html                                   |
| DB2 MAP XML AS CLOB FORerBLCea 10.1          |                         | Consultați "Unele variabile de registru și de<br>mediu sunt întrerupte" la<br>http://publib.boulder.ibm.com/infocenter/<br>db2luw/v10r1/topic/com.ibm.db2.luw.wn.doc/<br>doc/i0052379.html                               |

*Tabela 45. Variabilele de registru depreciate în Versiunea 9.5 şi care pot fi întrerupte în ediţiile ulterioare (continuare)*

| Variabile de registru                           | Întrerupte în<br>ediție | Legături la informații suplimentare                                                                                                    |
|-------------------------------------------------|-------------------------|----------------------------------------------------------------------------------------------------|
| <b>DB2 MAPPED BASE</b>                          | De determinat           | Vedeți "Variabile de registru depreciate în tabela<br>Versiunea 9.1" la http://publib.boulder.ibm.com/<br>infocenter/db2luw/v9/index.jsp?topic=/<br>com.ibm.db2.udb.admin.doc/doc/r0004670.htm<br>%23r0004670_depr-rv |
| <b>DB2MEMMAXFREE</b>                            | Versiunea 10.1          | Consultați "Unele variabile de registru și de<br>mediu sunt întrerupte" la<br>http://publib.boulder.ibm.com/infocenter/<br>db2luw/v10r1/topic/com.ibm.db2.luw.wn.doc/<br>doc/i0052379.html                            |
| DB2_NO_MPFA_FOR_NEW_DBDe determinat             |                         | Vedeți "Variabile de registru depreciate în tabela<br>Versiunea 9.1" la http://publib.boulder.ibm.com/<br>infocenter/db2luw/v9/index.jsp?topic=/<br>com.ibm.db2.udb.admin.doc/doc/r0004670.htm<br>%23r0004670_depr-rv |
| <b>DB2 PARTITIONEDLOAD DEFAULT</b> erminat      |                         | Vedeți "Unele variabile de registru și de mediu<br>sunt depreciate" la http://<br>publib.boulder.ibm.com/infocenter/db2luw/v9r5/<br>topic/com.ibm.db2.luw.wn.doc/doc/<br>i0052033.html                                |
| <b>DB2 PRED FACTORIZE</b>                       | De determinat           | Vedeți "Variabile de registru depreciate în tabela<br>Versiunea 9.1" la http://publib.boulder.ibm.com/<br>infocenter/db2luw/v9/index.jsp?topic=/<br>com.ibm.db2.udb.admin.doc/doc/r0004670.htm<br>%23r0004670_depr-rv |
| <b>DB2PRIORITIES</b> și<br><b>DB2NTPRICLASS</b> | De determinat           | Vedeți "Unele variabile de registru și de mediu<br>sunt depreciate" la http://<br>publib.boulder.ibm.com/infocenter/db2luw/v9r5/<br>topic/com.ibm.db2.luw.wn.doc/doc/<br>i0052033.html                                |
| <b>DB2ROUTINE_DEBUG</b>                         | Versiunea 10.1          | Consultați "Unele variabile de registru și de<br>mediu sunt întrerupte" la<br>http://publib.boulder.ibm.com/infocenter/<br>db2luw/v10r1/topic/com.ibm.db2.luw.wn.doc/<br>doc/i0052379.html                            |
| DB2_RR_TO_RS                                    | Versiunea 10.1          | Consultați "Unele variabile de registru și de<br>mediu sunt întrerupte" la<br>http://publib.boulder.ibm.com/infocenter/<br>db2luw/v10r1/topic/com.ibm.db2.luw.wn.doc/<br>doc/i0052379.html                            |
| DB2_SNAPSHOT_NOAUTH                             | Versiunea 10.1          | Consultați "Unele variabile de registru și de<br>mediu sunt întrerupte" la<br>http://publib.boulder.ibm.com/infocenter/<br>db2luw/v10r1/topic/com.ibm.db2.luw.wn.doc/<br>doc/i0052379.html                            |
| <b>DB2_TRUSTED_BINDIN</b>                       | De determinat           | Vedeți "Unele variabile de registru și de mediu<br>sunt depreciate" la http://<br>publib.boulder.ibm.com/infocenter/db2luw/v9r5/<br>topic/com.ibm.db2.luw.wn.doc/doc/<br>i0052033.html                                |

*Tabela 45. Variabilele de registru depreciate în Versiunea 9.5 şi care pot fi întrerupte în ediţiile ulterioare (continuare)*

| Variabile de registru      | Intrerupte în<br>ediție | Legături la informații suplimentare                                                                                                    |
|----------------------------|-------------------------|----------------------------------------------------------------------------------------------------|
| <b>DB2 UPDATE PART KEY</b> | Versiunea 10.1          | Consultați "Unele variabile de registru și de<br>mediu sunt întrerupte" la<br>http://publib.boulder.ibm.com/infocenter/<br>db2luw/v10r1/topic/com.ibm.db2.luw.wn.doc/<br>doc/i0052379.html |
| <b>DB2 VENDOR INI</b>      | Versiunea 10.1          | Consultați "Unele variabile de registru și de<br>mediu sunt întrerupte" la<br>http://publib.boulder.ibm.com/infocenter/<br>db2luw/v10r1/topic/com.ibm.db2.luw.wn.doc/<br>doc/i0052379.html |
| <b>DB2YIELD</b>            | Versiunea 10.1          | Consultați "Unele variabile de registru și de<br>mediu sunt întrerupte" la<br>http://publib.boulder.ibm.com/infocenter/<br>db2luw/v10r1/topic/com.ibm.db2.luw.wn.doc/<br>doc/i0052379.html |

<span id="page-203-0"></span>*Tabela 45. Variabilele de registru depreciate în Versiunea 9.5 şi care pot fi întrerupte în ediţiile ulterioare (continuare)*

## **Funcţionalitatea depreciată în Versiunea 9.7 şi care poate fi întreruptă în ediţiile ulterioare**

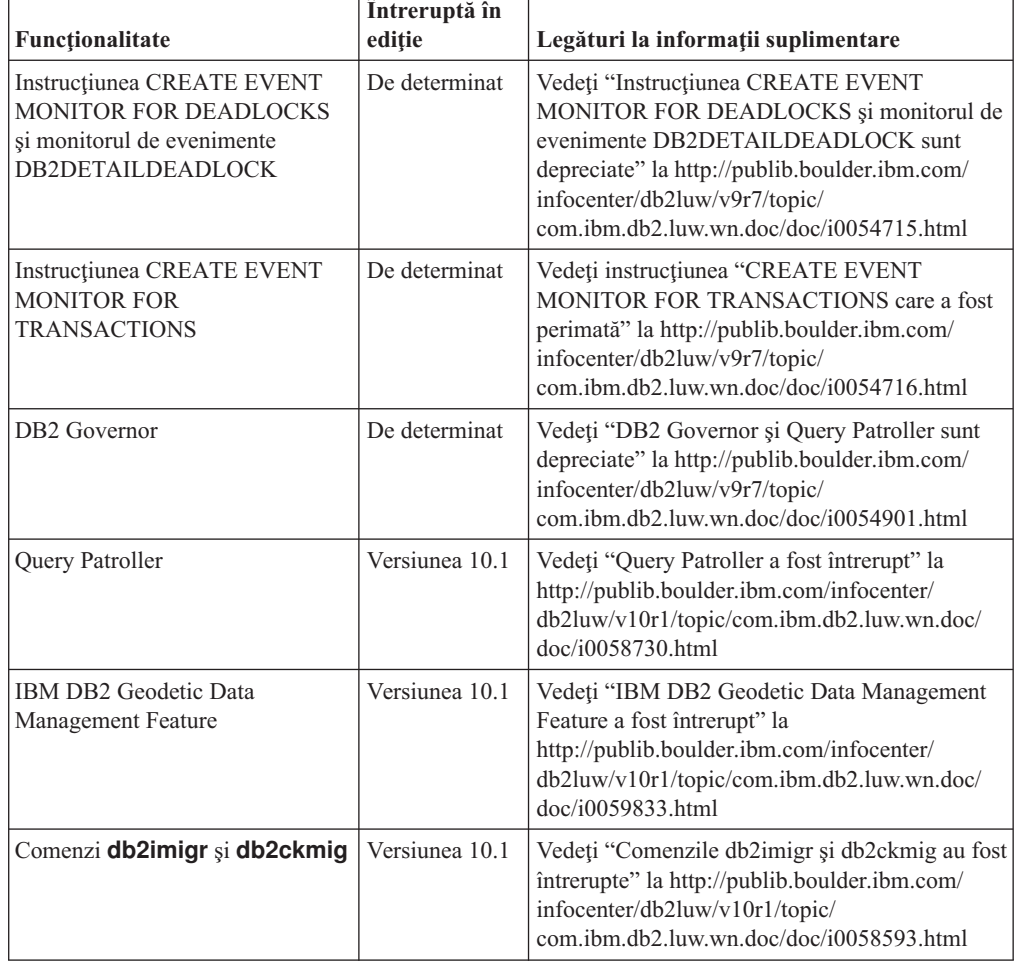

*Tabela 46. Funcţionalitatea depreciată în Versiunea 9.7*

| Funcționalitate                                                                                                    | Întreruptă în<br>ediție | Legături la informații suplimentare                                                                                                    |
|----------------------------------------------------------------------------------------------------|-------------------------|----------------------------------------------------------------------------------------------------|
| Comenzile MIGRATE<br><b>DATABASE</b> ; API-urile sqlemgdb<br>și sqlgmgdb                                                                                                    | De determinat           | Vedeți "API-urile și comenzile de migrare bază<br>de date și instanță sunt depreciate" la<br>http://publib.boulder.ibm.com/infocenter/<br>db2luw/v9r7/topic/com.ibm.db2.luw.wn.doc/<br>doc/i0053793.html      |
| Parametrul -s al comenzii<br>db2iupdt                                                                                                    | Versiunea 10.1          | Parametrul Consultați "Parametrul -s al<br>comenzii db2iupdt a fost întrerupt" la<br>http://publib.boulder.ibm.com/infocenter/<br>db2luw/v10r1/topic/com.ibm.db2.luw.wn.doc/<br>doc/i0058592.html             |
| Parametrul -file al comenzii<br>db2rfpen                                                                                                    | Versiunea 10.1          | Vedeți "Parametrul -file al comenzilor db2flsn și<br>db2rfpen a fost întrerupt" la<br>http://publib.boulder.ibm.com/infocenter/<br>db2luw/v10r1/topic/com.ibm.db2.luw.wn.doc/<br>doc/i0058592.html            |
| Parametrul -global al comenzii<br>db2trc, db2pd, db2fodc,<br>db2pdcfg și db2support                                                                                                    | De determinat           | Consultați "FP4: Parametrul -global pentru<br>uneltele de depanare a fost perimat" la<br>http://publib.boulder.ibm.com/infocenter/<br>db2luw/v9r7/topic/com.ibm.db2.luw.wn.doc/<br>doc/i0058858.html          |
| Parametru <b>CONVERT</b> al<br>comenzii REORG INDEXES                                                                                                    | Versiunea 9.7           | Vedeți "Indecșii Type-1 au fost întrerupți" la<br>http://publib.boulder.ibm.com/infocenter/<br>db2luw/v9r7/topic/com.ibm.db2.luw.wn.doc/<br>doc/i0054145.html                                                 |
| Formatul WSF (Worksheet<br>Format) pentru utilitarele Import și<br>Export                                                                                                    | Versiunea 10.1          | Vedeți "WSF (Worksheet Format) pentru<br>utilitarele de Import și Export a fost întrerupt" la<br>http://publib.boulder.ibm.com/infocenter/<br>db2luw/v10r1/topic/com.ibm.db2.luw.wn.doc/<br>doc/i0057410.html |
| Comenzile LIST<br><b>TABLESPACES și LIST</b><br><b>TABLESPACE CONTAINERS</b><br>API-uri înrudite:<br>• sqlbctsq<br>sqlbftsq<br>۰<br>sqlbftpq<br>٠<br>sqlbgtss<br>sqlbmtsq<br>٠<br>sqlbotsq<br>٠<br>sqlbstpq<br>٠<br>sqlbstsq<br>٠<br>sqlbtcq | De determinat           | Vedeți "Comenzile LIST TABLESPACES și<br><b>LIST TABLESPACE CONTAINERS sunt</b><br>depreciate" la http://publib.boulder.ibm.com/<br>infocenter/db2luw/v9r7/topic/<br>com.ibm.db2.luw.wn.doc/doc/i0055001.html |
| Cuvintele cheie<br><b>MIGRATE PRIOR VERSIONS</b><br>și CONFIG_ONLY pentru fișierul<br>de răspuns                                                                                                    | De determinat           | Vedeți "Unele cuvinte cheie ale fișierului de<br>răspuns sunt depreciate" la<br>http://publib.boulder.ibm.com/infocenter/<br>db2luw/v9r7/topic/com.ibm.db2.luw.wn.doc/<br>doc/i0054093.html                   |

*Tabela 46. Funcţionalitatea depreciată în Versiunea 9.7 (continuare)*

| Funcționalitate                                                                                               | Întreruptă în<br>ediție | Legături la informații suplimentare                                                                                                    |
|----------------------------------------------------------------------------------------------------|-------------------------|----------------------------------------------------------------------------------------------------|
| DB2LOADQUERY_TYPE1<br><b>INDEXES</b> și valorile<br>DB2REORG CONVERT din<br>anumite structuri de date DB2 API | Versiunea 9.7           | Vedeți "Indecșii Type-1 au fost întrerupți" la<br>http://publib.boulder.ibm.com/infocenter/<br>db2luw/v9r7/topic/com.ibm.db2.luw.wn.doc/<br>doc/i0054145.html                                                                                                    |
| API-ul sqlugrpn                                                                                               | De determinat           | Vedeți "API-ul sqlugrpn este depreciat" la<br>http://publib.boulder.ibm.com/infocenter/<br>db2luw/v9r7/topic/com.ibm.db2.luw.wn.doc/<br>doc/i0054733.html                                                                                                    |
| API-ul sqlugtpi                                                                                               | De determinat           | Vedeți "API-ul sqlugtpi este depreciat" la<br>http://publib.boulder.ibm.com/infocenter/<br>db2luw/v9r7/topic/com.ibm.db2.luw.wn.doc/<br>doc/i0053643.html                                                                                                    |
| API-uri db2HistoryCloseScan,<br>db2HistoryGetEntry,<br>db2HistoryOpenScan și<br>db2HistoryUpdate              | Versiunea 10.1          | Vedeți "Suportul din COBOL, FORTRAN și<br>REXX pentru API-uri DB2 care gestionează<br>înregistrări de istorie de bază de date a fost<br>întrerupt" la http://publib.boulder.ibm.com/<br>infocenter/db2luw/v10r1/topic/<br>com.jbm.db2.luw.wn.doc/doc/j0059298.html |
| details_xml raportat în grupuri de<br>date logice                                                             | De determinat           | Consultați "FP6: Raportarea indicilor de<br>măsurare în details xml de către monitorul de<br>evenimente statistice a fost perimată" la<br>http://publib.boulder.ibm.com/infocenter/<br>db2luw/v9r7/topic/com.ibm.db2.luw.wn.doc/<br>doc/i0060390.html              |
| parametrul de configurare a bazei<br>de date dyn_query_mgmt                                                   | Versiunea 10.1          | Vedeți "Unii parametri de configurare sunt<br>depreciați și întrerupți" la<br>http://publib.boulder.ibm.com/infocenter/<br>db2luw/v10r1/topic/com.ibm.db2.luw.wn.doc/<br>doc/i0058741.html                                                                         |
| DB2SE_USA_GEOCODER                                                                                            | Versiunea 10.1          | Vedeți "DB2SE_USA_GEOCODER a fost<br>întrerupt" la http://publib.boulder.ibm.com/<br>infocenter/db2luw/v10r1/topic/<br>com.ibm.db2.luw.wn.doc/doc/i0059643.html                                                                                                    |
| Subsetul caracteristicilor și<br>comenzilor Net Search Extender                                               | De determinat           | Vedeți "Subsetul caracteristicilor și comenzilor<br>Net Search Extender este depreciat" la<br>http://publib.boulder.ibm.com/infocenter/<br>db2luw/v9r7/topic/com.ibm.db2.luw.wn.doc/<br>doc/i0054683.html                                                          |
| Subsetul de rutine administrative<br>SQL                                                                      | De determinat           | Vedeți "Rutine administrative SQL Versiunea<br>9.7 depreciate și rutinele sau vizualizările lor de<br>înlocuire" la http://publib.boulder.ibm.com/<br>infocenter/db2luw/v9r7/topic/<br>com.ibm.db2.luw.sql.rtn.doc/doc/r0023171.html                               |
| Funcția de tabele<br>SNAP_GET_TBSP_PART_V91                                                                   | Versiunea 10.1          | Vedeți "Unele rutine administrative SQL cu<br>versiunea ca sufix au fost întrerupte" la<br>http://publib.boulder.ibm.com/infocenter/<br>db2luw/v10r1/topic/com.ibm.db2.luw.wn.doc/<br>doc/i0058675.html                                                            |

*Tabela 46. Funcţionalitatea depreciată în Versiunea 9.7 (continuare)*

| Funcționalitate                                                                                                    | Întreruptă în<br>ediție | Legături la informații suplimentare                                                                                                    |
|----------------------------------------------------------------------------------------------------|-------------------------|----------------------------------------------------------------------------------------------------|
| Funcția de tabele<br>SNAP_GET_DBM_MEMORY_<br>POOL și vizualizarea<br>administrativă<br>SNAPDBM_MEMORY_POOL                                                                                                    | De determinat           | Consultați "FP5: Unele rutine de monitorizare și<br>vizualizări sunt perimate" la<br>http://publib.boulder.ibm.com/infocenter/<br>db2luw/v9r7/topic/com.ibm.db2.luw.wn.doc/<br>doc/i0059455.html         |
| Funcția de tabele<br>SNAP GET DB MEMORY<br>POOL și vizualizarea<br>administrativă<br>SNAPDB_MEMORY_POOL                                                                                                    | De determinat           | Consultați "FP5: Unele rutine de monitorizare și<br>vizualizări sunt perimate" la<br>http://publib.boulder.ibm.com/infocenter/<br>db2luw/v9r7/topic/com.ibm.db2.luw.wn.doc/<br>doc/i0059455.html         |
| Funcția de tabele<br>SNAP_GET_AGENT_<br>MEMORY_POOL și vizualizarea<br>administrativă<br>SNAPAGENT_MEMORY_POOL                                                                                                    | De determinat           | Consultați "FP5: Unele rutine de monitorizare și<br>vizualizări sunt perimate" la<br>http://publib.boulder.ibm.com/infocenter/<br>db2luw/v9r7/topic/com.ibm.db2.luw.wn.doc/<br>doc/i0059455.html         |
| Următoarele unelte de<br>administrare DB2:<br><b>Activity Monitor</b><br>٠<br>Editor de comandă<br>$\bullet$<br><b>Configuration Assistant</b><br>٠<br>· Control Center și vrăjitorii și<br>consilierii asociați<br>• Extensiile plug-in Control<br>Center<br>Event Analyzer<br>$\bullet$<br>Centru de sănătate<br>٠<br><b>Indoubt Transaction Monitor</b><br>$\bullet$<br>Journal<br>$\bullet$<br>License Center<br>٠<br>Memory Visualizer<br>٠<br>Query Patroller Center<br>٠<br>Satellite Administration Center<br><b>Task Center</b><br>$\bullet$ | Versiunea 10.1          | Consultați "Uneltele de administrare DB2 au<br>fost întrerupte" la http://publib.boulder.ibm.com/<br>infocenter/db2luw/v10r1/topic/<br>com.ibm.db2.luw.wn.doc/doc/i0058731.html                          |
| Server de administrare DB2<br>(DAS)                                                                                                    | De determinat           | Vedeți "Uneltele Control Center și DB2<br>Administration Server (DAS) sunt depreciate" la<br>http://publib.boulder.ibm.com/infocenter/<br>db2luw/v9r7/topic/com.ibm.db2.luw.wn.doc/<br>doc/i0054250.html |
| DB2 Health Advisor                                                                                                    | De determinat           | Consultați "FP4: DB2 Health Advisor a fost<br>perimat" la http://publib.boulder.ibm.com/<br>infocenter/db2luw/v9r7/topic/<br>com.ibm.db2.luw.wn.doc/doc/i0059075.html                                    |
| Monitorul de sănătate                                                                                                    | De determinat           | Vedeți "Monitorul de sănătate este depreciat" la<br>http://publib.boulder.ibm.com/infocenter/<br>db2luw/v9r7/topic/com.ibm.db2.luw.wn.doc/<br>doc/i0055045.html                                          |

*Tabela 46. Funcţionalitatea depreciată în Versiunea 9.7 (continuare)*

| Functionalitate                                      | Intreruptă în<br>editie | Legături la informații suplimentare                                                                                                    |
|------------------------------------------------------|-------------------------|----------------------------------------------------------------------------------------------------|
| Suportul pentru clientul HP-UX pe<br>32 de biti      | De determinat           | Consultați "FP3: Suportul clientului pe 32 de biți<br>HP-UX a fost perimat" la<br>http://publib.boulder.ibm.com/infocenter/<br>db2luw/v9r7/topic/com.ibm.db2.luw.wn.doc/<br>doc/i0058505.html                         |
| Suport IBM SDK Versiunea 1.4.2<br>pentru rutine Java | De determinat           | Consultati "Suportul IBM Software Developer's<br>Kit (SDK) 1.4.2 pentru rutine Java a fost<br>perimat" la http://publib.boulder.ibm.com/<br>infocenter/db2luw/v9r7/topic/<br>com.ibm.db2.luw.wn.doc/doc/i0055421.html |
| Suportul pentru Visual Studio<br>2005                | Versiunea 10.1          | Vedeți "Suportul Visual Studio 2005 a fost<br>întrerupt" la http://publib.boulder.ibm.com/<br>infocenter/db2luw/v10r1/topic/<br>com.ibm.db2.luw.wn.doc/doc/i0060222.html                                              |

*Tabela 46. Funcţionalitatea depreciată în Versiunea 9.7 (continuare)*

*Tabela 47. Variabilele de registru depreciate în Versiunea 9.7*

| Variabilele de registru                | Întrerupte în<br>editie | Legături la informații suplimentare                                                                                                    |
|----------------------------------------|-------------------------|----------------------------------------------------------------------------------------------------|
| DB2_CAPTURE_LOCKTIMEOUDe determinat    |                         | Vedeți "Unele variabile de registru și de mediu<br>sunt depreciate" la http://<br>publib.boulder.ibm.com/infocenter/db2luw/v9r7/<br>topic/com.ibm.db2.luw.wn.doc/doc/<br>i0052033.html     |
| DB2 QP BYPASS APPLICATIONSiunea 10.1   |                         | Consultați "Unele variabile de registru și de<br>mediu sunt întrerupte" la<br>http://publib.boulder.ibm.com/infocenter/<br>db2luw/v10r1/topic/com.ibm.db2.luw.wn.doc/<br>doc/i0052379.html |
| DB2 QP BYPASS COST                     | Versiunea 10.1          | Consultați "Unele variabile de registru și de<br>mediu sunt întrerupte" la<br>http://publib.boulder.ibm.com/infocenter/<br>db2luw/v10r1/topic/com.ibm.db2.luw.wn.doc/<br>doc/i0052379.html |
| DB2_QP_BYPASS_USERS                    | Versiunea 10.1          | Consultați "Unele variabile de registru și de<br>mediu sunt întrerupte" la<br>http://publib.boulder.ibm.com/infocenter/<br>db2luw/v10r1/topic/com.ibm.db2.luw.wn.doc/<br>doc/i0052379.html |
| <b>DB2 SERVER ENCALG</b>               | De determinat           | Vedeți "Unele variabile de registru și de mediu<br>sunt depreciate" la http://<br>publib.boulder.ibm.com/infocenter/db2luw/v9r7/<br>topic/com.ibm.db2.luw.wn.doc/doc/<br>i0052033.html     |
| DB2 USE DB2JCCT2 JROUTINE rsiunea 10.1 |                         | Vedeți "Unele variabile de registru și de mediu<br>sunt depreciate" la http://<br>publib.boulder.ibm.com/infocenter/db2luw/v9r7/<br>topic/com.ibm.db2.luw.wn.doc/doc/<br>i0052033.html     |

| Variabilele de registru       | Întrerupte în<br>ediție | Legături la informații suplimentare          |
|-------------------------------|-------------------------|----------------------------------------------|
| Variabilele de registru Query | Versiunea 10.1          | Vedeți "Query Patroller a fost întrerupt" la |
| Patroller:                    |                         | http://publib.boulder.ibm.com/infocenter/    |
| DQP_ABORTRESULT<br>٠          |                         | db2luw/v10r1/topic/com.ibm.db2.luw.wn.doc/   |
| DQP_CHILD_WAIT<br>٠           |                         | doc/i0058730.html                            |
| <b>DQP DISKMON</b><br>٠       |                         |                                              |
| DQP_EXIT_AN<br>٠              |                         |                                              |
| <b>DQP_INTERVAL</b><br>٠      |                         |                                              |
|                               |                         |                                              |
| DQP_LAST_RESULT_DEST          |                         |                                              |
| DQP_LOCAL_SERVANTS            |                         |                                              |
| DQP_LOG<br>٠                  |                         |                                              |
| <b>DQP_LOGMON</b><br>٠        |                         |                                              |
| <b>DQP_MAIL</b><br>٠          |                         |                                              |
| DQP MAIL ACCOUNT<br>٠         |                         |                                              |
| DQP_MAPI_PASSWORD<br>٠        |                         |                                              |
| <b>DQP_MAPI_PROFILE</b><br>٠  |                         |                                              |
| <b>DQP_NET</b><br>٠           |                         |                                              |
| <b>DQP NOCPU</b><br>٠         |                         |                                              |
| <b>DQP_NOEXPLAIN</b><br>٠     |                         |                                              |
| <b>DQP_NTIER</b><br>٠         |                         |                                              |
| <b>DQP_PURGEHOURS</b><br>٠    |                         |                                              |
| ٠                             |                         |                                              |
| DQP RECOVERY INTERVAL         |                         |                                              |
| DQP_RES_TBLSPC<br>٠           |                         |                                              |
| <b>DQP_RUNTIME</b><br>٠       |                         |                                              |
| <b>DQP_SERVER</b><br>٠        |                         |                                              |
| <b>DQP_SHARE</b><br>٠         |                         |                                              |
| <b>DQP_SIBLING_WAIT</b><br>٠  |                         |                                              |
| <b>DQP_STARTUP</b>            |                         |                                              |
| <b>DQP_TRACEFILE</b><br>٠     |                         |                                              |

<span id="page-208-0"></span>*Tabela 47. Variabilele de registru depreciate în Versiunea 9.7 (continuare)*

#### **Funcţionalitatea depreciată în Versiunea 10.1 şi care poate fi întreruptă în ediţiile ulterioare**

*Tabela 48. Funcţionalitatea depreciată în Versiunea 10.1*

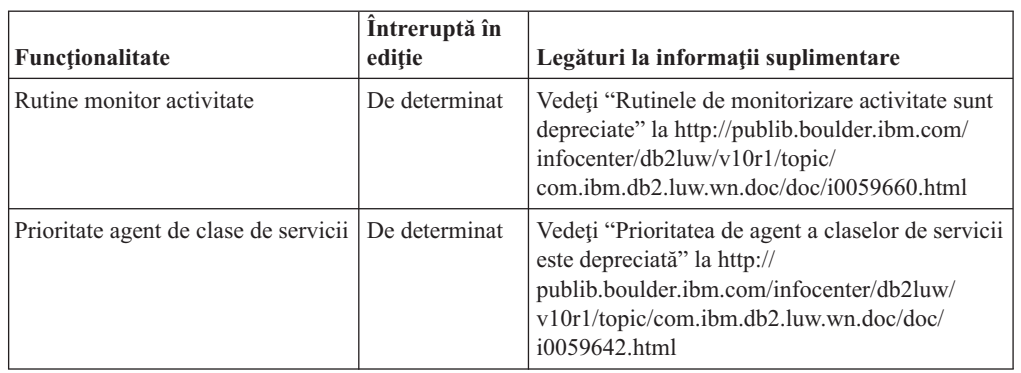

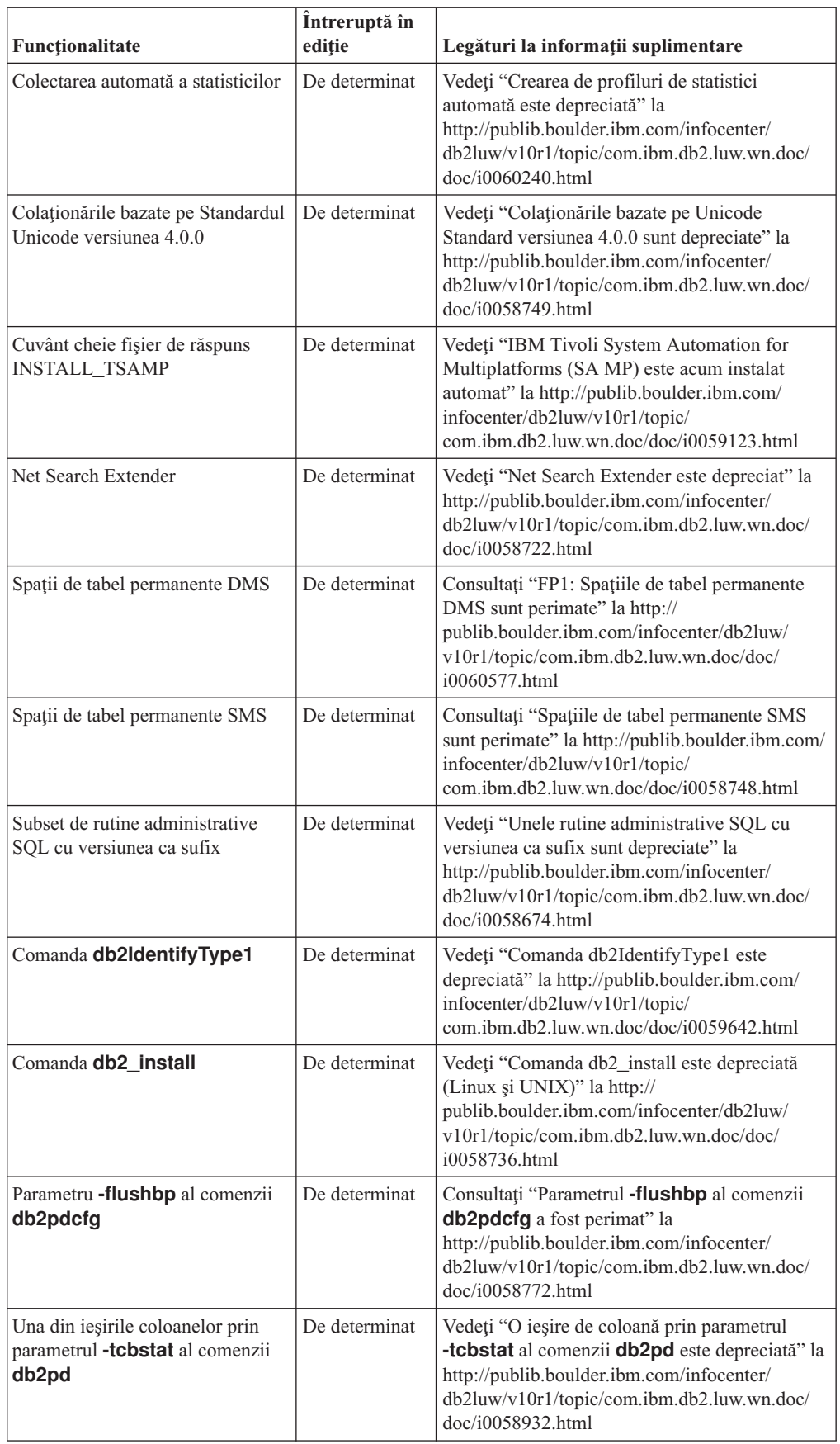

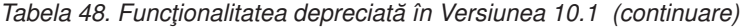

| Funcționalitate                                                                                                    | Întreruptă în<br>ediție | Legături la informații suplimentare                                                                                                    |
|----------------------------------------------------------------------------------------------------|-------------------------|----------------------------------------------------------------------------------------------------|
| Unii parametri ai comenzii<br><b>CREATE DATABASE</b>                                                                            | De determinat           | Vedeți "Unii parametri ai comenzii CREATE<br>DATABASE sunt depreciați" la<br>http://publib.boulder.ibm.com/infocenter/<br>db2luw/v10r1/topic/com.ibm.db2.luw.wn.doc/<br>doc/i0058750.html                                                                                         |
| Comanda dynexpln                                                                                                    | De determinat           | Consultați "Comanda dynexpln a fost<br>perimată" la http://publib.boulder.ibm.com/<br>infocenter/db2luw/v10r1/topic/<br>com.ibm.db2.luw.wn.doc/doc/i0058770.html                                                                                                    |
| Parametrul ALLOW READ<br><b>ACCESS al comenzii LOAD</b>                                                                         | De determinat           | Consultați "FP1: Parametrul ALLOW READ<br>ACCESS al comenzii LOAD este perimat" la<br>http://publib.boulder.ibm.com/infocenter/<br>db2luw/v10r1/topic/com.ibm.db2.luw.wn.doc/<br>doc/i0060625.html                                                                                |
| Comanda PRUNE LOGFILE                                                                                                    | De determinat           | Consultați "ComandaPRUNE LOGFILE este<br>perimată" la http://publib.boulder.ibm.com/<br>infocenter/db2luw/v10r1/topic/<br>com.ibm.db2.luw.wn.doc/doc/i0058771.html                                                                                                    |
| Anumite opțiuni ale comenzii<br>REORG INDEXES/TABLE și<br>valori de parametri pentru<br>structurile de date DB2 API<br>asociate | De determinat           | Vedeți "Parametrii comenzii REORG<br>INDEXES/TABLE și valorile de parametrii<br>pentru structurile de date API DB2 înrudite sunt<br>depreciate sau întrerupte" la<br>http://publib.boulder.ibm.com/infocenter/<br>db2luw/v10r1/topic/com.ibm.db2.luw.wn.doc/<br>doc/i0059689.html |
| Formatul parametrilor -m și -cf<br>din unele comenzi care<br>gestionează instanțe                                               | De determinat           | Vedeți "Unele comenzi care gestionează instanțe<br>s-au modificat" la http://<br>publib.boulder.ibm.com/infocenter/db2luw/<br>v10r1/topic/com.ibm.db2.luw.wn.doc/doc/<br>i0059122.html                                                                                            |
| Instrucțiunea ALTER<br><b>DATABASE</b>                                                                                          | De determinat           | Vedeți "Instrucțiunea ALTER DATABASE este<br>depreciată" la http://publib.boulder.ibm.com/<br>infocenter/db2luw/v10r1/topic/<br>com.ibm.db2.luw.wn.doc/doc/i0058773.html                                                                                                    |
| details_xml raportat în grupuri de<br>date logice                                                                               | De determinat           | Consultați "FP1: Raportarea indicilor de<br>măsurare în details_xml de către monitorul de<br>evenimente statistice a fost perimată" la<br>http://publib.boulder.ibm.com/infocenter/<br>db2luw/v10r1/topic/com.ibm.db2.luw.wn.doc/<br>doc/i0060390.html                            |
| Parametrul de configurare a bazei<br>de date health mon                                                                         | De determinat           | Vedeți "Unii parametri de configurare sunt<br>depreciați și întrerupți" la<br>http://publib.boulder.ibm.com/infocenter/<br>db2luw/v10r1/topic/com.ibm.db2.luw.wn.doc/<br>doc/i0058741.html                                                                                        |
| Parametru de configurare bază de<br>date mincommit                                                                              | De determinat           | Vedeți "Unii parametri de configurare sunt<br>depreciați și întrerupți" la<br>http://publib.boulder.ibm.com/infocenter/<br>db2luw/v10r1/topic/com.ibm.db2.luw.wn.doc/<br>doc/i0058741.html                                                                                        |

*Tabela 48. Funcţionalitatea depreciată în Versiunea 10.1 (continuare)*

| Functionalitate                                                                            | Intreruptă în<br>editie | Legături la informații suplimentare                                                                                                    |
|--------------------------------------------------------------------------------------------|-------------------------|----------------------------------------------------------------------------------------------------|
| <b>Setarea</b><br>ENHANCED MULTIPLE DISTINCT<br>pentru<br><b>DB2 EXTENDED OPTIMIZATION</b> | De determinat           | Vedeți "Unele variabile de registru și de mediu<br>s-au depreciat" la http://publib.boulder.ibm.com/<br>infocenter/db2luw/v10r1/topic/<br>com.ibm.db2.luw.wn.doc/doc/i0052034.html               |
| Vizualizarea administrativă<br>SNAPHADR și funcția de tabele<br><b>SNAP GET HADR</b>       | De determinat           | Consultați "Unele interfețe de monitorizare"<br>pentru HADR au fost perimate" la<br>http://publib.boulder.ibm.com/infocenter/<br>db2luw/v10r1/topic/com.ibm.db2.luw.wn.doc/<br>doc/i0059582.html |

*Tabela 48. Funcţionalitatea depreciată în Versiunea 10.1 (continuare)*

*Tabela 49. Setări şi variabile de registru depreciate în Versiunea 10.1*

| Variabilele de registru | Intrerupte în<br>editie | Legături la informații suplimentare                                                                                                    |
|-------------------------|-------------------------|----------------------------------------------------------------------------------------------------|
| <b>DB2 LIKE VARCHAR</b> | De determinat           | Consultați "Unele variabile de registru și de<br>mediu au fost perimate" la<br>http://publib.boulder.ibm.com/infocenter/<br>db2luw/v10r1/topic/com.ibm.db2.luw.wn.doc/<br>doc/i0052033.html |

# **Partea 3. Sumarul îmbunătăţirilor şi modificărilor DB2 Connect**

În Versiunea 10.1, capabilităţile produsului DB2 Connect au fost îmbunătăţite şi modificate.

**[Capitolul 26, "Îmbunătăţirile şi modificările DB2 Versiunea 10.1 care afectează DB2](#page-214-0) [Connect", la pagina 201](#page-214-0)**

> Acest capitol descrie îmbunătăţirile, funcţionalitatea modificată, funcţionalitatea perimată şi funcţionalitatea discontinuă din Versiunea 10.1 care afectează funcţionalitatea şi aptitudinile DB2 Connect.

# <span id="page-214-0"></span>**Capitolul 26. Îmbunătăţirile şi modificările DB2 Versiunea 10.1 care afectează DB2 Connect**

Ca urmare a funcţionalităţii comune partajate între produsele bază de date DB2 şi DB2 Connect, unele dintre îmbunătățirile și modificările DB2 Versiunea 10.1 afectează funcționalitatea și capabilitățile DB2 Connect.

Următoarele îmbunătăţiri şi modificări Versiunea 10.1 afectează funcţionalitatea DB2 Connect. Subiectele asociate unui anumit pachet de corecţii au prefixul "FP*x*" la începutul titlului subiectului, unde *x* reprezintă nivelul pachetului de corecţii.

### **Îmbunătăţirile privind instalarea, modernizarea şi pachetul de corecţii**

- Parametrii de comandă noi (vedeți "Comenzile de instalare au fost îmbunătățite" la pagina [93\)](#page-106-0)
- v Au fost adăugate cuvinte cheie de fişier de răspuns noi pentru a suporta caracteristici noi (vedeţi ["Au fost adăugate cuvinte cheie noi pentru fişierul de răspuns" la pagina 94\)](#page-107-0)
- Încălcări licență raportate (vedeți "Raportul privind conformitatea licenței DB2 a fost [îmbunătăţit" la pagina 94\)](#page-107-0)
- v Comandă nouă pentru verificare cerinţe preliminare înainte de instalare (vedeţi ["Noua](#page-107-0) [comandă db2prereqcheck verifică cerinţele preliminare înainte de a începe o instalare" la](#page-107-0) [pagina 94\)](#page-107-0)

### **Modificările privind administrarea**

- Replication Center este acum o unealtă autonomă (vedeți ["Replication Center este acum o](#page-120-0) [unealtă autonomă" la pagina 107\)](#page-120-0)
- Comanda db2ckupgrade verifică acum dacă toate partițiile bazei de date sunt pregătite pentru modernizare (vedeți ["Replication Center este acum o unealtă autonomă" la pagina](#page-120-0) [107\)](#page-120-0)

### **Modificările privind securitatea**

v Suportul de autentificare Kerberos pentru mai multe sisteme de operare UNIX s-a modificat (vedeţi ["Modificările de autentificare Kerberos \(UNIX\)" la pagina 125\)](#page-138-0)

### **Funcţionalitatea depreciată**

- v Cuvânt cheie fişer de răspuns INSTALL\_TSAMP (vedeţi ["IBM Tivoli System Automation](#page-133-0) [for Multiplatforms \(SA MP\) este acum instalat automat" la pagina 120\)](#page-133-0)
- v Comanda **db2\_install** (vedeţi ["Comanda db2\\_install este depreciată \(Linux şi UNIX\)" la](#page-171-0) [pagina 158\)](#page-171-0)

### **Funcţionalitatea întreruptă**

- Suportul pentru clientul pe 32 de biți (vedeți "Suportul client pe 32 de biți a fost întrerupt [\(HP-UX \)" la pagina 168\)](#page-181-0)
- v Unele sisteme de operare (vedeţi ["Unele sisteme de operare nu mai sunt suportate" la](#page-182-0) [pagina 169\)](#page-182-0)
- v Uneltele Control Center (vedeţi ["Uneltele Control Center au fost întrerupte" la pagina 172\)](#page-185-0)
- v Formatul WSF (Worksheet Format) pentru fişierele de intrare sau ieşire din comenzile **IMPORT** şi **EXPORT** (vedeţi ["Formatul WSF \(Worksheet Format\) pentru utilitarele](#page-183-0) [Import şi Export a fost întrerupt" la pagina 170\)](#page-183-0)
- v Comenzile **db2imigr** şi **db2ckmig** (vedeţi ["Comenzile db2imigr şi db2ckmig au fost](#page-188-0) [întrerupte" la pagina 175\)](#page-188-0)
- v Parametrul **-s** al comenzii **db2iupdt** (vedeţi ["Parametrul -s al comenzii db2iupdt a fost](#page-189-0) [întrerupt" la pagina 176\)](#page-189-0)
### <span id="page-216-0"></span>**Partea 4. Sumarul pachetelor de corecţii DB2 Connect Versiunea 10.1**

Pachetele de corecții DB2 Versiunea 10.1 includ modificări importante asupra caracteristicilor existente şi suplimentare care ar putea afecta utilizarea DB2 Connect.

Dacă nu ați aplicat pachetele de corecții Versiunea 10.1 sau nu v-ați actualizat Centrul de informare local de când a fost disponibil Versiunea 10.1, ar trebui să revizuiţi subiectele următoare pentru a înțelege modificările tehnice incluse în pachetele de corecții Versiunea 10.1 care ar putea afecta DB2 Connect. Pachetele de corecţii sunt cumulative, ele conţin toate modificările şi funcţionalitatea livrate în pachetele de corecţii anterioare.

- "Fix Pack 2"
- $\cdot$  "Fix Pack 1"

### **Fix Pack 2**

Fix Pack 2 conţine funcţionalitatea pachetului de corecţii anterior şi include următoarele modificări:

• Comportamentul caracteristicii ACR cu diferențe sesizabile este modificat când se conectează la grupul de partajare a datelor DB2 for z/OS. Pentru informaţii suplimentare, consultați "Funcționarea caracteristicii de rerutare client automată pentru o aplicație diferită de Java la serverul DB2 for z/OS" in Ghidul de interfaţă nivel de apel şi referinţe - Volum 1.

Pachetul de corectii 2 contine functionalitatea pachetului de corectii anterior și include următoarele îmbunătățiri:

- v Variabila de registru **DB2DSDRIVER\_CFG\_PATH** poate accepta mai multe căi pentru fisierul db2dsdriver.cfg. Pentru informatii suplimentare, consultati "Diverse variabile" în Concepte de administrare baze de date si referinte de configurare.
- Driver-ul CLI care este inclus cu acest pachet de corectii contine mai multe îmbunătățiri. Pentru informaţii suplimentare, consultaţi [Îmbunătăţirile driver-ului CLI.](#page-92-0)
- IBM Data Server Provider pentru .NET care este inclus cu acest pachet de corecții conține mai multe îmbunătăţiri. Pentru informaţii suplimentare, consultaţi [Îmbunătăţirile IBM Data](#page-95-0) [Server Provider for .NET.](#page-95-0)

### **Fix Pack 1**

Fix Pack 1 conţine următoarele îmbunătăţiri:

- v Driver-ul CLI care este inclus cu acest pachet de corecţii conţine mai multe îmbunătăţiri. Pentru informații suplimentare, consultați Îmbunătățirile driver-ului CLI.
- v IBM Data Server Provider pentru .NET care este inclus cu acest pachet de corecţii conţine mai multe îmbunătăţiri. Pentru informaţii suplimentare, consultaţi [Îmbunătăţirile IBM Data](#page-95-0) [Server Provider for .NET.](#page-95-0)
- v Comanda installDSDriver din sistemele de operare UNIX şi Linux creează acum fişierele db2profile şi db2cshrc pentru a seta variabilele de mediu necesare. Pentru informaţii suplimentare, consultaţi "installDSDriver - comanda Extragere componente Data Server Driver" în Referinţă comandă .
- v Aplicaţiile SQL înglobate pot folosi valori de timeout specificate în fişierul db2dsdriver.cfg. Pentru informaţii suplimentare, consultaţi "Folosirea fişierului de configurare db2dsdriver.cfg de aplicaţiile SQL încorporat" în Dezvoltarea aplicaţiilor cu SQL încorporat.
- v Aplicaţiile SQL înglobate pot apela o procedură memorată folosind nume din trei părţi. Pentru informaţii suplimentare, vedeţi "Activarea caracteristicilor de compatibilitate pentru migrare" în Dezvoltarea aplicaţiilor cu SQL încorporat.
- v Aplicaţiile SQL înglobate pot apela o procedură memorată folosind noua sintaxă. Pentru informaţii suplimentare, vedeţi "Activarea caracteristicilor de compatibilitate pentru migrare" în Dezvoltarea aplicaţiilor cu SQL încorporat.
- v Aplicaţiile SQL înglobate pot folosi instrucţiunea WHENEVER *condition* DO *action* pentru a întreprinde o acţiune specificată când apare o condiţie de eroare. Pentru informaţii suplimentare, consultați "Instrucțiunea WHENEVER " în Referință SQL Volumul 2.

Partea 5. Anexe

## <span id="page-220-0"></span>**Anexa A. Funcţionalitatea în caracteristicile DB2 şi ediţiile de produs DB2**

Parte din funcţionalitate este disponibilă numai în anumite ediţii de produse bază de date DB2. În unele cazuri, funcţionalitatea este asociată cu o caracteristică anume DB2.

Tabelul indică ce funcţionalitate este inclusă într-o ediţie de produs DB2. Dacă functionalitatea nu este inclusă, dar este disponibilă într-o caracteristică DB2, este specificat numele caracteristicii. Trebuie să obţineţi o licenţă pentru acea caracteristică DB2 ca şi pentru ediția de produse bază de date DB2.

Notă: Acest tabel este numai pentru scopuri informationale. Pentru detalii despre dreptul de utilizare, drepturi şi obligaţii, faceţi referire la acordul de licenţă pentru produsul dumneavoastră DB2.

| Functionalitatea                                                                | D <sub>B2</sub><br>Express-C | <b>DB2</b> Express<br>Edition <sub>1</sub> | <b>DB2</b> Workgroup<br><b>Server Edition</b>                                                                                      | D <sub>B2</sub><br><b>Enterprise</b><br>Server Edition <sup>2</sup> | <b>DB2</b> Advanced<br><b>Enterprise</b><br>Server Edition <sup>2</sup> | <b>IBM</b> Database<br><b>Enterprise</b><br><b>Developer</b><br><b>Edition</b> |
|---------------------------------------------------------------------------------|------------------------------|--------------------------------------------|----------------------------------------------------------------------------------------------------|---------------------------------------------------------------------|-------------------------------------------------------------------------|--------------------------------------------------------------------------------|
| Comprimare adaptivă<br>si comprimare clasică<br>de rânduri                      | Nu                           | Nu                                         | Nu                                                                                                    | DB2 Storage<br>Optimization<br>Feature <sup>4</sup>                 | Da                                                                      | Da                                                                             |
| Comprimare: copie de<br>rezervă                                                 | Da                           | Da                                         | Da                                                                                                    | Da                                                                  | Da                                                                      | Da                                                                             |
| Concentrator<br>conexiuni                                                       | Nu                           | Nu                                         | Nu                                                                                                    | Da                                                                  | Da                                                                      | Da                                                                             |
| Ingerare date continuă                                                          | Nu                           | Nu                                         | Nu                                                                                                    | Nu                                                                  | Da                                                                      | Da                                                                             |
| DB2 Advanced Copy<br>Services                                                   | Nu                           | Da                                         | Da                                                                                                    | Da                                                                  | Da                                                                      | Da                                                                             |
| Funcționalitate                                                                 | Nu                           | Nu                                         | Nu                                                                                                    | Nu                                                                  | Nu                                                                      | Da                                                                             |
| DB2 Governor                                                                    | Nu                           | Nu                                         | Nu                                                                                                    | Da                                                                  | Da                                                                      | Da                                                                             |
| Functionalitate DB2<br>pureScale                                                | Nu                           | Nu                                         | Sunteți îndreptățit<br>să utilizați DB2<br>Feature pureScale<br>în maxim 16<br>nuclee si 64 GB<br>dimensiune totală<br>de cluster. | DB2 pureScale<br>Feature <sup>4</sup>                               | DB2 pureScale<br>Feature <sup>4</sup>                                   | D <sub>a</sub>                                                                 |
| Federație cu surse de<br>date DB2 LUW și<br>Informix Data Server                | Da                           | Da                                         | Da                                                                                                    | Da                                                                  | Da                                                                      | <b>Da</b>                                                                      |
| Federatie cu surse de<br>date DB2 LUW și<br>Oracle                              | Nu                           | Nu                                         | Nu                                                                                                    | Nu                                                                  | Da                                                                      | Da                                                                             |
| Recuperare după<br>dezastru de înaltă<br>disponibilitate                        | Nu                           | Da                                         | Da                                                                                                    | Da                                                                  | Da                                                                      | <b>Da</b>                                                                      |
| <b>IBM</b> Data Studio                                                          | Da                           | Da                                         | Da                                                                                                    | Da                                                                  | Da                                                                      | Da                                                                             |
| IBM InfoSphere Data<br>Architect                                                | Nu                           | Nu                                         | Nu                                                                                                    | Nu                                                                  | Da <sup>5</sup>                                                         | Da                                                                             |
| IBM InfoSphere<br>Optim Configuration<br>Manager                                | Nu                           | Nu                                         | Nu                                                                                                    | Nu                                                                  | Da                                                                      | Da                                                                             |
| IBM InfoSphere<br>Optim Performance<br>Manager Extended<br>Edition <sup>3</sup> | Nu                           | Nu                                         | Nu                                                                                                    | Nu                                                                  | Da                                                                      | D <sub>a</sub>                                                                 |

*Tabela 50. Funcţionalitatea în caracteristicile DB2 şi ediţiile de produse bază de date DB2*

| Functionalitatea                                                     | DB <sub>2</sub><br>Express-C | <b>DB2</b> Express<br>Editor <sub>1</sub> | <b>DB2</b> Workgroup<br><b>Server Edition</b> | D <sub>B2</sub><br><b>Enterprise</b><br>Server Edition <sup>2</sup> | <b>DB2</b> Advanced<br><b>Enterprise</b><br>Server Edition <sup>2</sup> | <b>IBM</b> Database<br><b>Enterprise</b><br><b>Developer</b><br><b>Edition</b> |
|----------------------------------------------------------------------|------------------------------|-------------------------------------------|-----------------------------------------------|---------------------------------------------------------------------|-------------------------------------------------------------------------|--------------------------------------------------------------------------------|
| IBM InfoSphere<br>Optim pureQuery<br>Runtime                         | Nu                           | Nu                                        | Nu                                            | Nu                                                                  | Da                                                                      | Da                                                                             |
| IBM InfoSphere<br>Optim Query<br>Workload Tuner                      | Nu                           | Nu                                        | Nu                                            | Nu                                                                  | Da                                                                      | Da                                                                             |
| Controlul accesului pe<br>baza etichetei<br>(LBAC)                   | Nu                           | Da                                        | Da                                            | Da                                                                  | Da                                                                      | Da                                                                             |
| Tabele de interogare<br>materializate<br>(MQT-uri)                   | Nu                           | Nu                                        | Nu                                            | Da                                                                  | Da                                                                      | Da                                                                             |
| Tabele clustering<br>multidimensional<br>(MDC)                       | Nu                           | Nu                                        | Nu                                            | Da                                                                  | Da                                                                      | Da                                                                             |
| Spațiu de stocare cu<br>temperaturi multiple                         | Nu                           | Nu                                        | Nu                                            | Da                                                                  | Da                                                                      | Da                                                                             |
| Net Search Extender                                                  | Da                           | Da                                        | Da                                            | Da                                                                  | Da                                                                      | Da                                                                             |
| Reorganizare online                                                  | Nu                           | Da                                        | Da                                            | Da                                                                  | Da                                                                      | Da                                                                             |
| Compatibilitate<br>Oracle                                            | Da                           | Da                                        | Da                                            | Da                                                                  | Da                                                                      | Da                                                                             |
| Partitionare - mediu<br>de bază de date<br>partiționată <sup>3</sup> | Nu                           | Nu                                        | Nu                                            | Nu                                                                  | Nu                                                                      | Da                                                                             |
| Partitionare -<br>Partiționare tabele                                | Nu                           | Nu                                        | Nu                                            | Da                                                                  | Da                                                                      | Da                                                                             |
| Spațiu de stocare<br>pureXML                                         | Da                           | Da                                        | Da                                            | Da                                                                  | Da                                                                      | Da                                                                             |
| Replicare Q cu alte<br>două servere DB2<br><b>LUW</b>                | Nu                           | Nu                                        | Nu                                            | Nu                                                                  | Da                                                                      | Da                                                                             |
| Paralelism de<br>interogare                                          | Nu                           | Nu                                        | Nu                                            | Da                                                                  | Da                                                                      | Da                                                                             |
| Unelte de replicare                                                  | Da <sup>6</sup>              | Da <sup>6</sup>                           | Da <sup>6</sup>                               | Da <sup>6</sup>                                                     | Da <sup>6</sup>                                                         | Da                                                                             |
| RCAC (Row and<br>column access<br>control)                           | Nu                           | Da                                        | Da                                            | Da                                                                  | Da                                                                      | Da                                                                             |
| Spatial Extender                                                     | Da                           | Da                                        | Da                                            | Da                                                                  | Da                                                                      | Da                                                                             |
| Replicare SQL între<br>DB2 LUW și<br>Informix Data Server            | Nu                           | Da                                        | Da                                            | Da                                                                  | Da                                                                      | Da                                                                             |
| Compatibilitate<br>Sybase                                            | Nu                           | Nu                                        | Nu                                            | Nu                                                                  | Nu                                                                      | Nu                                                                             |
| Interogarea cu<br>călătorie în timp                                  | Da                           | Da                                        | Da                                            | Da                                                                  | Da                                                                      | Da                                                                             |
| Tivoli Storage<br>FlashCopy Manager                                  | Nu                           | Da                                        | Da                                            | Da                                                                  | Da                                                                      | Da                                                                             |
| IBM Tivoli System<br>Automation for<br>Multiplatforms                | Nu                           | Da                                        | Da                                            | Da                                                                  | Da                                                                      | Da                                                                             |
| Gestionarea încărcării<br>de lucru                                   | Nu                           | Nu                                        | Nu                                            | Nu                                                                  | Da                                                                      | Da                                                                             |

<span id="page-221-0"></span>*Tabela 50. Funcţionalitatea în caracteristicile DB2 şi ediţiile de produse bază de date DB2 (continuare)*

#### **Notă:**

1. DB2 Express Edition inclusiv DB2 Express Edition Licenţă cu termen fixat

- <span id="page-222-0"></span>2. Puteţi cumpăra toate caracteristicile DB2 care sunt listate în această coloană pentru utilizare cu produse IBM InfoSphere Warehouse Enterprise Base şi Enterprise Edition.
- 3. Mediul de bază de date partiţionată este de asemenea inclus în bundle cu toate ediţiile IBM InfoSphere Warehouse.
- 4. Caracteristică cu preţ separat.
- 5. DB2 Advanced Enterprise Server Edition include 10 licenţe de utilizator InfoSphere Data Architect.
- 6. Uneltele de replicare, cu excepţia Replication Center, sunt disponibile pe toate sistemele de operare suportate. Replication Center este disponibil numai pe sisteme de operare Linux şi Windows.

## <span id="page-224-0"></span>**Anexa B. Funcţionalitatea în caracteristicile DB2 din ediţii produs DB2 Connect**

Parte din funcţionalitate este disponibilă numai în anumite ediţii de produse bază de date DB2 Connect. În unele cazuri, funcţionalitatea este asociată cu o caracteristică anume DB2.

Tabelul indică ce funcţionalitate este inclusă într-o ediţie de produs DB2 Connect. Dacă funcţionalitatea nu este aplicabilă produselor DB2 Connect, este specificată valoarea "Neaplicabil".

| Funcționalitatea                                                             | <b>DB2 Connect Personal Edition</b> | Ediții DB2 Connect de server |  |
|------------------------------------------------------------------------------|-------------------------------------|------------------------------|--|
| Comprimare adaptivă                                                          | Nu                                  | Nu                           |  |
| <b>Advanced Copy Service</b>                                                 | Nu                                  | Da                           |  |
| Comprimare: copie de rezervă                                                 | Nu                                  | Nu                           |  |
| Comprimare: Date                                                             | Nu                                  | Nu                           |  |
| Comprimare: Index                                                            | Nu                                  | Nu                           |  |
| Comprimare: Tabel temp                                                       | Nu                                  | Nu                           |  |
| Comprimare: XML                                                              | Nu                                  | Nu                           |  |
| Concentrator conexiuni                                                       | Nu                                  | Da                           |  |
| Ingerare date continuă                                                       | Nu                                  | Nu                           |  |
| Partiționare bază de date                                                    | Nu                                  | Nu                           |  |
| DB <sub>2</sub> Governor                                                     | Nu                                  | Da                           |  |
| Federație eterogenă                                                          | Nu                                  | Nu                           |  |
| Recuperare după dezastru de<br>înaltă disponibilitate                        | Nu                                  | Da                           |  |
| Federație omogenă                                                            | Nu                                  | Da                           |  |
| Replicare Q omogenă                                                          | Nu                                  | Nu                           |  |
| <b>IBM</b> Data Studio                                                       | Da                                  | Da                           |  |
| IBM InfoSphere Optim<br>Performance Manager Extended<br>Edition <sup>1</sup> | Nu                                  | Nu                           |  |
| IBM InfoSphere Optim<br>pureQuery Runtime                                    | Nu                                  | Da <sup>2</sup>              |  |
| Controlul accesului pe baza<br>etichetei (LBAC)                              | Nu                                  | Nu                           |  |
| Tabele de interogare<br>materializate (MQT)                                  | Nu                                  | Da                           |  |
| Tabele multidimensionale de<br>funcționare în cluster (MDC)                  | Nu                                  | Da                           |  |
| Spațiu de stocare cu temperaturi<br>multiple                                 | Nu                                  | Nu                           |  |
| Reorganizare online                                                          | Nu                                  | Nu                           |  |
| DB2 pureScale                                                                | Nu                                  | Nu                           |  |
| Spațiu de stocare pureXML                                                    | Nu                                  | Nu                           |  |

*Tabela 51. Funcţionalitatea în ediţiile de produse DB2 Connect*

| Funcționalitatea                 | <b>DB2 Connect Personal Edition</b> | <b>Editii DB2 Connect de server</b> |
|----------------------------------|-------------------------------------|-------------------------------------|
| Paralelism de interogare         | Nu                                  | Da                                  |
| Unelte de replicare              | Nu                                  | Da <sup>3</sup>                     |
| Partajare scanare                | Nu                                  | Nu                                  |
| Spatial Extender                 | Nu                                  | Da                                  |
| Interogarea cu călătorie în timp | Da                                  | Da                                  |
| Partitionarea tabelei            | Nu                                  | Nu                                  |
| Tivoli System Automation         | Nu                                  | Da                                  |
| Gestionarea încărcării de lucru  | Nu                                  | Da                                  |

<span id="page-225-0"></span>*Tabela 51. Funcţionalitatea în ediţiile de produse DB2 Connect (continuare)*

**Notă:**

- 1. IBM InfoSphere Optim Performance Manager Extended Edition este o urmare la Performance Expert. IBM InfoSphere Optim Performance Manager Extended Edition ajută la optimizarea performanţei şi disponibilităţii bazelor de date critice pentru misiuni şi aplicaţiilor.
- 2. Numai DB2 Connect Unlimited Edition for System z şi DB2 Connect Application Server Advanced Edition includ IBM InfoSphere Optim pureQuery Runtime.
- 3. Uneltele de replicare, cu excepţia Replication Center, sunt disponibile pe toate sistemele de operare suportate. Replication Center este disponibil numai pe sisteme de operare Linux şi Windows.

## <span id="page-226-0"></span>**Anexa C. Privire generală asupra informaţiilor tehnice DB2**

Informaţiile tehnice DB2 sunt disponibile în mai multe formate, care pot fi accesate în diferite moduri.

Informaţiile tehnice DB2 sunt disponibile prin intermediul următoarelor unelte şi metode:

- Centrul de informare DB2
	- Subiecte (subiecte de task, de concept şi de referinţă)
	- Programe exemplu
	- Îndrumare
- Cărti DB2
	- Fişiere PDF (descărcabile)
	- Fişiere PDF (de pe DVD-ul DB2 PDF)
	- Cărţi tipărite
- v Ajutor linie de comandă
	- Ajutor pentru comandă
	- Ajutor pentru mesaj

Notă: Subiectele din Centrul de informare DB2 sunt actualizate mai frecvent decât cărtile tipărite sau în format PDF. Pentru a utiliza cele mai recente informații, instalați actualizările de documentație pe măsură ce devin disponibile sau consultați Centrul de informare DB2 la ibm.com.

Puteți accesa online informații tehnice DB2 suplimentare, cum ar fi note tehnice, documente White Paper şi publicaţii IBM Redbooks, la ibm.com. Accesaţi site-ul cu biblioteca software-ului DB2 Information Management, la [http://www.ibm.com/software/data/sw](http://www.ibm.com/software/data/sw-library/)[library/.](http://www.ibm.com/software/data/sw-library/)

#### **Reacţia dumneavoastră cu privire la documentaţie**

Apreciem reacţia dumneavoastră privind documentaţia DB2. Dacă aveţi sugestii pentru îmbunătăţirea documentaţiei DB2, trimiteţi un e-mail la db2docs@ca.ibm.com. Echipa pentru documentația DB2 citește toate reacțiile, dar nu vă poate răspunde direct. Pentru o mai bună înţelegere a ceea ce vreţi să ne comunicaţi, furnizaţi exemple specifice. Dacă trimiteţi o reacție referitoare la un anumit subiect sau fișier de ajutor, includeți titlul subiectului și URL-ul.

Nu utilizaţi această adresă de e-mail pentru a contacta Suport client DB2. Dacă aveţi o problemă tehnică DB2 pe care nu o rezolvă documentaţia, contactaţi centrul dumneavoastră de service IBM local pentru asistenţă.

### **Biblioteca tehnică DB2 în format tipărit sau PDF**

Tabelele următoare prezintă biblioteca DB2 disponibilă în IBM Publications Center, la [www.ibm.com/e-business/linkweb/publications/servlet/pbi.wss.](http://www.ibm.com/e-business/linkweb/publications/servlet/pbi.wss) Manualele DB2 Versiunea 10.1 în format PDF, în engleză şi traduse, pot fi descărcate de l[awww.ibm.com/support/](http://www.ibm.com/support/docview.wss?rs=71&uid=swg27009474#manuals) [docview.wss?rs=71&uid=swg27009474.](http://www.ibm.com/support/docview.wss?rs=71&uid=swg27009474#manuals)

Deși în tabele sunt identificate cărțile tipărite disponibile, cărțile pot să nu fie disponibile în ţara sau regiunea dumneavoastră.

Numărul de formular este mărit de fiecare dată când este actualizat un manual. Aveţi grijă să citiţi versiunea cea mai recentă a manualelor, conform listei de mai jos.

**Notă:** *Centrul de informare DB2* este actualizat mai frecvent decât cărţile tipărite sau în format PDF.

*Tabela 52. Informaţii tehnice DB2*

| <b>Nume</b>                                                             | Număr format | Disponibil tipărit | Ultima actualizare |
|-------------------------------------------------------------------------|--------------|--------------------|--------------------|
| Administrative API<br>Reference                                         | SC27-3864-00 | Da                 | Aprilie, 2012      |
| Rutine administrative și<br>vizualizări                                 | SC27-3865-01 | Nu                 | Ianuarie, 2013     |
| Ghidul de interfață nivel<br>de apel și referințe -<br>Volum 1          | SC27-3866-01 | Da                 | Ianuarie, 2013     |
| Ghidul de interfață nivel<br>de apel și referințe -<br>Volum 2          | SC27-3867-01 | Da                 | Ianuarie, 2013     |
| Referință comandă                                                       | SC27-3868-01 | Da                 | Ianuarie, 2013     |
| Concepte de administrare<br>baze de date și referințe<br>de configurare | SC27-3871-01 | Da                 | Ianuarie, 2013     |
| Ghidul de utilitare pentru<br>mutări de date și referințe               | SC27-3869-01 | Da                 | Ianuarie, 2013     |
| Ghidul de monitorizare<br>baze de date și referințe                     | SC27-3887-01 | Da                 | Ianuarie, 2013     |
| Ghidul de disponibilitate<br>înaltă și recuperare date<br>și referințe  | SC27-3870-01 | Da                 | Ianuarie, 2013     |
| Ghidul de securitate baze<br>de date                                    | SC27-3872-01 | Da                 | Ianuarie, 2013     |
| DB2 și referințe                                                        | SC27-3891-01 | Da                 | Ianuarie, 2013     |
| Dezvoltarea aplicațiilor<br>ADO.NET și OLE DB                           | SC27-3873-01 | Da                 | Ianuarie, 2013     |
| Dezvoltarea aplicațiilor<br>cu SQL încorporat                           | SC27-3874-01 | Da                 | Ianuarie, 2013     |
| Dezvoltarea aplicațiilor<br>Java                                        | SC27-3875-01 | Da                 | Ianuarie, 2013     |
| Dezvoltarea aplicațiilor<br>Perl, PHP, Python şi<br>Ruby on Rails       | SC27-3876-00 | Nu                 | Aprilie, 2012      |
| Developing RDF<br>Applications for IBM<br>Data Servers                  | SC27-4462-00 | Da                 | Ianuarie, 2013     |
| Dezvoltarea rutinelor<br>definite de utilizator (SQL<br>și externe)     | SC27-3877-01 | Da                 | Ianuarie, 2013     |
| Noțiuni de bază pentru<br>Dezvoltarea de aplicații<br>de baze de date   | GI13-2046-01 | Da                 | Ianuarie, 2013     |

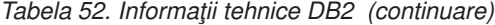

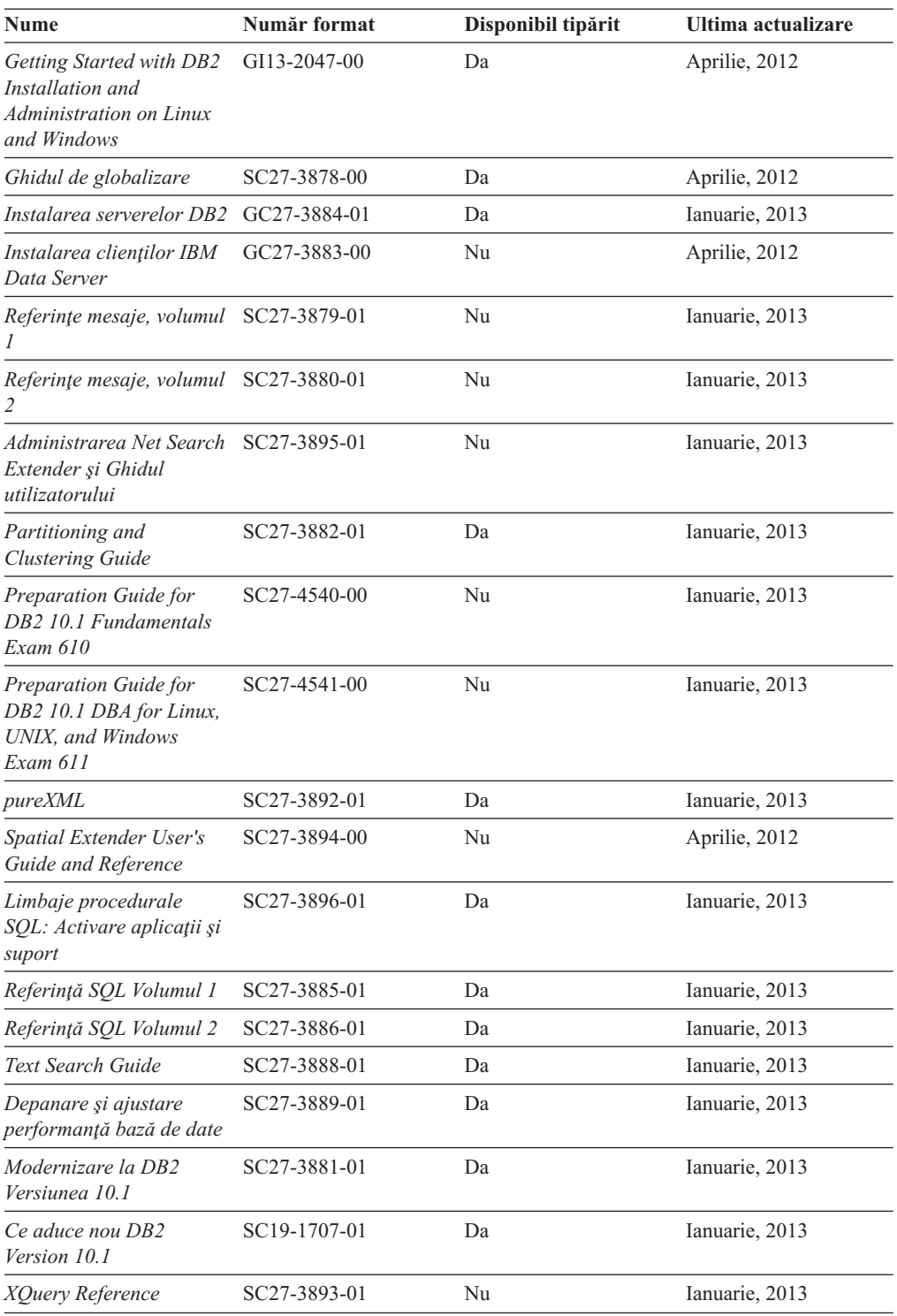

### *Tabela 53. Informaţii tehnice privind DB2 Connect*

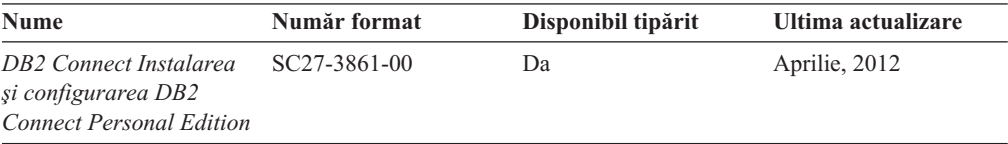

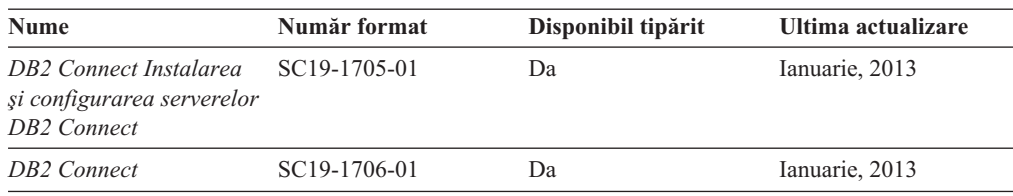

<span id="page-229-0"></span>*Tabela 53. Informaţii tehnice privind DB2 Connect (continuare)*

## **Afişarea ajutorului pentru starea SQL din CLP (command line processor).**

Produsele DB2 întorc o valoare SQLSTATE pentru condiții care ar putea fi rezultatul unei instrucțiuni SQL. Ajutorul pentru SQLSTATE explică semnificația stărilor SQL și a codurilor de clasă ale stărilor SQL.

### **Procedură**

Pentru a porni ajutorul pentru o stare SQL, deschideți procesorul linie de comandă (CLP) și introduceţi:

? *sqlstate* sau ? *cod clasă*

unde *sqlstate* reprezintă o stare SQL validă de 5 cifre şi *cod clasă* reprezintă primele două cifre ale stării SQL.

De exemplu, ? 08003 afişează ajutorul pentru starea SQL 08003, iar ? 08 afişează ajutorul pentru codul de clasă 08.

### **Accesare diferitelor versiuni ale Centrului de informare DB2**

Documentaţia pentru alte versiuni ale produselor DB2 poate fi găsită în centre de informare separate din ibm.com.

### **Despre acest task**

Pentru subiecte DB2 Versiunea 10.1, URL-ul Centrului de informare *DB2* este [http://publib.boulder.ibm.com/infocenter/db2luw/v10r1.](http://publib.boulder.ibm.com/infocenter/db2luw/v10r1)

Pentru subiecte DB2 Versiunea 9.8, URL-ul Centrului de informare *DB2* este [http://publib.boulder.ibm.com/infocenter/db2luw/v9r8/.](http://publib.boulder.ibm.com/infocenter/db2luw/v9r8/)

Pentru subiecte DB2 Versiunea 9.7, URL-ul Centrului de informare *DB2* este [http://publib.boulder.ibm.com/infocenter/db2luw/v9r7/.](http://publib.boulder.ibm.com/infocenter/db2luw/v9r7/)

Pentru subiecte DB2 Versiunea 9.5, URL-ul Centrului de informare *DB2* este [http://publib.boulder.ibm.com/infocenter/db2luw/v9r5.](http://publib.boulder.ibm.com/infocenter/db2luw/v9r5)

Pentru subiecte DB2 Versiunea 9.1, URL-ul centrului de informare *DB2* este [http://publib.boulder.ibm.com/infocenter/db2luw/v9/.](http://publib.boulder.ibm.com/infocenter/db2luw/v9/)

Pentru subiecte DB2 Versiunea 8, URL-ul Centrului de informare este *DB2* la: [http://publib.boulder.ibm.com/infocenter/db2luw/v8/.](http://publib.boulder.ibm.com/infocenter/db2luw/v8/)

## <span id="page-230-0"></span>**Actualizarea Centrului de informare DB2 instalat pe computerul dumneavoastră sau pe un server din reţeaua internă**

Un centru de informare DB2 instalat local trebuie să fie actualizat periodic.

### **Înainte de a începe**

Un centru de informare DB2 Versiunea 10.1 trebuie să fie deja instalat. Pentru detalii vedeţi subiectul "Instalarea Centrului de informare DB2 folosind vrăjitorul DB2 Setup" în *Instalarea* serverelor DB2. Toate cerintele preliminare și cerințele care se aplică instalării Centrului de informare se aplică şi pentru actualizarea Centrului de informare.

### **Despre acest task**

Un centru de informare DB2 existent poate fi actualizat automat sau manual:

- v Actualizările automate actualizează caracteristicile şi limbile existente ale Centrului de informare. Un avantaj al actualizărilor automate este faptul că indisponibilitatea Centrului de informare durează mai puţin comparativ cu actualizările manuale. În plus, actualizările automate pot fi setate să ruleze ca parte a altor joburi batch care rulează periodic.
- v Actualizările manuale pot fi utilizate pentru a actualiza caracteristicile şi limbile existente ale Centrului de informare. Actualizările automate reduc timpul de nefuncționare din timpul procesului de actualizare, însă trebuie să utilizați procesul manual când vreți să adăugați caracteristici sau limbi. De exemplu, un Centru de informare local a fost instalat iniţial limba franceză şi limba engleză, iar acum doriţi să instalaţi limba germană; o instalare manuală va instala germana şi va actualiza caracteristicile şi limbile existente ale Centrului de informare. Însă pentru o actualizare manuală trebuie să opriţi manual Centrul de informare, să-l actualizaţi şi să-l reporniţi. Centrul de informare nu este disponibil pe întreg procesul de actualizare. În procesul de actualizare automată, singura întrerupere a Centrului de informare apare la repornirea Centrului de informare după actualizare.

Acest subiect detaliază procesul pentru actualizările automate. Pentru actualizarea manuală, vedeţi subiectul "Actualizarea manuală a Centrului de informare DB2 instalat pe calculatorul dumneavoastră sau pe un server intranet".

### **Procedură**

Pentru a actualiza automat Centrul de informare DB2 instalat pe computerul dumneavoastră sau serverul din reteaua internă:

- 1. Pe sistemele de operare Linux:
	- a. Navigaţi în calea în care este instalat Centrul de informare. Implicit, Centrul de informare DB2 este instalat în directorul /opt/ibm/db2ic/V10.1.
	- b. Navigati din directorul de instalare în directorul doc/bin.
	- c. Rulaţi scriptul update-ic:

update-ic

- 2. Pe sisteme de operare Windows:
	- a. Deschideţi o fereastră de comandă.
	- b. Navigaţi în calea în care este instalat Centrul de informare. Implicit, Centrul de informare DB2 este instalat în directorul <Program Files>\IBM\DB2 Information Center\Versiunea 10.1, unde <Program Files> reprezintă locaţia directorului Program Files.
	- c. Navigaţi din directorul de instalare în directorul doc\bin.
	- d. Rulaţi fişierul update-ic.bat:

update-ic.bat

#### <span id="page-231-0"></span>**Rezultate**

Centrul de informare DB2 se reporneşte automat. Dacă sunt actualizări disponibile, Centrul de informare afişează subiectele noi şi actualizate. Dacă nu sunt disponibile actualizări pentru Centrul de informare, se adaugă un mesaj în istoric. Fişierul istoric se află în directorul doc\eclipse\configuration. Numele fişierului istoric este un număr generat aleatoriu. De exemplu, 1239053440785.log.

### **Actualizarea manuală a Centrului de informare DB2 instalat pe calculatorul dumneavoastră sau pe un server din intranet**

Dacă aţi instalat Centrul de informare DB2 pe plan local, puteţi obţine şi instala actualizări de documentaţie de la IBM.

#### **Despre acest task**

Actualizarea Centrului de informare *DB2* instalat local în mod manual necesită ca dumneavoastră să:

- 1. Opriţi *Centrul de informare DB2* pe calculatorul dumneavoastră şi apoi porniţi-l în modul independent. Când rulaţi Centrul de informare în modul independent, nu poate fi accesat de alți utilizatori din rețea, astfel că puteți să aplicați actualizările. Versiunea pentru stație de lucru a Centrului de informare DB2 rulează întotdeauna în modul independent. .
- 2. Folosiţi caracteristica Actualizare pentru a vedea ce actualizări sunt disponibile. Dacă există actualizări pe care trebuie să le instalaţi, puteţi folosi caracteristica Actualizare pentru a le obţine şi instala.

**Notă:** Dacă mediul dumneavoastră necesită instalarea actualizărilor Centrului de informare *DB2* pe o masină care nu este conectată la internet, oglinditi site-ul de actualizare la un fişier sistem local utilizând o maşină care este conectată la internet şi are Centrul de informare *DB2* instalat. De asemenea, dacă actualizările de documentație vor fi instalate de multi utilizatori din reteaua dumneavoastră, puteti reduce timpul necesar pentru o actualizare individuală oglindind local site-ul de actualizare şi creând un proxy pentru site-ul de actualizare.

Dacă sunt disponibile pachete de actualizare, folosiţi caracteristica Actualizare pentru a obţine pachetele respective. Însă caracteristica Actualizare este disponibilă numai în modul independent.

3. Opriţi Centrul de informare independent şi reporniţi pe calculator *Centrul de informare DB2*.

**Notă:** Pe Windows 2008, Windows Vista (şi mai noi), comenzile listate mai târziu în această secțiune, trebuie rulate ca administrator. Pentru a deschide un prompt de comandă sau o unealtă grafică având privilegii complete de administrator, faceţi clic dreapta pe scurtătură şi apoi selectaţi **Run as administrator**.

### **Procedură**

Pentru a actualiza *Centrul de informare DB2* instalat pe calculatorul dumneavoastră sau pe un server din intranet:

- 1. Opriţi *Centrul de informare DB2*.
	- v În Windows, faceţi clic pe **Start** > **Control Panel** > **Administrative Tools** > **Services**. Apoi faceţi clic dreapta pe serviciul **Centrul de informare DB2** şi selectaţi **Stop**.
	- v În Linux, introduceţi următoarea comandă:

/etc/init.d/db2icdv10 stop

- 2. Porniţi Centrul de informare în modul independent.
	- $\cdot$   $\hat{I}$ n Windows:
		- a. Deschideți o fereastră de comandă.
		- b. Navigati în calea în care este instalat Centrul de informare. Implicit, Centrul de informare *DB2* este instalat în directorul *Program\_Files*\IBM\DB2 Information Center\Versiunea 10.1, unde *Program Files* reprezintă locația directorului Program Files.
		- c. Navigaţi din directorul de instalare în directorul doc\bin.
		- d. Rulați fișierul help start.bat:
			- help\_start.bat
	- $\cdot$   $\hat{I}$ n Linux:
		- a. Navigaţi în calea în care este instalat Centrul de informare. În mod implicit, *Centrul de informare DB2* este instalat în directorul /opt/ibm/db2ic/V10.1.
		- b. Navigaţi din directorul de instalare în directorul doc/bin.
		- c. Rulati scriptul help start:

help\_start

Se deschide browser-ul Web implicit al sistemului pentru a afişa Centrul de informare independent.

- 3. Faceţi clic pe butonul **Actualizare** ( ). (JavaScript trebuie activat în browser.) În panoul din partea dreaptă a Centrului de informare, faceţi clic pe **Găsire actualizări**. Este afişată o listă de actualizări pentru documentaţia existentă.
- 4. Pentru a iniţia procesul de instalare, verificaţi dacă selecţiile pe care vreţi să le instalaţi, apoi faceţi clic pe **Instalare Actualizări**.
- 5. După terminarea procesului de instalare, faceţi clic pe **Sfârşit**.
- 6. Opriţi Centrul de informare independent:
	- v Pe Windows, navigaţi la directorul doc\bin din directorul de instalare şi rulaţi fişierul help\_end.bat:

help\_end.bat

**Notă:** Fişierul batch help\_end conţine comenzile necesare pentru oprirea în siguranţă a proceselor pornite cu fișierul batch help start. Nu folosiți Ctrl-C sau altă metodă pentru a opri help\_start.bat.

v Pe Linux, navigaţi la directorul doc/bin din directorul de instalare şi rulaţi scriptul help\_end:

help end

Notă: Scriptul help\_end conține comenzile necesare pentru oprirea în siguranță a proceselor pornite cu scriptul help\_start. Nu folosiţi altă metodă pentru a opri scriptul help\_start.

- 7. Reporniţi *Centrul de informare DB2*.
	- v În Windows, faceţi clic pe **Start** > **Control Panel** > **Administrative Tools** > **Services**. Apoi faceţi clic dreapta pe serviciul **Centrul de informare DB2** şi selectaţi **Start**.
	- În Linux, introduceți următoarea comandă:

/etc/init.d/db2icdv10 start

#### **Rezultate**

Este afişat *Centrul de informare DB2* cu subiectele noi şi actualizate.

### <span id="page-233-0"></span>**Îndrumarele DB2**

Îndrumarele DB2 vă ajută să învăţaţi despre diverse aspecte ale produselor bazei de date DB2. Lecțiile oferă instrucțiuni pas cu pas.

#### **Înainte de a începe**

Puteţi vizualiza vesriunea XHTML a îndrumarului din Centrul de informare la [http://publib.boulder.ibm.com/infocenter/db2luw/v10r1/.](http://publib.boulder.ibm.com/infocenter/db2luw/10r1/)

Unele lecții folosesc date sau cod exemplu. Vedeți îndrumarul pentru o descriere a cerințelor preliminare pentru taskurile sale specifice.

### **Îndrumarele DB2**

Pentru a vizualiza îndrumarul, faceţi clic pe titlu.

#### **"pureXML" în** *pureXML*

Setati o bază de date DB2 pentru a memora date XML și realiza operații de bază cu depozitul de date XML nativ.

## **Informaţii de depanare DB2**

O gamă largă de informaţii de depanare şi determinare probleme este disponibilă pentru a vă ajuta să utilizaţi produsele bazei de date DB2.

#### **Documentaţie DB2**

Informaţiile de depanare pot fi găsite în *Depanare şi ajustare performanţă bază de date* sau secţiunea Elemente principale bază de date a centrului de informare *DB2* , care contine:

- Informații despre modul de izolare și identificare al problemelor cu unelte și utilitare de diagnostic DB2.
- v Solutii pentru unele dintre cele mai comune probleme.
- v Sfat pentru a vă ajuta să rezolvați alte probleme pe care ați putea să le întâlniți la produsele bazei dumneavoastră de date DB2.

#### **IBM Support Portal**

Vedeţi IBM Support Portal dacă experimentaţi probleme şi vreţi ajutor la găsirea cauzelor şi soluţiilor posibile. Site-ul Suport tehnic are legături la ultimele publicaţii DB2, Note tehnice, Authorized Program Analysis Reports (APAR-uri sau corecţii pentru defecte ascunse), pachete de corecţii şi alte resurse. Puteţi căuta prin această bază de date de cunoştinţe pentru a găsi soluţiile posibile pentru problemele dumneavoastră.

Accesaţi IBM Support Portal la [http://www.ibm.com/support/entry/portal/Overview/](http://www.ibm.com/support/entry/portal/Overview/Software/Information_Management/DB2_for_Linux,_UNIX_and_Windows) [Software/Information\\_Management/DB2\\_for\\_Linux,\\_UNIX\\_and\\_Windows](http://www.ibm.com/support/entry/portal/Overview/Software/Information_Management/DB2_for_Linux,_UNIX_and_Windows)

### **Termenii şi condiţiile**

Permisiunile pentru utilizarea acestor publicații sunt acordate pe baza următorilor termeni și următoarelor condiţii.

**Aplicabilitate:** Aceşti termeni şi aceste condiţii sunt în plus faţă de orice termeni de utilizare pentru site-ul web IBM.

Utilizare personală: Puteți reproduce aceste publicații pentru uzul dumneavoastră personal și necomercial cu condiţia ca toate notele referitoare la dreptul de proprietate să fie păstrate. Nu puteţi distribui, afişa sau face lucrări derivate din aceste publicaţii, sau ale unor părţi din ele, fără consimţământul expres al IBM.

**Utilizare comercială:** Puteţi reproduce, distribui şi afişa aceste publicaţii doar în interiorul înreprinderii cu condiția ca toate notele referitoare la dreptul de proprietate să fie păstrate. Nu puteţi face lucrări derivate din aceste publicaţii şi nu puteţi reproduce, distribui sau afişa aceste publicaţii sau a unor părţi din ele în afara întreprinderii, fără consimţământul expres al IBM.

**Drepturi:** Cu exceptia când sunt acordate expres în această permisiune, nicio altă permisiune, licență sau drept nu sunt acordate, nici expres, nici implicit, la publicații sau la alte informații de date, software sau la altă proprietate intelectuală conținută în ele.

IBM îşi rezervă dreptul de a retrage permisiunile acordate aici oricând consideră că utilizarea Ppblicațiilor este în detrimentul intereselor sale sau când IBM constată că instrucțiunile de mai sus nu au fost respectate.

Nu puteţi descărca, exporta sau reexporta aceste informaţii decât în deplină conformitate cu legile şi regulamentele aplicabile, inclusiv toate legile şi regulamentele de export ale Statelor Unite.

IBM NU OFERĂ NICIO GARANŢIE PRIVIND CONŢINUTUL ACESTOR PUBLICAŢII. PUBLICAŢIILE SUNT FURNIZATE "CA ATARE", FĂRĂ NICIUN FEL DE GARANŢIE, EXPLICITĂ SAU IMPLICITĂ, INCLUZÂND, DAR FĂRĂ A SE LIMITA LA ELE, GARANŢIILE IMPLICITE DE VANDABILITATE, DE NEÎNCĂLCARE A UNOR DREPTURI SAU NORME ŞI DE POTRIVIRE PENTRU UN ANUMIT SCOP.

**Mărci comerciale IBM:** IBM, emblema IBM şi ibm.com sunt mărci comerciale sau mărci comerciale înregistrate ale International Business Machines Corp., înregistrate în multe jurisdicţii din lumea întreagă. Alte nume de servicii şi produse pot fi mărci comerciale deținute de IBM sau de alte companii. O listă curentă cu mărcile comerciale deținute de IBM este disponibilă pe Web la [www.ibm.com/legal/copytrade.shtml](http://www.ibm.com/legal/copytrade.shtml)

## <span id="page-236-0"></span>**Anexa D. Observaţii**

Aceste informaţii au fost elaborate pentru produse şi servicii oferite în S.U.A. Informaţiile despre produsele IBM se bazează pe informaţiile disponibile la momentul publicării pentru prima dată a acestui document şi se pot modifica.

Este posibil ca IBM să nu ofere în alte ţări produsele, serviciile sau caracteristicile discutate în acest document. Luaţi legătura cu reprezentantul IBM local pentru informaţii despre produsele şi serviciile disponibile în zona dumneavoastră. Referirea la un produs, program sau serviciu IBM nu înseamnă că se afirmă sau se sugerează faptul că poate fi folosit numai acel produs, program sau serviciu IBM. Poate fi folosit în loc orice produs, program sau serviciu care este echivalent din punct de vedere funcțional și care nu încalcă dreptul de proprietate intelectuală al IBM. Însă evaluarea şi verificarea modului în care funcţionează un produs, program sau serviciu non-IBM ţine de responsabilitatea utilizatorului.

IBM poate avea brevete sau aplicatii în curs de brevetare care să acopere subiectele prezentate în acest document. Faptul că vi se furnizează acest document nu înseamnă că vi se acordă licenta pentru aceste brevete. Puteți trimite întrebări referitoare la licență, în scris, la:

IBM Director of Licensing IBM Corporation North Castle Drive Armonk, NY 10504-1785 U.S.A.

Pentru întrebări privind licenţa pentru informaţiile pe doi octeţi (DBCS), contactaţi departamentul IBM de proprietate intelectuală din țara dumneavoastră sau trimiteți întrebări în scris la:

Intellectual Property Licensing Legal and Intellectual Property Law IBM Japan, Ltd. 1623-14, Shimotsuruma, Yamato-shi Kanagawa 242-8502 Japan

**Paragraful următor nu se aplică în cazul Marii Britanii sau al oricărei alte ţări/regiuni în care aceste prevederi sunt incompatibile cu legile locale:** INTERNATIONAL BUSINESS MACHINES CORPORATION OFERĂ ACEASTĂ PUBLICAŢIE "CA ATARE", FĂRĂ NICIUN FEL DE GARANŢIE, EXPLICITĂ SAU IMPLICITĂ, INCLUZÂND, DAR FĂRĂ A SE LIMITA LA, GARANŢIILE IMPLICITE PRIVIND NEÎNCĂLCAREA UNUI DREPT, VANDABILITATEA SAU POTRIVIREA PENTRU UN ANUMIT SCOP. Unele state nu permit declinarea răspunderii pentru garanţiile explicite sau implicite în anumite tranzacţii; de aceea, este posibil ca această declaraţie să nu fie valabilă în cazul dumneavoastră.

Aceste informatii pot include inexactități tehnice sau erori tipografice. Informatiile incluse aici sunt modificate periodic; aceste modificări sunt încorporate în noile ediţii ale publicaţiei. IBM poate aduce îmbunătăţiri, modificări sau ambele produselor prezentate în această publicatie, în orice moment și fără notificare.

Orice referinte din aceste informatii la site-uri Web nedetinute de către IBM sunt furnizate doar pentru comoditate şi nu servesc în niciun mod ca andosare a acelor site-uri Web.

Materialele de pe site-urile web respective nu fac parte din materialele pentru acest produs IBM, iar utilizarea acestor site-uri web se face pe propriul risc.

IBM poate folosi sau distribui informaţiile pe care le furnizaţi în orice mod pe care îl consideră corespunzător, fără ca aceasta să implice vreo obligaţie pentru dumneavoastră.

Cei care deţin licenţa pentru acest program şi doresc să obţină informaţii despre el pentru a permite: (i) schimbul de informaţii între programe create independent şi alte programe (inclusiv cel de faţă) şi (ii) utilizarea reciprocă a informaţiilor schimbate, trebuie să contacteze:

IBM Canada Limited U59/3600 3600 Steeles Avenue East Markham, Ontario L3R 9Z7 CANADA

Aceste informaţii pot fi disponibile cu respectarea termenilor şi condiţiilor, inclusiv, în unele cazuri, cu plata unei taxe.

Programul licențiat prezentat în acest document și toate materialele licențiate disponibile pentru el sunt furnizate de IBM în baza termenilor din IBM Customer Agreement, IBM International Program License Agreement sau orice acord echivalent încheiat între noi.

Toate datele referitoare la performanţă din acest document au fost determinate într-un mediu controlat. De aceea, rezultatele obţinute în alte medii de funcţionare pot fi diferite. Este posibil ca anumite măsurători să fi fost făcute pe sisteme în faza de dezvoltare, astfel că nu există nicio garanție că aceste măsurători vor fi identice pe sistemele disponibile pentru uzul curent. Mai mult, unele măsurători pot fi estimări obţinute prin extrapolare. Rezultatele reale pot varia. Utilizatorii acestui document trebuie să verifice datele aplicabile pentru mediul lor specific.

Informaţiile referitoare la produsele non-IBM au fost obţinute de la furnizorii produselor respective, din anunţurile lor publicate sau din alte surse disponibile public. IBM nu a testat aceste produse şi nu poate confirma nivelul performanţei, compatibilitatea sau alte calităţi pretinse ale acestor produse non-IBM. Întrebările despre capabilităţile produselor non-IBM trebuie să fie adresate furnizorilor acelor produse.

Toate declaratiile privind directia viitoare sau intentiile IBM pot fi schimbate sau retractate fără notificare, reprezentând doar scopuri şi obiective.

Aceste informatii pot contine exemple de date si rapoarte folosite în operatiile comerciale de zi cu zi. Pentru a fi cât mai complete, exemplele includ nume de persoane, de companii, de mărci şi de produse. Toate aceste nume sunt fictive şi orice asemănare cu nume sau adrese folosite de o întreprindere reală este pură coincidenţă.

#### LICENŢĂ COPYRIGHT:

Aceste informaţii conţin exemple de programe de aplicaţie în limbaj sursă, care ilustrează tehnici de programare pentru diverse platforme de operare. Puteţi copia, modifica şi distribui aceste exemple de programe după cum doriţi, fără vreo plată către IBM, dacă o faceţi pentru dezvoltarea, utilizarea, comercializarea sau distribuirea programelor de aplicaţie în conformitate cu interfața de programare a aplicațiilor pentru platforma de operare pentru care au fost scrise exemplele de program. Aceste exemple nu au fost testate amănunţit în toate condiţiile. Ca urmare, IBM nu poate garanta sau sugera fiabilitatea, capacitatea de service sau funcționalitatea acestor programe. Programele exemplu sunt furnizate "CA ATARE", fără

niciun fel de garanţie. IBM nu va fi responsabil pentru niciun fel de pagube rezultate în urma utilizării de către dumneavoastră a programelor exemplu.

Fiecare copie sau porțiune din aceste programe exemplu sau lucrările derivate din ele trebuie să conţină un anunţ de copyright, după cum urmează:

© (*numele companiei dumneavoastră*) (*anul*). Părţi din acest cod sunt derivate din programele exemplu IBM Corp. © Copyright IBM Corp. \_*introduceţi anul sau anii*\_. Toate drepturile rezervate.

### **Mărci comerciale**

IBM, emblema IBM şi ibm.com sunt mărci comerciale sau mărci comerciale înregistrate deținute de International Business Machines Corp în multe jurisdicții din toată lumea. Alte nume de servicii şi produse pot fi mărci comerciale deţinute de IBM sau de alte companii. O listă curentă de mărci comerciale IBM este disponibilă pe web la ["Copyright and trademark](http://www.ibm.com/legal/copytrade.html) [information"](http://www.ibm.com/legal/copytrade.html) la www.ibm.com/legal/copytrade.shtml.

Următorii termeni sunt mărci comerciale sau mărci comerciale înregistrate deţinute de alte companii

- v Linux este o marcă comercială înregistrată deţinută de Linus Torvalds în Statele Unite, în alte ţări sau ambele.
- v Java şi toate mărcile comerciale şi embleme bazate pe Java sunt mărci comerciale sau mărci comerciale înregistrate deţinute de Oracle, de filialele sale sau ambele.
- v UNIX este o marcă comercială înregistrată deţinută de Open Group în Statele Unite şi în alte ţări.
- v Intel, emblema Intel, Intel Inside, emblema Intel Inside, Celeron, Intel SpeedStep, Itanium şi Pentium sunt mărci comerciale şi mărci comerciale înregistrate ale Intel Corporation sau ale sucursalelor sale din Statele Unite şi din alte ţări.
- Microsoft, Windows, Windows NT și logo-ul Windows sunt mărci comerciale deținute de Microsoft Corporation în Statele Unite, în alte ţări sau ambele.

Alte nume de companii, produse sau servicii pot fi mărci comerciale sau mărci de servicii ale altora.

## **Index**

## **Caractere speciale**

.NET [îmbunătăţiri 82](#page-95-1)

# **A**

activităţi neimbricate [elemente de monitor noi 36](#page-49-0) Activity Monitor [întrerupte 172](#page-185-0) actualizări [Centrul de informare DB2 217](#page-230-0)[, 218](#page-231-0) administrare [sumar modificări 107](#page-120-0) ajutor instructiuni SOL 216 ALLOW READ ACCESS comanda LOAD [depreciat 161](#page-174-0) ALTER DATABASE [instrucţiune depreciată 163](#page-176-0) analiză [din baza de date 73](#page-86-0) API-uri DB2 [înregistrări istorie bază de date 175](#page-188-0) arhivare fişiere istoric [comprimare 50](#page-63-0)

# **B**

baze de date [sumar schimbări setare 119](#page-132-0) baze de date Unicode funcționalitate modificată 133 [modificări 133](#page-146-0)

# **C**

Caracteristica DB2 Geodetic Data Management [întreruptă 175](#page-188-0) Caracteristica Geodetic Data Management [întreruptă 175](#page-188-0) cataloage de sistem vizualizări [adăugări 134](#page-147-0) [modificări 134](#page-147-0) Ce este nou [sumar 1](#page-14-0) Centrul de informare DB2 [actualizare 217](#page-230-0)[, 218](#page-231-0) [versiuni 216](#page-229-0) chei de instrucţiuni [îmbunătăţiri 55](#page-68-0) clase de servicii prioritate agent [depreciat 151](#page-164-0) CLI [îmbunătăţiri 79](#page-92-1)

client pe 32 de biţi HP-UX [suport întrerupt 168](#page-181-0) clienţi server de date IBM [îmbunătăţiri 79](#page-92-1) coduri de teritorii [adăugat în Versiunea 10.1 104](#page-117-0) colaţionări care tine cont de limbă [date Unicode 103](#page-116-0) coloane ascunse implicit [tabele temporare create 129](#page-142-0) [tabele temporare declarate 129](#page-142-0) comanda CREATE DATABASE [parametrii depreciaţi 159](#page-172-0) [Parametrul AUTOMATIC STORAGE perimat 159](#page-172-0) [valori de parametri depreciate 159](#page-172-0) comanda db2\_install [depreciat 158](#page-171-0) comanda db2cat [modificări ieşire comandă 142](#page-155-0) comanda db2ckmig [întreruptă 176](#page-189-0) comanda db2ckupgrade [comportament implicit modificat 142](#page-155-0) comanda db2evtbl [modificări 143](#page-156-0) Comanda db2IdentifyType1 [comandă depreciată 157](#page-170-0) comanda db2imigr [întreruptă 176](#page-189-0) comanda db2iupdt [îmbunătăţiri 93](#page-106-0)[, 98](#page-111-0) [modificări 143](#page-156-0)[, 160](#page-173-0) [parametru -s întrerupt 177](#page-190-0) comanda db2pd [modificare parametru -tablespaces 145](#page-158-0) comanda db2val [Caracteristica DB2 pureScale 97](#page-110-0)[, 99](#page-112-0) îmbunătățire 93[, 98](#page-111-0) comanda installFixPack [detalii 97](#page-110-0) îmbunătățire 93[, 98](#page-111-0) comanda LOAD ALLOW READ ACCESS [depreciat 161](#page-174-0) Comanda PRUNE HISTORY/LOGFILE [îmbunătăţiri 62](#page-75-0) comanda REORG INDEXES/TABLE [modificate 162](#page-175-0) comanda RUNSTATS [eşantionare index 55](#page-68-0) comandă db2cluster\_prepare îmbunătățire 93[, 98](#page-111-0) [modificări 143](#page-156-0)[, 160](#page-173-0) comandă db2icrt [îmbunătăţiri 93](#page-106-0)[, 98](#page-111-0) [modificări 143](#page-156-0)[, 160](#page-173-0) comandă db2move îmbunătățire 19

comandă db2prereqcheck [privire generală 94](#page-107-0) comandă db2setup îmbunătățire 93[, 98](#page-111-0) comandă db2support îmbunătățiri 102 comenzi [db2cluster\\_prepare 93](#page-106-0)[, 98](#page-111-0) db2icrt îmbunătățiri 93[, 98](#page-111-0) db2iupdt îmbunătățiri 93[, 98](#page-111-0) [db2move 19](#page-32-0) [db2prereqcheck 94](#page-107-0) db2setup îmbunătățiri 93[, 98](#page-111-0) db2val îmbunătățiri 93[, 98](#page-111-0) depreciat [db2\\_install 158](#page-171-0) dynexpln [depreciat 158](#page-171-0) installFixPack îmbunătățiri 93[, 98](#page-111-0) întrerupte [Control Center 172](#page-185-0) PRUNE LOGFILE [depreciat 159](#page-172-0) [sumar modificări 141](#page-154-0) comenzi de sistem DB2 [sumar modificări 141](#page-154-0) Command Editor [întrerupt 172](#page-185-0) command line processor (CLP) comenzi [modificări 141](#page-154-0) comparaţii [XML 23](#page-36-0) [comprimare 15](#page-28-0) Conectare DB2 [privire generală 211](#page-224-0) Configuration Assistant (CA) [întrerupt 172](#page-185-0) configuraţie [urmărirea modificărilor 29](#page-42-0) Control Center [unelte întrerupte 172](#page-185-0) [convenţii de evidenţiere xi](#page-12-0) conversie [erorile de conversie a tipului de date XML 128](#page-141-0) valori XML [trunchiere 23](#page-36-0) crearea de profiluri de statistici automată [depreciat 153](#page-166-0) Cuvinte cheie de configurare IBM Data Server Driver [modificări valoare implicită 127](#page-140-0)

# **D**

DB2 Connect [sumar îmbunătăţiri 199](#page-212-0) [sumar modificări 199](#page-212-0) Sumarul îmbunătățirilor DB2 201 [Sumarul modificărilor DB2 201](#page-214-0) DB2 for Linux, UNIX, and Windows [funcţionalitate după ediţie 207](#page-220-0)

DB2 JDBC Type 2 Driver [întreruptă 168](#page-181-0) DB2 pureScale Feature instalare [caracteristică inclusă în alte instalări 95](#page-108-0)[, 97](#page-110-0) [suport adăugat pentru RDMA peste Converged Ethernet 97](#page-110-0) DB2 Spatial Extender [instalare integrată 95](#page-108-0) DB2 Text Search îmbunătățiri privind căutarea 91 [mediile de bază de date partiţionată 92](#page-105-0) [modificare locaţie indecşi de text 109](#page-122-0) [modificări comandă administrare 109](#page-122-0) [modificări model de securitate 108](#page-121-0) [modificări planificator 109](#page-122-0) [modificări proceduri memorate 109](#page-122-0) server autonom [implementare 91](#page-104-0) sumar îmbunătățiri 91 tabele partiționate 92 DB2 Workload Manager praguri [monitorizarea încălcărilor 48](#page-61-0) DB2SE\_USA\_GEOCODER [întreruptă 169](#page-182-0) declanşatoare [eveniment multiplu 63](#page-76-0) [depanare 166](#page-179-0) DB2 pureScale [îmbunătăţiri 102](#page-115-0) [informaţii online 220](#page-233-0) [îndrumare 220](#page-233-0) [separare diagpath 111](#page-124-0) depreciaţi [adăugări 113](#page-126-0)[, 120](#page-133-0) [modificări 113](#page-126-0)[, 120](#page-133-0) [noi 113](#page-126-0)[, 120](#page-133-0) determinarea problemei [informaţii disponibile 220](#page-233-0) [îndrumare 220](#page-233-0) dezvoltare de aplicaţii sumar îmbunătățiri 73 dezvoltarea aplicaţiilor [sumar modificări 127](#page-140-0) disponibilitate înaltă îmbunătățiri [comandă db2cluster 100](#page-113-0) [controlare revenire din eroare automată 100](#page-113-0) [reparare domeniu instanţă 100](#page-113-0) [sumar îmbunătăţiri 49](#page-62-0) [disponibilitate produs şi împachetare 211](#page-224-0) documentaţie [fişiere PDF 213](#page-226-0) [privire generală 213](#page-226-0) termenii și condițiile de utilizare 220 [tipărite 213](#page-226-0) driver-e IBM Data Server [îmbunătăţiri 79](#page-92-1) dynexpln [comandă depreciată 158](#page-171-0)

## **E**

elemente de monitorizare activităţi [noi 36](#page-49-0) elemente de monitorizare timp scurs [noi 36](#page-49-0)

elementul monitor details\_xml [depreciere în monitorul de evenimente de statistici 155](#page-168-0) [erorile de conversie a tipului de date XML 128](#page-141-0) Event Analyzer [întreruptă 172](#page-185-0)

## **F**

facilitate de explicare ieşire [modificări 111](#page-124-0)[, 144](#page-157-0) [modificări procedură 144](#page-157-0) FCM depreciaţi [fcm\\_parallelism 61](#page-74-0) fişiere de răspuns cuvinte cheie [adăugare 94](#page-107-0) fişierul istoric [îmbunătăţiri 62](#page-75-0) [format XDBX 23](#page-36-0) format XML binar [privire generală 23](#page-36-0) [funcţia ARRAY\\_AGG 77](#page-90-0) Funcţia de tabele MON\_GET\_GROUP\_BUFFERPOOL [Medii DB2 pureScale 101](#page-114-0) functie de tabel SNAP\_GET\_HADR [depreciat 155](#page-168-0)[, 165](#page-178-0) funcție fn:exists indecsi 21 funcţie fn:starts-with [indecşi 21](#page-34-0) îmbunătățire 129 funcție fn:upper-case [indecşi 21](#page-34-0) funcţie XMLTABLE [conversie 23](#page-36-0) [performanţa 26](#page-39-0) funcţii [adăugări 134](#page-147-0) agregat [ARRAY\\_AGG 77](#page-90-0) [cu pipeline 64](#page-77-0) funcţii de tabele generice [privire generală 75](#page-88-0) [modificări 134](#page-147-0) funcții cu pipeline 64 funcții de tabele monitorizare [adăugări 30](#page-43-0) [modificări 30](#page-43-0) funcţii încorporate [adăugări 134](#page-147-0) [modificări 134](#page-147-0) funcții scalare [adăugări pentru monitorizare 30](#page-43-0) [INSTRB 63](#page-76-0) [LTRIM 64](#page-77-0) [MOD 64](#page-77-0) [RTRIM 64](#page-77-0) [TIMESTAMPDIFF 63](#page-76-0) [TO\\_SINGLE\\_BYTE 63](#page-76-0) funcţii SQL compilate parametrii funcție XML 26 funcţii şir încorporate [modificări 133](#page-146-0)

funcţionalitate depreciată [colaţionări 151](#page-164-0) comanda LOAD [ALLOW READ ACCESS 161](#page-174-0) comenzi [db2\\_install 158](#page-171-0) [db2IdentifyType1 157](#page-170-0) [dynexpln 158](#page-171-0) [PRUNE LOGFILE 159](#page-172-0) [crearea de profiluri de statistici automată 153](#page-166-0) elemente de monitorizare [HADR 155](#page-168-0)[, 165](#page-178-0) functii de tabele [SNAP\\_GET\\_HADR 155](#page-168-0)[, 165](#page-178-0) instrucţiuni [ALTER DATABASE 163](#page-176-0) monitor de evenimente de statistici [raport indici de măsurare în elementul monitor](#page-168-0) [details\\_xml 155](#page-168-0) [Net Search Extender 157](#page-170-0) [parametri de configurare bază de date 164](#page-177-0)[, 180](#page-193-0) [parametri de configurare manager de bază de date 164](#page-177-0)[, 180](#page-193-0) parametrii de comandă [-flushbp 161](#page-174-0) [AUTOMATIC STORAGE 159](#page-172-0) [COLLATE USING 151](#page-164-0)[, 159](#page-172-0) [comanda CREATE DATABASE 159](#page-172-0) [MANAGED BY SYSTEM 159](#page-172-0) [prioritate agent 151](#page-164-0) [rutine administrative SQL cu versiunea ca sufix 154](#page-167-0) [rutine monitor activitate 150](#page-163-0) spații de tabel definite de utilizator permanente DMS 156 spații de tabel definite de utilizator permanente SMS 152 [sumar 105](#page-118-0)[, 149](#page-162-0)[, 183](#page-196-0) vizualizări administrative [SNAPHADR 155](#page-168-0)[, 165](#page-178-0) funcţionalitate întreruptă API-uri DB2 [înregistrări istorie bază de date 175](#page-188-0) [Caracteristica DB2 Geodetic Data Management 175](#page-188-0) comenzi [db2ckmig 176](#page-189-0) [db2imigr 176](#page-189-0) [parametru -s db2iupdt 177](#page-190-0) [parametrul -file al comenzilor db2flsn şi db2rfpen 176](#page-189-0) [DB2 JDBC Type 2 Driver 168](#page-181-0) [DB2SE\\_USA\\_GEOCODER 169](#page-182-0) [Microsoft Systems Management Server 169](#page-182-0) [parametri de configurare bază de date 164](#page-177-0)[, 180](#page-193-0) [Query Patroller 171](#page-184-0) [rutine administrative SQL cu versiunea ca sufix 170](#page-183-0) [sumar 105](#page-118-0)[, 167](#page-180-0)[, 183](#page-196-0) suport client pe 32 de biţi [HP-UX 168](#page-181-0) [Systems Management Server 169](#page-182-0) [uneltele Control Center 172](#page-185-0) [Visual Studio 2005 171](#page-184-0) funcționalitate modificată comenzi [db2cat 142](#page-155-0) [db2ckupgrade 142](#page-155-0) [db2cluster\\_prepare 143](#page-156-0)[, 160](#page-173-0) [db2evtbl 143](#page-156-0) [db2icrt 143](#page-156-0)[, 160](#page-173-0) [db2iupdt 143](#page-156-0)[, 160](#page-173-0) [db2pd 145](#page-158-0) [REORG INDEXES/TABLE 162](#page-175-0)

funcţionalitate modificată *(continuare)* [dezvoltarea aplicaţiilor 127](#page-140-0) instructiuni [ALTER TABLE 145](#page-158-0) [ALTER TABLESPACE 146](#page-159-0) [ALTER WORKLOAD 147](#page-160-0) [CREATE INDEX 148](#page-161-0) [CREATE TABLE 145](#page-158-0) [CREATE WORKLOAD 147](#page-160-0) [nume prag 110](#page-123-0) [registre speciale 134](#page-147-0) [Replication Center 107](#page-120-0) [sumar 105](#page-118-0)

# **G**

Geodetic Extender [întreruptă 175](#page-188-0) gestionabilitate [sumar îmbunătăţiri 15](#page-28-0) gestionare încărcare de lucru DB2 îmbunătătiri [dispecer WLM 65](#page-78-0) [granularitate praguri bazată pe timp 69](#page-82-0) [sumar 65](#page-78-0) [privire generală 69](#page-82-0)[, 102](#page-115-0) stabilire prioritate predictivă [privire generală 67](#page-80-0) stabilire prioritate reactivă [privire generală 67](#page-80-0) gestionare spaţiu de stocare [îmbunătăţiri 17](#page-30-0) [GET\\_ROUTINE\\_NAME 77](#page-90-0) grupuri de date logice monitoare de evenimente [modificare 35](#page-48-0) [grupuri de spaţii de stocare multiple 17](#page-30-0) grupuri de stocare [multiplu 17](#page-30-0) [privire generală 16](#page-29-0)

## **H**

HADR baze de date standby [spool jurnal 51](#page-64-0) Health Center [întrerupte 172](#page-185-0) HP-UX Suport client pe 32 de biți întrerupt 168

# **I**

IBM Data Server Provider for .NET [îmbunătăţiri 82](#page-95-1) IBM Data Studio [privire generală 95](#page-108-0) ID-uri executabile îmbunătățirile monitorului de evenimente unitate de lucru 34 indecşi [revendicarea spaţiului nefolosit 19](#page-32-0) XML [căutări insensibile la majuscule 21](#page-34-0) [DECIMAL 21](#page-34-0) funcțional 21[, 129](#page-142-0) [INTEGER 21](#page-34-0)

indecşi compuşi [scanare jump 59](#page-72-0) Indoubt Transaction Monitor [întrerupte 172](#page-185-0) instalare DB2 pureScale Feature [inclus în alte instalări 95](#page-108-0)[, 97](#page-110-0) DB2 Spatial Extender [instalare integrată 95](#page-108-0) sumar îmbunătățiri 93 [sumar modificări 119](#page-132-0) instalare silentioasă [cuvinte cheie 94](#page-107-0) instanţe [modificări de gestiune 143](#page-156-0)[, 160](#page-173-0) instrucţiune ALTER WORKLOAD [modificări clauză COLLECT UNIT OF WORK DATA 147](#page-160-0) instrucţiune CREATE INDEX [modificări cuvânt cheie DETAILED 148](#page-161-0) instrucţiune CREATE WORKLOAD [modificări clauză COLLECT UNIT OF WORK DATA 147](#page-160-0) instrucţiunea ALTER EVENT MONITOR [privire generală 35](#page-48-0) Instrucţiunea ALTER TABLE [modificări 145](#page-158-0) Instrucţiunea ALTER TABLESPACE [clauză nouă 146](#page-159-0) instrucţiunea CREATE TABLE [modificări clauză COMPRESS 145](#page-158-0) instrucţiuni ALTER NICKNAME [modificări NOT ENFORCED 119](#page-132-0) ALTER TABLE [modificări NOT ENFORCED 119](#page-132-0) CREATE NICKNAME [modificări NOT ENFORCED 119](#page-132-0) CREATE TABLE [modificări NOT ENFORCED 119](#page-132-0) instructiuni SQL ajutor [afişare 216](#page-229-0) [îmbunătăţiri privind performanţa 53](#page-66-0) [modificări 141](#page-154-0) interogări performanţa îmbunătățire 56 performanţă [îmbunătăţire 53](#page-66-0) intervale de index [scanare jump 59](#page-72-0) istorice arhivat [comprimare 50](#page-63-0) sumar îmbunătățiri 49

# **Î**

[îmbunătăţiri 15](#page-28-0) îmbunătăţiri de performanţă [utilitar ingest 49](#page-62-0) încărcări de lucru [elemente de monitor noi 36](#page-49-0) îndrumare [depanare 220](#page-233-0) [determinarea problemei 220](#page-233-0) [listă 220](#page-233-0) [pureXML 220](#page-233-0)

## **J**

JDBC [sumar îmbunătăţiri 86](#page-99-0) Journal [întrerupte 172](#page-185-0)

## **L**

License Center [întrerupte 172](#page-185-0) licente [îmbunătăţiri 95](#page-108-0) listare pachete [îmbunătăţirile monitorului de evenimente unitate de lucru 107](#page-120-0) liste de utilizare [privire generală 29](#page-42-0) locale-uri [adăugat în Versiunea 10.1 103](#page-116-0)

## **M**

MANAGED BY DATABASE USER TABLE SPACES [depreciat 156](#page-169-0) MANAGED BY SYSTEM CREATE DATABASE [depreciat 159](#page-172-0) USER TABLE SPACES [depreciat 152](#page-165-0) [Mediu DB2 pureScale 102](#page-115-0) memorie alocare [POWER7 58](#page-71-0) Memory Visualizer [întrerupte 172](#page-185-0) metrice instrucţiune [îmbunătăţirile monitorului de evenimente unitate de lucru 34](#page-47-0) Microsoft Systems Management Server [întreruptă 169](#page-182-0) modernizare [tabele monitor de evenimente 35](#page-48-0) modernizări sumar îmbunătățiri 93 modificări configuraţie bază de date [urmărire 29](#page-42-0) modificări configuraţie manager de bază de date [urmărire 29](#page-42-0) module [caracteristici 207](#page-220-0) monitoare de evenimente blocare opțiuni ieșire 34 cache pachet [opţiuni ieşire 34](#page-47-0) istorie de modificări [privire generală 29](#page-42-0) încălcări de prag îmbunătățire 48 opţiuni ieşire [privire generală 34](#page-47-0) statistici [document XML pentru indici de măsurare de sistem 47](#page-60-0) tabele de evenimente neformatate [reducerea datelor 36](#page-49-0) unitate de lucru opțiuni ieșire 34

Monitor de evenimente istorie de modificări [privire generală 29](#page-42-0) monitor de evenimente unitate de lucru colecţie de date îmbunătățire listă pachete 107 îmbunătățiri listă ID-uri executabile 34 monitorizare indici de măsurare [grupuri de date logice 46](#page-59-0) îmbunătăţiri funcții 30 [sumar 29](#page-42-0) [vizualizări 30](#page-43-0)

# **N**

Net Search Extender [depreciat 157](#page-170-0) noi caracteristici [caracteristici principale 3](#page-16-0) [sumar 1](#page-14-0)

# **O**

observatii 223 [operator REBAL 57](#page-70-0) operatori [REBAL 57](#page-70-0) [opţiunea -global depreciată 166](#page-179-0)

## **P**

pachete de corecţii sumar [Conectare DB2 203](#page-216-0) [DB2 for Linux, UNIX, and Windows 7](#page-20-0) [sumar îmbunătăţiri 93](#page-106-0) paralelism [FCM 61](#page-74-0) paralelism intrapartiţie [îmbunătăţiri 57](#page-70-0) parametri de configurare bază de date [depreciat 164](#page-177-0)[, 180](#page-193-0) [întreruptă 164](#page-177-0)[, 180](#page-193-0) [modificări 120](#page-133-0) [noi 120](#page-133-0) [privire generală 120](#page-133-0) parametri de configurare manager de bază de date [depreciat 164](#page-177-0)[, 180](#page-193-0) [întreruptă 164](#page-177-0)[, 180](#page-193-0) [modificări 113](#page-126-0) [noi 113](#page-126-0) parametrii funcție XML funcții SQL compilate 26 parametru COLLATE USING [valori colaţionări depreciate 159](#page-172-0) parametru de configurare bază de date logretain [întreruptă 164](#page-177-0)[, 180](#page-193-0) parametru de configurare bază de date mon\_obj\_metrics [modificări 113](#page-126-0) parametru de configurare manager bază de date numdb [modificări 113](#page-126-0) parametrul de configurare a bazei de date dyn\_query\_mgmt [întreruptă 164](#page-177-0)[, 180](#page-193-0) parametrul de configurare a bazei de date userexit [întreruptă 164](#page-177-0)[, 180](#page-193-0)

parametrul de configurare bază de date hadr\_replay\_delay [privire generală 51](#page-64-0)[, 120](#page-133-0) parametrul de configurare bază de date hadr\_spool\_limit [punere în spool istoric 51](#page-64-0) parametrul de configurare bază de date mon\_uow\_data [modificări 120](#page-133-0) parametrul de configurare bază de date mon\_uow\_execlist [privire generală 120](#page-133-0) parametrul de configurare bază de date mon\_uow\_pkglist [privire generală 120](#page-133-0) parametrul de configurare bază de date systime\_period\_adj [privire generală 120](#page-133-0) parametrul de configurare dft\_schemas\_dcc [îmbunătăţiri replicare 51](#page-64-0) [privire generală 120](#page-133-0) parametrul de configurare manager bază de date alt\_diagpath [îmbunătăţiri 111](#page-124-0) [modificări 113](#page-126-0) parametrul de configurare manager bază de date cf\_diagpath [îmbunătăţiri 111](#page-124-0) [modificări 113](#page-126-0) parametrul de configurare manager bază de date diagpath îmbunătățiri 111 [modificări 113](#page-126-0) parametrul de configurare manager bază de date wlm\_concur [privire generală 113](#page-126-0) parametrul de configurare manager bază de date wlm\_disp\_cpu\_shares [privire generală 113](#page-126-0) parametrul de configurare manager bază de date wlm\_disp\_min\_util [privire generală 113](#page-126-0) parametrul de configurare manager bază de date wlm\_dispatcher [privire generală 113](#page-126-0) partiţii de date adăugare [accesibilitate date îmbunătăţită 20](#page-33-0) ataşare [accesibilitate date îmbunătăţită 20](#page-33-0) partiţionarea tabelei [DB2 pureScale 99](#page-112-0) performanţă îmbunătăţiri [sumar 53](#page-66-0) prag activitate DATATAGINSC [privire generală 67](#page-80-0) praguri [DATATAGINSC 67](#page-80-0) domeniu [instrucţiune 30](#page-43-0) [modificări 110](#page-123-0) [monitorizarea încălcărilor 48](#page-61-0) praguri de clase în-serviciu [DATATAGINSC 67](#page-80-0) [praguri instrucţiune 30](#page-43-0) pre-aducere [pre-aducere date inteligentă 58](#page-71-0) [pre-aducere index inteligentă 58](#page-71-0) prioritate agent [depreciat 151](#page-164-0) proceduri [declarat 63](#page-76-0) [GET\\_ROUTINE\\_NAME 77](#page-90-0) procese [SAS înglobat 73](#page-86-0) procese înglobate [SAS 73](#page-86-0) produse DB2 [împachetare 13](#page-26-0)

profiluri de optimizare [îmbunătăţiri 55](#page-68-0) [proprietate xmlFormat 23](#page-36-0) Protocol autentificare Kerberos [modificări 125](#page-138-0) PRUNE LOGFILE [comandă depreciată 159](#page-172-0) punere în cluster date [tabele ITC 19](#page-32-0) tabele [tabele ITC 19](#page-32-0) punere în spool istoric configurație HADR 51

## **Q**

Query Patroller [întrerupt 171](#page-184-0)

# **R**

RDF [ce este nou 90](#page-103-0) [îmbunătăţirile dezvoltării de aplicaţii 76](#page-89-0) recuperare sumar îmbunătățiri 49 recuperare date [întârziere redare istoric 51](#page-64-0) reducere date tabele UE [monitor de evenimente 36](#page-49-0) registre speciale [modificări 134](#page-147-0) registrul special CURRENT MEMBER [DB2 pureScale 101](#page-114-0) [replicare schemă 51](#page-64-0) Replication Center [modificări 107](#page-120-0) retele interconectare cluster-e [RDMA peste Converged Ethernet 97](#page-110-0) reziliență sumar îmbunătățiri 49 rutine [adăugări 134](#page-147-0) [modificări 134](#page-147-0) monitorizare funcții de tabele 48 rutine administrative [modificări 130](#page-143-0) rutine administrative SQL [depreciat 154](#page-167-0) [întrerupte 170](#page-183-0) rutine administrative SQL cu versiunea ca sufix [depreciat 154](#page-167-0) [întrerupte 170](#page-183-0) rutine încorporate [adăugări 134](#page-147-0) [modificări 134](#page-147-0) rutine monitor activitate [depreciat 150](#page-163-0)

# **S**

salvări de rezervă sumar îmbunătățiri 49 Satellite Administration Center [întrerupte 172](#page-185-0) scriere în tabele modernizare din ediții anterioare 35 securitate Control acces cu granulație fină 71 [Control acces rând şi coloană 71](#page-84-0) [date 71](#page-84-0) [FGAC 71](#page-84-0) [RCAC 71](#page-84-0) sumar îmbunătățiri 71 [sumar modificări 125](#page-138-0) servere I/E [elemente de monitor noi 36](#page-49-0) SMS USER TABLE SPACES [depreciat 152](#page-165-0) spații de tabel [îmbunătăţire grup de stocare 18](#page-31-0) spațiu gestionat de baza de date (DMS) spații de tabel definite de utilizator permanente perimate 156 **SOL** [îmbunătăţiri compatibilitate 63](#page-76-0) [SQL16061N 128](#page-141-0) **SOLCA** [eroare la localizare 77](#page-90-0) Standby-uri multiple HADR [privire generală 49](#page-62-0) stocare cu temperaturi multiple [privire generală 16](#page-29-0) **SUBTYPE** [tip de date 64](#page-77-0) suport multicultural [sumar îmbunătăţiri 103](#page-116-0) Systems Management Server (SMS) [întreruptă 169](#page-182-0)

# **T**

tabelă EXPLAIN\_OUTPUT [modificare 144](#page-157-0) tabele punere în cluster [timp inserare 19](#page-32-0) [temporal 75](#page-88-0) tabele de evenimente neformatate modernizare din ediții anterioare 35 tabele de explicare [modificare EXPLAIN\\_OBJECT 144](#page-157-0) tabele ITC (funcţionare în cluster cu timp inserare) [privire generală 19](#page-32-0) tabele monitor de evenimente modernizarea de la edițiile anterioare 35 tabele partiţionate adăugare partiţii de date [accesibilitate date îmbunătăţită 20](#page-33-0) ataşare partiţii de date [accesibilitate date îmbunătăţită 20](#page-33-0) tabele temporale [privire generală 75](#page-88-0) [Time Travel Query 75](#page-88-0) tabele temporare create [coloane ascunse implicit 129](#page-142-0)

tabele temporare declarate [coloane ascunse implicit 129](#page-142-0) tabele tintă monitor de evenimente modernizare din ediții anterioare 35 tabele UE monitoare de evenimente [reducerea datelor 36](#page-49-0) tag de date din praguri de clase [elemente de monitor noi 36](#page-49-0) Task Center [întrerupte 172](#page-185-0) termenii şi condiţiile [publicaţii 220](#page-233-0) Time Travel Query [tabele temporale 75](#page-88-0) tip de date DECIMAL [indecşi peste XML 21](#page-34-0) tip de date INTEGER [indecşi peste XML 21](#page-34-0) tipuri de date [declarat 63](#page-76-0) [SUBTYPE 64](#page-77-0) tipuri distincte [tipizare puternică 77](#page-90-0) [tipizare slabă 77](#page-90-0) Tivoli System Automation for Multiplatforms (SA MP) [instalare automată 120](#page-133-0)[, 152](#page-165-0)

# **U**

UCA400\_LSK [colaţionare depreciată 151](#page-164-0) UCA400\_LTH [colaţionare depreciată 151](#page-164-0) UCA400\_NO [colaţionare depreciată 151](#page-164-0) [unelte 166](#page-179-0) Unicode comparație șir 103 uniuni [schemă tip stea 61](#page-74-0) zigzag [privire generală 61](#page-74-0) utilitarul RUNSTATS [eşantionare index 55](#page-68-0)

## **V**

Variabila de registru DB2\_ANTIJOIN [privire generală 115](#page-128-0) Variabila de registru DB2\_HISTORY\_FILTER [privire generală 115](#page-128-0) Variabila de registru DB2\_INDEX\_PCTFREE\_DEFAULT [privire generală 115](#page-128-0) Variabila de registru DB2\_MCR\_RECOVERY\_PARALLELISM\_CAP [privire generală 115](#page-128-0) Variabila de registru DB2\_SAS\_SETTINGS [privire generală 115](#page-128-0) variabilă de registru DB2\_BACKUP\_USE\_DIO [privire generală 115](#page-128-0) Variabilă de registru DB2\_LIKE\_VARCHAR [funcţionalitate depreciată 163](#page-176-0) Variabilă de registru DB2\_NO\_FORK\_CHECK [modificări 115](#page-128-0)

Variabilă de registru DB2NTNOCACHE [modificări 115](#page-128-0) variabile de mediu [modificări 115](#page-128-0) variabile de registru [funcţionalitate depreciată 163](#page-176-0) variabile globale [adăugări 134](#page-147-0) [încorporat 74](#page-87-0) [modificări 134](#page-147-0) [XML 26](#page-39-0) variabile globale încorporate [privire generală 74](#page-87-0) variabile registru DB2\_RESOURCE\_POLICY [îmbunătăţiri 58](#page-71-0) [modificări 115](#page-128-0) [noi 115](#page-128-0) [suport întrerupt 177](#page-190-0) Visual Studio 2005 [întreruptă 171](#page-184-0) vizualizare administrativă SNAPHADR [depreciat 155](#page-168-0)[, 165](#page-178-0) vizualizări [adăugări 134](#page-147-0) [îmbunătăţirile privind monitorizarea 30](#page-43-0) [modificări 134](#page-147-0) vizualizări catalog de sistem [modificări 130](#page-143-0) vizualizări de catalog [adăugări 134](#page-147-0) [modificări 134](#page-147-0) vizualizări încorporate [adăugări 134](#page-147-0) [modificări 134](#page-147-0) vizualizări statistice îmbunătăţiri optimizator de performanţă [privire generală 56](#page-69-0) vizualizări SYSCAT [adăugări 134](#page-147-0) [modificări 134](#page-147-0)

## **W**

Worksheet Format (WSF) [întreruptă 171](#page-184-0)

# **X**

XML [căutări insensibile la majuscule 21](#page-34-0) [erori de conversie 128](#page-141-0) indecși funcționali 21[, 129](#page-142-0) îmbunătăţiri [sumar 21](#page-34-0) [variabile globale 26](#page-39-0) XMLCAST [trunchiere 23](#page-36-0)

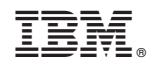

Tipărit în S.U.A.

SC19-1707-01

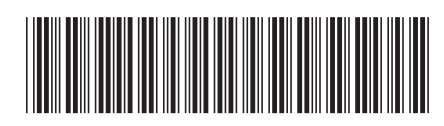

Spine information:

1 Ce aduce nou DB2 Version 10.1

IBM DB2 10.1 for Linux, UNIX, and Windows